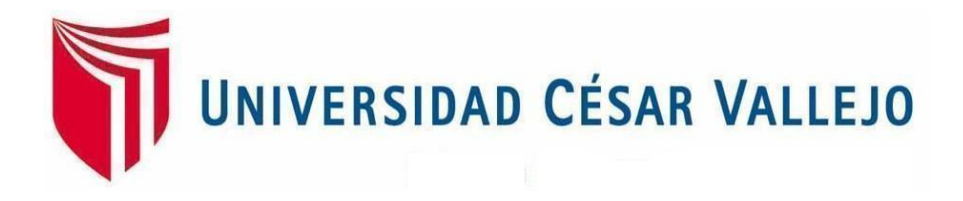

# **FACULTAD DE INGENIERÍA** Y ARQUITECTURA

## **ESCUELA PROFESIONAL DE INGENIERÍA DE SISTEMAS**

Chatbot basado en inteligencia artificial para la gestión de incidencias en el área de soporte de Netforce GS

#### **TESIS PARA OBTENER EL TITULO PROFESIONAL DE**: **I**ngeniero de **S**istemas

#### **AUTOR(ES):**

Cisneros Caceres, Sheila Elizabeth (ORCID: 0000-0002-7547-6658)

Terrones Herrera, Bryan Anthony (ORCID: 0000-0002-7827-9772)

#### **ASESOR:**

Saavedra Jiménez, Roy (ORCID:0000-0002-2788-4825)

### **LÍNEA DE INVESTIGACIÓN:**

SISTEMAS DE INFORMACIÓN Y COMUNICACIONES

**LIMA – PERÚ 2022**

## <span id="page-1-0"></span>**DEDICATORIA**

Dedicamos esta tesis a nuestras familias, ya que ellos han sido nuestro apoyo incondicional y nuestros pilares durante toda la etapa universitaria.

### **AGRADECIMIENTOS**

<span id="page-2-0"></span>Agradecemos a Dios por ser nuestra guía, a nuestros padres por acompañarnos en este proceso y a nuestro asesor por los conocimientos brindados.

# **ÍNDICE DE CONTENIDOS**

<span id="page-3-0"></span>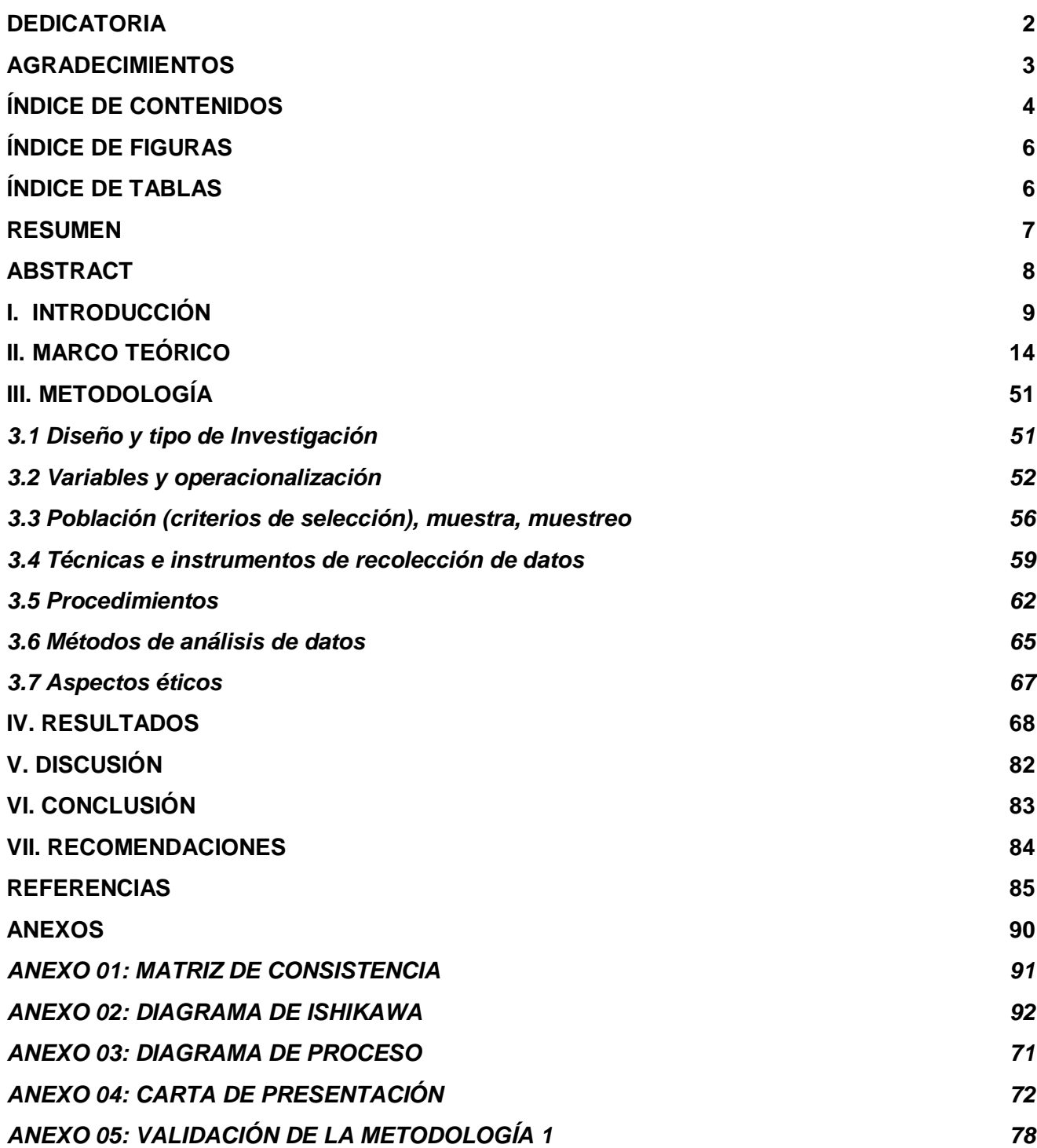

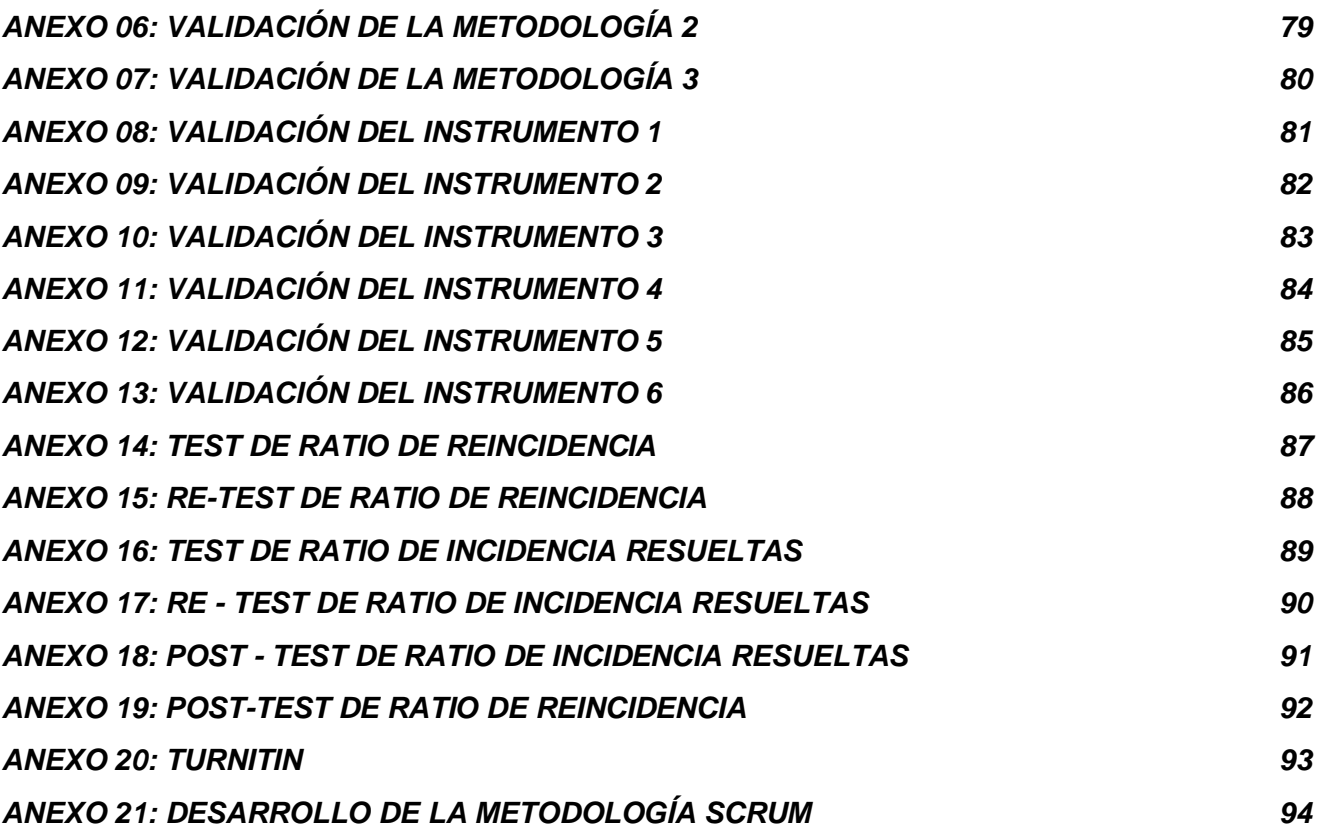

## **ÍNDICE DE FIGURAS**

<span id="page-5-0"></span>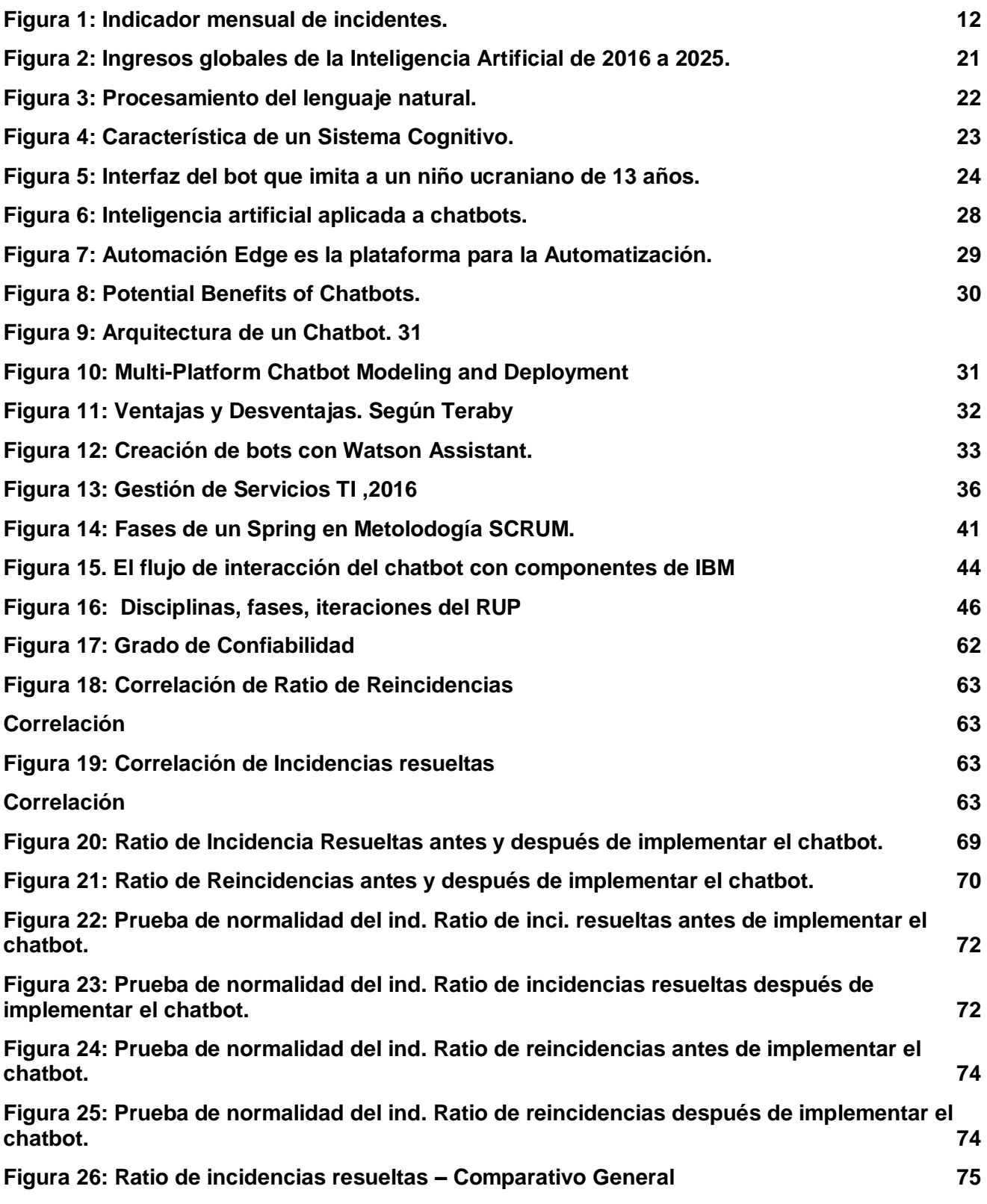

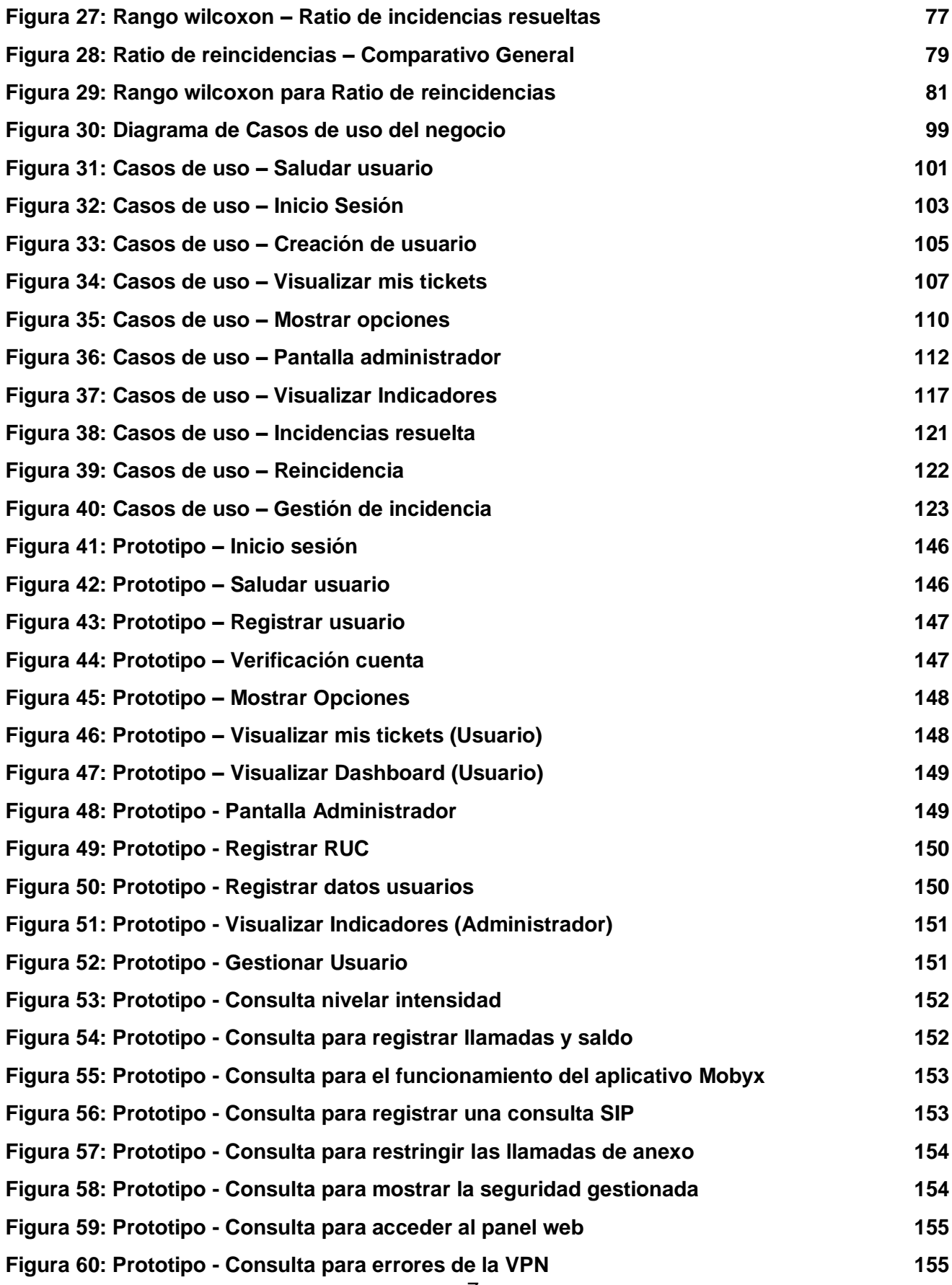

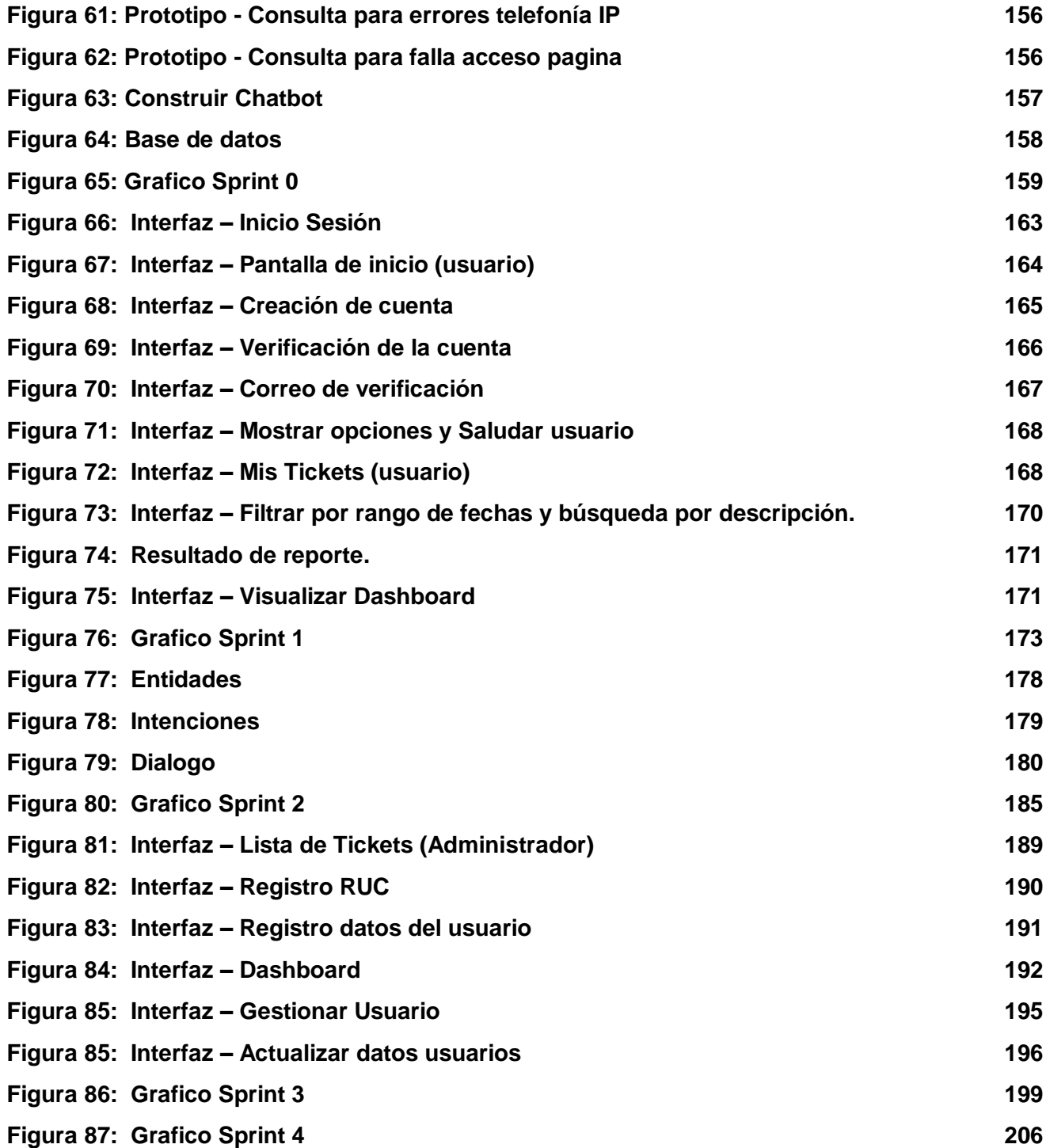

## **ÍNDICE DE TABLAS**

<span id="page-8-0"></span>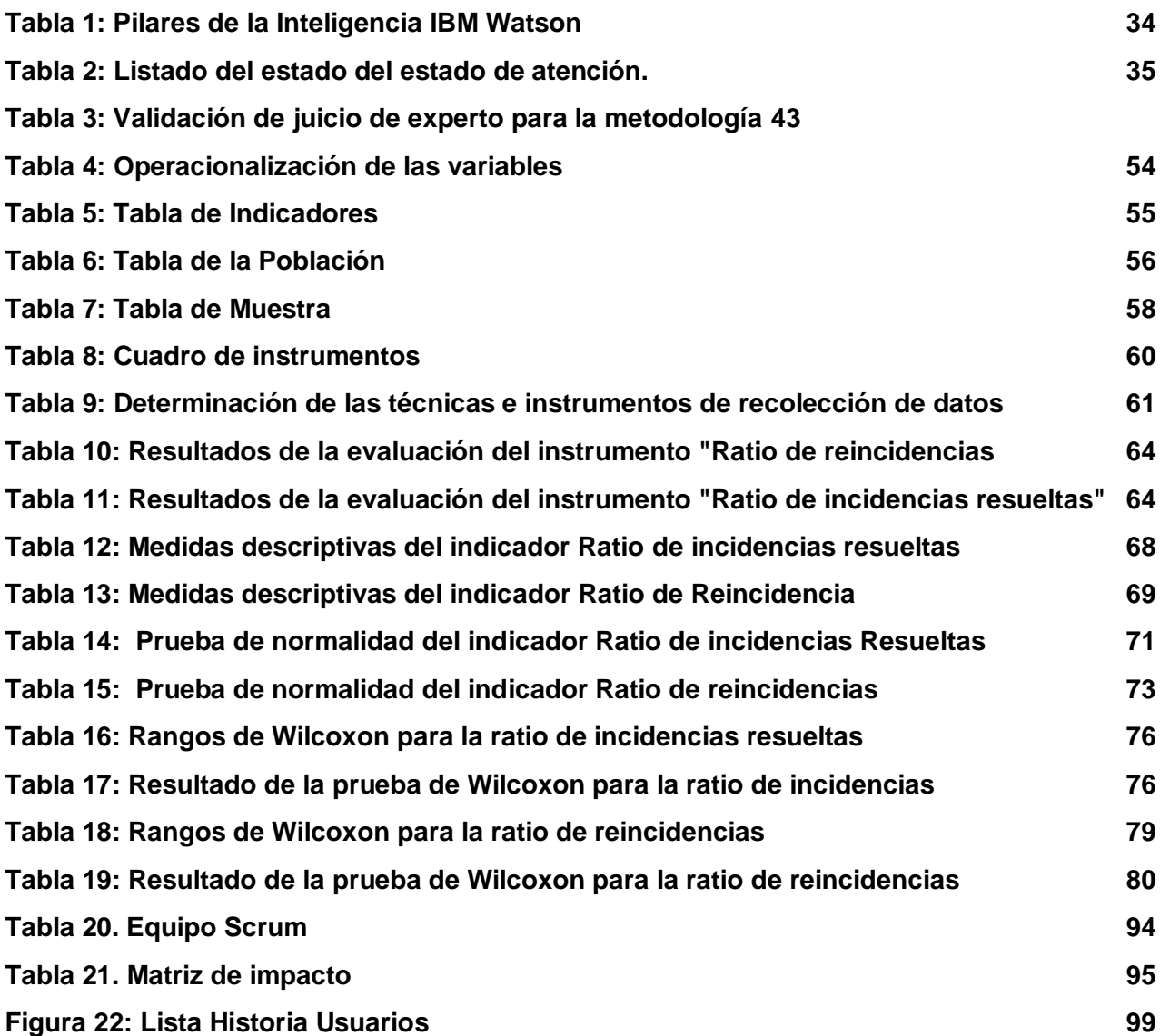

#### <span id="page-9-0"></span>**RESUMEN**

Con el pasar del tiempo, el ámbito empresarial se vuelve mucho más competitivo impulsándolos a realizar mejoras en sus procesos, aplicando la automatización tecnológica que permita obtener mayor productividad, calidad, eficacia en el menor tiempo posible.

La presente tesis comprende el desarrollo e implementación de un Chatbot basado en inteligencia artificial para la gestión de incidencias en el área de soporte de Netforce GS y así determinar su influencia. Se consideran como indicadores la ratio de incidencia resuelta y ratio de reincidencias. La metodología SCRUM fue utilizada para el desarrollo de la presente, permitiendo tener flexibilidad, productividad, reducción del tiempo de despliegue para amoldar el resultado según la expectativa y necesidad del cliente. La tecnología utilizada para el chatbot es Watson Assistant, permitiendo desarrollar contenido interactivo y flujo de conversaciones, apoyándose en IBM Functions para la conexión con la base de datos de la empresa Netforce GS. De esta manera, permitirá crear, buscar y actualizar los tickets de atención generados por el chatbot. Por otro lado, se desarrolló Pakkun-Web, un sistema que permite interactuar con el chatbot y visualizar el comportamiento de los indicadores, utilizando el lenguaje de programación PHP, servidor web Apache y el gestor de base de datos MYSQL.

De acuerdo con los indicadores señalados se demuestra que, la ratio de incidencias resueltas incrementó en un 45% las atenciones en el proceso de gestión de incidencias en el área de soporte de Netforce GS, mientras que, la ratio de reincidencias disminuyó en un 35.83%.

**Palabras clave:** Chatbot, Inteligencia artificial, gestión de incidencias

### **ABSTRACT**

<span id="page-10-0"></span>Over time, the business environment becomes is more competitive, encouraging them to make improvements in their processes, using technological functions that allows for greater productivity, quality, and efficiency in less time.

In this investigation includes the development and implementation of a Chatbot based on artificial intelligence for incident management in the Netforce GS support area and determine its influence. Indicators such as the resolved incidence ratio and the relapse ratio are considered. The SCRUM methodology was used for the development of this investigation, allowing flexibility, productivity, reduction of the time of use to mold the result according to the expectation and need of the client. The technology used for the chatbot is Watson Assistant, developing interactive content and flow of conversations, relying on IBM Functions for connection to the Netforce GS company database. In this way, it will allow you to create, search and update the service tickets generated by the chatbot. On the other hand, Pakkun-Web was implemented a system that allows interacting with the chatbot and visualizing the behavior of the indicators, using the PHP scripting language, the Apache web server and the MYSQL database manager.

According to the indicators, it is shown that the ratio of resolved incidents increased by 45% the attention in the incident management process in the Netforce GS support area, while the ratio of relapse decreased at 35, 83%.

**Keywords**: Chatbot, artificial intelligence, incident management

#### <span id="page-11-0"></span>**I. INTRODUCCIÓN**

En el transcurso de los años anteriores los avances tecnológicos, mostraron un gran impacto a nivel del comercio electrónico, proporcionando interacciones personalizadas con el negocio de manera individual. Actualmente el crecimiento en las diferentes industrias es debido principalmente a la tecnología; por ello el marketing ya no se ve muy afectado, puesto que la tecnología ahora proporciona a los minoristas una forma diferente de adecuar sus estrategias en concordancia a los avances digitales. Los chatbots representan un nuevo cambio a nivel tecnológico, debido a que te brinda un servicio integral, en tiempo real y a bajo coste. Por lo mencionado, según Gartner Research la cual es una empresa española líder a nivel mundial en servicios de asesoramiento a medida que se desarrollan nuevas tecnologías y cambios, sustentó que para el 2020 el 85% del servicio al cliente estará a cargo de los chatbots.

Los contacts centers en el mundo se están adaptando de manera rápida a los frecuentes cambios que exige la inteligencia artificial (IA), presentando una mejor experiencia del usuario y conseguir eficiencia. Según datos aportados por el mercado global del contact center, la inversión será aproximadamente de US \$481 mil millones para el 2024, la que irá destinada en su gran mayoría a la implementación de nuevas tecnologías relacionadas con la IA.

Algunos de los principales factores de telecomunicaciones más grandes utilizan chatbot alimentados por AI para mejorar la experiencia del cliente con una mejor velocidad y calidad de servicio. Esta inteligencia artificial no solo ayuda a las empresas a detectar y organizar de manera proactiva las anomalías y reducir los costos operativos. De hecho, se espera que la AI global en el sector de las telecomunicaciones alcance 1 mil millones de dólares en 2023, lo que significa un 32% de crecimiento de TCCA entre 2018 y 2023. Esta es la razón por la que la mayoría de las telecomunicaciones públicas proporcionan ventajas comunes, como el apoyo 24/7 y los costos reducidos. Con los avances tecnológicos y el aumento de los estándares de servicio, las compañías de telecomunicaciones deben incluir

chatbots para mejorar el rendimiento. Asimismo, no solo se comunica con los clientes, sino también con sus plataformas y servicios web. Esto les proporciona información específica sobre sus líneas y estados.

Para conocer el desarrollo de los chatbots, se empieza por adquirir conocimiento acerca de las diferentes herramientas para su creación, como programas informáticos basados en algoritmos y potenciados por Inteligencia Artificial. Un chatbot es un software que permite mantener una conversación con humanos usando lenguaje natural, o con otro chatbot; por ello se pueden utilizar en las organizaciones para automatizar la atención al cliente, o puede brindar servicios específicos como la información meteorológica o el tráfico en las carreteras.

Este estudio se realizó en la empresa Netforce Global Solutions SAC la cual desarrolla sus actividades dentro del sector de las telecomunicaciones, proporcionan una variedad de servicios y productos mediante canales de distribución informática. La empresa es capaz de ofrecer soluciones integrales e impulsar el rendimiento de la red de sus clientes, para así lograr el mejoramiento del negocio y afrontar los diferentes desafíos que actualmente vienen desarrollándose en el mundo de las telecomunicaciones. Uno de los objetivos de la empresa es proporcionar productos y servicios de calidad garantizada al mercado de las telecomunicaciones y satisfacer las expectativas de los clientes con empleados talentosos, competentes y dedicados, por otro lado, su visión es liderar en el sector de las telecomunicaciones con la calidad de productosservicios, y contar con un equipo de profesionales talentosos, siempre motivados y comprometidos con sus clientes. En Netforce GS, el área de soporte considera diferentes tipos de servicios, tales como: seguridad de red gestionada, telefonía IP, redes de datos gestionada, outsourcing TI, internet e interconexión de datos corporativo, atendiendo a sus clientes a través de diversos canales de atención entre ellos: llamadas telefónicas, correo y WhatsApp. El usuario solicita una atención a través de los canales de atención previamente indicados según su criterio y se genera un ticket para su seguimiento.

En la siguiente investigación se presentan diferentes deficiencias dentro del proceso de gestión de incidencia, puesto que en el proceso tardan en responder a los clientes que requieren de una solución, debido a que no existe una herramienta o personal que esté disponible las 24 horas x 7 días que atienda algún incidente en el servicio. En la empresa Netforce GS, se realizan registros de ticket de atención de reincidencias, además de otras atenciones.

Teniendo mapeado como es el proceso de gestión de incidencia en Netforce GS, indicaremos con el detalle las funciones de cada actividad.

El proceso previamente mencionado, inicia cuando el cliente solicita asistencia comunicándose al área de soporte a través del número 01 748 3322 opción 1 o enviando correo a soporte@netforcegs.com.pe, en consecuencia, el analista de soporte registra en el sistema de ticket (OSTicket) la necesidad de la cliente recibida a través de una llamada al número 01 748 3322 opción 1, correo o whatsapp, creando un ticket de atención, la analiza, clasifica el tipo de incidente y asigna prioridad. Luego, el analista de soporte atiende el incidente y actualiza el registro en el sistema de ticket, en caso no pueda resolver el incidente, lo tiene que derivar al siguiente nivel de atención. Ya escalado el incidente con la prioridad respectiva, Soporte Técnico de nivel 2 atiende físicamente o en remoto el ticket asignado y valida con el usuario la atención del incidente actualizando en el sistema de ticket el estado de la atención. En caso no se haya solucionado el incidente, Soporte Técnico de nivel 2 procede con derivar el ticket al Nivel 3 (soporte especializado), seguidamente, Soporte Especializado atiende físicamente o remoto el ticket asignado y valida con el usuario la solución del incidente, actualizando en el sistema de ticket el estado de la atención. Si el incidente sigue sin ser resuelto con recursos administrados por TI, se escalará al proveedor del servicio afectado. Tan pronto como el soporte especializado recibe la conformidad del proveedor del incidente atendido, solicita conformidad del incidente al cliente y procede a cerrar el ticket por el mismo medio de origen.

Los usuarios son quienes se comunican con el área de soporte diariamente consultando por el estado del ticket, ya que en muchos casos puede tardar 4 días

sin ser atendido. De manera semanal, el jefe de soporte realiza unos indicadores del servicio de las atenciones realizadas y pendientes, para lo cual se realizó una reunión para los respectivos datos.

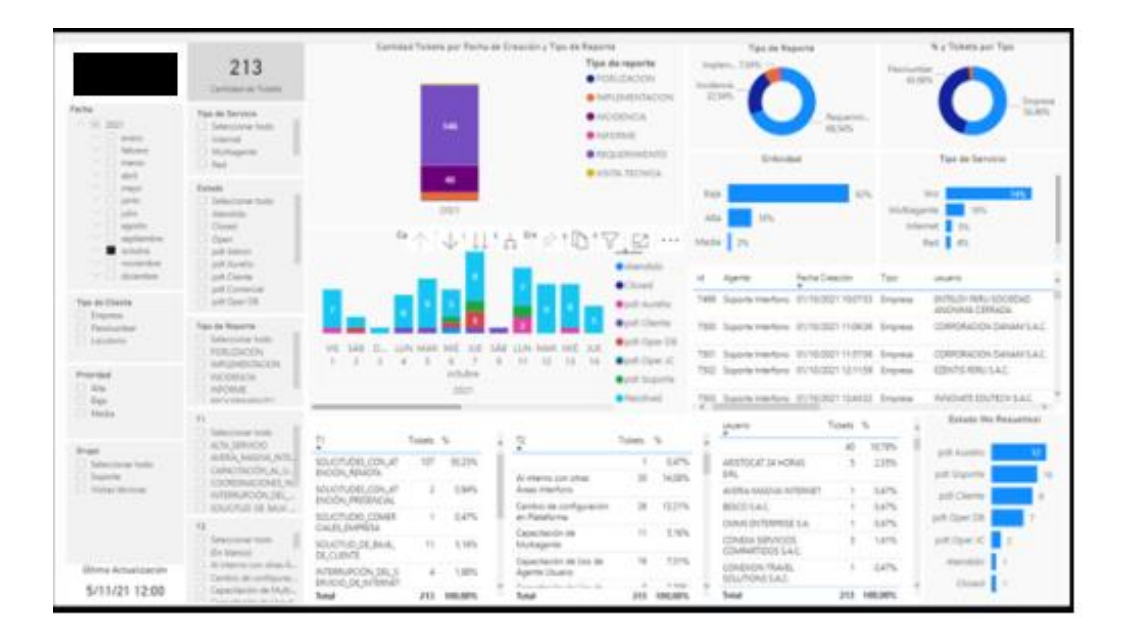

*Figura 1: Indicador mensual de incidentes. (Fuente: Área de Soporte)*

<span id="page-14-0"></span>Con esta información, se evidencia un elevado número de atenciones pendientes en la plataforma OSTicket.

Debido al estado actual del proceso, se considera que en la empresa Netforce GS se plantea la problemática general: ¿De qué manera influye un Chatbot basado en inteligencia artificial para la gestión de incidencias en el área de soporte de Netforce GS? Y las siguientes problemáticas específicas son: en primer lugar, es ¿De qué manera influye un chatbot basado en inteligencia artificial en la ratio de reincidencias para la gestión de incidencias en el área de soporte de Netforce GS? En segundo lugar, es ¿De qué manera influye el chatbot basado en inteligencia artificial en la ratio de incidencias resueltas para la gestión de incidencias en el área de soporte de Netforce GS?

La investigación está inevitablemente justificada en gestionar de manera eficaz las reincidencias y las incidencias resueltas en el área de soporte Netforce GS. Para ello, la propuesta se orienta a implementar un chatbot basado en inteligencia artificial para tener como objetivo tener una gestión de incidencia más rápida y eficaz, implementando un chatbot que pueda tener conversaciones humanas, buscando la satisfacción de los clientes, una buena atención, automatizar el proceso.

La presente investigación te permitirá reducir y automatizar las deficiencias en la gestión en el área de soporte, sugerir atajos hacia lo que se quiere buscar para una búsqueda más rápida. Administrar de manera centralizada los requerimientos y problemas asociados a la plataforma informática, evitar consumir tiempo en casos repetitivos y fáciles de resolver con pasos ya establecidos, gestionar de manera rápida y eficaz los requerimientos e incidentes y teniendo una fluida comunicación entre los usuarios y el chatbot.

Las técnicas básicas de realización del chatbot son la representación del conocimiento y la búsqueda de soluciones. Con este proyecto, se pretende lograr la investigación en el área de sistemas informáticos, teniendo como finalidad un resultado satisfactorio para los clientes, y en base a ello, sirva de apoyo para futuras investigaciones y para la dispersión de conocimientos en el campo de la IA en el ámbito global.

Los sistemas poseen las características especiales de inferir y deducir, a través de la inteligencia artificial, teniendo como referencia "la base del conocimiento", que sirve de almacenamiento de información acerca de un conocimiento ya conocido.

De acuerdo con la investigación realizada se plantea el siguiente objetivo general: Determinar la influencia de un Chatbot basado en inteligencia artificial para la gestión de incidencias en el área de soporte de Netforce GS. Y los siguientes objetivos específicos son, en primer lugar, es: Determinar la influencia de un chatbot basado en inteligencia artificial en la ratio de reincidencias para la gestión de incidencias en el área de soporte de Netforce GS. Y en segundo lugar es: Determinar la influencia de un chatbot basado en inteligencia artificial en la ratio de incidencias resueltas para la gestión de incidencias en el área de soporte de Netforce GS. Los objetivos mencionados permiten plasmar la siguiente hipótesis

general: Un Chatbot basado en inteligencia artificial mejora la gestión de incidencias en el área de soporte de Netforce GS. Y las siguientes hipótesis específicas, en primer lugar, es: Un Chatbot basado en inteligencia artificial disminuye la ratio de reincidencias en el área de soporte de Netforce GS. Y en segundo lugar es: Un Chatbot basado en inteligencia artificial incrementa la ratio de incidencias resueltas en el área de soporte de Netforce GS.

#### <span id="page-16-0"></span>**II. MARCO TEÓRICO**

Se han llevado a cabo diversos antecedentes internacionales y nacionales para respaldar el presente estudio, los cuales se procede a detallar:

Desde una perspectiva Internacional García Reina, Felipe (2018) desarrolló en la Universidad Católica de Colombia, para optar el título de Ingeniero de Sistemas, la tesis de "Asistente virtual tipo chatbot". El presente trabajo tiene como problemática la gestión de PQR'S, dado que no está automatizada a nivel general y necesite procesamiento manual de las respectivas áreas de la institución educativa para brindar una solución a los usuarios. El objetivo general de este trabajo es implementar en el Colegio Angloamericano un asistente virtual, que permite tener una gestión automatizada y eficiente de las solicitudes de los usuarios. Además, que permita ser una herramienta amigable y que gestione las incidencias reportadas en tiempo real. La solución es crear una herramienta inteligente que permita automatizar la creación y asignación de PQR's de primer nivel implementando módulo de administración web del prototipo de gestión de PQR´s. En conclusión, se dio a conocer las mejoras del proceso de gestión de PQR'S.

A nivel internacional Zarabia Zuñiga, Omar (2018) desarrolló en la Escuela Politecnica Nacional, para la obtener el título de Ingeniero en sistemas informáticos y de computación, la tesis de "Implementación de un chatbot con botframework: caso de estudio servicios al cliente del área de fianzas de seguros equinoccial". El siguiente trabajo tiene como problemática la carga operativa que afecta de manera general la productividad del personal de fianzas de la empresa de Seguros

Equinoccial, la cual utiliza actualmente un sistema de fianzas en la web. El objetivo general de este trabajo es implementar un chatbot para los brókers y usuario del área de Fianzas como medio de atención al cliente que permita al usuario final tener una interacción personalizada con tiempo óptimo. La solución es establecer una arquitectura que constituya los servicios web propios de la investigación, un sustento de lo aprendido, los servicios cognitivos y un bot framework de Microsoft. Para concluir, se tiene como finalidad emplear ambas características de calidad para la evaluación del chatbot, las cuales son: la efectividad y la satisfacción del usuario.

El siguiente autor Martínez Carpio, Juan (2019) desarrolló en la Universidad de Guayaquil, para la obtener del título de Ingeniero en sistemas computacionales, la tesis de "Desarrollo de un asistente virtual (chatbot) para la automatización de la atención al cliente." El presente proyecto de investigación de tesis tiene como problemática la disconformidad de los clientes al momento de realizar alguna consulta acerca de un producto en las redes sociales de la empresa, por consiguiente, tienen un tiempo de espera para recibir una respuesta. Por el incremento en la cantidad de preguntas no es viable tener una respuesta de manera instantánea, puesto que los empleados tienen un tiempo limitado, ocasionando tiempo de espera prolongada para los clientes. Esta investigación nos permitirá realizar una mejora tanto para la empresa como para el cliente, se realizarán los niveles de atención de manera satisfactoria, además todas las consultas que generen de ahora en adelante serán analizadas más rápidamente, el resultado será de una interacción más fluida entre los clientes y el robot virtual, el cual generará respuestas a través el uso de la inteligencia artificial brindando mejoras en la toma de decisiones. El trabajo dio como resultado el diseño y la creación de un asistente virtual (chatbot) el cual permitió automatizar los procesos manuales de servicios de atención al usuario empleando Facebook Messenger como canal de comunicación destinado al área comercial.

Asimismo, el siguiente autor Barbosa Vargas, Ana & Banchón Cedeño, Juan (2017) desarrollaron en la Universidad de Guayaquil, para obtener el Título Profesional Ingeniero en Sistemas, la tesis de "Desarrollo de un servicio web chatbots basado en mesa de ayuda para las empresas ecuatorianas". El presente proyecto de tesis tiene como problemática en la mesa de ayuda la alta demanda de solicitudes de los usuarios sobre los frecuentes problemas que presentaban los equipos informáticos, el objetivo general de esta investigación es brindarles a los usuarios la información necesaria y además proveerle el conocimiento básico para la correcta resolución de inconvenientes técnicos en los equipos. Puesto que se utiliza la inteligencia artificial el Bot tendrá la tarea de restaurar su base de conocimiento con la información que detalle el usuario, de manera que se le brindará un servicio capacitado para analizar las preguntas y brindar una respuesta coherente a las necesidades del usuario. En resumen, esta tesis permite realizar consultas referentes a determinados problemas técnicos que puedan presentarse en el equipo, de manera inmediata el bot realiza la búsqueda y brinda la respuesta más coherente.

Garibay, Fabricio (2020) desarrolló en el INFOTEC Centro de Investigación e Innovación en Tecnologías de la Información y Comunicación, para optar el grado de Maestro en Gestión de Innovación de las Tecnologías de Información y Comunicación, el trabajo de investigación "Diseño e implementación de un asistente virtual (chatbot) para ofrecer atención a los clientes de una aerolínea mexicana por medio de sus canales conversacionales", el cual tuvo como pregunta general de investigación el cómo se diseña e implementa un asistente virtual (chatbot) para ofrecer atención a los clientes de Club Premier. El objetivo principal del proyecto se fundamentó en mostrar el proceso de diseño e implementación de un proyecto laboral, el cual consiste en el desarrollo de un chatbot para proporcionar atención de calidad a los clientes de Club Premier, a través de sus canales conversacionales. En síntesis, expone los campos de estudio de aplicación de la inteligencia artificial para satisfacer las necesidades comunicativas de las organizaciones empresariales, asimismo, detalla el procedimiento para fortalecer la interacción de la empresa con sus clientes, mediante el diseño e implementación de un asistente virtual en las diferentes plataformas digitales como Facebook, WhatsApp y Web. La tecnología utilizada para la inteligencia artificial

es del proveedor Aivo y se desarrolló en un plan de seis etapas estableciendo las funciones de cada participante y sus respectivas tareas. Finalmente, se pronostica que la aplicación del producto CP-Bot optimiza y mejora los procesos del área de atención al usuario. Para un valor agregado a este proyecto se tomaron en consideración análisis sobre la factibilidad sobre la viabilidad y factibilidad del proyecto.

Desde una perspectiva Nacionales Estrada Cutimbo, Liliana (2018) desarrolló en la Universidad San Ignacio de Loyola, para optar el título profesional de Ingeniero Empresarial y de Sistemas, la tesis de "Implementar chatbot basado en inteligencia artificial para la gestión de requerimientos e incidentes en una empresa de seguros". El presente trabajo de tesis tiene como problemática la demora en la atención de solicitudes e incidentes en el área de Help Desk de la Empresa de Seguros, lo cual conlleva a un servicio de mala calidad. La solución es implementar un Chatbot basado en Inteligencia Artificial para la gestión de requerimientos e incidentes en la mesa de ayuda de la Empresa de Seguro para automatizar los tiempos. Los resultados alcanzados, luego de haber realizado las encuestas, han sido satisfactorio, mostrando un elevado cambio en la experiencia del usuario. Los usuarios consideran que se refleja un incremento de satisfacción en las respuestas que les brinda el Chatbot. Este proyecto de investigación mejora el desarrollo y crecimiento de las plataformas de Chatbot lo cual va a reflejarse en mayores utilidades y mejora de servicio para la organización.

Burgos Romero, Maikol & Huamán Saavedra, Dimas (2019) desarrollaron en la Universidad Autónoma, para optar el título profesional de Ingeniero de Sistemas, la tesis de "Implementación de un chatbot, utilizando la metodología iconix para mejorar el proceso de ventas en la empresa eac steel e.i.r.l". El presente trabajo tiene como problemática la deficiencia en la calidad del servicio, el tiempo prolongado para absolver las preguntas de los clientes acerca de los productos o materiales que provee la organización, ello refleja una reducción en la satisfacción del cliente. El objetivo general de este proyecto es implementar un chatbot que permita dar una pronta solución a las consultas de productos y materiales integrales que brinda la organización para mejorar el proceso de ventas de una manera más eficiente. A través del análisis detallado de los datos obtenidos por parte del personal de la empresa Eac Steel respecto al nivel de satisfacción que tenía el cliente, se obtuvo un nivel muy bajo, este indicador mejoró posterior a la implementación usando la plataforma chatbot. Los clientes catalogaron el nivel de satisfacción como muy bueno con relación al servicio que ofrecía la empresa. En conclusión, se recomendó seguir empleando nuevas plataformas con diferentes funcionalidades como reconocimiento de voz, reconocimiento de imágenes, videos entre otros; para mejorar la experiencia del usuario.

Huerta Méndez F. (2019) desarrolló en la Universidad Científica del Sur, para optar el grado académico de Bachiller en Ingeniería de Sistemas Empresariales, la tesis de "Diseño de un chatbot para la reducción de tiempo de espera en gestión de solicitudes e incidentes del área administrativo en la universidad científica del sur". La siguiente investigación tiene como problemática la demora de las atenciones de las áreas administrativas de la Universidad Científica del Sur, en atender las solicitudes de los estudiantes como servicios de apoyo, esto genera una mala experiencia en el usuario. La solución pasa por utilizar herramientas de chatbot para mejorar la calidad del servicio a los usuarios y reducir los tiempos de respuesta a consultas e incidencias de los alumnos. La investigación de los estudiantes ha revelado por qué este trabajo afecta los tiempos de espera al momento de procesar las consultas en las áreas administrativas. Finalmente, se ha publicado una lista de tipos de solicitudes en los que se centra el diseño de chatbot.

Mejia García, Manuel (2019) desarrolló en la Universidad Privada del Norte, para optar el título profesional de Ingeniero de Sistemas Computacionales, la tesis de "Implementación de un chatbot para mejorar el proceso de atención de requerimientos de primer nivel en el área de sistemas de la empresa aeropuerto del Perú S.A." El problema del trabajo actual es que no cumple con los niveles de servicio establecidos (las siglas SLA significan en inglés service level contracts). El tiempo promedio para resolver una solicitud y si puede atender a sus clientes

en cualquier momento. El propósito general de este estudio fue definir si el uso de chatbots mejoraría el proceso de cumplimiento de requisitos de primer nivel en el dominio del sistema. Las herramientas utilizadas para analizar y comparar los resultados previos y posteriores a la implementación de Chabot fueron el pretest y el postest. Como resultado, se redujo la jornada laboral en ambos horarios (97% jornada laboral y 100% ausentismo). Además, se ha demostrado que mejora la satisfacción del usuario en un 40%. En resumen, los chatbots mejoran el proceso de cumplir con los requisitos de primer nivel en el dominio del sistema.

Perca Quispe, Marcos & Lazo Yucra, Dany (2021) desarrollaron en la Universidad César Vallejo, para optar el Título Profesional Ingeniero en Sistemas, la tesis de "Chatbot Para Mejorar Las Ventas en la Empresa Comercializadora Multiservicios Aries E.I.R.L. Moquegua". El propósito de este estudio fue implementar un chatbot que pudiera mejorar las ventas debido a que el gobierno peruano ordenó una cuarentena a nivel nacional por una pandemia de Covid 19 que impedía el ingreso de clientes a la oficina. Su objetivo general fue evaluar el impacto de implementar chatbots para mejorar las ventas en Comercializadora MultiserviciosAries E.I.R.L. En resumen, se estableció una comparación analítica a partir de un Pre-Test con los datos recolectados llenados por el cliente y un Post Test para evaluar la efectividad del chatbot, además de examinar los beneficios de la integración de un asistente virtual en los negocios. El tipo de metodología utilizada en este trabajo es la investigación aplicada. La conclusión que se extrae en el trabajo es que la implementación de chatbots tiene un impacto positivo en las ventas basado en la satisfacción del cliente. Contribución: Para la contribución de esta tesis se consideró como ejemplo el programa de trabajo para el cual fue desarrollado y la aplicación del método SCRUM.

Para sustentar la teoría exacta de este estudio, se hicieron referencias teóricas sobre el tema discutido, uno de los cuales fue la Inteligencia artificial, el cual fue definido por los siguientes autores de la presente manera:

#### **Inteligencia Artificial**

La inteligencia artificial es un área de investigación y aplicación que intenta hacer que las computadoras simulen la inteligencia humana de alguna manera. La propuesta es adaptar el procesador al método de comunicación y razonamiento humano de modo que no solo pueda aplicar los algoritmos propuestos por el humano, sino también establecer sus propios algoritmos para resolver el problema. (Caice, Gómez, Infante, Merchán, & Redroban, 2014).

El objetivo final de la inteligencia artificial es crear máquinas con una inteligencia general similar a la de los humanos. Esta es una de las metas más ambiciosas que ha establecido la ciencia. Por más enrevesado que parezca, se puede comparar con la explicación del origen de la vida y del universo, y el comprender la estructuración de la materia.

En una crítica sobre la Inteligencia Artificial publicado en 1980 (Searle, 1980), fue John Searle, un filósofo que distinguía entre IA débil y fuerte, que generó y sigue causando controversia. La inteligencia artificial fuerte significa que un computador bien diseñado no simula una mente sino un cerebro y, por lo tanto, debe tener una inteligencia igual o incluso mayor que la de un humano. Searle intenta demostrar que una inteligencia artificial fuerte es inalcanzable. En relación con esto, debe quedar claro que la IA general es distinta a la IA fuerte. Para entender que hay una conexión, la IA unidireccional o poderosa debería ser común, pero también hay IA generales que son multitarea pero no necesariamente poderosas. Según Searle, la inteligencia implica la creación de programas que realizan tareas establecidas y, obviamente, no requiere ningún tipo de estado de ánimo. Se ha demostrado que las computadoras realizan ciertas tareas mejores que los humanos. (López, 2018)

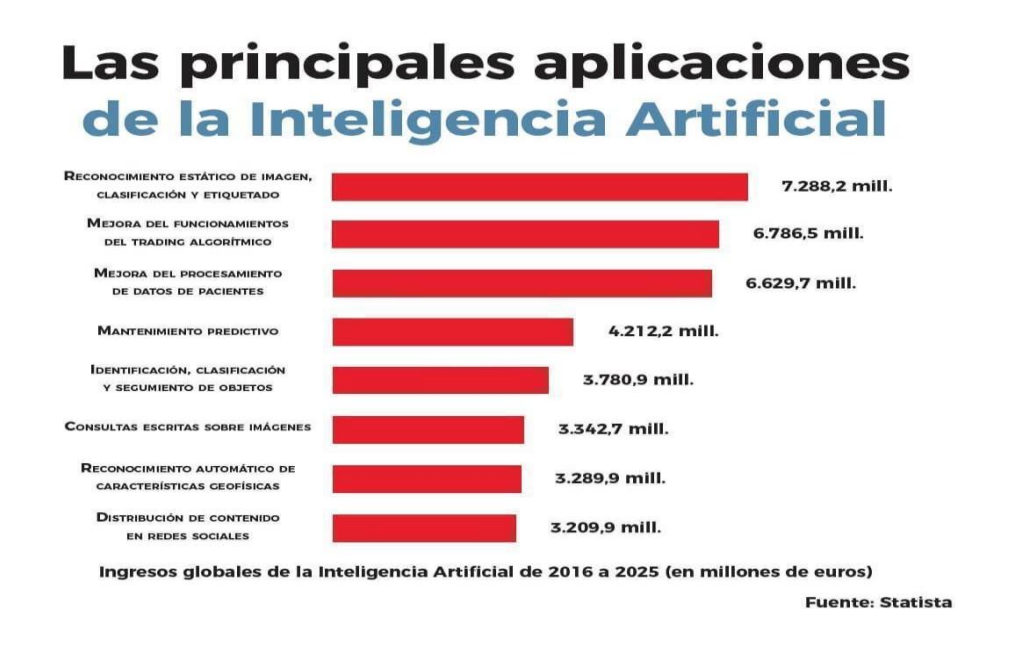

<span id="page-23-0"></span>*Figura 2: Ingresos globales de la Inteligencia Artificial de 2016 a 2025. (Fuente: Statista)*

También se menciona al científico John McCarthy, el padre de la IA. En 1956, John fue anfitrión de la legendaria Conferencia de Dartmouth. Entonces, su conferencia acuñó por primera vez el término inteligencia artificial. Esto se define como la ciencia y la tecnología detrás de la construcción de máquinas inteligentes. Establece tus propias metas que lo acompañarán a lo largo de su carrera:

"Este estudio procederá sobre la base de que todos los aspectos del aprendizaje o de rasgo de la inteligencia pueden, en principio, ser descritos de una forma tan precisa que se puede crear una máquina que los simule". (OpenMindBBVA, 2016).

Resumiendo, la IA está tratando de construir sistemas y máquinas que muestren lo que se considera inteligente cuando lo realizan humanos.

#### **El Procesamiento del lenguaje natural (NPL)**

El acrónimo NPL significa programación neurolingüística (NPL - programación neurolingüística) y muestra una metodología que pueda renovar los pensamientos y comportamientos de una o más personas, a fin de ayudarlos a lograr los resultados deseados.

Los fundadores de la NPL, Richard Bandler, psicólogo, y John Grinder, lingüista, fueron los primeros en identificar los patrones de pensamiento y los comportamientos de las personas exitosas y en perpetuar la creencia de que podían enseñárselos a otros. Comencé mi investigación.

Una de las principales técnicas de PNL está constituida por la imitación o, como lo definen los adeptos, el modelado: al imitar el lenguaje y el comportamiento de las personas exitosas, sería posible hacer nuestras propias habilidades y lograr sus propios resultados. (García, 2014, p.30-31).

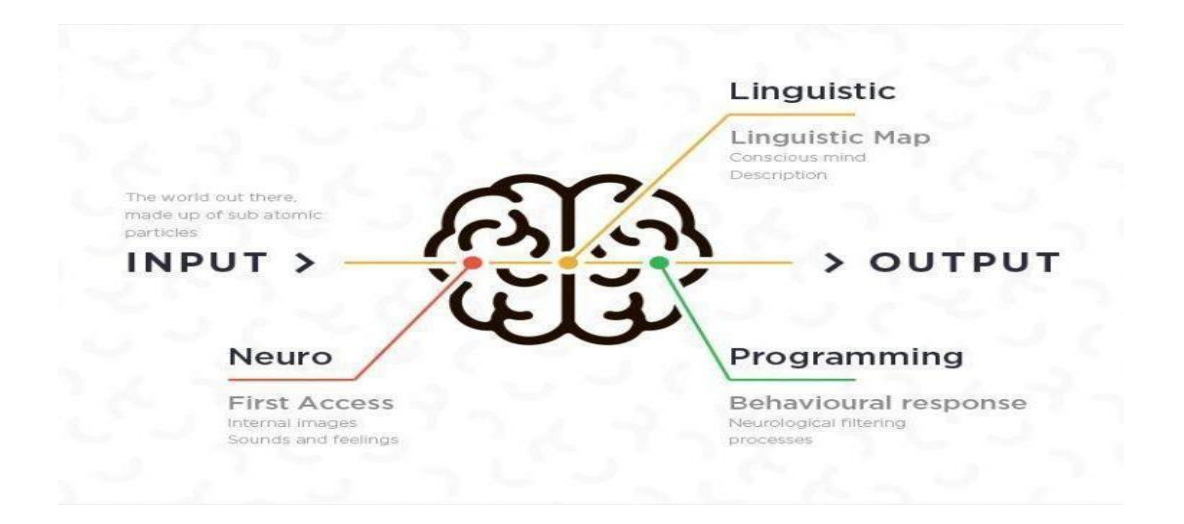

<span id="page-24-0"></span>*Figura 3: Procesamiento del lenguaje natural. (Fuente: NLP Academy)*

#### **Sistemas cognitivos**

Los sistemas cognitivos simulan los procesos de cognición que poseen los seres humanos, efectuando respuestas que sean concretas y precisas, evitando posibles réplicas ambiguas e imprecisas. Para que pueda determinar mejores respuestas posibles, se tiene que resumir los datos por diferentes fuentes de información, para ello se incluyen tecnologías de autoaprendizaje para el reconocimiento de patrones y el lenguaje natural imitando la funcionalidad del cerebro humano. (Rouse, 2018). El sistema cognitivo tiene las siguientes características, mostradas en la Figura 4:

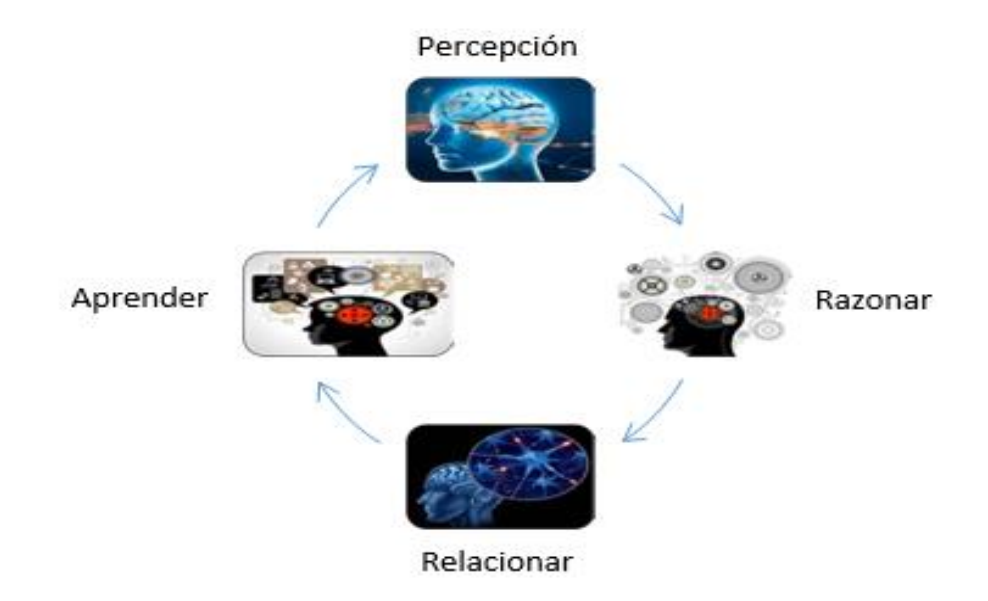

*Figura 4: Característica de un Sistema Cognitivo. [Fuente: NLP Academy]*

#### <span id="page-25-0"></span>**Test de Turing**

Muchos de los investigadores competentes en IA tienen reservas sobre el desarrollo de la inteligencia artificial. Alan Turing, el padre de la computación moderna, también las tenía, y desarrolló una prueba para evaluar si las máquinas podían comportarse de una manera similar al ser humano. En el test un humano evalúa las conversaciones entre humano y máquina, y trata de distinguir cuál es cuál. En 2014, un chatbot logró superar el test. (OpenMind BBVA, s.f.)

La prueba de Turing requiere que las máquinas inteligentes utilizadas durante años tengan una amplia gama de habilidades que definen la IA actual. Las máquinas que afirman haber superado la prueba de Turing deben tener las siguientes habilidades: Reconocimiento del lenguaje natural, razonamiento, aprendizaje, representación del conocimiento.

Para verificar el total de Turing a verificar, la máquina debe cumplir con habilidades específicas de manipulación de datos y visión por computadora. Lo que la inteligencia artificial llama un robot.

La máquina debe ser capaz de reconocer las expresiones humanas. El lenguaje se asocia con una inteligencia superior porque puede reconocer y formar oraciones cuando es necesario realizar análisis morfológicos, sintácticos, semánticos y contextuales complejos de la información.

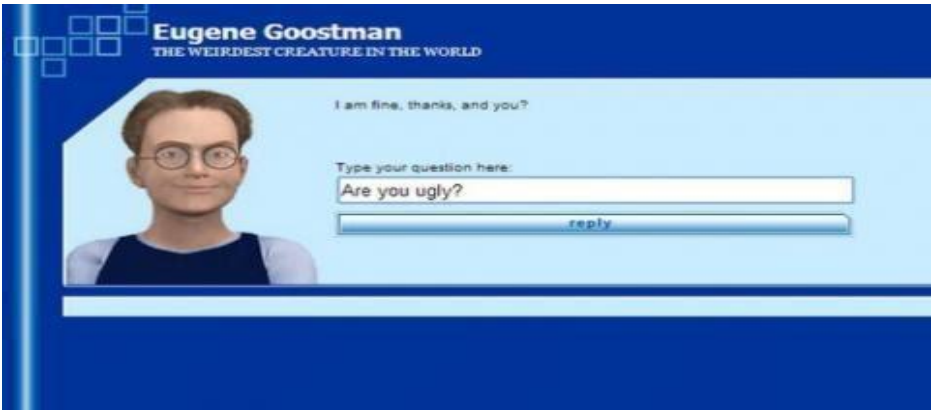

<span id="page-26-0"></span>*Figura 5: Interfaz del bot que imita a un niño ucraniano de 13 años. (Fuente: The Wall Street Journal)*

#### **Transferencia de aprendizaje**

Este término se refiere a cómo la IA puede almacenar el conocimiento adquirido al resolver un problema y utilizarlo luego para solucionar otra situación, distinta pero relacionada con el primer caso. Por ejemplo, si un modelo de IA aprende a reconocer automóviles, ese conocimiento le facilitará posteriormente el reconocimiento de otro tipo de vehículos, como pueden ser los camiones. (Interxion, 2018)

#### **Algoritmos**

Se presentan los tipos y partes de los algoritmos existentes para una definición más robusta.

Los algoritmos realizan búsquedas específicas en el desarrollo de sistemas informáticos, robots, etc. para proporcionar decisiones racionales previamente entrenadas. También es común en matemáticas y lógica. Su nombre proviene del algoritmo latino, y el nombre proviene del matemático persa Al Juarismi. Uno de los algoritmos más conocidos en matemáticas es el algoritmo definido por Euclides para encontrar el máximo común divisor de dos números enteros positivos, también conocido como el "método gaussiano" para resolver un sistema de ecuaciones lineales.

Los componentes del algoritmo deben incluir:

- Entrada: Entrada de datos necesarios para el funcionamiento del algoritmo.
- Proceso: Esta es una operación lógica formal que el algoritmo realiza sobre lo que recibe de la entrada.
- Salida: Cuando se completa la ejecución del algoritmo, el proceso recibe el resultado en la entrada

La informática se compone de 4 algoritmos:

- Computacional: El algoritmo tiene una resolución computacionalmente dependiente y puede desarrollarse fácilmente con una calculadora o calculador.
- No computacional: Estos pasos no requieren un proceso computacional para resolver o un paso específico para que los humanos los resuelvan.
- Cualitativos: Este es un algoritmo que no incluye cálculos numéricos en resolución, pero sí incluye procesos lógicos y/o formales.
- Cuantitativos: Por el contrario, es un algoritmo que se basa en cálculos matemáticos para encontrar su resolución. (Maluenda, 2021)

#### **Chatbot**

Teóricamente se han argumentado varias referencias teóricas sobre la herramienta principal tratada en este estudio, el cual es un chatbot:

Segun Charlan (2018), indica que un chatbot es una aplicación de mensajería apta para tener conversaciones con sus usuarios, brindando respuestas concretas y precisas, pero a sus preestablecidas para un tipo de pregunta en particular. Hay 2 tipos de chatbots:

- El primer tipo de chatbot proporciona respuestas a preguntas importantes que se hacen de forma interactiva a través de la interfaz de usuario.
- El segundo tipo de chatbot, con la inteligencia artificial y la tecnología avanzada, recopila y analiza una gran cantidad de datos relacionados con los clientes, comprende el comportamiento y la intención de las conversaciones y se personaliza en varios contextos.

Por lo general, estos son adoptados por empresas que desean mejorar el servicio y soporte al cliente y aumentar sus resultados. Por supuesto, este servicio reemplaza de alguna manera las actividades de ciertos humanos, como los

administradores de comunidades. Una de las características principales de los chatbot es que brinda a las empresas un servicio instantáneo y preciso a las diferentes consultas que tengan los usuarios. La funcionalidad se replicada para cada chatbot, sin embargo, cada uno se diferencia por alguna funcionalidad en específico. Algunos interactúan a través de botones y ofrecen diferentes opciones al usuario, mientras que otros son un poco más complicados. Cuenta con un programa avanzado que te permite chatear con los usuarios de forma natural casi sin una conversación normal. Uno de los ejemplos más conocidos de chatbots inteligentes y asistentes de voz son Google Allo, Amazon Alexa, Apple Siri, etc. Entre los beneficios de los chatbots se puede mencionar los siguientes: Audiencia más amplia, mensajes atractivos, complejos, reducción de costos de operación, respuestas inmediatas, amplifica tu engagement, facilitar la relación cliente y marca, marca proactiva sin esfuerzo, refresca tu presencia en redes sociales, sugerencias personalizadas y mensajes efectivos y personalizados

Un chatbot es un trabajador independiente que realiza diferentes tipos de tareas administrativas y ofrece servicios especializados para negocios, empresarios. Normalmente posee una variedad de servicios para distintos negocios. En su mayor parte, los chatbot están contratados por pequeñas y medianas empresas, ya que su canal primario de comunicación y trasmisión de información es internet (por medio de correos electrónicos, mensajería instantánea, chats o conferencia web). La mayoría de chatbot también hace uso del almacenamiento y recuperación de datos como Google Drive, Evernote y Dropbox para facilitar un medio de envío de documentos importantes. (Smolinski, 2016, pág.4-5).

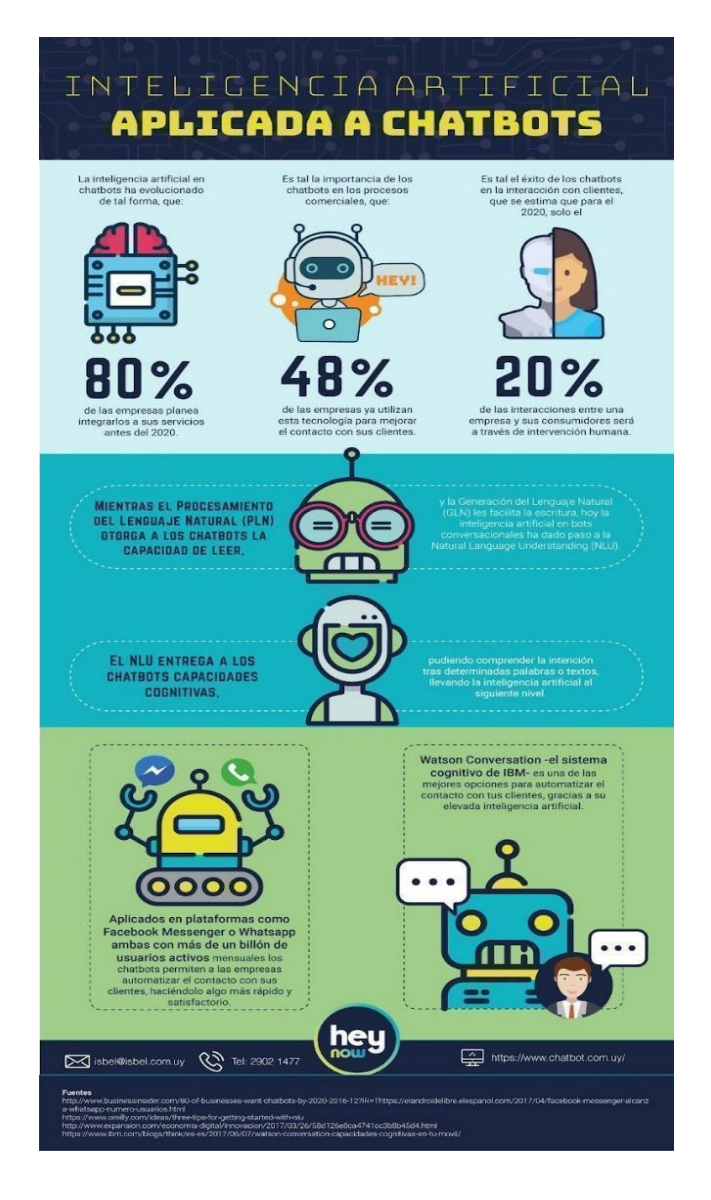

*Figura 6: Inteligencia artificial aplicada a Chatbot. (Fuente: The Wall Street Journal*

<span id="page-30-0"></span>En la actualidad, existen dos tipos de herramientas de desarrollo de bots conversacionales: herramientas basadas en modelos de lenguaje (bots conversacionales con reglas) y herramientas de aprendizaje automático (bots conversacionales con IA). Basados en un modelo de lenguaje basado en reglas, los chatbots brindan control y flexibilidad que no se encuentran en los chatbots de aprendizaje automático. Es importante encontrar la respuesta correcta a su pregunta y diseñar pruebas automatizadas para verificar la calidad y consistencia de su sistema.

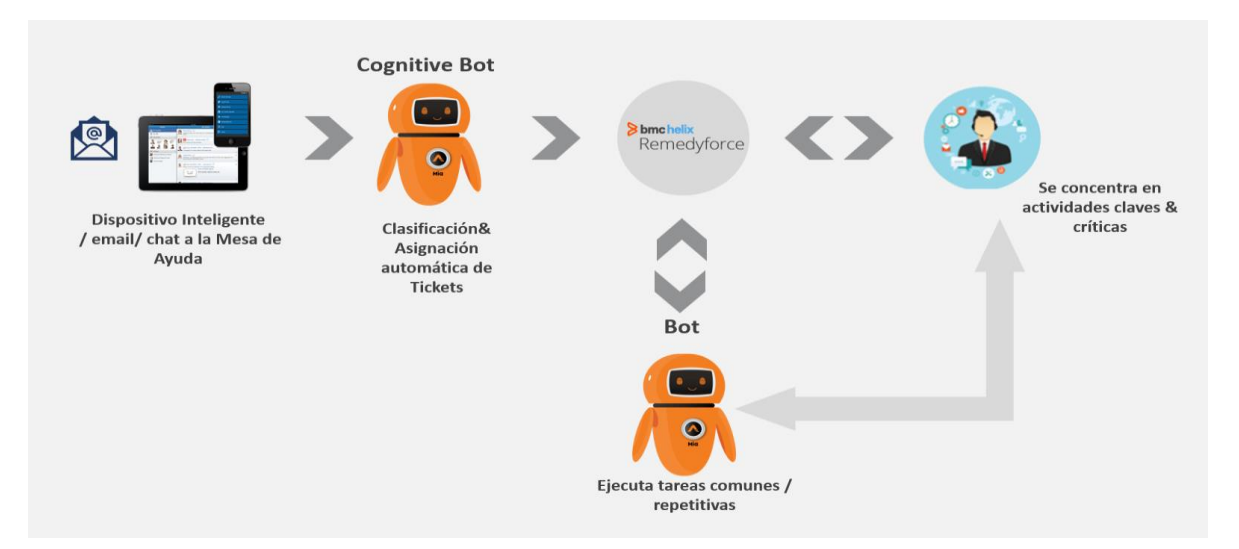

<span id="page-31-0"></span>*Figura 7: Automación Edge es la plataforma para la Automatización Inteligente integrada con la solución de gestión de Servicios (ITSM). (Fuente: DJCS News)*

Los chatbots de aprendizaje automático (IA) se consideran más complejos, conversacionales, intensivos en datos y predictivos que los chatbots basados en reglas. Estos tipos de chatbots suelen ser más complejos, interactivos y personalizados que los chatbots basados en tareas. Para disfrutar de los beneficios de la comprensión del lenguaje natural, necesita aplicaciones de big data e inteligencia predictiva para personalizar su experiencia de usuario. Como se mencionó anteriormente, se necesitan muchos datos de entrenamiento para que todo funcione sin problemas y sin errores. La combinación de los recursos necesarios y unos escenarios con muy buenos algoritmos estadísticos hace que los chatbots basados únicamente en machine learning sean una opción poco realista para muchas empresas.

# **Potential Benefits of Chatbots**

If chatbots were available (and working effectively) for the online services that you use, which of these benefits would you expect to enjoy?

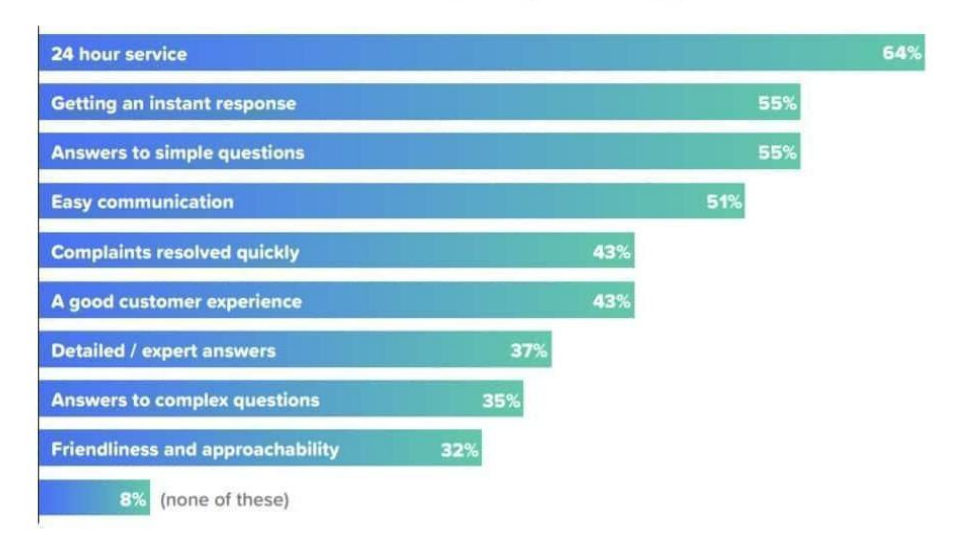

*Figura 8: Potential Benefits of Chatbots. (Fuente: AI Multiple)*

#### <span id="page-32-0"></span>**Arquitectura chatbot**

La arquitectura que se seleccionará para el desarrollo de la investigación varía según la finalidad para la que se crea, las funciones del chatbot son infinitamente diversas, no solo atención al cliente sino también asesoramiento en el momento de la compra, sitios comerciales de comercio electrónico e incluso recomendaciones ilustrado en la figura 9. Actualmente, para crear un chatbot inteligente necesitas una herramienta llamada NLP, responde a la demanda de los usuarios y usando IA también ayudará a extraer información importante de un bot de texto (Voice) y a transformarla en datos estructurados. Todos los datos se pasan al backend para que se pueda procesar la respuesta del chatbot. (Cobos, 2013, pp.12).

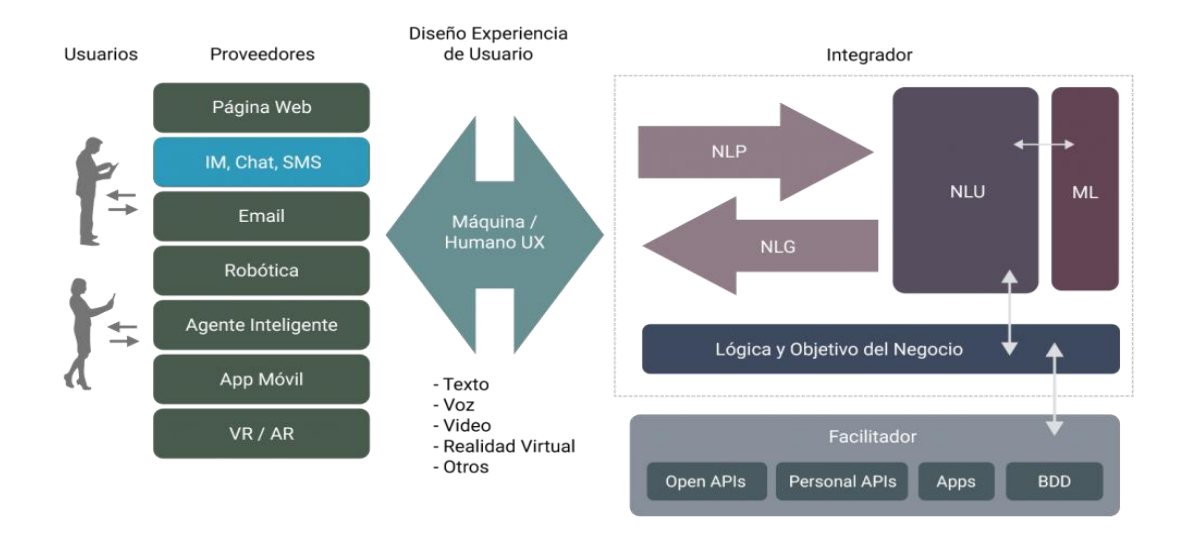

*Figura 9: Arquitectura de un Chatbot. (Fuente: Elaboración Sonia Bergamaschi)*

<span id="page-33-0"></span>Para poder desarrollar el chatbot se necesita de dos técnicas principales:

- Coincidencia de patrones cuando necesite una lista de posibles patrones de entrada.
- Clasificación de intenciones basada en técnicas de aprendizaje automático. Para que el chatbot esté bien entrenado, se necesita un clasificador para seleccionar las entradas del usuario, por ejemplo (reservar vuelo, consultar disponibilidad, entre otros).

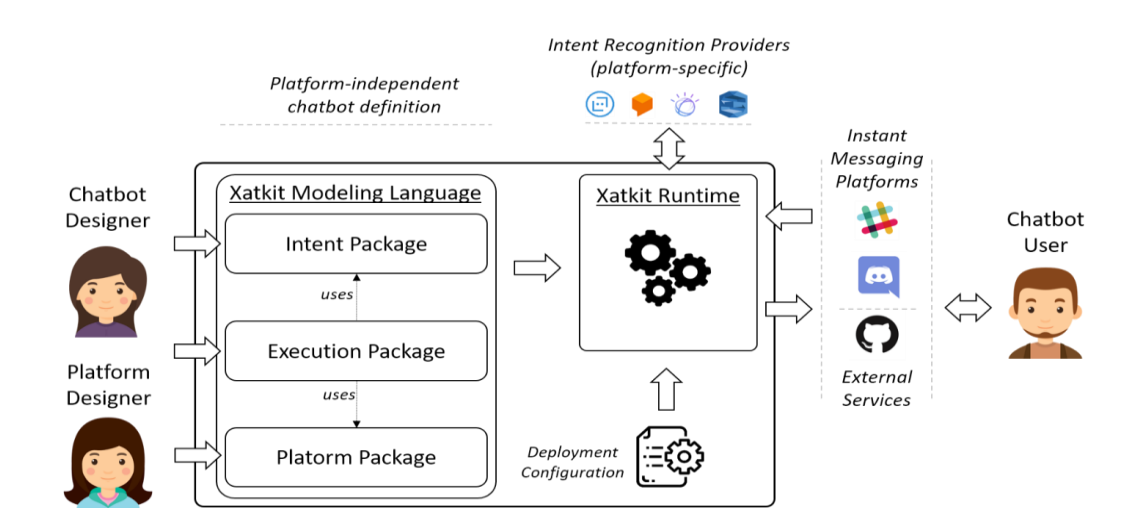

<span id="page-33-1"></span>*Figura 10: Multi-Platform Chatbot Modeling and Deployment with the Xatkit Framework (Fuente: Modeling Languages)*

Una de las plataformas de procesamiento de lenguaje natural más recomendadas actualmente son las siguientes según las ventajas y desventajas, como se muestra en la Figura 11:

| <b>PLATAFORMA</b>                          | <b>VENTAJAS</b>                                                                                                    | <b>DESVENTAJAS</b>                                                                                                    |
|--------------------------------------------|----------------------------------------------------------------------------------------------------|----------------------------------------------------------------------------------------------------|
| DIALOGFLOW (ANTES)<br><u>APLAINGOOGLE)</u> | Incluye API ilimitada de reconocimiento<br>de texto/entidad como JSON, muchos<br>conjuntos de intentos de muestral<br>preconstruidos, soporte para más de <br>20 idiomas, uso completo del contexto<br>dentro de la API y hasta 10,000<br>interacciones gratis.                                                                                                    | La interfaz de usuario.<br>principal de Dialogflow<br>puede confundir a los<br>nuevos usuarios de<br>Procesamiento de<br>Lenguaje Natural.                                                |
| <b>MITALIFACEBOOK</b><br>GROUP)            | Soporta más de 50 idiomas incluyendo<br>español, inglés, chino, japonés, polaco,<br>ucraniano y ruso, realiza llamadas API<br>ilimitadas y permite importar y exportar<br>intentos/entidad en formato JSON,<br>además.<br>puedes<br>procesarlo<br>en<br>Facebook antes de enviar el mensaje al<br>servidor para tiempos de respuesta<br>más rápidos.                                                 | No hay intenciones.<br>predefinidas disponibles.<br>No hay integraciones de<br>terceros en plataformas.<br>como Google Home,<br>Alexa y WhatsApp.                                         |
| LEX (AMAZON)                               | Larga lista de entidades predefinidas,<br>nativa<br>interoperabilidad<br>AVSI<br>con<br>Lambda, AWS MobileHub, Amazon<br>integración con<br>CloudWatch, fácil<br>muchos<br>servicios<br>otros<br>en<br>plataformas de AWS como Amazon<br>Amazon<br>DynamoDB,<br>Cognito<br>ų,<br>Facebook, Slack, Twilio Le permite<br>importar<br>exportar<br>u<br>intenciones/entidades<br>formato<br>en.<br>JSON. | Sin funcionalidad de<br>importación / exportación:<br>dificulta la migración de su<br>modelo a otro idioma.<br>compatible con la<br>plataforma 1 PNL.<br>Únicamente: inglés de EE.<br>ШI. |
| <u>WATSON (IBM)</u>                        | Facilidad de implementación, le<br>permite importar y exportar intenciones<br><i>I</i> entidades en formato JSON.                                                                                                    | No tiene intenciones<br>preconstruidas incluidas.<br>Admite los idiomas<br>idiomas: inglés, español.                                                                                      |

*Figura 11: Ventajas y Desventajas. Según Teraby (Fuente: Elaboración Propia)*

<span id="page-34-0"></span>Por tanto, en base a la investigación se utilizará la herramienta IBM Watson para la construcción del chatbot.

#### **IBM WATSON**

Según Ed Harbour el vicepresidente y líder del proyecto de IBM Watson comenta que "IBM Watson es la plataforma de Inteligencia Artificial para negocios. No es un elemento aislado, sino una colección de servicios y habilidades que incluyen Machine Learning, razonamiento y decisiones tecnológicas; así como lenguaje,

habla y visión tecnológica" (Harbour, 2011), todas estas características están diseñadas para el aprendizaje profundo, el pensamiento intencional y la interacción humana natural, resolviendo innumerables problemas del mundo real, aumentando la productividad y en muchas otras áreas.

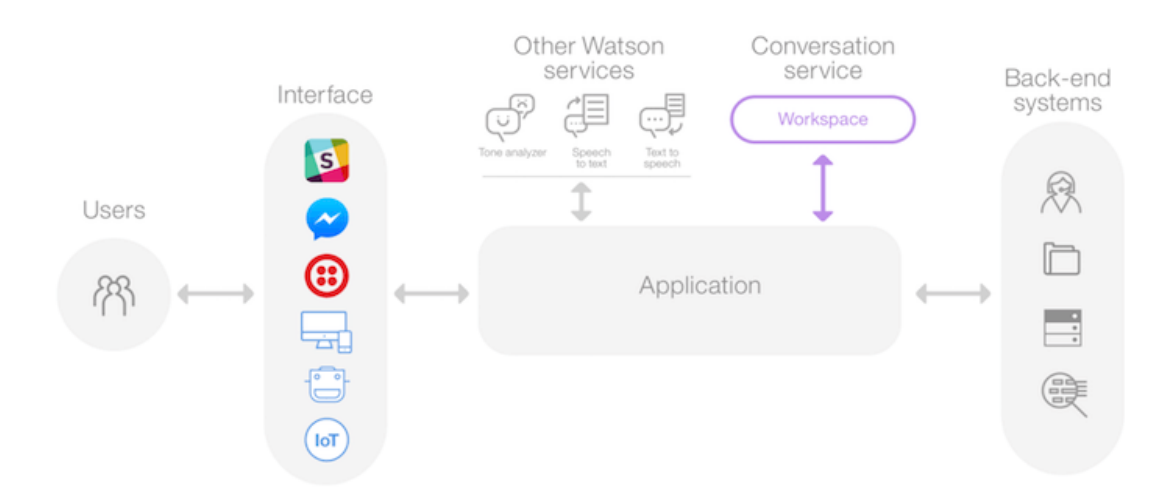

*Figura 12: Creación de bots con Watson Assistant. (Según IBM.)*

<span id="page-35-0"></span>Hoy en día, la inteligencia artificial ha demostrado ser de gran importancia para las empresas de todo el mundo, ya que se ha convertido en un nuevo objetivo tecnológico para las empresas y los países que quieren tomar el control. Los beneficios que IBM Watson aporta a la empresa son, que mejora el tiempo de respuesta, la productividad y el valor. Se enseña los parámetros y matices a IBM Watson para que todos los detalles se tengan en cuenta al tomar decisiones críticas para el negocio. Para IBM, este tipo de tecnología puede comunicarse, aprender y discutir con la gente. Toda la información se almacena en la nube. La inteligencia de Watson se apoya en los cuatro pilares que se presentan en la Tabla 1:
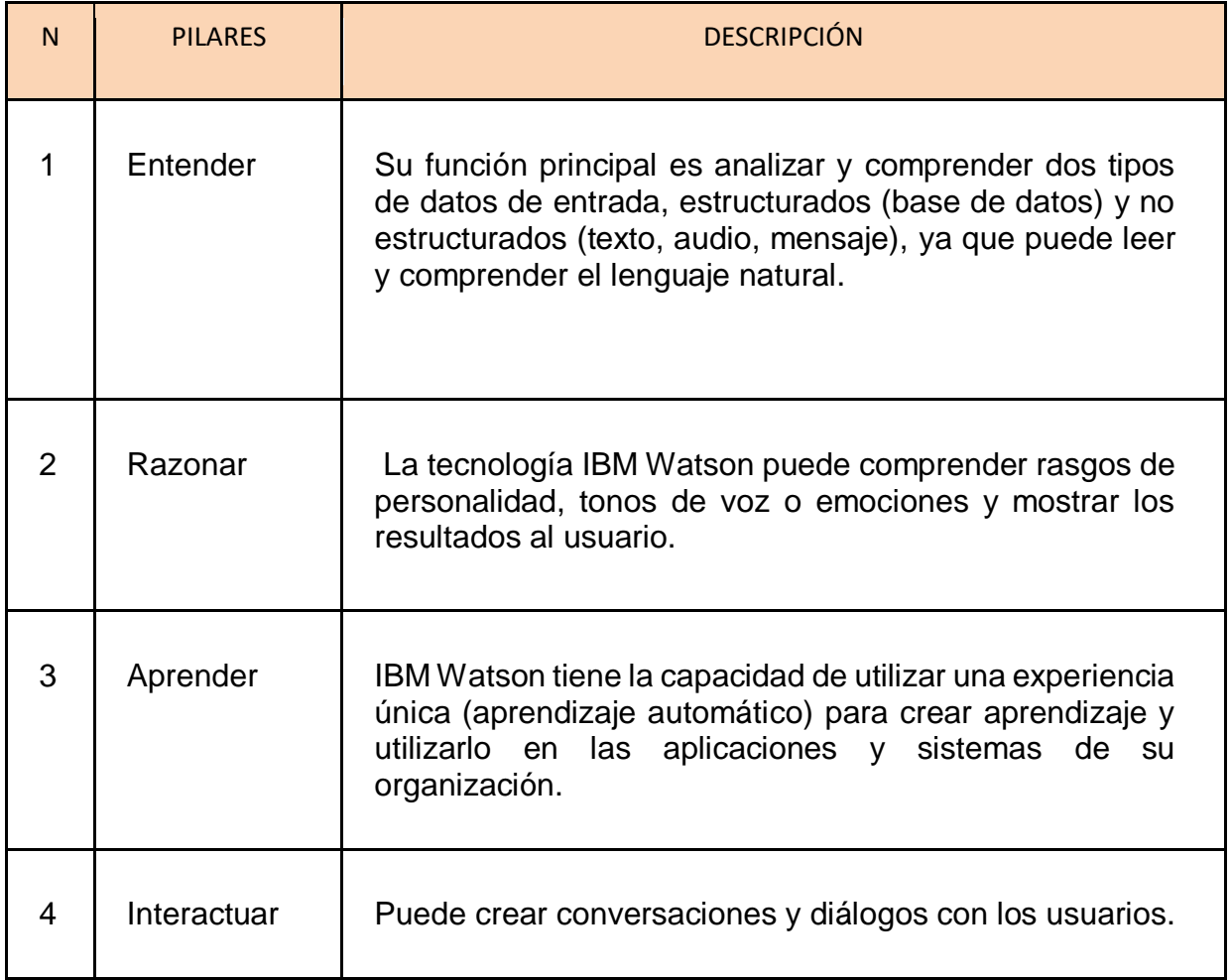

# **Tabla 1: Pilares de la Inteligencia IBM Watson (Fuente: Elaboración**

**propia)**

# **Proceso de Gestión de incidencia**

El estado de atención de gestión de incidentes o solicitudes representa la etapa del ciclo de vida del ticket de servicio por la que puede pasar la atención, desde su creación en la herramienta de Gestión de Servicios de TI hasta que se cierra el ticket, tal como se detalla en la tabla 2:

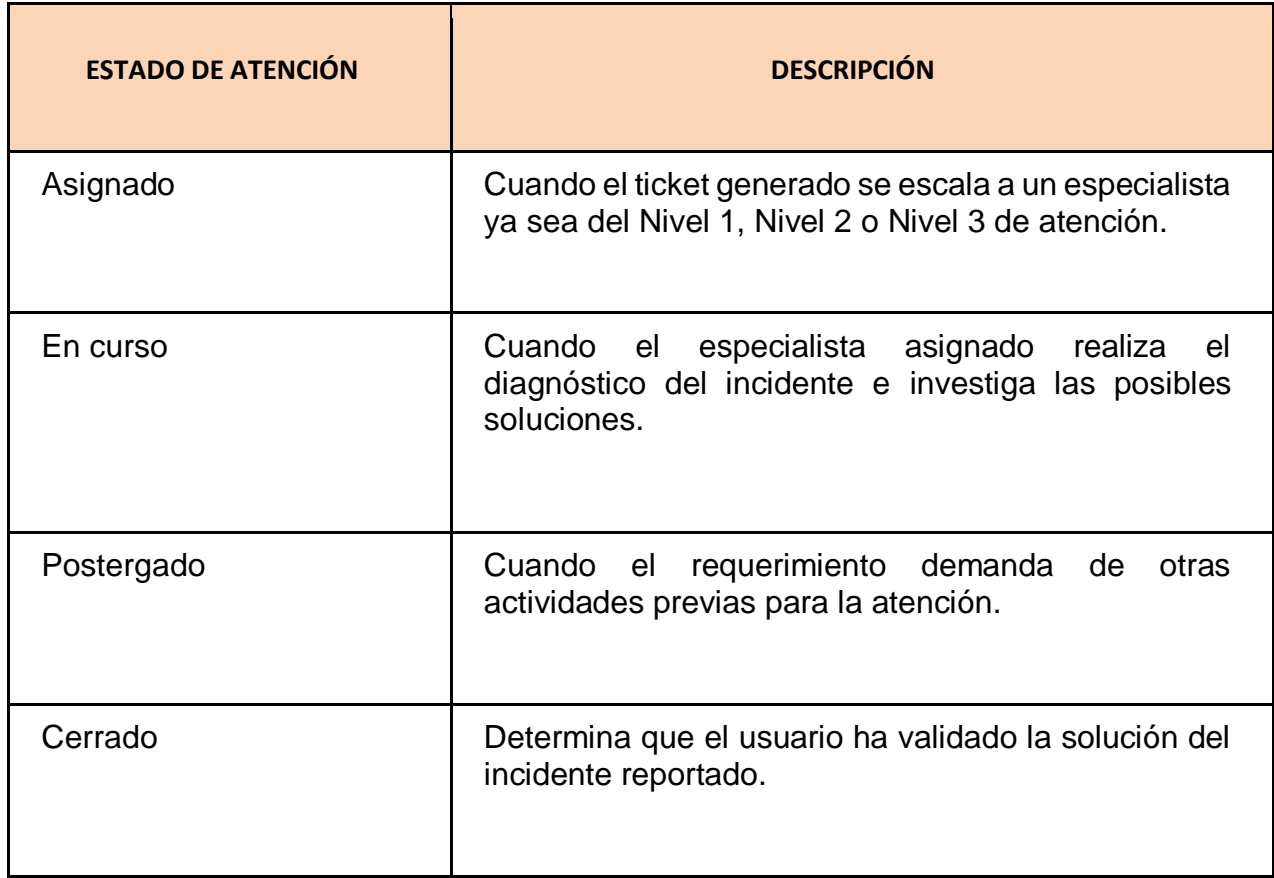

# **Tabla 2: Listado del estado del estado de atención. [Fuente Elaboración propia]**

Para la variable dependiente de la investigación, la gestión de incidentes es un proceso ITIL que se monitorea durante la fase operativa del servicio. Los incidentes son interrupciones no planificadas o mala calidad del servicio. Estos pueden ser errores o solicitudes informadas por usuarios, equipos de servicio o sistemas de seguimiento de problemas.

Analizando la definición de la página oficial de IBM sobre Gestión de solicitudes de servicio, una solicitud es un formato que recaba información sobre el servicio que el usuario solicita cuando lo necesita. Esta gestión considera la creación, actualización, asignación, escalabilidad y resolución de solicitudes de servicio para instalaciones o ubicaciones dentro de su organización.

El cumplimiento de la solicitud brinda a los empleados acceso a servicios de TI críticos, les permite resolver de manera más eficiente y rápida, y produce información que es valiosa para la empresa y sus empleados. Los administradores del sistema pueden hacer arreglos para realizar estas solicitudes desde recursos simples como correo electrónico, herramientas de monitoreo del sistema y aplicaciones externas. Asignarlos a los empleados para su resolución. La mayoría de las empresas generan una gran cantidad de consultas todos los días y las tratan como un flujo de trabajo independiente de los procesos críticos, lo que puede traer mejoras significativas.

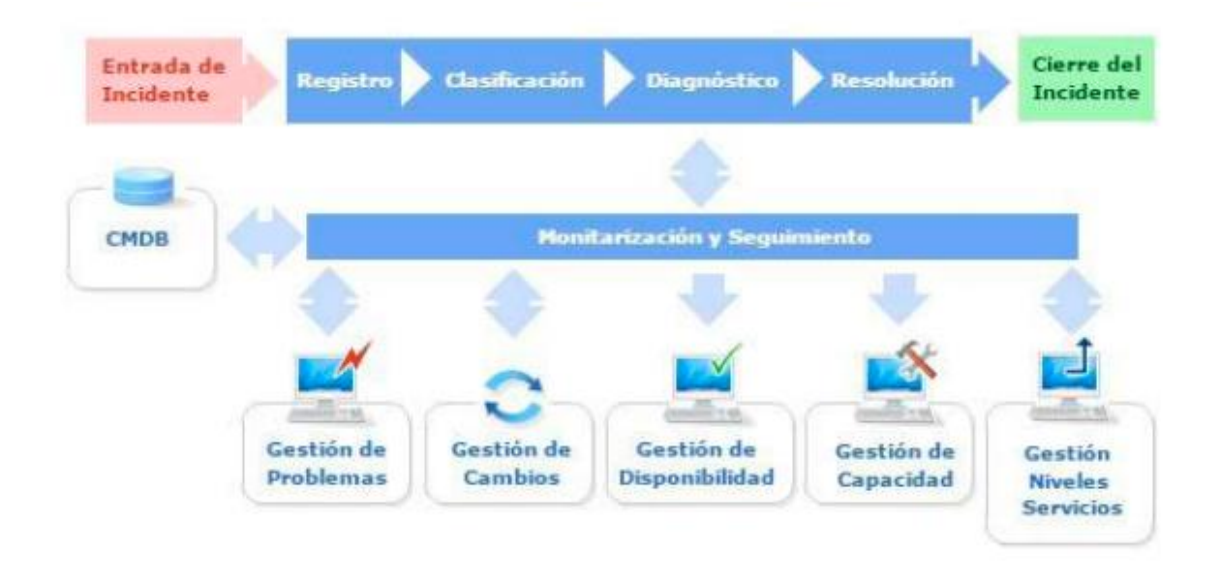

*Figura 13: Gestión de Servicios TI ,2016 (Fuente: ITIL)*

El proceso de gestión de incidentes consta de las siguientes fases:

# **Registro**

El primer lugar para iniciar una gestión adecuada es registrar el problema. El registro de incidentes se debe realizar de inmediato, ya que existe el riesgo de que un nuevo incidente demore una falla ocurrida anteriormente. Al registrarse, debe verificar si no está registrado, debe identificarlo de manera única, agregar los documentos de respaldo necesarios y notificar a los usuarios que pueden unirse.

# **Clasificación**

El propósito del proceso de clasificación es recopilar toda la información necesaria para ayudar a resolver el problema. Sucesivamente se clasifica, se establecen prioridades, se asignan recursos y finalmente se monitorea el estado y los tiempos de respuesta. Es decir, indica en qué estado se encuentra y cuál debe ser el tiempo de respuesta.

# **Diagnóstico**

En el siguiente paso, se verifica el incidente para determinar si se puede identificar con cualquier otro incidente que se haya resuelto y se haya aplicado el programa asignado.

# **Resolución y Cierre**

El propósito final de la gestión de incidentes es resolver y, si no se puede resolver primero, de acuerdo con el protocolo, los usuarios más responsables deben participar en la resolución del problema. En este paso, el estado del incidente cambia, por lo que la información siempre está actualizada y es práctica. Una vez resuelta, los usuarios afectados serán notificados de la resolución, reclasificados y cerrados por completo.

El estudio consideró la dimensión Resolución:

# **Resolución:**

El propósito principal de la gestión de incidencia es la Resolución y, si no se puede resolver primero, los usuarios más responsables deben participar en la resolución del problema, de acuerdo con los pasos establecidos.

Por otro lado, para el tema de los indicadores se tomaron en consideración:

#### ● **Ratio de incidencias resueltas**

Se define como ratio de incidencias resueltas como un conjunto de datos mediante el cual se documenta los detalles de las Incidencias desde su registro hasta su resolución. (ITIL, 2011)

Además, Von (2011), define que la ratio de incidencias resueltas es una "medida que indica la cantidad de incidencias que se atendieron en un determinado tiempo por lo que se tiene que calcular el total de incidencias presentadas en la organización con el total de las incidencias atendidas" (p. 151).

La ratio de incidencias resueltas se calcula con la siguiente fórmula:

$$
RIR = \left(\frac{\text{Número de incidencias resueltas}}{\text{Número total de incidencias}}\right) x 100
$$

RIR = Ratio de incidencias resueltas

NRB = Número de incidencias resueltas

NTI = Número total de incidencias

#### ● **Ratio de reincidencias**

Se define como ratio de reincidencias cuando indica que las incidencias fueron reabiertas porque no tuvo una solución correcta. (ITIL, 2011).

Además, Von (2011), define que la ratio de reincidencias dentro de los parámetros del SLA permite "verificar y medir si los casos de incidencias presentadas están siendo atendidas correctamente por el analista antes de realizar el cierre correspondiente dentro de los rangos establecidos por niveles de servicio mediante de la cantidad de porcentaje de incidentes reabiertos" (p. 150).

Mediante la siguiente fórmula, calculamos la ratio de reincidencia:

$$
RIR = \left(\frac{\text{Número de reincidencias}}{\text{Número total de incidencias}}\right) \, x \, 100
$$

RRI = Ratio de reincidencias

NIRA = Número de reincidencias

NTI = Número total de incidencias

Se consideraron tres metodologías para el desarrollo de la investigación:

#### **Metodología SCRUM**

(Martínez, 2013) indica el siguiente concepto: "Es una metodología ágil de desarrollo, flexible para proyectos, que requieren de mayor rapidez, estructurada en un proceso iterativo e incremental para cambios funcionales." (pag.10).

Analizando el concepto de la metodología Scrum propuesta por Martínez, concluimos que esta metodología nos permite monitorear los proyectos que desarrollamos, asignar roles a cada desarrollador, crear reglas y realizar un seguimiento de los requisitos a considerar, para que el producto final cumpla con lo esperado.

El enfoque de Scrum utiliza un punto de vista incremental para controlar el proceso de desarrollo del proyecto, medir la evolución de las actividades consideradas anteriormente, monitorear los cambios que pueden ocurrir en el desarrollo y rastrear el estado de las tareas. Esto puede afectar los resultados y también permite los ajustes necesarios para minimizar la causa del impacto de estos cambios.

Este método incluye tres roles:

Scrum Master: Líder y responsable de asegurar que el equipo de trabajo se adhiera a las reglas y al proceso de desarrollo de Scrum. No es necesario que se ocupes del desarrollo, pero debe asegurarse de que todo el equipo siga las pautas establecidas para el proyecto.

Dueño del Producto: Responsable de establecer el precio del producto, tomar decisiones por el cliente y proporcionar un listado de funciones o requisitos a realizar.

Equipo de Desarrollo: Expertos en el campo del proyecto y son los responsables de cumplir con los requisitos del cliente y reflejar los productos esperados.

El enfoque Scrum se basa en la implementación de cualquier proceso de desarrollo de proyectos, con cada parte del equipo de trabajo realizando una función específica. Puede analizar el progreso del desarrollo del producto y analizar cada etapa del desarrollo, además, permite agregar nuevos requisitos según sea necesario.

La coordinación del avance de los resultados se realizan reuniones del equipo Scrum, estas pueden ser reuniones de corta duración diaria o semanal, ya que permiten verificar el avance y realizar los ajustes necesarios de acuerdo con el cronograma previamente establecido para coordinar el progreso del día siguiente.

Las reuniones del equipo Scrum se llevan a cabo para coordinar el progreso y visualizar los resultados. Estas reuniones pueden ser de corta duración diarias o semanales porque se puede comprobar el progreso y hacer los ajustes necesarios de acuerdo con un cronograma previamente establecido y coordinar el proceso del día posterior.

40

Este método se realiza a través del conocido sprint, que es una planificación en bloques definidos antes del inicio del desarrollo del proyecto, determinando el inicio, el final y los entregables previamente aprobados.

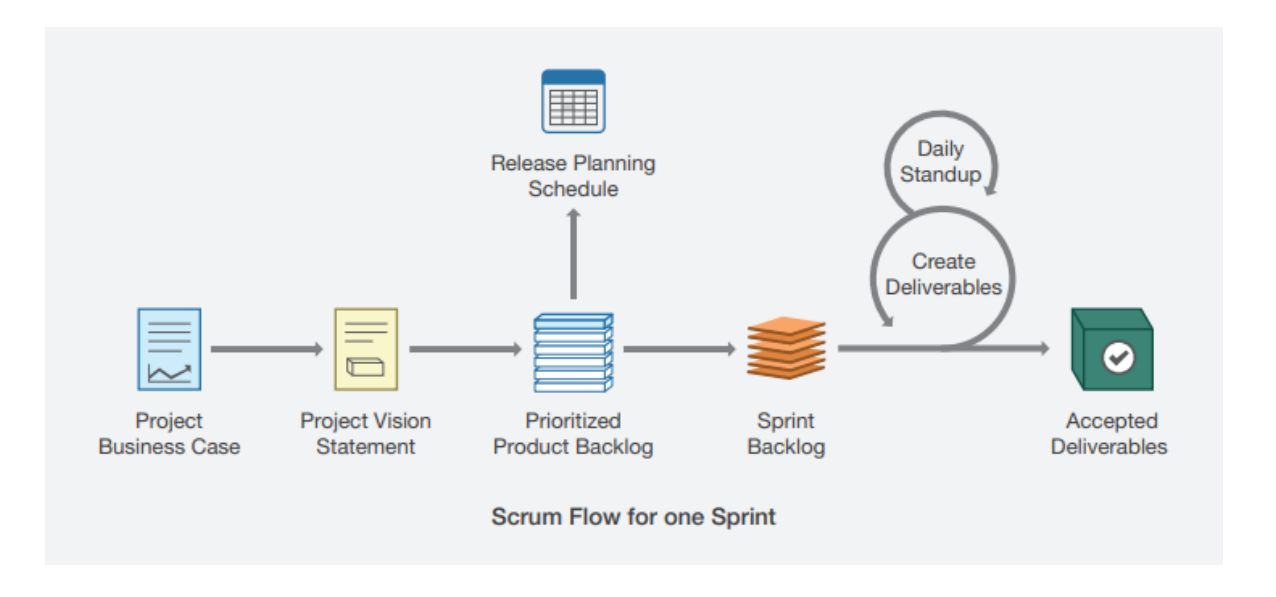

*Figura 14: Fases de un Spring en Metodología SCRUM. (Fuente: SCRUMstudyTM)*

La lista de tareas pendientes para un Product Backlog lista todos los requisitos actualizados del dueño del producto basándose en los requerimientos funcionales y especificaciones del proyecto, y esta lista se da durante el desarrollo del proyecto.

La técnica Scrum realiza las siguientes actividades:

#### **Planificación de la Iteración**

La primera actividad se desglosa en dos etapas:

● **Selección de requisitos**: Etapa que enumera los requisitos para el desarrollo del proyecto y aclarar cualquier pregunta que pueda existir antes de comenzar el desarrollo.

● **Planificación de la iteración:** Etapa que desarrolla el Product Backlog y el equipo Scrum se compromete a ejecutarlo., Aquí se definen las tareas del equipo de desarrollo del proyecto.

## **Ejecución de la Iteración del proyecto**

La siguiente actividad establece reuniones frecuentes para gestionar la fase de desarrollo del proyecto establecido en el sprint. Estas reuniones hacen correcciones a los avances presentados para cumplir con las solicitudes del cliente.

En esta ejecución, el Scrum Master es responsable de que el equipo cumpla con su rol, complete tareas motivadas, evite dudas y aclare lo que debe presentar en la próxima reunión.

## **Inspección y Adaptación del proyecto**

Esto se divide en dos etapas:

- **Demostración:** En esta etapa, la iteración completada por el equipo se presenta al cliente para cumplir con los requisitos especificados. En esta fase, el cliente hará las correcciones apropiadas según sea necesario.
- **Retrospectiva:** Esta etapa incluye el análisis por parte del equipo de cómo se desarrolla el proyecto, analizando qué defecto s hicieron que el proyecto no logrará sus objetivos y repensando una forma de trabajo que deje de lado estos problemas.

En la presente investigación se empleó la validación de experto a 3 Profesionales, con el grado académico de Magister, se utilizó la plantilla de juicio de expertos (Anexo 07, 08,09), adicional se realizó un cuadro de comparación entre las 3 metodologías para analizar la más idónea.

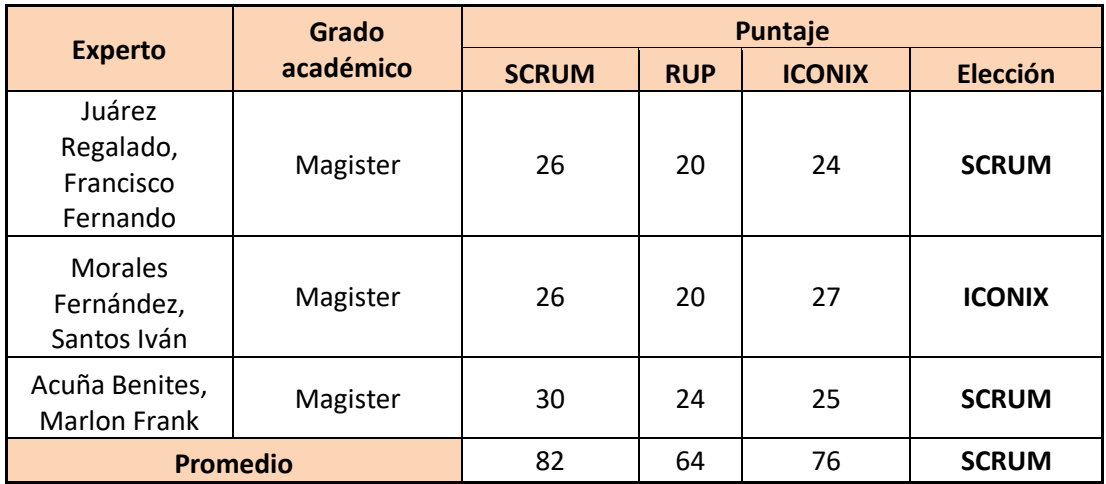

# **Tabla 3: Validación de juicio de experto para la metodología [Fuente Elaboración propia]**

Para brindar una teoría más detallada del desarrollo de la investigación, se ha plasmado el concepto de herramientas que se empleará dentro del desarrollo del Chatbot.

En el backend, se usó MySQL como base de datos, el cual permite gestionar bases de datos relacionales (RDBMS), es código abierto con tecnología de Oracle y apoyado en el lenguaje de consulta estructurado (SQL). Para Sommerville (2015) indica que es el que controla la base de datos que se califica por ser relacional, el cual permite gestionar los registros, actualización y eliminación de la información.

Además, como framework de PHP, se utilizó Laravel. El cual es un framework PHP para aplicaciones web. Lanzado en 2011 como un marco de código abierto, Laravel se basa en el patrón MVC y tiene una sintaxis expresiva y elegante.

Laravel simplifica algunas de las actividades de proyectos web más comunes,

como autenticación, autorización, enrutamiento, sesiones y almacenamiento en caché. También tiene un motor de plantillas incorporado, Blade, un sistema de migración de base de datos, integración con PHPUnit para pruebas y una interfaz de línea de comando única llamada Artisan CLI.

Para conectarse con la base de datos, se aplica el siguiente flujo.

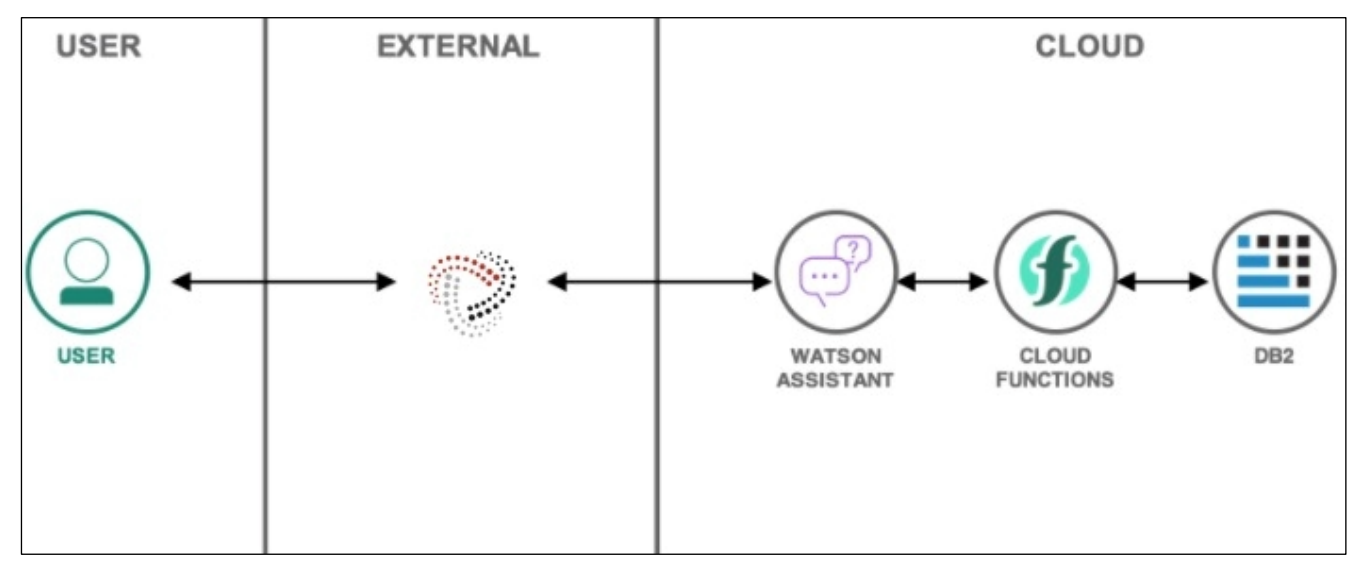

*Figura 15. El flujo de interacción del Chatbot con componentes de IBM*

Watson Assistant tiene como finalidad agregar contenido muy interactivo y el flujo de conversaciones mediamente webhooks. El objetivo de los webhooks es unir dos aplicaciones diferentes. Para validar la conexión mediante la URL de webhook, se muestra un evento en la app. Para obtener los resultados propuesto de utilizará la función de webhook de Watson Assistant para conectarnos a IBM Cloud Functions para realizar llamadas a API externas y devolver respuestas. (IBM, 2022)

En el Front-end, se ha utilizado el lenguaje de programación Typescript. Un estudio de Álvarez Caules (2016) define que es un lenguaje creado por Microsoft el cual nace para cubrir las carencias y peculiaridades de JavaScript.

#### **a. Metodología RUP**

Según Zavala, J. (2003) "Para trabajar en el desarrollo de un software, existen metodologías que se dividen en varias etapas que proporcionan procedimientos, técnicas, herramientas y un soporte documental que ayuda a los desarrolladores a crear software de calidad" (pág.45).

El Proceso Unificado de Rational (RUP) es una forma disciplinada para que los desarrolladores asignen tareas y responsabilidades, respondiendo a las siguientes preguntas: quién hace qué, cuándo lo hace y cómo lo realiza. RUP es un marco de proyecto que describe clases para procesos iterativos e incrementales y define la utilización completa de todas las actividades y artefactos necesarios para desarrollar el proceso en sí.

RUP se desglosa en cuatro fases, tal como se muestra en la figura 15:

- **Inicio**
- Elaboración
- Construcción
- **Transición**

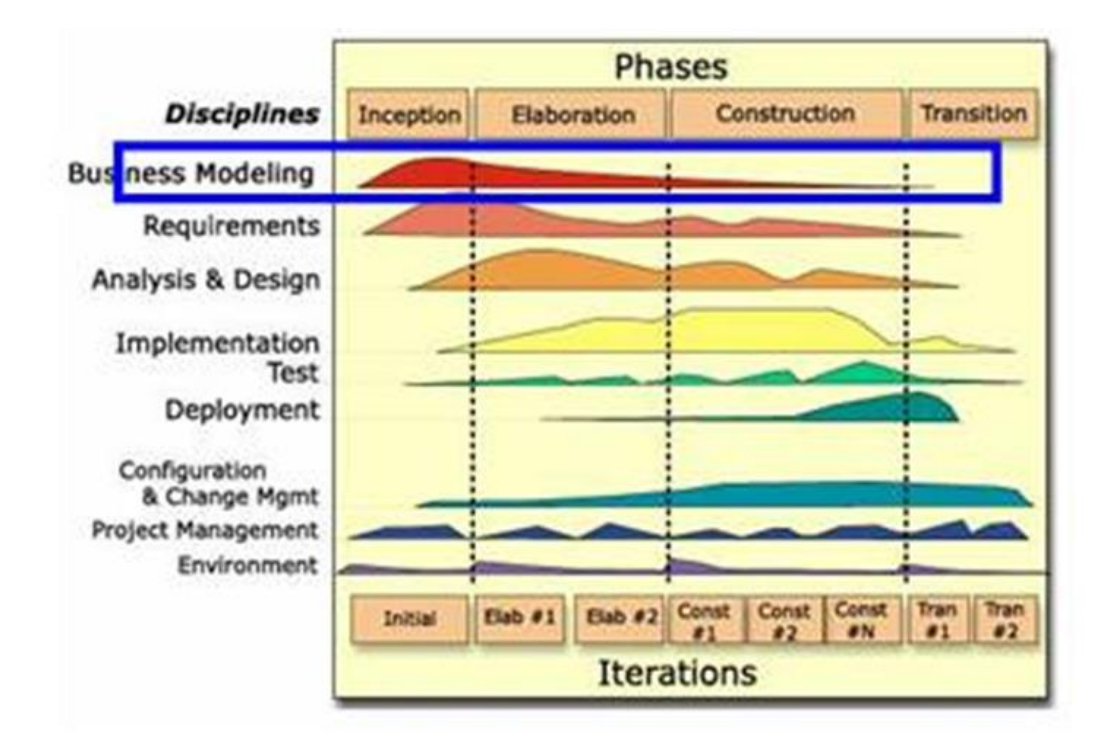

#### *Figura 16: Disciplinas, fases, iteraciones del RUP (Fuente: Yana 2013)*

a) Fases

La primera fase denominada Inicio se basa en la definición del alcance y objetivo del proyecto a realizar. Los puntos para seguir son:

- Documento visión del proyecto
- Diagrama de caso de uso del proyecto
- Especificación de requisitos del proyecto

La etapa de Elaboración consiste en definir el plan de proyecto. Los puntos para seguir son:

- Vista lógica del proyecto
- Vista de implementación del proyecto
- Vista conceptual del proyecto
- Vista física del proyecto

La fase de Implementación tiene como finalidad la construcción y permitir operar el producto. Y, por último, Transición está basada en la transición del producto a la vista del usuario.

# **b. Metodología Iconix**

Según EcuRed (2014), define que "la metodología ICONIX es un proceso simplificado en comparación con los procesos tradicionales que estandariza un conjunto de enfoques orientados a objetos para cubrir todo el ciclo de vida del proyecto" (pág. 23).

Es un recurso de desarrollo de software pesado entre RUP (Proceso Unificado de Rational) y XP (Programación Extrema) que estandariza un grupo de métodos orientados a objetos con un control estricto sobre todo el ciclo de vida de un producto en fabricación.

Fue creado por Doug Rosenberg y Kendall Scott con base en la síntesis estandarizada "Tres amigos" de Booch, Rumbaugh y Jacobson y ha brindado apoyo y conocimiento para el método ICONIX desde 1993. Está bien diseñado y define claramente la actividad para cada fase y proporciona un conjunto de pasos que debe seguir.

Las 3 características básicas de la metodología ICONIX:

- Iterativo e incremental: hay muchas iteraciones cuando se desarrolla un modelo de dominio para identificar casos de uso. El ciclo de vida incremental desarrolla productos por partes, para que puedan integrarse funcionalmente. El ciclo de vida es repetitivo, con cada iteración revisando y mejorando el producto.
- Trazabilidad: los pasos a realizar se definen por un requisito en específico, y se define la trazabilidad como la capacidad de rastrear las relaciones entre los diversos elementos de software creados.
- Lenguaje Unificado de Modelado dinámico: Permite utilizar UML dinámico porque usa ciertos diagramas UML, sin tener que usar todo, como es el caso de RUP (Proceso Unificado de Rational).

Adicional, tiene 4 etapas las cuales son las siguientes:

- Identificación de requisitos conocidos
- Análisis y Diseño preliminar
- Diseño
- Ejecución

Para agregar más valor teórico, se describen conceptualmente otros temas, herramientas y patrones a utilizar en el desarrollo del Chatbot.

La inteligencia artificial es una de las áreas de la informática encargada de diseñar hardware y software con comportamiento inteligente. (Zambrano, 2009, pág. 5)

El Procesamiento del Lenguaje Natural (PLN) es el proceso de composición y manipulación de textos en una computadora." (Fernández, 2011, pág.12)

Un algoritmo es un conjunto finito de reglas bien definidas en la lógica de control que permite resolver un problema en un tiempo finito. (Mancilla, Ebratt & Portilla, 2014 pag.6)

Algoritmos que aprenden de un ejemplo y tratan de encontrar patrones en los datos para crear reglas que explican lo que está sucediendo. (Terchtarget, 2017).

El almacenamiento de datos se considera en vez de un sistema global únicamente el almacén de datos, la propia data Warehouse. El elemento más importante de la fase de almacenamiento del datawarehouse es el diccionario de datos, al que también se llama metadatos. (Pequeño M., 2015, p.39)

#### **Web Service**

Es una colección de protocolos abiertos y estándares usados para intercambiar datos entre aplicaciones o sistemas. (Lázaro, 2018).

#### **Lenguaje natural**

Todos los sistemas comerciales de lenguaje natural tienen cuatro componentes. Un componente contiene conocimientos sobre la sintaxis que indican al sistema de lenguaje natural como agrupan, separan y analizan la frase del usuario. (Santos de Díaz A., 2008, p.20).

#### **Control de datos**

Es el desarrollo de sensores que midan o controlen el medio ambiente y entregar información a la población, lo que implica un beneficio para la sociedad al ayudar a aglutinar conocimientos y mejorar la seguridad. (Morales, J, 2013, p. 29-50)

48

## **Aprendizaje automático**

Proceso que desarrolla un programa de ordenador y le permite experimentar el mundo como lo haría un ser vivo. Dado que se dispone de suficientes datos privados, este programa informático puede predecir las tendencias de comportamiento de los usuarios. (Jones, H. 2019, p 84-89)

#### **Aprendizaje supervisado-Aprendizaje automático**

Realizado bajo los auspicios de un profesor humano (en comparación con el aprendizaje no supervisado). (Jones, H. 2019, p 84-89)

#### **Aprendizaje no supervisado-Aprendizaje automático**

Realizado sin intervención humana, utilizando solo una cantidad masiva de datos. (Jones, H. 2019, p 84-89).

#### **IBM Watson Assistant**

Con el servicio IBM Watson® Assistant, puede crear una aplicación que comprenda la entrada del lenguaje natural y utilice el aprendizaje automático para responder de una manera que simule una conversación entre humanos (IBM).

#### **Chatbot**

Un chatbot es un programa informático que permite a los humanos interactuar con la tecnología utilizando una variedad de métodos de entrada (voz, texto, gestos, tacto, etc.) los 365 días del año. (La Guía Definitiva, 2020).

#### **Herramienta web (registro de ticket)**

Esta es una interfaz web que permite a los trabajadores de la mesa de ayuda, como el soporte técnico, interactuar con la plataforma al registrarse para recibir servicios o resolver problemas. Esta herramienta tiene un enfoque ITIL, por lo que tiene todos los campos necesarios para administrar los SLA de los tickets.

## **Scrum**

Para SCRUMstudyTM (2020), define que "Scrum es el marco Agile más popular. Es un sistema adaptativo, iterativo, rápido, método flexible y eficaz diseñado para ofrecer un valor significativo rápidamente y a lo largo de un proyecto. Scrum garantiza la transparencia en la comunicación y crea un entorno de responsabilidad colectiva y progreso continuo. El marco de Scrum, como se define en la Guía SBOK™, está estructurado de tal manera que apoya el desarrollo de productos y servicios en todo tipo de industrias y en cualquier tipo de proyecto, independientemente de su complejidad" (p.2).

#### **Gestión de incidencia**

Según Estrada Cutimbo (2018), manifiesta que: "La gestión de incidencias tiene por objetivo resolver de manera inmediata y eficaz posible, cualquier incidente que cause una interrupción en el servicio y afecte la operatividad de la empresa." (p.36).

#### **Incidencia**

ITIL v4 (2019), define lo siguiente, "Una interrupción no planificada de un servicio o una reducción en la calidad de un servicio.

#### **Reincidencia**

Se define como ratio de reincidencias cuando indica que las incidencias fueron reabiertas porque no tuvo una solución correcta. (ITIL, 2011).

# **III. METODOLOGÍA**

# **3.1 Diseño y tipo de Investigación**

Se establecen dos tipos de estudio, aplicada y experimental, las cuales se Analizarán en la empresa NETFORCE GS y producirá resultados que se centrará en la empresa.

Se define la investigación aplicada cuando la búsqueda está encaminada a adquirir un nuevo conocimiento se pretende que permita resolver problemas prácticos. (Álvarez, 2020).

Ávila (2006), precisa que "se analiza una sola variable y prácticamente no existe ningún tipo de control. No existe la manipulación de la variable independiente ni se utiliza grupo control" (p. 69).

En 2010, Cegarra indica que "el método hipotético – deductivo consiste en emitir Hipótesis para las posibles soluciones al problema establecido y poder comprobar con los datos disponibles si estos están de acuerdo con aquellas" (p. 82).

Los métodos de inferencia hipotética se utilizan para poder confirmar hipótesis que han sido reveladas a través de un determinado análisis de información extraída de una muestra.

Un grupo se prueba antes de la estimulación o el procedimiento experimental, después de lo cual se realiza la validación del procedimiento y para finalizar, se emplea una prueba post-test. "En una investigación preexperimental no existe la posibilidad de comparación de grupos. Este tipo de diseño consiste en administrar un tratamiento o estímulo en la modalidad de solo posprueba o en la de prepruebaposprueba" (Ávila, 2006, p. 70).

El presente diseño se enuncia de la siguiente manera:

51

# $G = 0,$   $X = 0,$

**G:** Grupo de sujetos o casos

**:** Es el proceso de gestión de incidencia previa al implementar un chatbot basado en inteligencia artificial para el área de soporte de la empresa Netforce GS (PRE-TEST)

**X:** Variable independiente Chatbot basado en inteligencia artificial

**:** Es el proceso de gestión de incidencia posterior a implementar un chatbot basado en inteligencia artificial para el área de soporte de la empresa Netforce GS (POST-TEST)

# **3.2 Variables y operacionalización**

El proyecto de investigación se constituye por 2 variables, las cuales son:

#### **Definición conceptual**

Por el lado de la variable independiente se considera: Chatbot basado en inteligencia artificial**.** Para Abdul-Kader y Woods (2015) señala que al hablar de chatbot basado en inteligencia artificial, es un programa informático que tiene la capacidad de entablar habilidad una conversación con un humano a través del procesamiento del lenguaje natural. (p.43)

Como variable dependiente tenemos: Gestión de incidencia. ITIL Foundation (2011) define que "la gestión de incidencia tiene como objetivo resolver, de la manera más rápida y eficaz posible, cualquier incidente que cause una interrupción en el servicio".

# **Definición Operacional**

La definición operacional de la variable Chatbot basado en inteligencia artificial, se define de la siguiente manera: Es un bot conversacional que consentirá a la empresa Netforce GS mejorar la gestión de incidencias en el área de soporte de Netforce GS.

Se define de manera operacional a la variable Gestión de incidencia, de incidencia, en la siguiente manera: La gestión de incidencias tiene como objetivo restaurar los servicios a su funcionamiento normal lo antes posible. Además, la gestión de incidentes también incluye la gestión de reclamaciones, por lo que la incluye las solicitudes de servicio de usuarios proporcionadas en el catálogo de servicios.

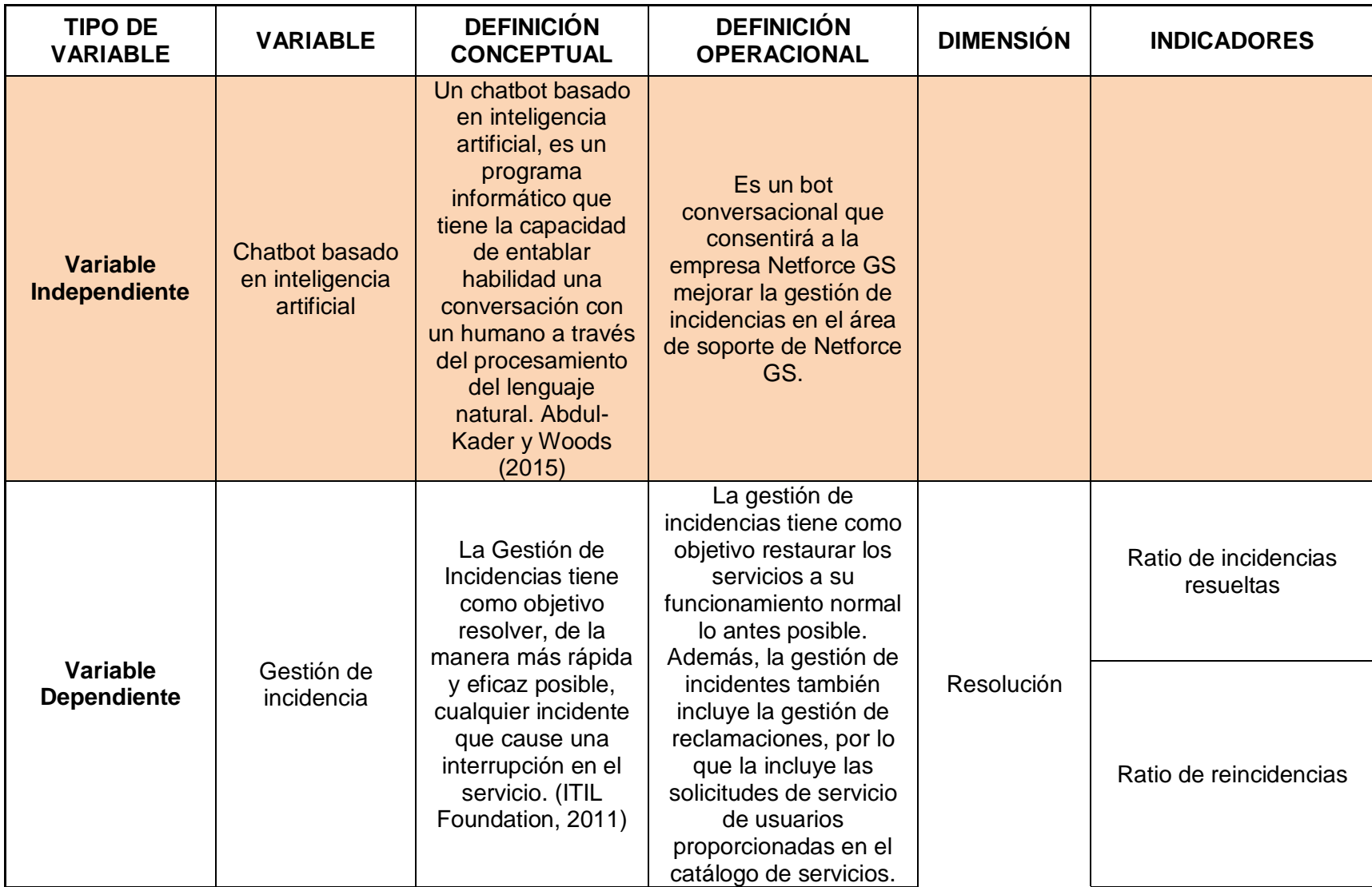

# **Tabla 4: Operacionalización de las variables (Fuente: Elaboración propia)**

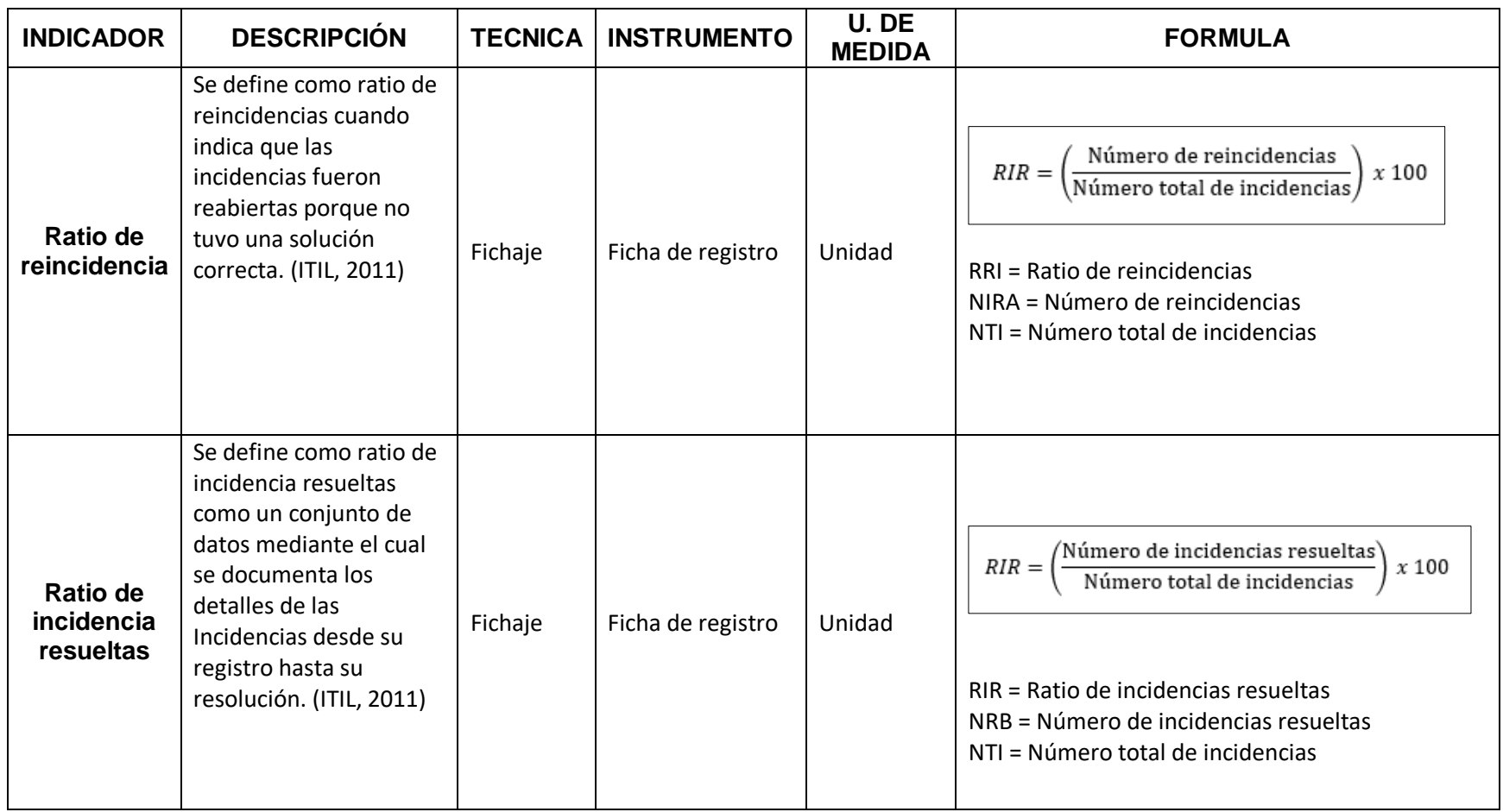

**Tabla 5: Tabla de Indicadores (Fuente: Elaboración Propia)**

# **3.3 Población (criterios de selección), muestra, muestreo**

# **Población**

Para Arias (2006) indica que la población es un grupo con características semejantes a los que serán extensivas el resultado de la investigación. Esto está definido por el problema y el objetivo del estudio.

Tamayo (2012) señala que la población es un grupo de individuos, objetos o medidas con características comunes que son observables en un determinado lugar y en un determinado tiempo, donde se realizará la investigación.

Para el presente estudio en la empresa NETFORCE GS, el proceso de gestión de incidencia, tuvo como objeto de estudio las incidencias reportadas por los diferentes clientes de la empresa mediante teléfono y correo electrónico, las cuales no fueron atendidas en su debido momento. Se consideró una población de 160 tickets de incidencia estratificadas durante 20 días en el periodo de lunes a domingo.

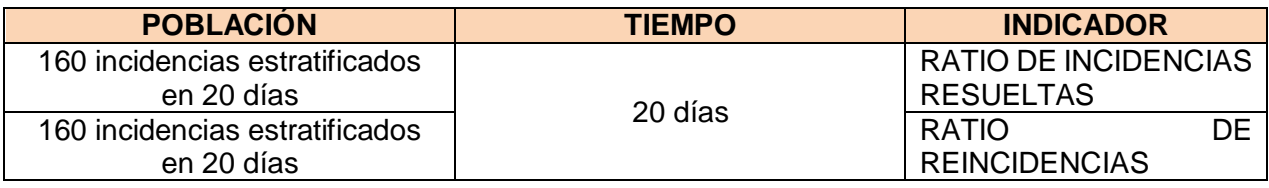

# **Tabla 6: Tabla de la Población (Fuente: Elaboración Propia)**

La información recolectada en la tabla 6 es por cada incidencia registrada por día, la data se tomó en un plazo de 20 días (incluidos sábados y domingos), siendo un total de 160 ticket de incidencia por cada indicador los cuales son estratificados en 20 días.

#### **Muestra**

Hernández (2008) considera que "Una muestra en un proceso cualitativo es un grupo de personas, eventos, sucesos, comunidades, etc., sobre los cuales se deben recolectar datos, no necesariamente representativos del universo o población en estudio" (p.562).

$$
n = \frac{Z^2 x N x P x Q}{(N-1)i^2 + Z^2 x P x Q}
$$

**Donde**

- n: Tamaño de la muestra
- N = Total de la Población (160 incidencias)
- Z=Nivel de confianza (1.96) seleccionado para la investigación
- p=Probabilidad de éxito (0.05)
- $\bullet$  q=Probabilidad de fracaso (0.95)
- $\bullet$  i=Error de muestra (0.05)

Se calcula la fórmula para los siguientes indicadores:

Muestra para el indicador **"Ratio de Reincidencias":**

$$
n = \frac{(1.96)^2 x (160) x (0.05) x (0.95)}{(160 - 1) x (0.05)^2 + (1.96)^2 x (0.05) x (0.95)}
$$

$$
n = \frac{29.19616}{0.57998}
$$

 $n = 50.34 \rightarrow 50$  incidencias

Con la fórmula indicada, se obtiene un valor de 50 incidencias que representa las

reincidencias.

Muestra del indicador **"Ratio de incidencias resueltas"**:

$$
n = \frac{(1.96)^2 x (160) x (0.05) x (0.95)}{(160 - 1) x (0.05)^2 + (1.96)^2 x (0.05) x (0.95)}
$$

$$
n = \frac{29.19616}{0.57998}
$$

 $n = 50.34 \div 50$  incidencias

Con la fórmula indicada, se obtiene un valor de 50 incidencias que representa las incidencias resueltas.

Se aplica la fórmula para calcular la muestra en base a la población y con los valores correspondientes dados, obtenemos como resultado un valor de 50. Esto representa que nuestra muestra incluye 50 incidentes estratificados, realizados en 20 días registrado en 20 fichas de registro.

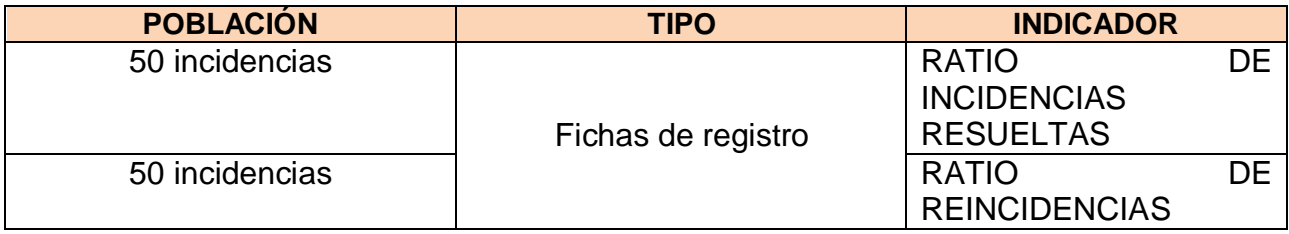

**Tabla 7: Tabla de Muestra (Fuente: Elaboración Propia)**

#### **Muestreo**

Malhotra (2004) señala que el muestreo es una agrupación de objetos que procesa toda la información que busca el investigador, de la misma manera nos indica que la muestra es un subconjunto de elementos seleccionados para sumarse en un estudio; de esta manera podemos señalar para una selección correcta de la muestra, se tiene que seleccionar una población que la representar, puesto que no es factible conocer los gustos y necesidades de cada objeto, de esta manera se conoce las respuestas a las preguntas planteadas.

Para el presente estudio se ha considerado 2 tipos de muestreo probabilístico:

- Muestreo estratificado
- Muestreo aleatorio simple

En el muestreo aleatorio simple, para validar la muestra de un tamaño se necesita escoger en base a un conjunto de N unidades, la cual cada una tenga una probabilidad de inclusión de una probabilidad conocida de n / N.

Mientras que, en el muestreo estratificado en algunos casos, es recomendable

estratificar la muestra en base a variables definidas. Por este motivo, se necesita sabe los componentes a estratificar de la población-muestreada. Al finalizar el cálculo del tamaño correcto, se realiza una distribución proporcional entre los diferentes estratos definidos en la población haciendo uso de la regla simple de tres.

Una de las características principales es que tiende a asegurar que la muestra sea suficientemente representativa para la población en función de las variables seleccionadas.

# **3.4 Técnicas e instrumentos de recolección de datos**

Para tener una buena herramienta se determina la calidad de la información, la cual es la base para los sucesivos pasos y para los resultados. Cuando se empieza la búsqueda, se necesita decidir qué enfoque se utilizará, lo que determina las características a lo largo del estudio. Para la selección y desarrollo de instrumentos, se deben tener en cuenta los puntos mencionados anteriormente. La metodología utilizada en la recolección de datos debe ser coherente con el enfoque teórico conceptual desarrollado en el resto del estudio. Al concluir el aporte de la recolección de datos, se tiene que determinar el tipo de información necesaria (cuantitativa, cualitativa o ambas).

Rodríguez Peñuelas (2008) es de opinión que las técnicas son los medios empleados para recolectar información, entre las que destacan la observación, cuestionario, entrevistas, encuestas y fichaje.

Una de las técnicas que se consideró para esta investigación es la de fichaje.

#### **FICHAJE**

La técnica del fichaje consiste en el proceso de elaboración de ficha. En referencia al uso de la técnica, Barriga (2005) señala que el fichaje sirve "para ir registrando aspectos esenciales de los materiales que leemos y para que [...] nos sirvan de valiosa fuente donde se acumulen nuestras más significativas experiencias" (p.125).

Asimismo, se consideró 1 instrumento que permite la recolección de datos en el presente estudio:

● Ficha de Registro

# **FICHA DE REGISTRO**

Para Salas (2000)

Las fichas te permiten registrar, acumular, almacenar y luego recuperar con facilidad datos, ideas e interpretaciones de los hechos del mundo; [...] Una vez registrados estos datos y toda vez que se encuentren organizados sistemáticamente, pueden constituirse en una valiosa fuente a partir de la cual se puede realizar todo tipo de consultas [...] (p.66).

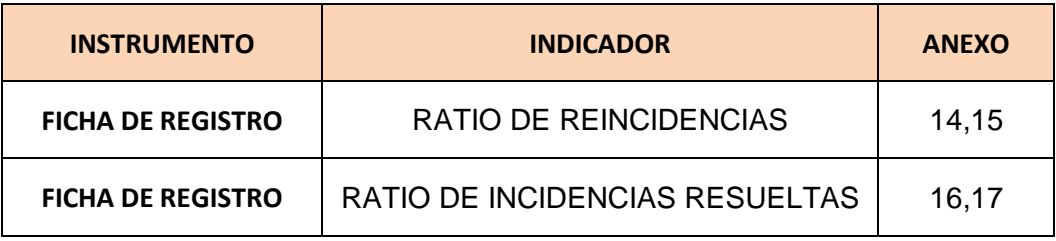

**Tabla 8: Cuadro de instrumentos (Fuente: Elaboración Propia)**

#### **Tabla 9: Determinación de las técnicas e instrumentos de recolección de datos**

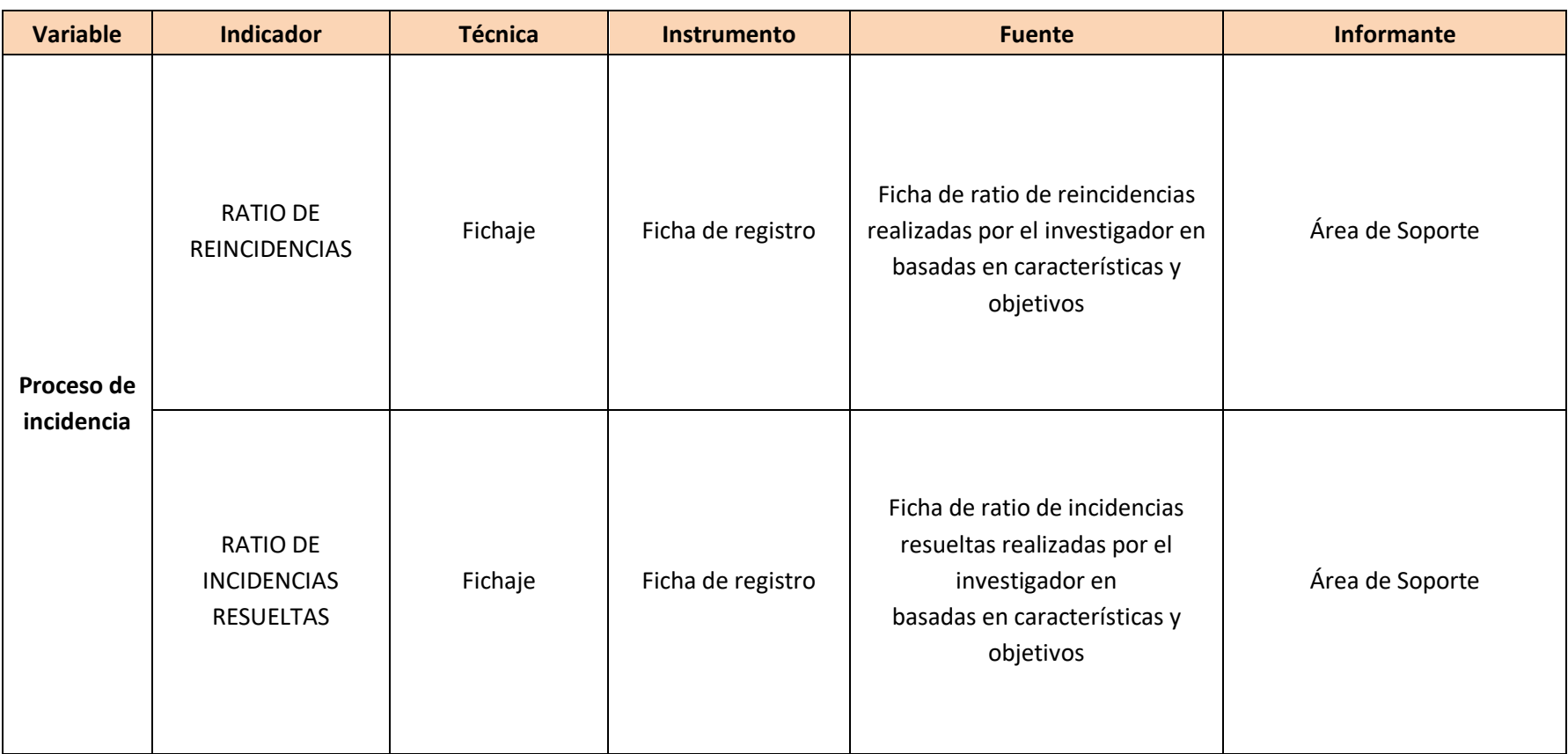

*Fuente: Elaboración Propia*

# **3.5 Procedimientos**

Al iniciar la elaboración de los procedimientos de esta investigación, se estudió que la confiabilidad, según Ñaupas (2018) es un instrumento que se mide se manera no muy significativa, ni en el tiempo, ni por la aplicación a diferentes personas, que tienen el mismo grado de instrucción.

Según Mejía (2013) menciona que la confiabilidad proviene de la palabra confianza. Por lo tanto, confiabilidad significa que una prueba, un instrumento, es confiable porque aplicado en las mismas o similares condiciones, se llegará a los mismos resultados.

Como método de medición de la confiabilidad de aplico el test y retest, en el cual el instrumento seleccionado para la evaluación es aplicativo por segunda vez o más a la muestra. Como resultado de la correlación, si es de carácter positivo se considerada como confiable. Según Jason (2015) define la medición tipo test – retest pasos que miden la recolección de información, realizándose en dos o más periodos distintos, donde si el resultado de la correlación en diferentes periodos es bastante amplio se considera confiable (p.20).

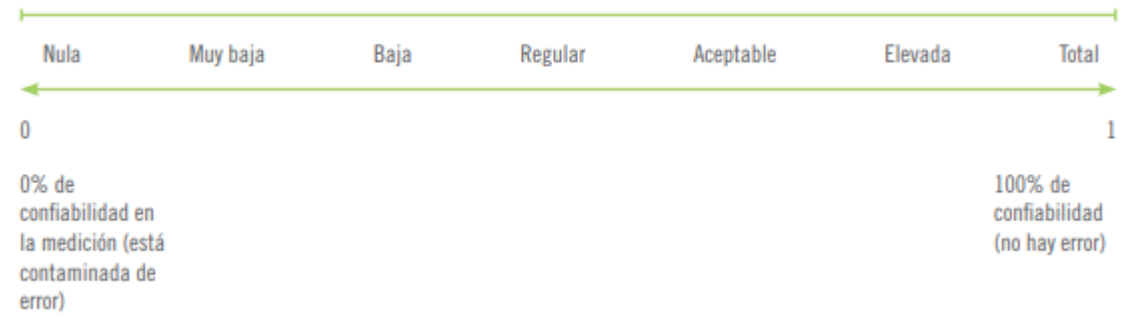

*Figura 17: Grado de Confiabilidad*

*Fuente: Metodología de la Investigación (2010)*

Indicador 01: Ratio de reincidencias

# *Figura 18: Correlación de Ratio de Reincidencias Correlación*

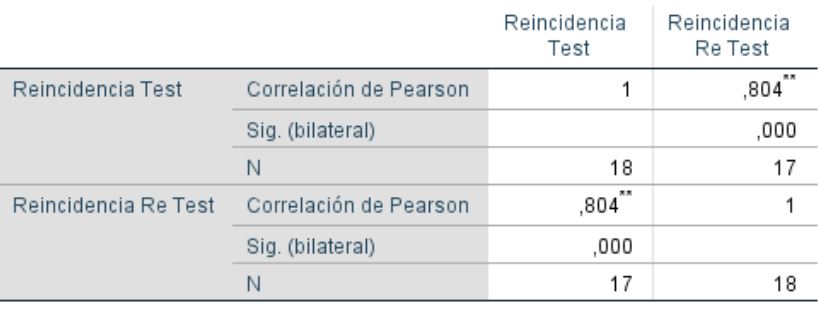

#### **Correlaciones**

\*\*. La correlación es significativa en el nivel 0,01 (bilateral).

*Fuente: (Elaboración propia)*

Como se aprecia en la Figura 18 ambas pruebas tienen una correlación de Pearson de 0,804 (Alta) en base a la Figura 17 la cual se asemeja a 1. Como resultado el instrumento tiene la confiabilidad de 80,4 %.

Indicador 02: Ratio de incidencias resueltas

## *Figura 19: Correlación de Incidencias resueltas Correlación*

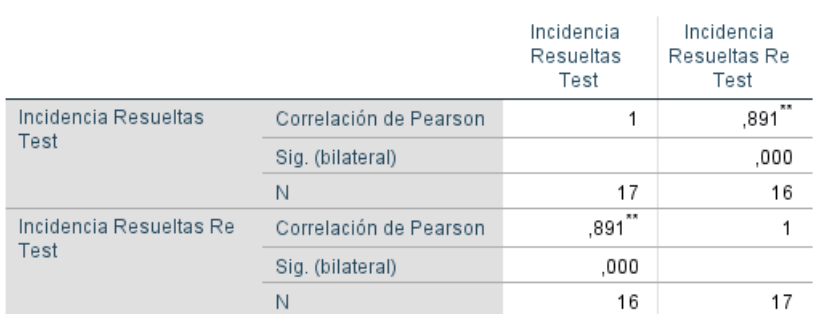

#### Correlaciones

\*\*. La correlación es significativa en el nivel 0,01 (bilateral).

*Fuente: Elaboración propia*

Como se aprecia en la Figura 19 Ambas pruebas tienen una correlación de Pearson de 0,891 (Alta) en base a la Figura 18 la cual se asemeja a 1. Como resultado el instrumento tiene una confiabilidad de 89.1 %.

En este proyecto de investigación para la validez se empleó a través de una validación por expertos para los instrumentos a nivel de construcción y contenido.

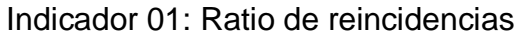

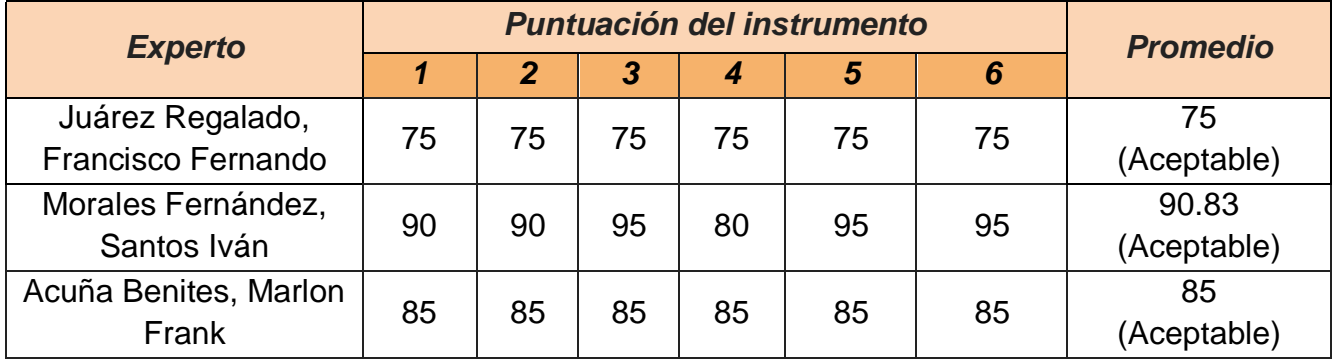

# **Tabla 10: Resultados de la evaluación del instrumento "Ratio de reincidencias (Fuente: Elaboración Propia)**

Indicador 02: Ratio de incidencias resueltas

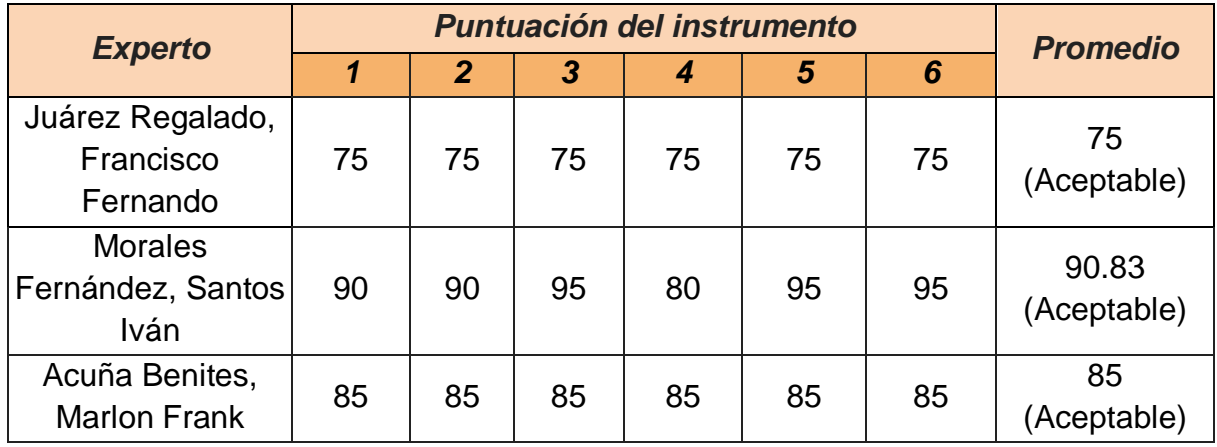

**Tabla 11: Resultados de la evaluación del instrumento "Ratio de incidencias resueltas" (Fuente: Elaboración Propia)**

# **3.6 Métodos de análisis de datos**

Según Naupas (2018) indica que el Test-Retest se puede aplicar dos o más veces a un mismo grupo de personas. El procedimiento mencionado también se le conocer como replicación de pruebas. Implica realizar la misma prueba dos veces al mismo grupo de personas, con un margen de tiempo como máximo 3 meses. En conclusión, el coeficiente obtenido para medir la confiabilidad se obtiene de los resultados de las dos mediciones que están correlacionados.

En esta investigación, se implementará la prueba estadística T-Student. Según Sánchez (2015) indica que La prueba t-Student se fundamenta en dos premisas; la primera: en la distribución de normalidad, y la segunda: en que las muestras sean independientes. Permite comparar muestras, N ≤ 30 y/o establece la diferencia entre las medias de las muestras. El análisis matemático y estadístico de la prueba con frecuencia se minimiza para N > 30, utilizando pruebas no paramétricas, cuando la prueba tiene suficiente poder estadístico.

De la hipótesis general, se ha extraído esta hipótesis estadística:

Hipótesis H0: El Chatbot basado en inteligencia artificial no mejora la gestión de incidencias en el área de soporte de Netforce GS

Hipótesis  $H\Box$ : El Chatbot basado en inteligencia artificial mejora la gestión de incidencias en el área de soporte de Netforce GS

Hipótesis Específicas

HE1 = Hipótesis Especifica 1

Hipótesis H0: El Chatbot basado en inteligencia artificial no incrementa la ratio de reincidencias en el área de soporte de Netforce GS.

## $H0: RRId \leq RRIa$

Donde:

RRIa: Ratio de incremento de reincidencias antes de utilizar el Chatbot.

RRId: Ratio de incremento de reincidencias después de utilizar el Chatbot.

Hipótesis H $\Box$ : El Chatbot basado en inteligencia artificial incrementa la ratio de reincidencias en el área de soporte de Netforce GS.

# $H\Box$ : RRId > RRIa

Donde:

RRIa: Ratio de incremento de reincidencias antes de utilizar el Chatbot. RRId: Ratio de incremento de reincidencias después de utilizar el Chatbot.

# HE2 = Hipótesis Especifica 2

Hipótesis H0: El Chatbot basado en inteligencia artificial no disminuye la ratio de incidencias resueltas en el área de soporte de Netforce GS.

#### H0: RRd  $\leq$  RRa

Donde:

RRa: Ratio de incidencias resueltas antes de utilizar el Chatbot.

RRd: Ratio de incidencias resueltas después de utilizar el Chatbot.

Hipótesis  $H\Box$ : El Chatbot basado en inteligencia artificial disminuye la ratio de incidencias resueltas en el área de soporte de Netforce GS.

## $H \square$ : RRd > RRa

Donde:

RRa: Ratio de incidencias resueltas antes de utilizar el Chatbot. RRd: Ratio de incidencias resueltas después de utilizar el Chatbot.

# **3.7 Aspectos éticos**

Esta investigación se basa en datos confidenciales completamente profesionales brindados por la empresa y por consecuencia no se puede distribuir con otra finalidad, asimismo, no alterarse y que esta sea utilizada correctamente, y señalada, en relación con los análisis de datos con los que se trabajarán.

# **IV. RESULTADOS**

Este capítulo gráfico los resultados que se obtuvieron en la investigación realizada durante 2 etapas para determinar la hipótesis en base al diseño Pre-Experimental. Los indicadores analizados en la investigación son el Ratio de incidencias resueltas y Reincidencias. Se analiza la implementación del chatbot en el sistema web y los resultados del indicador se muestran en el informe posterior a la prueba. Los resultados se calculan con la herramienta del SPSS y la prueba de normalidad se realiza de acuerdo con el tamaño de muestra especificado.

# **4.1 Análisis descriptivos.**

El proyecto implementó un chatbot basado en inteligencia artificial para determinar la ratio de incidencia resueltas y ratio de reincidencias en la empresa Netforce GS. Primero que todo se realizó un pre-test para analizar el estado actual de los indicadores; luego de implementar el chatbot se analizó nuevamente la ratio de incidencias resueltas y ratio de reincidencias para el proceso de gestión de incidencias. Los resultados descriptivos de estos indicadores se muestran en las **tablas N12 y N13.**

#### **Ratio de incidencia resueltas**

Los resultados descriptivos del Ratio de incidencia resueltas se visualizan en la **Tabla 12:** 

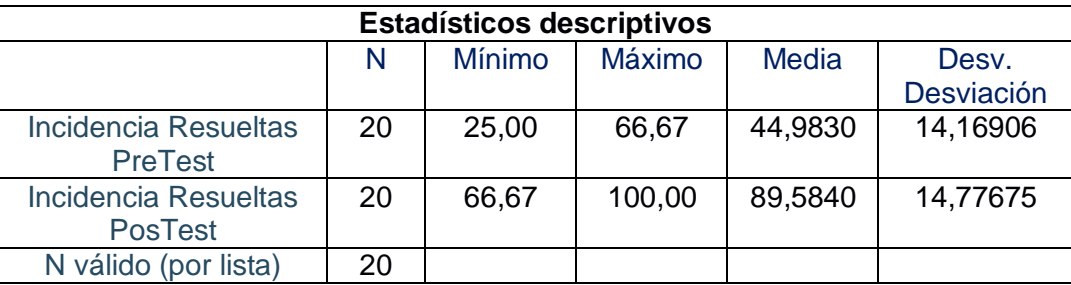

Fuente: Elaboración propia

**Tabla 12: Medidas descriptivas del indicador Ratio de incidencia resueltas antes y después de implementar el chatbot**

Se logró un promedio de 45% de pretest y 89% de post-tests para el Ratio de incidencias resueltas. Se muestra la diferencia entre el antes y el después de implementar un chatbot. Además, la ratio de incidencias resueltas mínima fue del 25% antes, y 67% después de la implementación del chatbot; mientras que la máxima fue del 67%, y 100% después. Y, por último, hubo una desviación del Ratio de incidencia resuelta, una variación del 14% en el pretest. Fue del 14% en la prueba del postest.

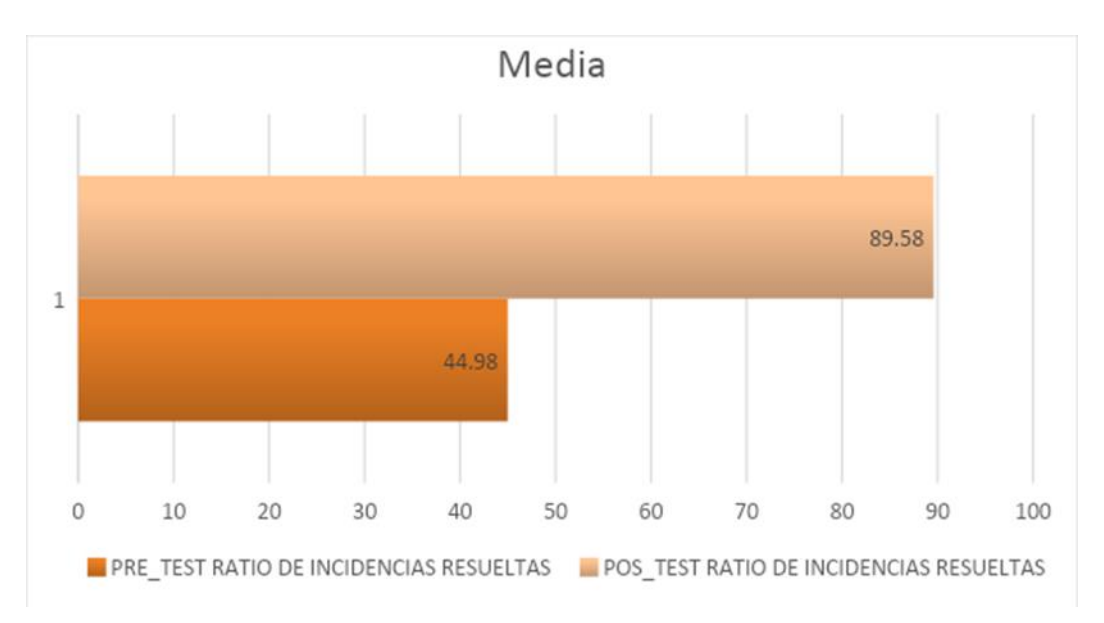

*Figura 20: Ratio de Incidencia Resueltas antes y después de implementar el Chatbot.*

# **Ratio de reincidencias**

La **Tabla 13** muestra la descripción del Ratio de Reincidencias**:**

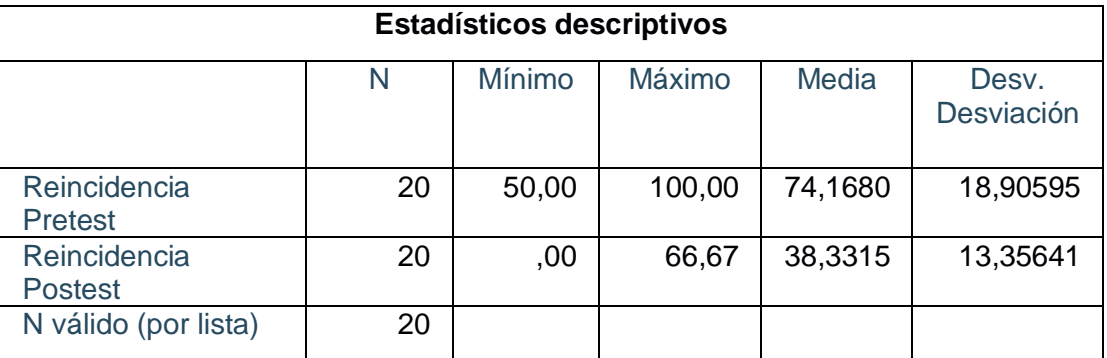

Fuente: Elaboración propia

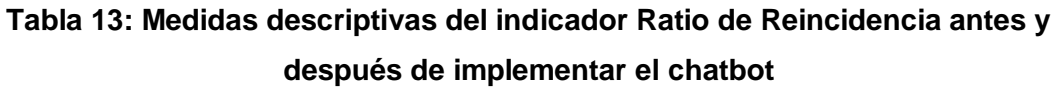

En el caso del Ratio de reincidencias, se obtuvo un promedio del 74% en el pretest, y fue del 38% en el postest. Indica la diferencia del antes y después de la implementación del chatbot. Además, la ratio de reincidencias mínima fue del 50% antes, y 0% después de
la implementación del chatbot; mientras que la máxima fue del 100%, y 66% después. Y, por último, hubo una desviación del indicador Ratio de reincidencias, una variación del 18% en el pretest. En la prueba del postest fue del 13%.

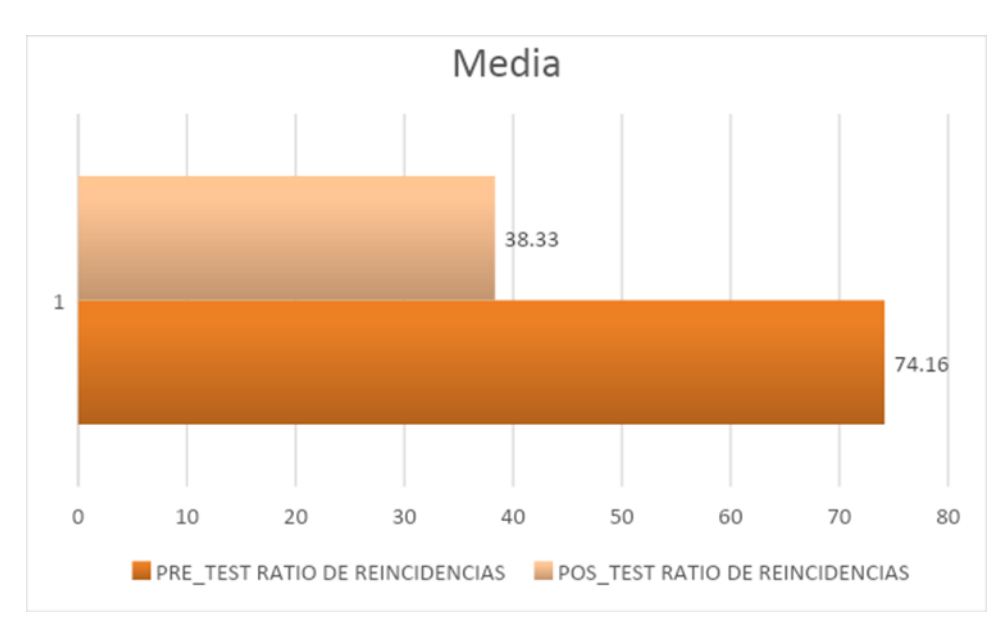

*Figura 21: Ratio de Reincidencias antes y después de implementar el Chatbot.*

### **4.2 Análisis Inferencial Prueba de Normalidad**

Se realizó una prueba de normalidad (Pretest y Postest) en ambos indicadores con el objetivo de tener una distribución normal.

Muchos procedimientos estadísticos en la actualidad se basan en la normalidad de la población, por lo tanto, usar una prueba de normalidad para determinar si se debe rechazar esta hipótesis es un paso importante en el análisis. Shapiro-Wilk y Kolmogórov-Smirnov se destacan en la prueba para determinar si las muestras son de una población inusual.

Según Guillermo Droppelmann (2018) un programa estadístico STATA no recomienda la prueba de Kolmogorov Smirnov porque no es suficiente especificar la normalidad, pero por convención se supone que se usa cuando hay más de 50 valores; y viceversa cuando se tiene menos de 50 valores en la variable, la prueba de normalidad de Shapiro-Wilk es más adecuada para esta categoría de tamaño cuando se recomienda con fines experimentales.

Dado que el tamaño de muestra para del indicador Ratio de incidencias resueltas es de 20 registros y para el Ratio de Reincidencias es de 20 registros, se utilizó el método de Shapiro Wilk para ambos indicadores. La validación se realizó con la herramienta SPSS 25.0 y alcanzó un nivel de confianza del 95% bajo las siguientes condiciones: En los siguientes casos:

Sig. < 0.05 asume una distribución no normal

Sig. >= 0.05 asume una distribución normal

Donde:

Sig: P-valor o valor de contraste crítico.

Los resultados obtenidos son los siguientes:

#### **INDICADOR: Ratio de incidencias resueltas**

Con el objetivo de escoger la prueba más precisa para la hipótesis propuesta; los datos obtenidos se presentaron para verificar la exactitud de su distribución, de esta manera se analizó si los datos obtenidos del Ratio de incidencias resueltas eran de carácter normal o no normal

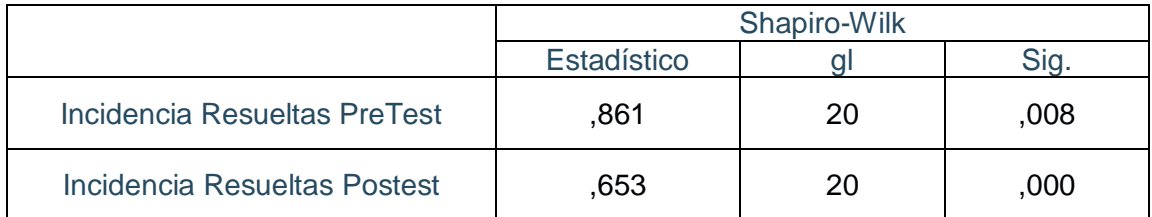

Fuente: Elaboración Propia

#### **Tabla 14: Prueba de normalidad del indicador Ratio de incidencias Resueltas**

En la **Tabla 14** se visualiza de manera detallada los resultados de la prueba los cuales indican que el Sig. del Ratio de incidencias resueltas en el pretest fue de 0.008 el cual es menor a 0.05. Por tanto, el Ratio de incidencias resueltas no tiene una distribución normal. Para culminar la prueba del postest indica que el Sig. del Ratio de incidencias resueltas fue de 0.000 lo que indica que es inferior a 0.05. Por lo tanto, el Ratio de

incidencia resueltas no se distribuye normalmente. Se confirma por la distribución no normal de ambos datos de muestra, como se visualiza en las **Figuras N 22 y N23**.

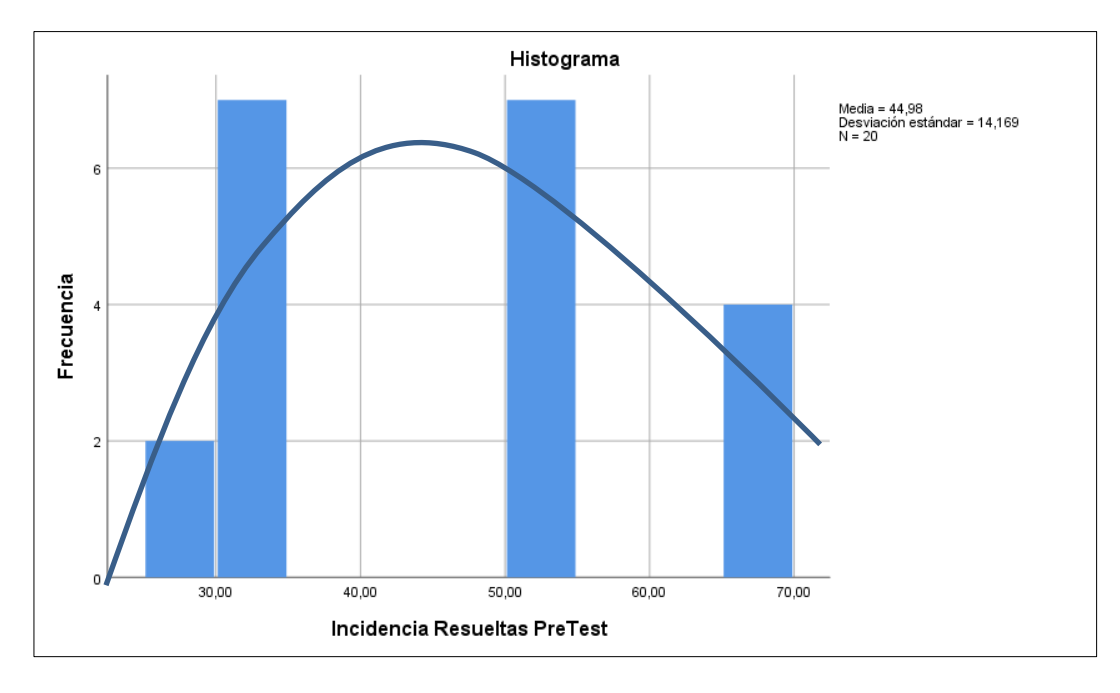

*Figura 22: Prueba de normalidad del indicador Ratio de incidencias resueltas antes de implementar el Chatbot.*

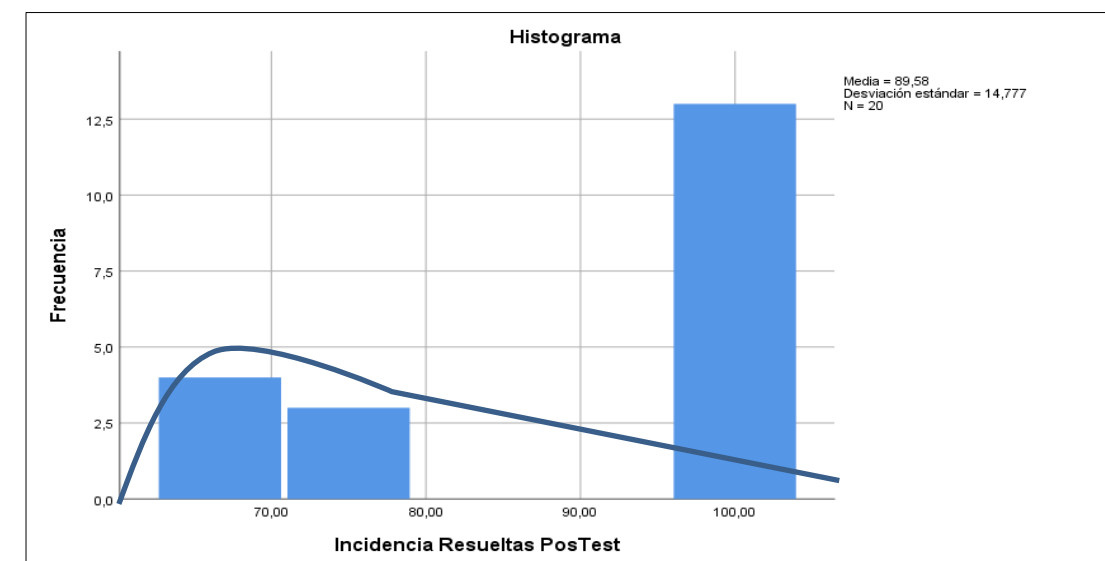

*Figura 23: Prueba de normalidad del indicador Ratio de incidencias resueltas después de implementar el Chatbot.*

#### **INDICADOR: Ratio de reincidencia**

Con el objetivo de escoger la prueba más precisa para la hipótesis, se presentan los datos obtenidos para analizar la exactitud de su distribución, y así analizar si los datos obtenidos del Ratio de reincidencias son normal o no normal.

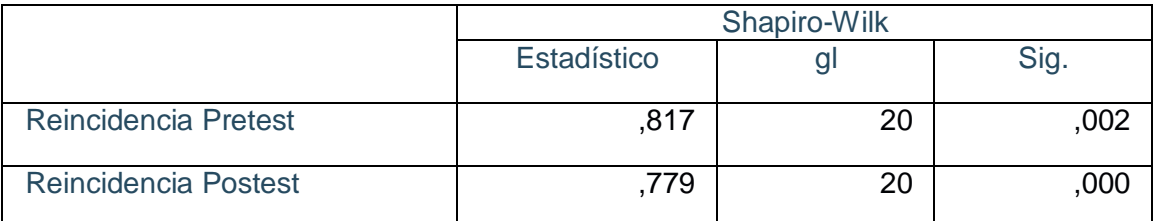

#### Fuente: Elaboración Propia

#### **Tabla 15: Prueba de normalidad del indicador Ratio de reincidencias**

En la **Tabla 15** detalla los resultados de la prueba; esto indica que el Sig. del Ratio de reincidencias en el pretest fue de 0.002 que es inferior a 0.05. Por tanto, el Ratio de reincidencias presenta una distribución no normal. Para culminar la prueba del postest indica que el Sig. del Ratio de reincidencias fue de 0.000, el cual es menor a 0.05, por tanto, el Ratio de reincidencias no se distribuye normalmente. Después de confirmar lo anterior, la distribución no normal de ambos datos de la muestra se muestra en las figuras 24N Y 25N.

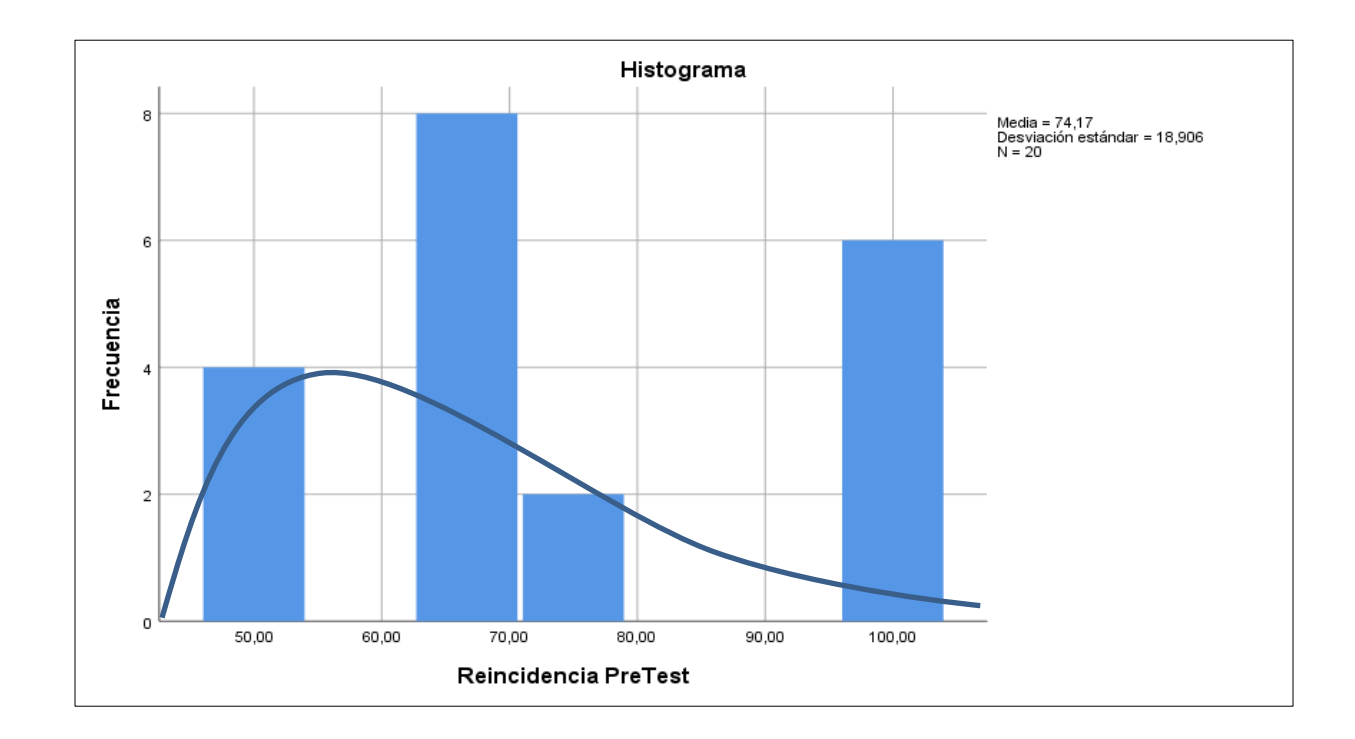

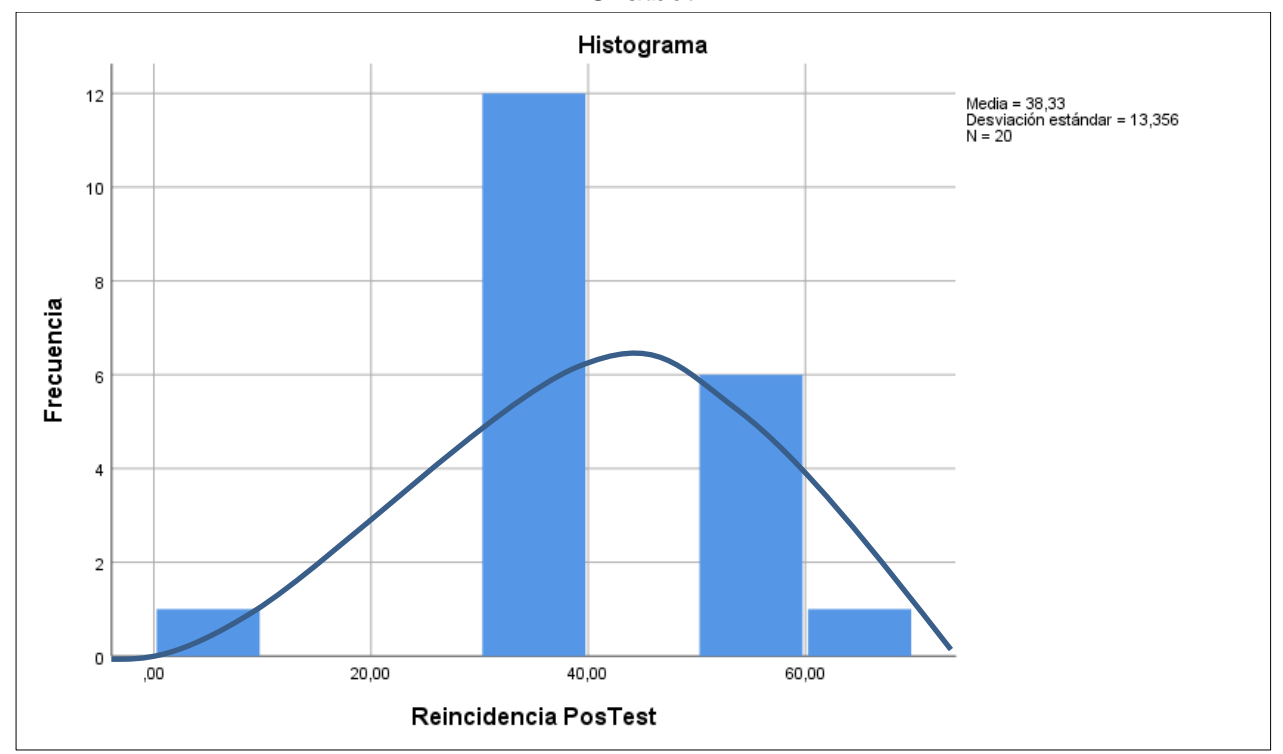

*Figura 24: Prueba de normalidad del indicador Ratio de reincidencias antes de implementar el Chatbot.*

*Figura 25: Prueba de normalidad del indicador Ratio de reincidencias después de implementar el Chatbot.*

### **4.3 Prueba de Hipótesis**

### **Hipótesis de Investigación 1:**

- ✔ H1: Un chatbot basado en inteligencia artificial incremente la ratio de incidencias resueltas en el área de soporte de Netforce GS.
- ✔ Indicador: Ratio de incidencias resueltas.

Hipótesis Estadísticas

Definición de variables:

- ▶ RRa: Ratio de incidencias resueltas antes de utilizar el Chatbot.
- ⮚ RRd: Ratio de incidencias resueltas después de utilizar el Chatbot.
- ✔ Hipótesis H0: El Chatbot basado en inteligencia artificial no incrementa la ratio de incidencias resueltas en el área de soporte de Netforce GS.

#### H0:  $R$ Rd  $\leq$  RRa

El indicador sin el Chatbot es mejor que el indicador con el Chatbot.

 $\checkmark$  Hipótesis Ha: El Chatbot basado en inteligencia artificial incrementa la ratio de incidencias resueltas en el área de soporte de Netforce GS.

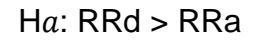

El indicador con el Chatbot es mejor que el indicador sin el Chatbot.

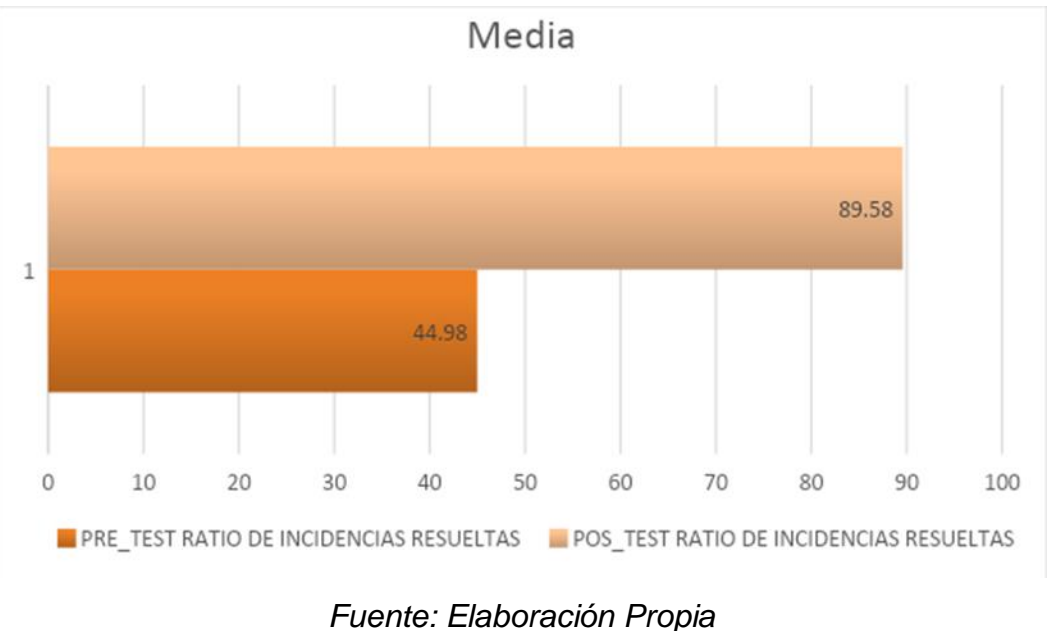

*Figura 26: Ratio de incidencias resueltas – Comparativo General*

En la **Figura 26** se visualiza que aumentó el Ratio de incidencias resueltas, asimismo se visualiza que se incrementa en aproximadamente un 45%. Para los resultados del contraste de hipótesis se utilizó la prueba de Wilcoxon debido a que los datos obtenidos durante el estudio (pretest y postest) no tienen una distribución normal.

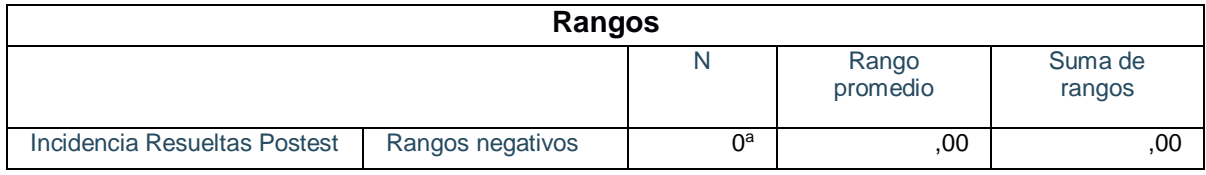

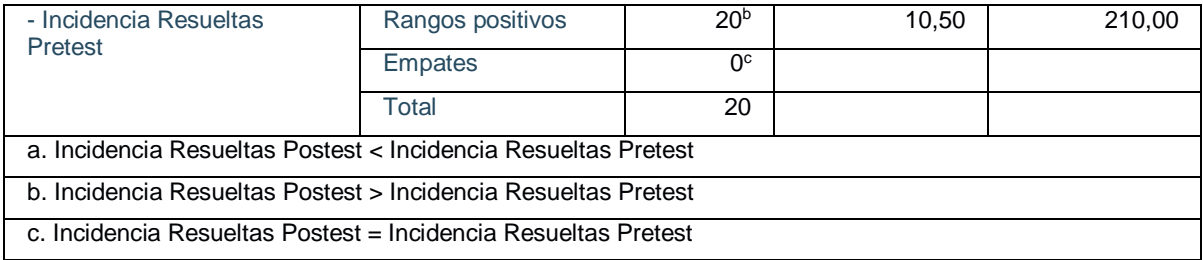

### **Tabla 16: Rangos de Wilcoxon para la ratio de incidencias resueltas antes y después de implementar el chatbot.**

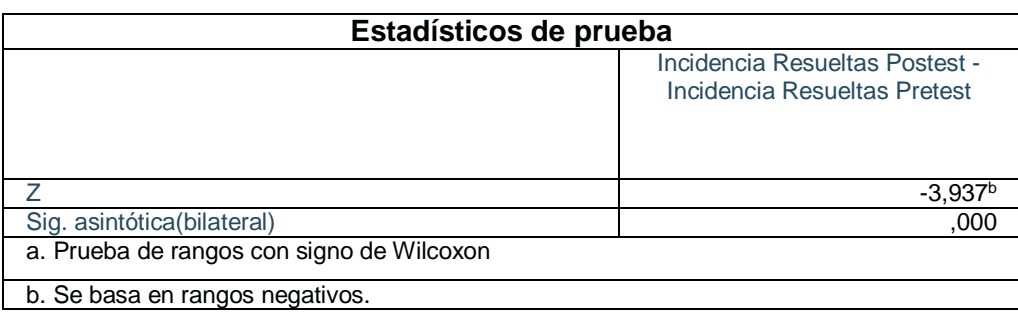

### **Tabla 17: Resultado de la prueba de Wilcoxon para la ratio de incidencias resueltas antes y después de implementar el chatbot.**

Se reemplaza la u:

$$
u = \frac{n(n+1)}{\frac{4}{u}} \\
u = \frac{20(21)}{\frac{4}{u}} \\
u = 105
$$

Reemplazando entonces en  $\sigma$  :

$$
\sigma = \sqrt{\frac{n(n+1)(2n+1)}{24}}
$$

$$
\sigma = \sqrt{\frac{20(21)(41)}{24}}
$$

$$
\sigma = \sqrt{\frac{17220}{24}}
$$

 $\sigma$  = 26.786

Reemplazando entonces en z:

$$
z = \frac{T - u}{\sigma}
$$

$$
z = \frac{10.50 - 105}{26.78}
$$

$$
z=-3.52
$$

El valor de Z es de "-1.96" y "1.96" seleccionado.

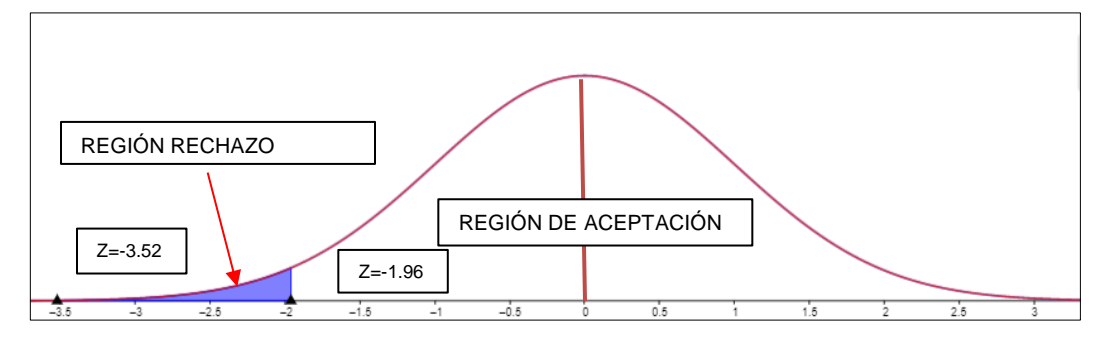

*Figura 27: Rango wilcoxon – Ratio de incidencias resueltas*

Los valores Z se seleccionan de acuerdo con la tabla de valores Z (con un 95 % de confianza). Por lo tanto, T es igual a "-1,96" y "1,96". De acuerdo con los resultados del contraste de hipótesis, se utilizó el rango de Wilcoxon debido a que los datos obtenidos durante el estudio (pretest y postest) no se distribuyeron normalmente. Dado que el valor de contraste z es -3,52, muy por debajo del z teórico de -1,96, se rechaza la hipótesis nula y se acepta la hipótesis alternativa con un 95% de confianza. Además, como se muestra en la Figura 26, el valor z obtenido se encuentra dentro del rechazo de la hipótesis nula. Por lo tanto, un chatbot basado en inteligencia artificial incrementa la ratio de incidencias resueltas en el área de soporte de Netforce GS.

#### **Hipótesis de Investigación 2:**

- ✔ H1: El Chatbot basado en inteligencia artificial disminuye la ratio de reincidencias en el área de soporte de Netforce GS.
- ✔ Indicador: Ratio de reincidencias.

Hipótesis Estadísticas

Definición de variables:

- $\triangleright$  RRIa: Ratio de incremento de reincidencias antes de utilizar el Chatbot.
- ▶ RRId: Ratio de incremento de reincidencias después de utilizar el Chatbot.
- ✔ Hipótesis H0: El Chatbot basado en inteligencia artificial no disminuye la ratio de reincidencias en el área de soporte de Netforce GS.

### $H0: RRId \leq RRIa$

El indicador sin el Chatbot es mejor que el indicador con el Chatbot.

 $\checkmark$  Hipótesis Ha: El Chatbot basado en inteligencia artificial disminuye la ratio de reincidencias en el área de soporte de Netforce GS.

### $Ha: RRId > RRIa$

El indicador con el Chatbot es mejor que el indicador sin el Chatbot.

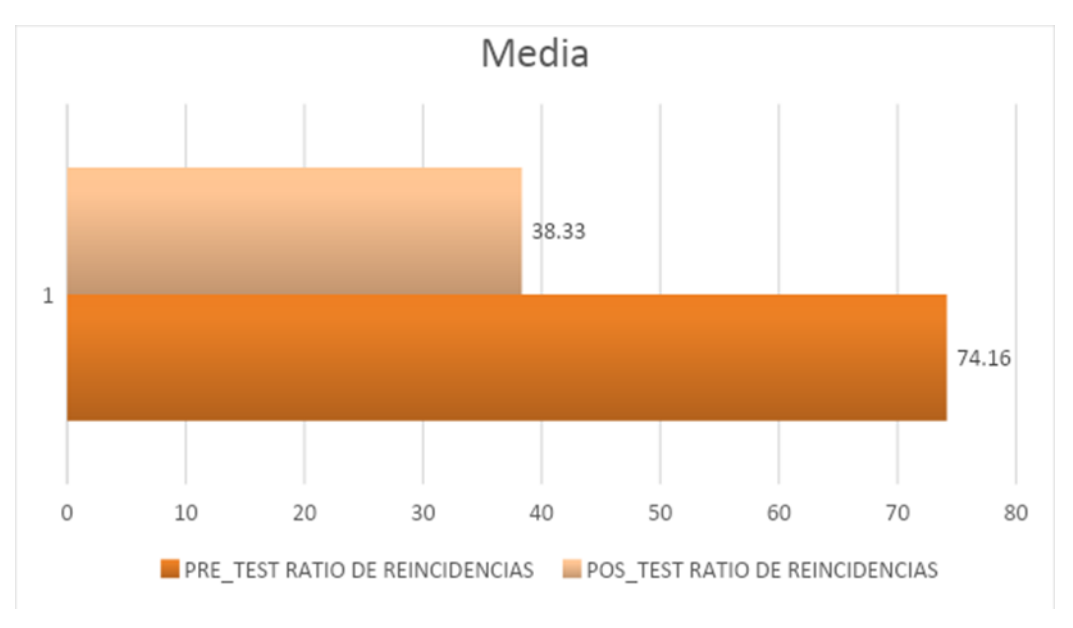

*Fuente: Elaboración Propia Figura 28: Ratio de reincidencias – Comparativo General*

En la **Figura 28** se visualiza que disminuye el Ratio de reincidencias, asimismo se visualiza que se reduce en aproximadamente un 36%. Con respecto a los resultados de contraste hipótesis, se usó la prueba de Wilcoxon porque los datos (preidentificados) obtenidos durante la prueba no se distribuyen normalmente.

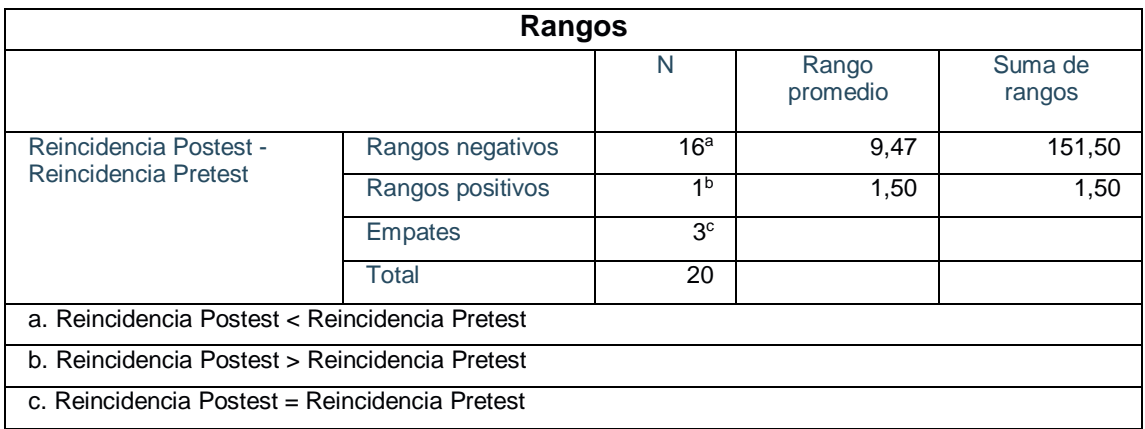

### **Tabla 18: Rangos de Wilcoxon para la ratio de reincidencias antes y después de implementar el chatbot.**

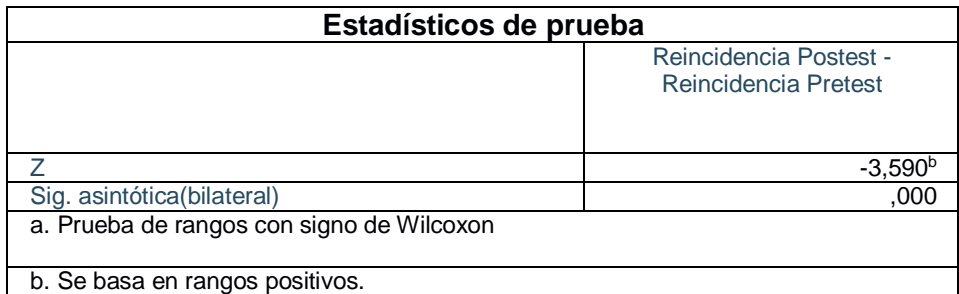

## **Tabla 19: Resultado de la prueba de Wilcoxon para la ratio de reincidencias antes y después de implementar el chatbot.**

Calculando en la variable u:

$$
u = \frac{n(n+1)}{4}
$$
  

$$
u = \frac{20(21)}{4}
$$
  

$$
u = 105
$$

Calculando en la variable  $\sigma$  :

$$
\sigma = \sqrt{\frac{n(n+1)(2n+1)}{24}}
$$

$$
\sigma = \sqrt{\frac{20(21)(41)}{24}}
$$

$$
\sigma = \sqrt{\frac{17220}{24}}
$$

 $\sigma$ = 26.786

Calculando en la variable z:

$$
z = \frac{T - u}{\sigma}
$$

$$
z = \frac{1.50 - 105}{26.78}
$$

$$
z=-3.86
$$

Se selecciona el valor de Z siendo de "-1.96" y "1.96".

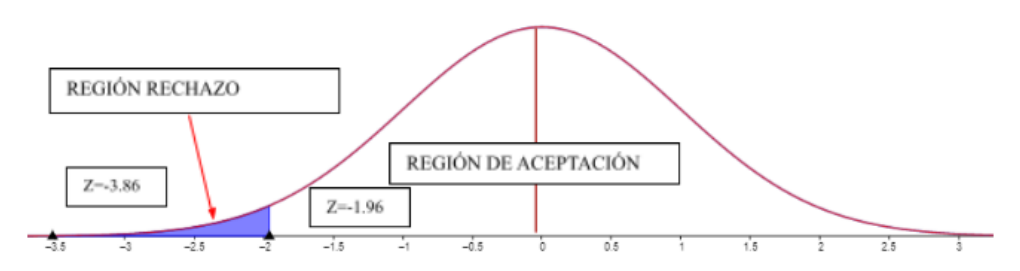

*Figura 29: Rango wilcoxon para Ratio de reincidencias*

Se utiliza la tabla de valores Z (con un 95% de confianza) para seleccionar los valores Z y como resultado se obtiene que T es igual a "-1,96" y "1,96". Durante el estudio pretest y postest, se obtuvieron datos que no se distribuyen normalmente, en ese sentido, se utiliza el rango de Wilcoxon para el resultado de la hipótesis. Por otro lado, el valor de contraste z obtuvo un valor de -3,86, siendo este muy por debajo del z teórico de -1,96, resolviendo que se rechaza la hipótesis nula, y, en consecuencia, se acepta la hipótesis alternativa con un 95% de confianza. Finalmente, como se muestra en la Figura 26, el valor z obtenido se encuentra dentro del rechazo de la hipótesis nula. En ese sentido, se concluye que un chatbot basado en inteligencia artificial disminuye la ratio de reincidencias en el área de soporte de Netforce GS.

### **V. DISCUSIÓN**

A partir de los resultados obtenidos, comparamos los dos indicadores considerados en el proyecto. En la recolección de datos en la empresa Netforce GS, se consideraron los indicadores de la gestión de incidencia, los cuales son Ratio de incidencias resueltas y Ratio de Reincidencias.

El primer indicador del Pre-Test tuvo una media del 44.98% y se comparó con el resultado del Pos Test que logró una media del 89.58%. Los resultados que se obtuvieron reflejaron un incremento del 45% aproximadamente. Al contrastar los resultados que se obtuvieron de los autores Víctor Cutipa y Carlos Palomino en su tesis "Sistema Web para el control de incidencias de los terminales de radio de la DIVTEL PNP", se evidenció que antes del sistema se obtuvo una media del 47.97%, y como resultado de la implantación del sistema en el Pos Test alcanzó un 71.77%. De la misma manera se contrastó los resultados del autor Luigi Chipulina con la tesis "Sistema web para la gestión de incidencias en la empresa consulit s.a.c", se observó que antes de la solución tecnológica se tenía una media del 44.67% y como resultado de la implantación del sistema en el Pos Test se obtuvo un 84.77% con un incremento del 40.10% favorable. Afirmando lo indicado anteriormente se llegó a la conclusión que dentro del proceso de gestión de incidencias en el área de soporte de Netforce GS, el chatbot será eficiente.

Por otro lado, el segundo indicador del Pre-Test tuvo una media del 74.16% y se comparó con el resultado del Pos Test que logró una media del 38.33%. Los resultados que se obtuvieron reflejaron una disminución del 35.83% aproximadamente logrando una mejor en el proceso. Al contrastar los resultados que se obtuvieron de los autores Victor Cutipa y Carlos Palomino en su tesis "Sistema Web para el control de incidencias de los terminales de radio de la DIVTEL PNP", antes del uso del sistema web tuvo una media del 47.97%, y luego del uso del Sistema Web, el Pos Test se obtuvo un 21.76%. De la misma manera se contrastó los resultados del autor Luigi Chipulina con la tesis "Sistema web para la gestión de incidencias en la empresa consulit s.a.c" se observó que antes de la implementación del Sistema web, tenía una media del 56.19% y con la implantación de la solución tecnológica en el Pos Test se logró un 74.81% con un 10.71 en contra. Afirmando lo indicado anteriormente se llegó a la conclusión que dentro del proceso de gestión de incidencias en el área de soporte de Netforce GS, el chatbot será eficiente.

## **VI. CONCLUSIÓN**

Se resuelve que el Ratio de incidencias resueltas dentro del proceso de gestión de incidencias en el área de Soporte de Netforce GS, obtuvo unos resultados del Pre-Test de 44.98% y luego de implementar el chatbot en el sistema de incidencias obtuvo un resultado del 89.58%, de esta manera se incrementó un 45% y se afirma la hipótesis que incrementa el valor de incidencias resueltas.

Se resuelve que el Ratio de reincidencias dentro del proceso de gestión de incidencias en el área de Soporte de Netforce GS, obtuvo unos resultados del Pre-Test de 74.16% y luego de implementar el chatbot en el sistema de incidencias obtuvo un resultado del 38.33%, de esta manera se disminuyó un 35.83% y se afirma la hipótesis que considero una disminución en el nivel de reincidencias

En los resultados obtenidos por el chatbot se puede observar una mejora en los indicadores de incidencia que se presentaban antes de implementar el chatbot lo cual muestra una variación favorable a los tiempos de respuesta que presta la empresa a los clientes de manera más eficaz.

### **VII. RECOMENDACIONES**

En el presente trabajo de investigación se han implementado dos indicadores de incidencia, por el cual se recomienda a futuro evaluar la posibilidad de trabajar con un indicador adicional de la gestión de incidencia lo cual va a permitir a la organización mejorar su proceso de atención a los usuarios.

Se recomienda a la organización destinar una parte de sus utilidades en la inversión de TI, para evaluar la opción de implementar un chatbot en otras áreas de la empresa lo cual va a permitir absolver preguntas atender de manera más rápida y eficiente a los usuarios mejorando la imagen de la organización en la experiencia al usuario.

Las empresas deberían llevar a cabo periódicamente una auditoría interna puesto que es decisivo conocer el estado actual y ahondar mejoras en el funcionamiento del chatbot que permita una mejora continua de la tecnología implementada.

Se anima a las organizaciones a utilizar este estudio como base para futuras investigaciones de otros proyectos relacionados al mejoramiento del proceso que gestiona las incidencias.

### **REFERENCIAS**

- 1. Arias Odón, F. G. (2006). Conceptos básicos de muestreo. En L. García Villarreal (Ed.), El proyecto de investigación: Introducción a la metodología científica (pp. 81). Episteme
- 2. Álvarez Caules, C. (2016, 21 julio). ¿Qué es TypeScript? Cantabria TIC. http://www.cantabriatic.com/que-es-typescript/
- 3. Barbosa Vargas, A., & Banchón Cedeño, J. (2017). Desarrollo de un servicio web chatbot basado en mesa de ayuda para las empresas ecuatorianas. [Tesis de pregrado, Universidad de Guayaquil]. DSpace. http://repositorio.ug.edu.ec/handle/redug/25182
- 4. Bergamaschi, S. (2019, 01 de abril). Chatbot, Intelligenza Artificiale e Soluzioni Tecnologiche nella Pubblica. Chatbot Intelligenti.
- 5. Burgos Romero, M. B., Huamán Saavedra, D. A. T. (2019). Implementación de un chatbot, utilizando la metodología iconix para mejorar el proceso de ventas en la empresa eac steel e.i.r.l. [Tesis de pregrado, Universidad Autónoma]. Repositorio de la Universidad Autónoma del Perú. Recuperado de<https://hdl.handle.net/20.500.13067/852>
- 6. Caice, K., Gómez, E., Infante, E., Merchán, G., & Redroban, A. (2014). Cibernética e Inteligencia Artificial. Guayaquil, Guayas, Ecuador. Recuperado en 13 de junio de 2018, de [http://www.academia.edu/7908741/INTELIGENCIA\\_ARTIFICIAL\\_INFORM](http://www.academia.edu/7908741/INTELIGENCIA_ARTIFICIAL_INFORME)
- 7. Charlan, J. (2018). Qué es un chatbot y para qué sirve. Esic. <https://www.esic.edu/rethink/tecnologia/que-es-un-chatbot-y-para-que-sirve>
- 8. Chipulina Puelles, L. (2018). *Sistema web para la gestión de incidencias en la empresa consulit s.a.c*, *Peru* [Tesis para optar el grado de título, Universidad Cesar Vallejo]. Repositorio Digital Institucional Universidad Cesar Vallejo https://hdl.handle.net/20.500.12692/21275
- 9. Cobos Torres, J. C. (2013). Integración de un como habilidad de un robot social con gestor de diálogos. [Tesis de maestría]. http://repositorio.educacionsuperior.gob.ec/bitstream/28000/1201/1/TSENE SCYT-000332.pdf
- 10.Contreras M., Enrique C., (2011). La calidad del servicio y la satisfacción del consumidor Revista Brasileira de Marketing, Vol. 10, núm., pp. 146-162 Universidade Nove de Julho São Paulo, Brasil: Delta SR.

11.

- 12.Cutipa Gamarr, V. & Palomino Chamorro, C. (2021). Sistema Web para el control de incidencias de los terminales de radiode la DIVTEL PNP, Peru [Tesis para optar el grado de título, Universidad Cesar Vallejo]. Repositorio Digital Institucional Universidad Cesar Vallejo https://hdl.handle.net/20.500.12692/83300
- 13.Dimes, T. (2016). Conceptos Básicos De Scrum: Desarrollo De Software Agile Y Manejo De Proyectos Agile. BABELCUBE INC.
- 14.Escolano Ruiz, F.,Cazorla Quevedo, M.,Alfonso Galipienso, I., Colomina Pardo, O., & Lozano Ortega, M.(2003). Inteligencia Artificial Modelos, Técnicas y Áreas de Aplicación. Alicante: Thomson Ediciones: Spa
- 15.Estrada Cutimbo, L. (2018). Implementar chatbot basado en inteligencia artificial para la gestión de requerimientos e incidentes en una empresa de seguros. [Tesis de pregrado, Universidad San Ignacio de Loyola]. Repositorio de la Universidad San Ignacio de Loyola. Recuperado de http://repositorio.usil.edu.pe/handle/USIL/8844
- 16.García, A. (2019). Inteligencia artificial Fundamentos, práctica y aplicaciones. Madrid: Libros CR
- 17.García Reina, L. F. (2018). Asistente virtual de tipo ChatBot. [Tesis de pregrado, Universidad Católica de Colombia]. Repositorio Institucional Universidad Católica de Colombia – RIUCaC. Recuperado de https://hdl.handle.net/10983/17726
- 18.Garibay Ornelas, F. A. (2020). Diseño e implementación de un asistente virtual (chatbot) para ofrecer atención a los clientes de una aerolínea mexicana por medio de sus canales conversacionales. [Tesis de maestría, INFOTEC Centro de Investigación e Innovación en Tecnologías de la Información y Comunicación]. Infotec Repositorio. <http://infotec.repositorioinstitucional.mx/jspui/handle/1027/402>
- 19.Gestión de servicio de TI Basadas en ITIL.v3 por Juan V. Bon [et al.].Holanda: van Harén Publisbing, 2011. 174. ISBN: 9087531060.
- 20.González, A., & Brea, F. (2006). Relación entre la calidad del servicio y la satisfacción del consumidor: Su evaluación en el ámbito del turismo termal. Investigaciones Europeas de Dirección y Economía de la Empresa, 12(1): 251-272.
- 21.González, A. (2013). Adaptación de la metodología de procesos ITIL V2 de una empresa a ITIL V3. (Tesis de grado). Universidad Politécnica de Cataluña. Barcelona, España.
- 22.Guillén Torres, B. (04 de septiembre de 2016). El verdadero padre de la inteligencia artificial. OpenMind BBVA. https://www.bbvaopenmind.com/tecnologia/inteligencia-artificial/elverdadero-padre-de-la-inteligencia-artificial/
- 23.Huera Méndez, F. C. (2019). Diseño de un chatbot para la reducción de tiempo de espera en gestión de solicitudes e incidentes del área administrativo en la universidad científica del sur. [Tesis de pregrado, Universidad científica del sur]. Repositorio Institucional – UCS. Recuperado de https://hdl.handle.net/20.500.12805/1003
- 24.IBM. (2016). Catalogo: IBM Watson. Retrieved from IBM Bluemix: https://console.ng.bluemix.net/catalog/?category=watson 91
- 25.IBM Research. (2016). IBM Research. Retrieved from Cognitive computing: http://www.research.ibm.com/cognitive computing/whycognitivesystems.shtml#fbid=Bq6nLjjRAYi
- 26.Interxion. (5 de marzo de 2018). Inteligencia artificial: glosario de términos. https://www.interxion.com/es/blogs/2018/03/inteligencia-artificial-glosario-determinos
- 27.Jones, H. (2019). Aprendizaje Automático: El Aprendizaje Automático para principiantes que desean comprender aplicaciones, Inteligencia Artificial, Minería de Datos, Big Data y más. Madrid: Libros CR
- 28.López de Mántaras, R., "El futuro de la IA: hacia inteligencias artificiales realmente inteligentes", en ¿Hacia una nueva Ilustración? Una década trascendente, Madrid, BBVA, 2018.
- 29.Martines Carpio, J. A. (2019). Desarrollo de un asistente virtual (chatbot) para la automatización de la atención al cliente. [Tesis de pregrado, Universidad de Guayaquil]. Repositorio Universidad de Guayaquil. Recuperado de <http://repositorio.ug.edu.ec/handle/redug/45108>
- 30.Maluenda, R. (21 de enero de 2021). Qué es un algoritmo informático: características, tipos y ejemplos. Profile. https://profile.es/blog/que-es-unalgoritmo-informatico/
- 31.Mejía García, M. J. (2019). Implementación de un chatbot para mejorar el proceso de atención de requerimientos de primer nivel en el área de sistemas de la empresa Aeropuertos del Perú S.A. [Tesis de pregrado, Universidad Privada del Norte]. Repositorio de la Universidad Privada del Norte. Recuperado de<http://hdl.handle.net/11537/23437>
- 32.OpenMind BBVA. (s.f.). Medir la inteligencia artificial: el test de Turing. https://www.bbvaopenmind.com/tecnologia/inteligencia-artificial/medir-lainteligencia-artificial-el-test-de-turing/
- 33.Paex, F. (2020, 20 marzo). Cómo hacer tu Chatbot Inteligente de verdad. Recuperado de [https://teraby.com/como-hacer-tu-chatbot-inteligente-de](https://teraby.com/como-hacer-tu-chatbot-inteligente-de-verdad/)[verdad/](https://teraby.com/como-hacer-tu-chatbot-inteligente-de-verdad/)
- 34.Perca Quispe, M. E., & Lazo Yucra, D. D. (2021). Chatbot Para Mejorar Las Ventas en la Empresa Comercializadora Multiservicios Aries E.I.R.L. Moquegua. [Tesis de pregrado, Universidad César Vallejo]. Repositorio de la Universidad César Vallejo. Recuperado de <https://hdl.handle.net/20.500.12692/65987>
- 35.¿Qué es la inteligencia artificial? (8 de noviembre de 2021). ROI Marketing Digital.https://www.marketingdigital.com.uy/inteligencia-artificial/
- 36.Ramió, C. (2018). Inteligencia artificial y Administración pública: Robots y humanos compartiendo el servicio público. Madrid: Los libros de la catarata.
- 37.Rathod, A. (2019). La transformación de las tecnologías móviles a través de la inteligencia artificial y los chatbots. Procesamiento del lenguaje natural. España: Paraninfo
- 38.Serrano García A. (2012). Inteligencia Artificial. Fundamentos, práctica y aplicaciones. Madrid: Libros CR.
- 39.Sommerville Ian. (2015). Ingeniería de software. México: Person Educación, 2015.
- 40.Torres, J. (2013). Integración de un Chatbot como habilidad de un robot social con gestor de diálogos (Tesis de Maestría). Universidad Carlos III De Madrid, España.
- 41.Vásquez, A., & Huerta H., & Pariona J., & Huayna A. (2009). Procesamiento de lenguaje natural. España: Libro CR
- 42.Varo, J. (2009). Gestión estratégica de la calidad en los servicios sanitarios. España: Paraninfo
- 43.Zarabia Zuñiga, O. H. (2018). Implementación de un chatbot con botframework: caso de estudio, servicios a clientes del área de fianzas de seguros Equinoccial. [Tesis de pregrado, Escuela Politecnica Nacional]. BIBDIGITAL.<http://bibdigital.epn.edu.ec/handle/15000/19628>
- 44.Ñaupas H., & Valdivia M., & Palacios J., & Romero H. (2018). Metodología de la investigación cuantitativa – cualitativa y redacción de tesis. Colombia: Ediciones de la U
- 45.Ñaupas H., & Valdivia M., & Palacios J., & Romero H. (2018). Metodología de la investigación cuantitativa – cualitativa y redacción de tesis. Colombia: Ediciones de la U
- 46.Mejía, E. (2013). Investigación científica en educación. Lima: UNMSM-**CEPREDIM**
- 47.
- 48.Jason, L. & So, S.& Brown, A. & Sunnquist, M. & Evans, M. (2015). Test-Retest Reliability of the DePaul Symptom Questionnaire. Fatigue: biomedicine, health & behavior, 3(1), 16–32. <https://doi.org/10.1080/21641846.2014.978110>
- 49.Sánchez Turcios, Reinaldo Alberto. (2015). t-Student: Usos y abusos. Revista mexicana de cardiología, 26(1), 59-61. Recuperado en 3 de diciembre de 2021, de [http://www.scielo.org.mx/scielo.php?script=sci\\_arttext&pid=S0188-](http://www.scielo.org.mx/scielo.php?script=sci_arttext&pid=S0188-21982015000100009&lng=es&tlng=es) [21982015000100009&lng=es&tlng=es.](http://www.scielo.org.mx/scielo.php?script=sci_arttext&pid=S0188-21982015000100009&lng=es&tlng=es)
- 50. Hernández, R. & Fernández, C. & Baptista, María. Metodología de la investigación. 5 ª ed. México: Mcgraw-hill, 2010. 656 pp. ISBN: 978607150

**ANEXOS** 

## **ANEXO 01: MATRIZ DE CONSISTENCIA**

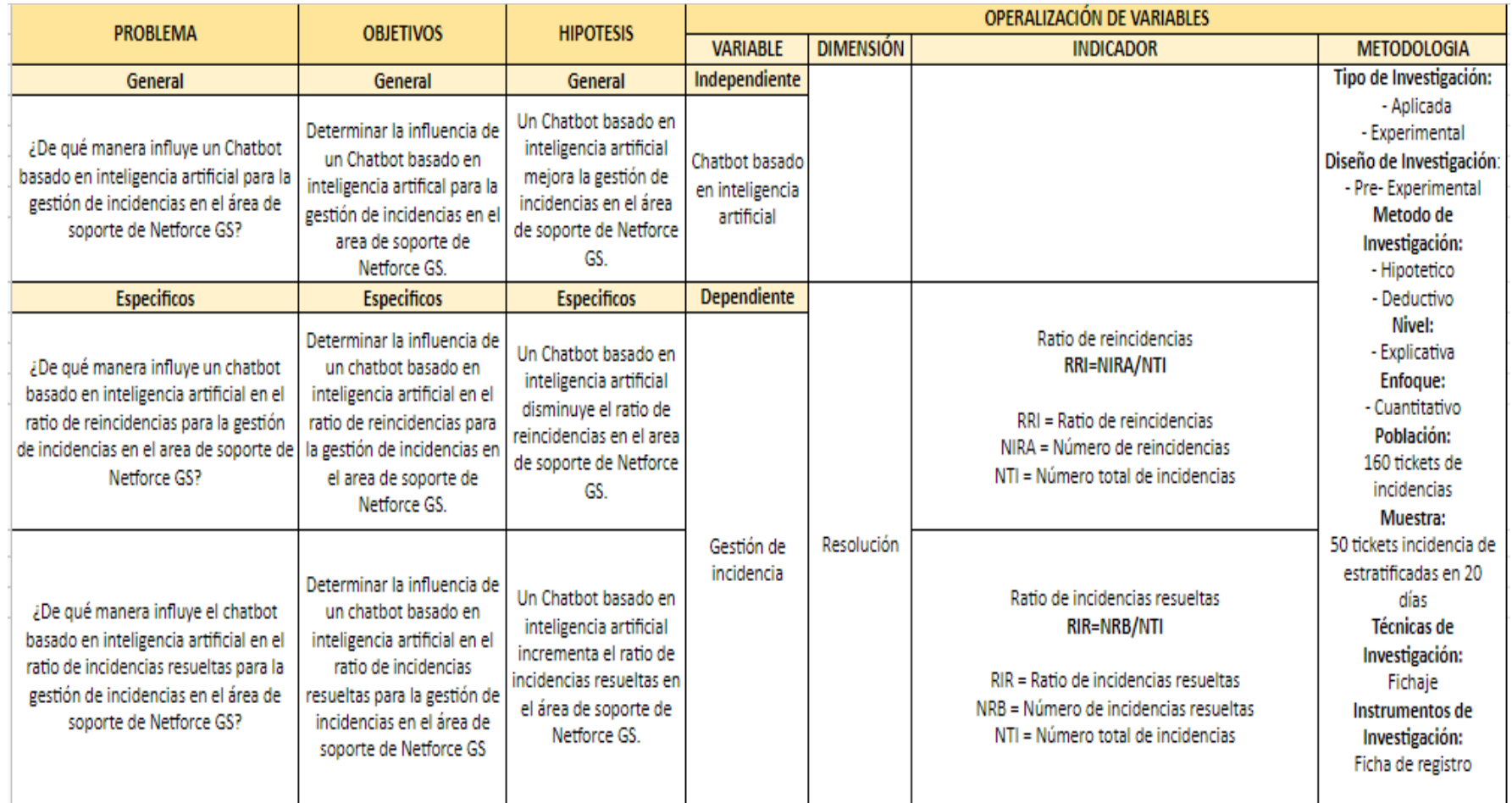

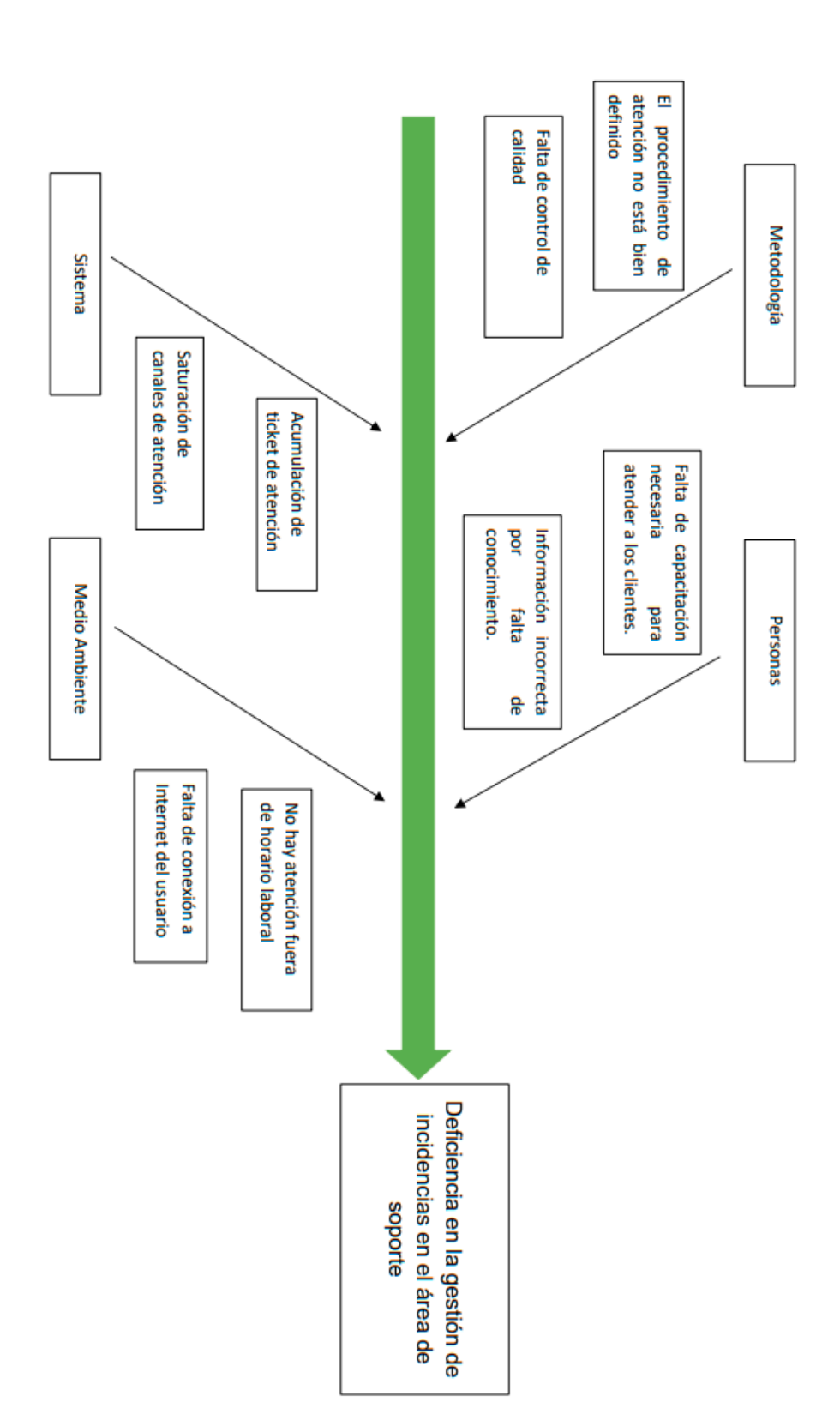

**ANEXO 02: DIAGRAMA DE ISHIKAWA** 

# **ANEXO 03: DIAGRAMA DE PROCESO**

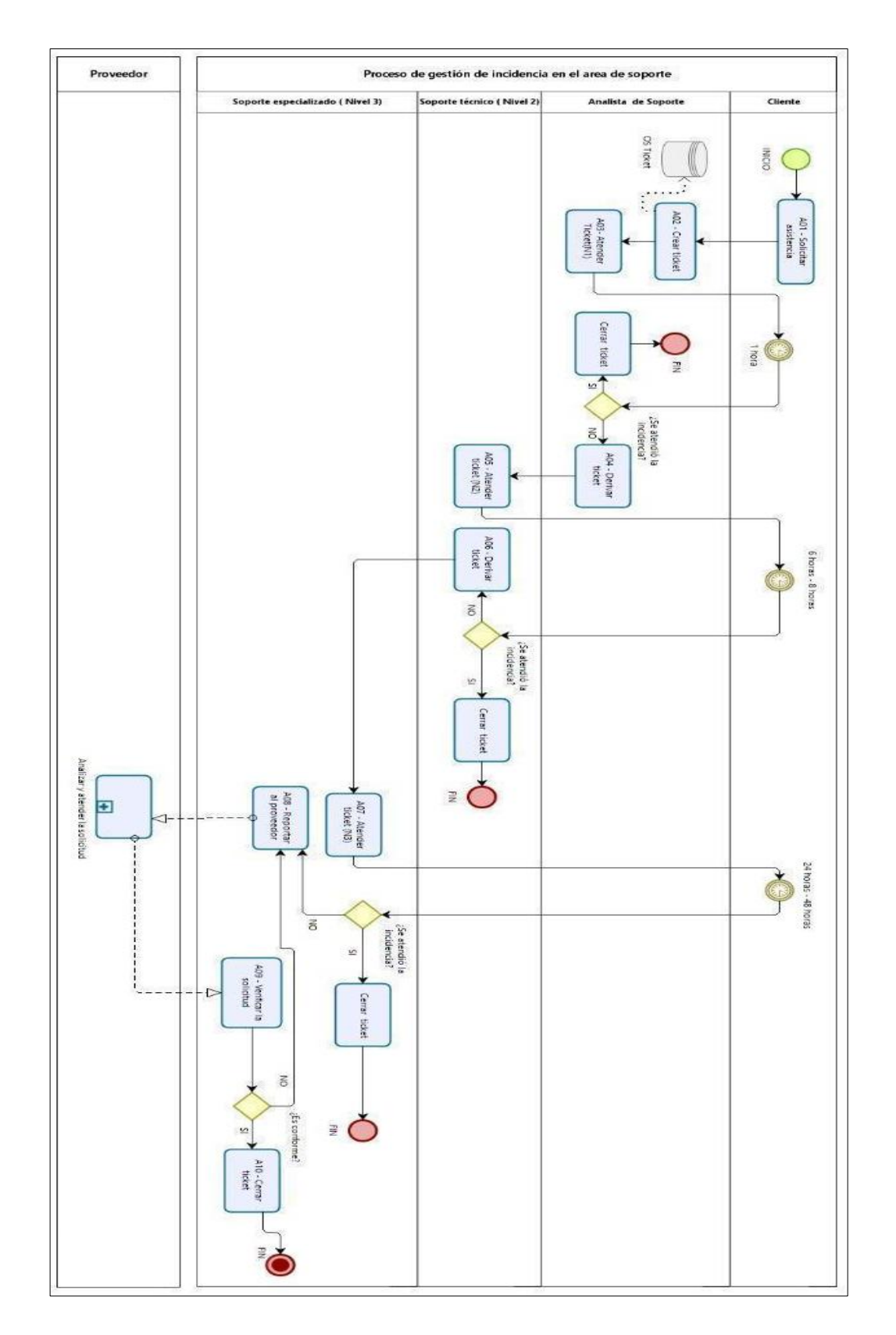

## **ANEXO 04: CARTA DE PRESENTACIÓN**

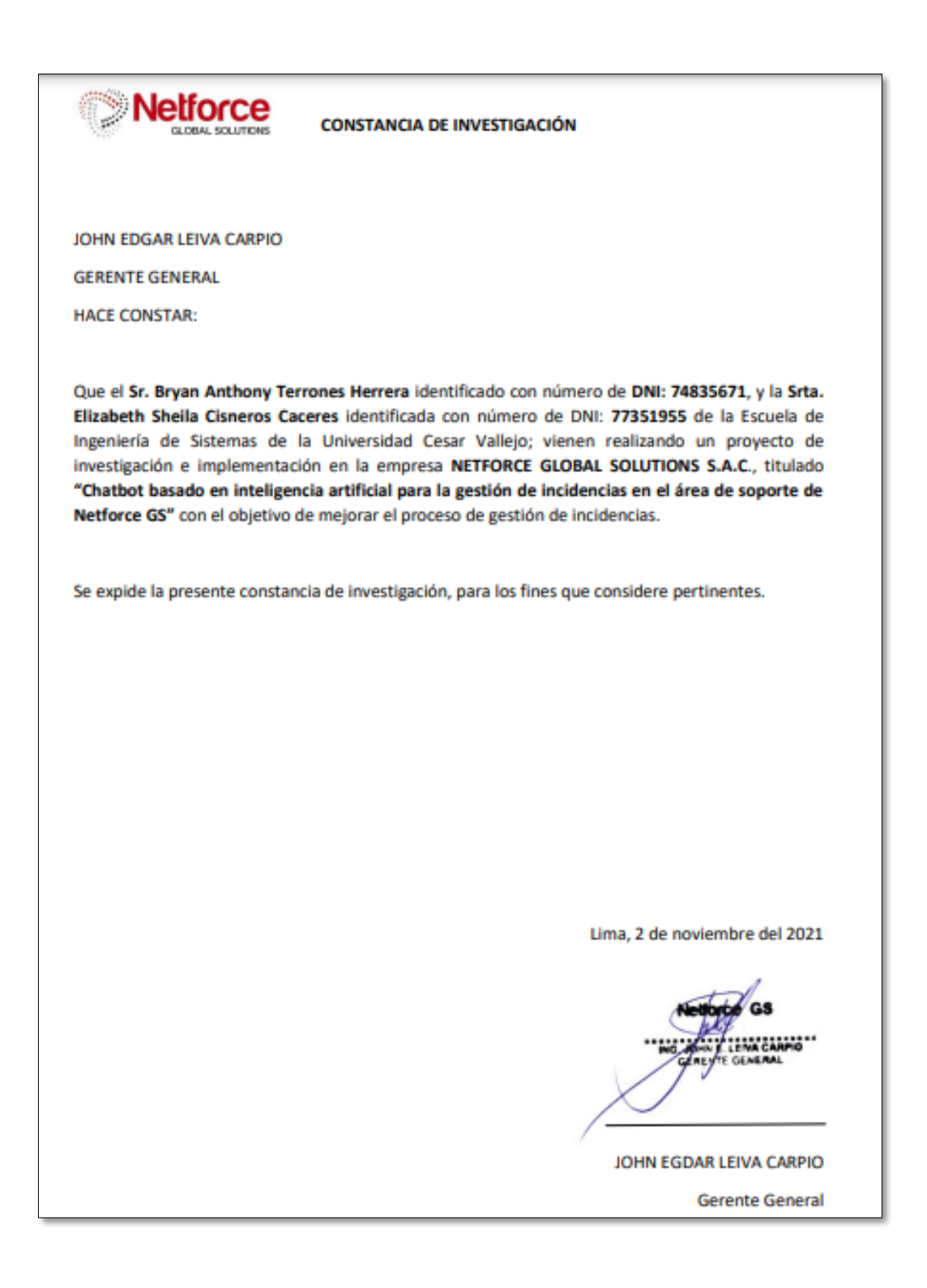

# ANEXO 05: VALIDACIÓN DE LA METODOLOGÍA 1

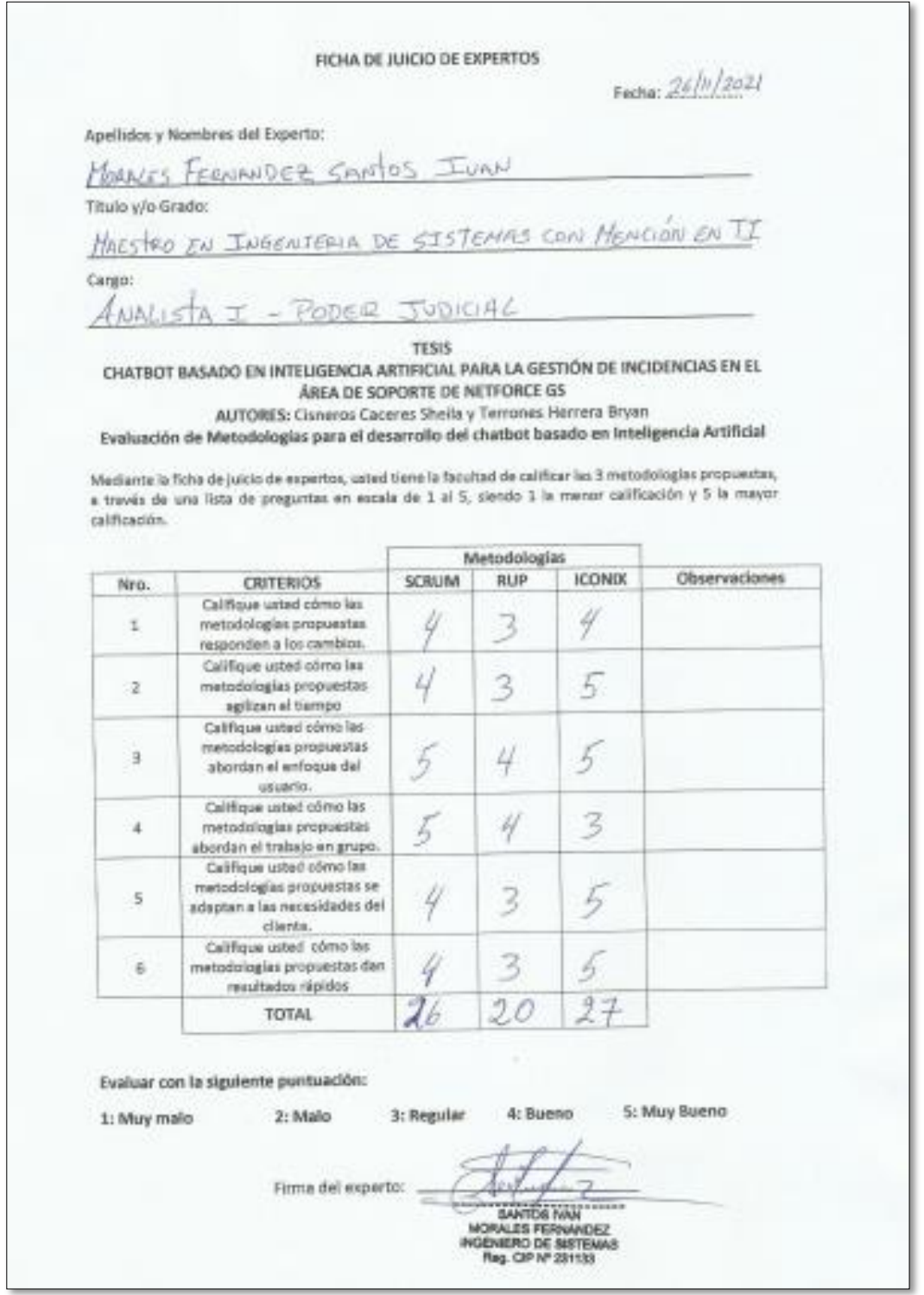

# ANEXO 06: VALIDACIÓN DE LA METODOLOGÍA 2

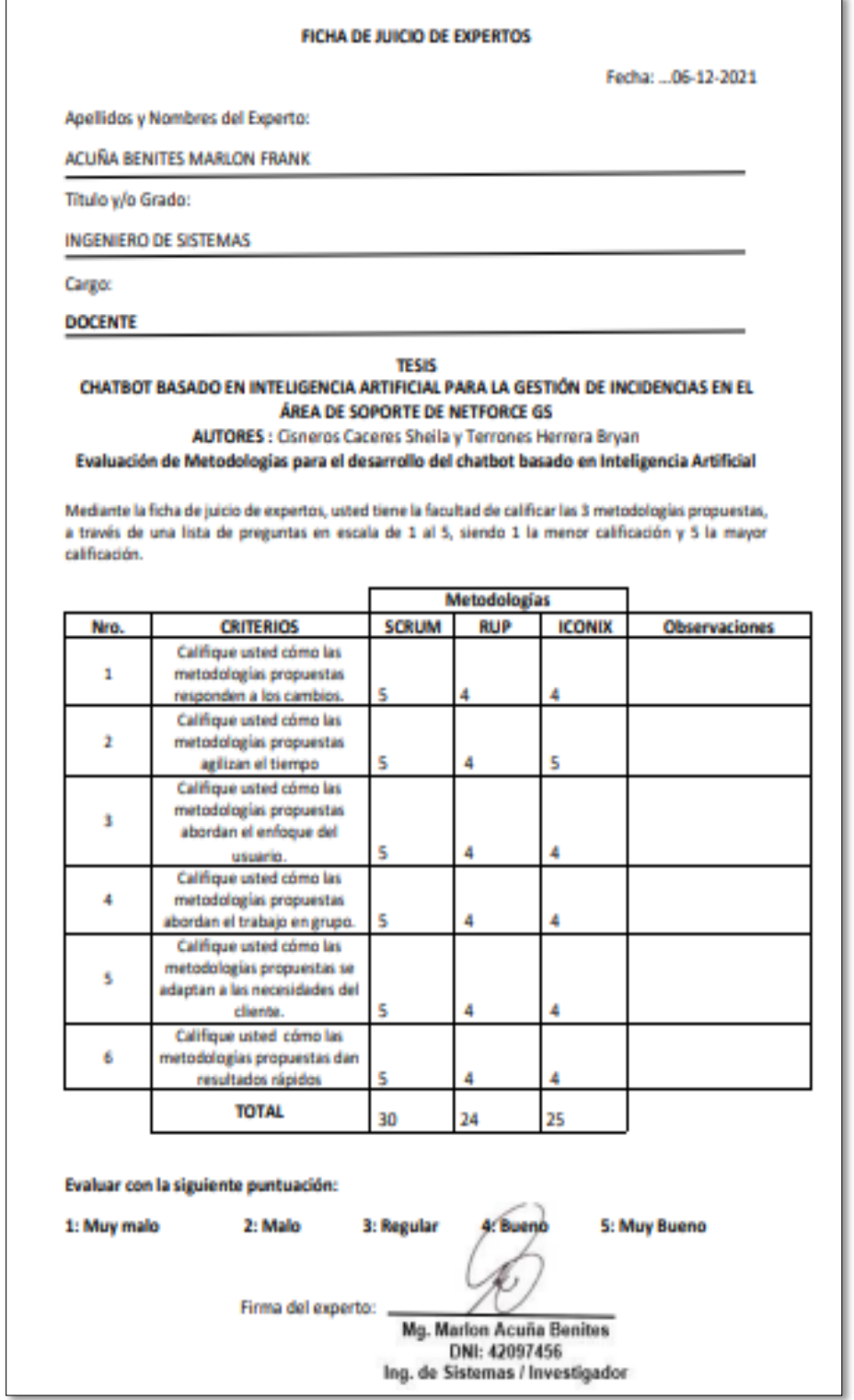

# ANEXO 07: VALIDACIÓN DE LA METODOLOGÍA 3

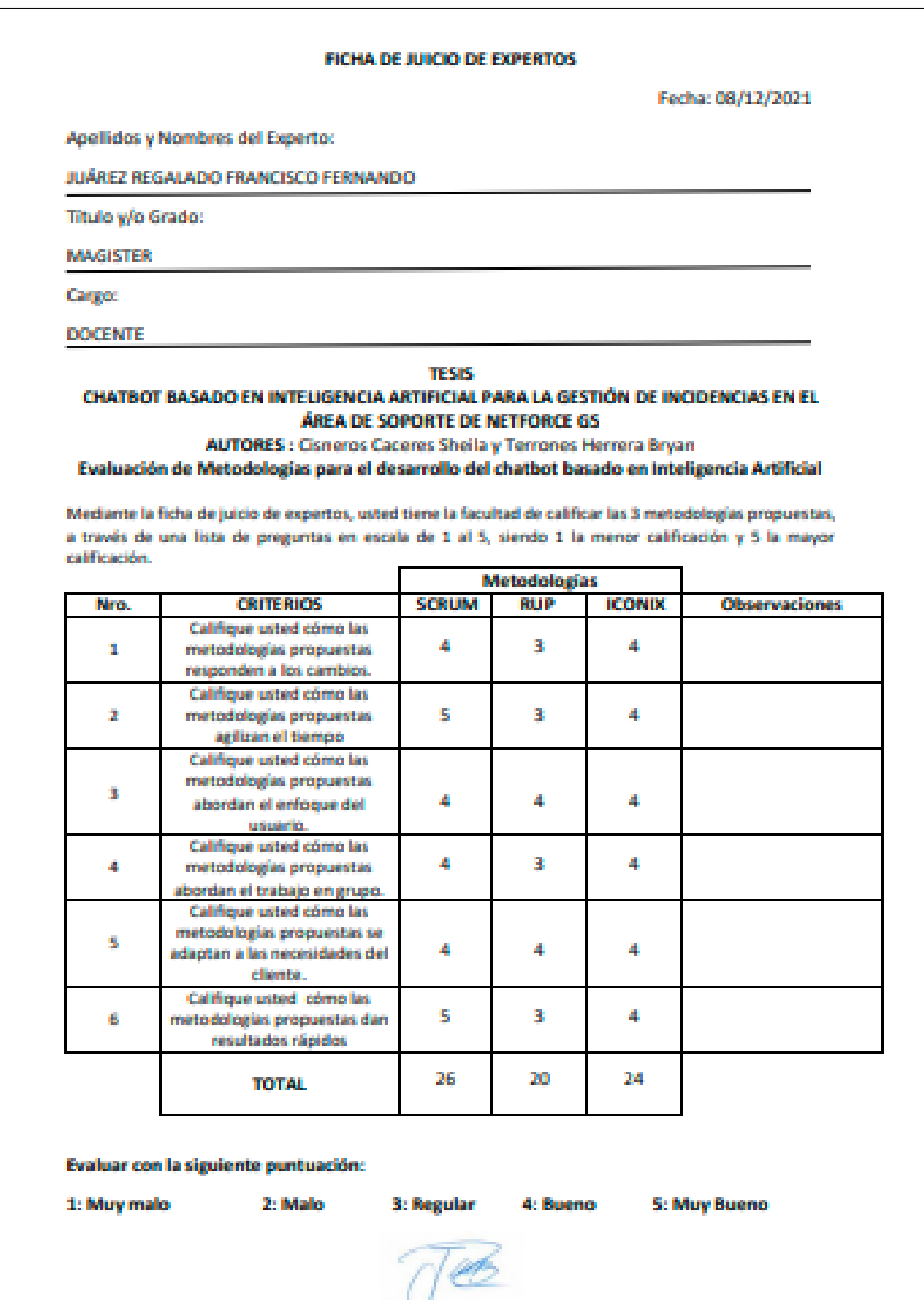

Firma del experto

# **ANEXO 08: VALIDACIÓN DEL INSTRUMENTO 1**

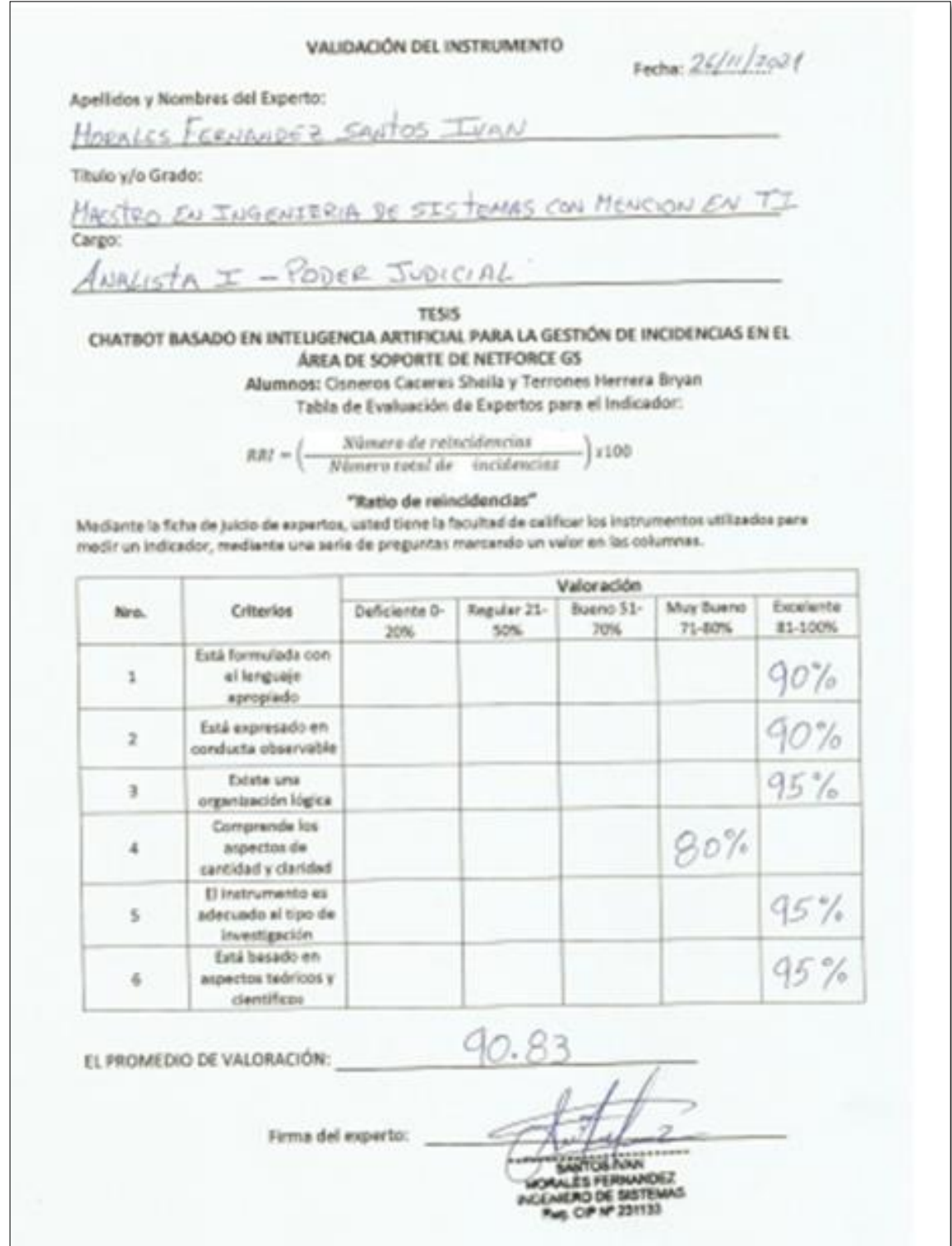

# ANEXO 09: VALIDACIÓN DEL INSTRUMENTO 2

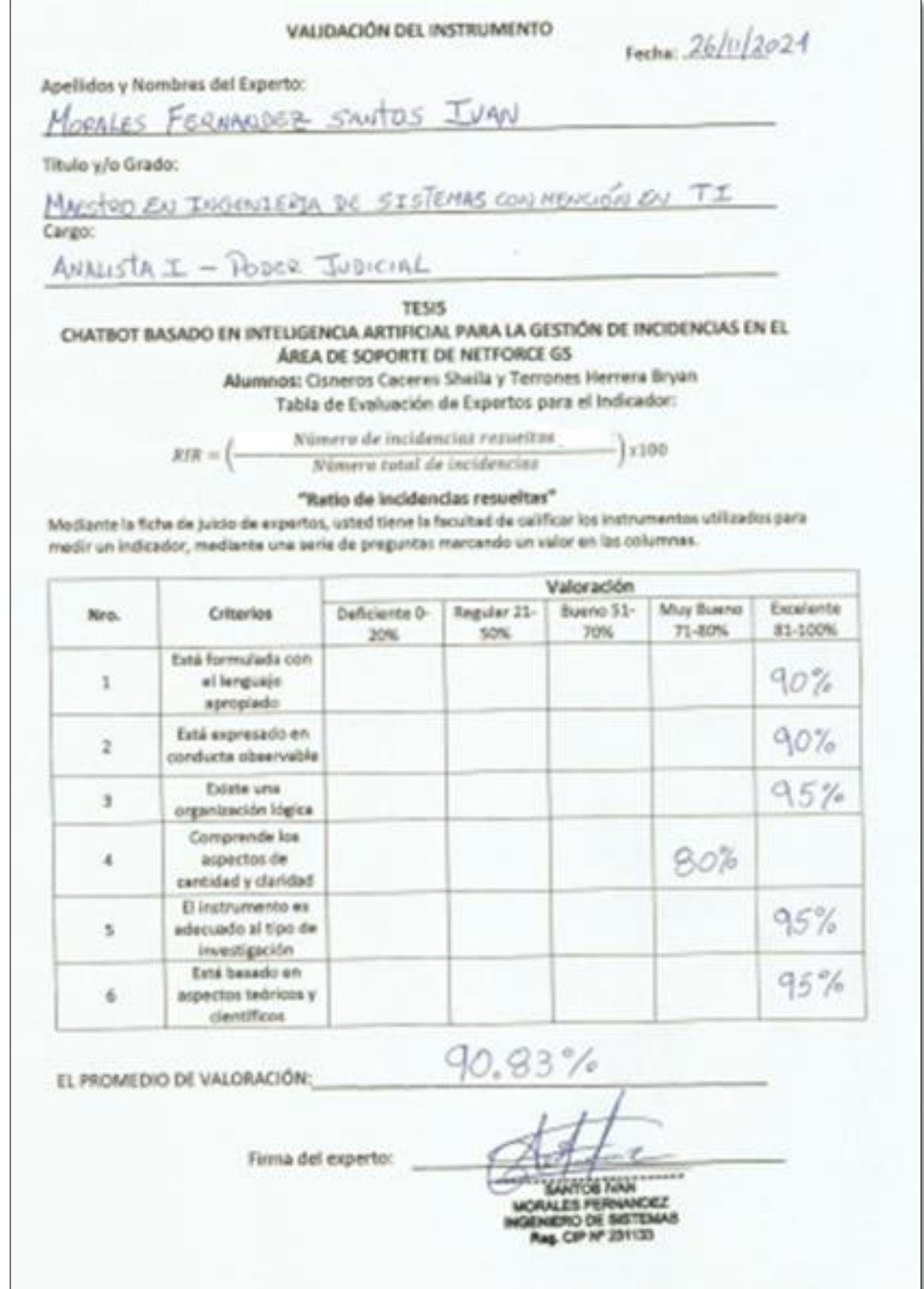

# ANEXO 10: VALIDACIÓN DEL INSTRUMENTO 3

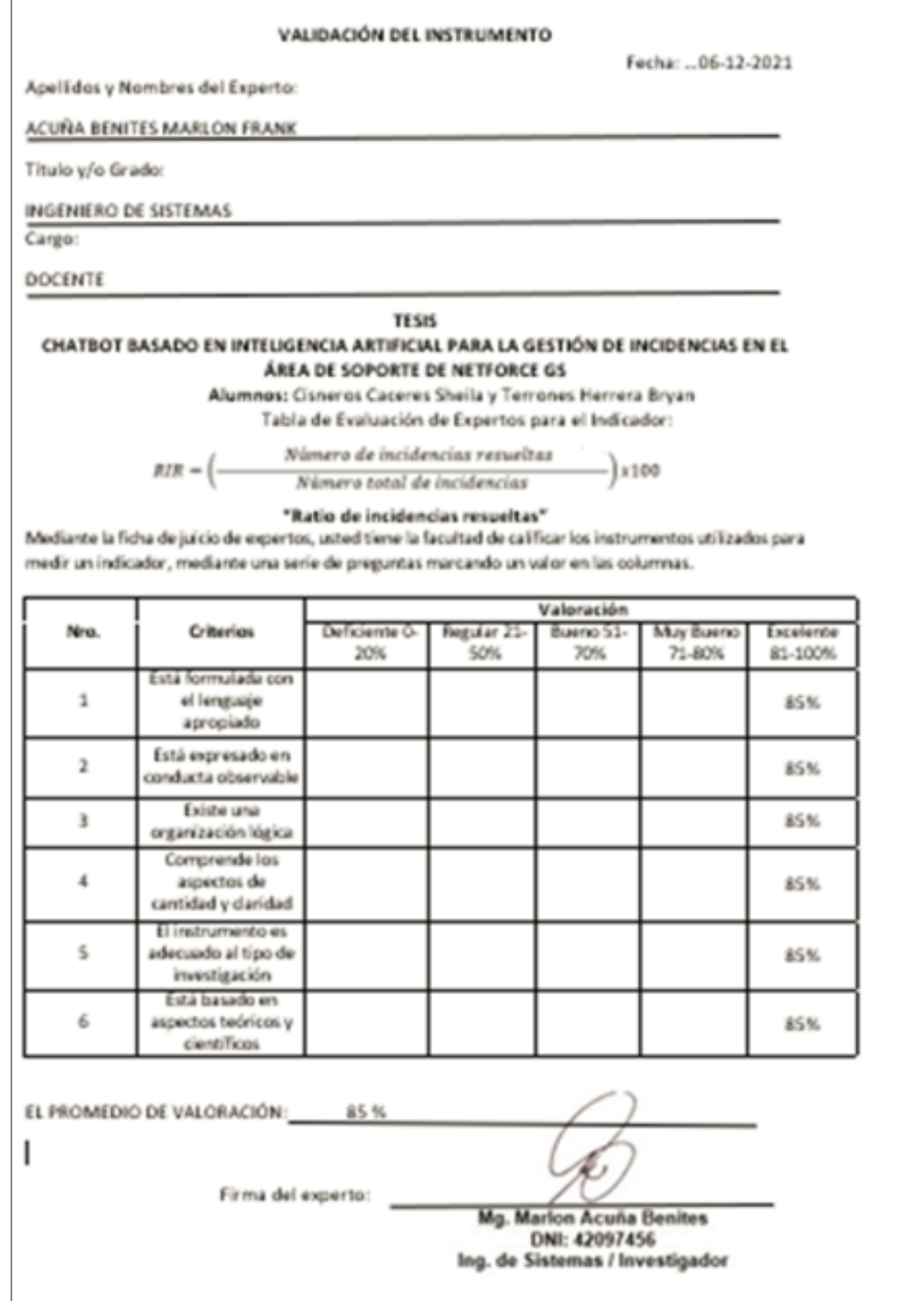

# **ANEXO 11: VALIDACIÓN DEL INSTRUMENTO 4**

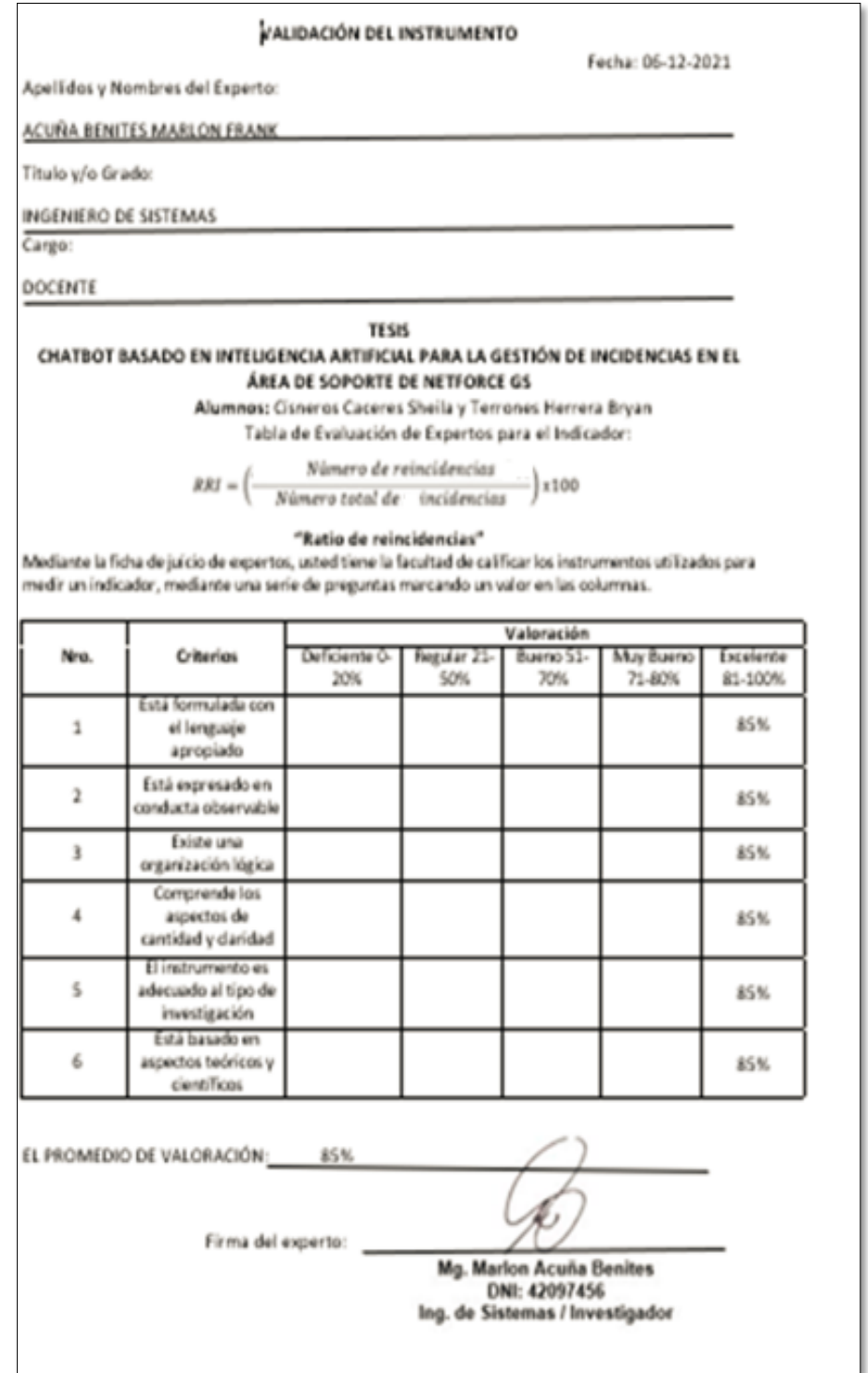

# **ANEXO 12: VALIDACIÓN DEL INSTRUMENTO 5**

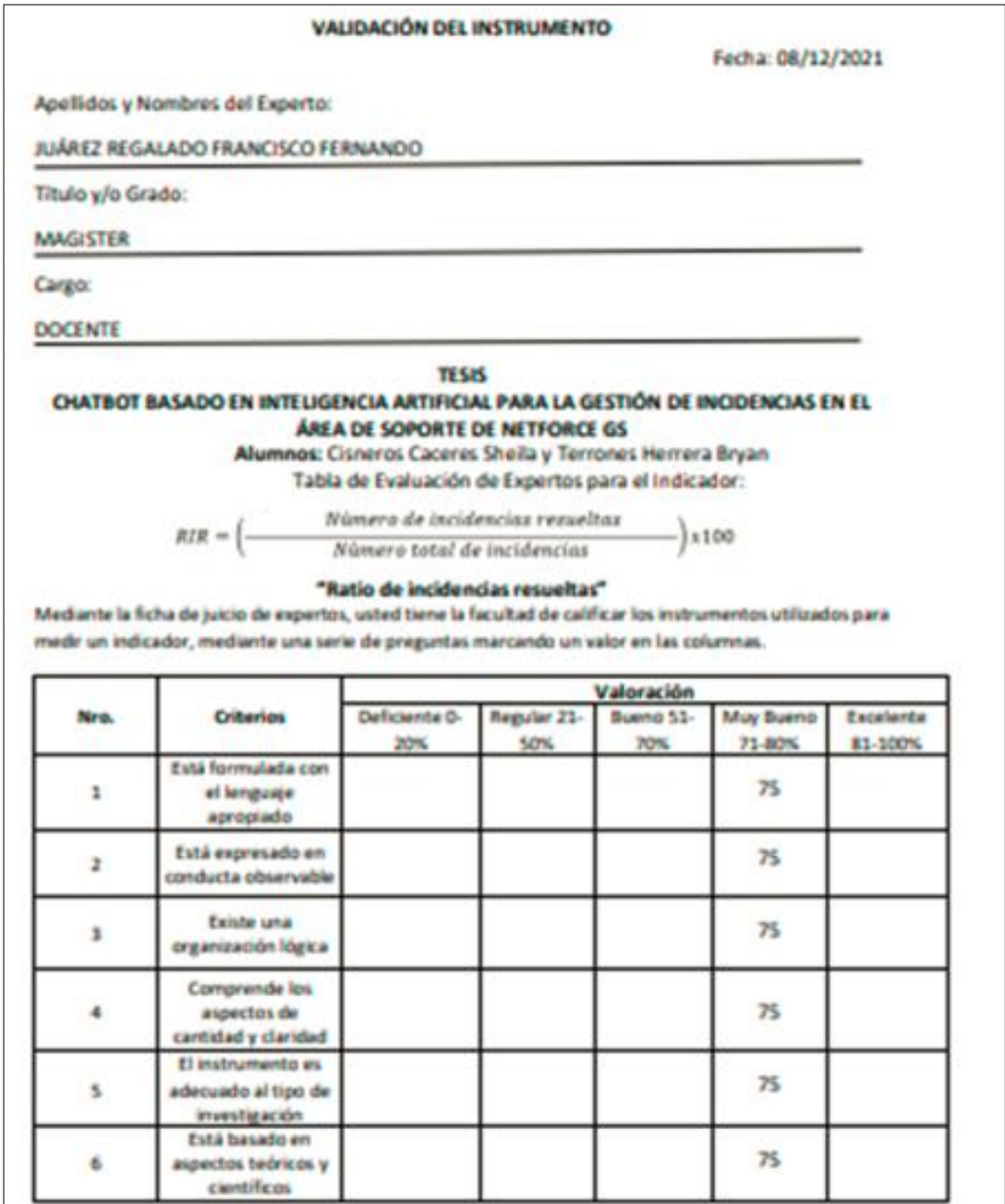

#### EL PROMEDIO DE VALORACIÓN: 75%

 $\pi$ 

# **ANEXO 13: VALIDACIÓN DEL INSTRUMENTO 6**

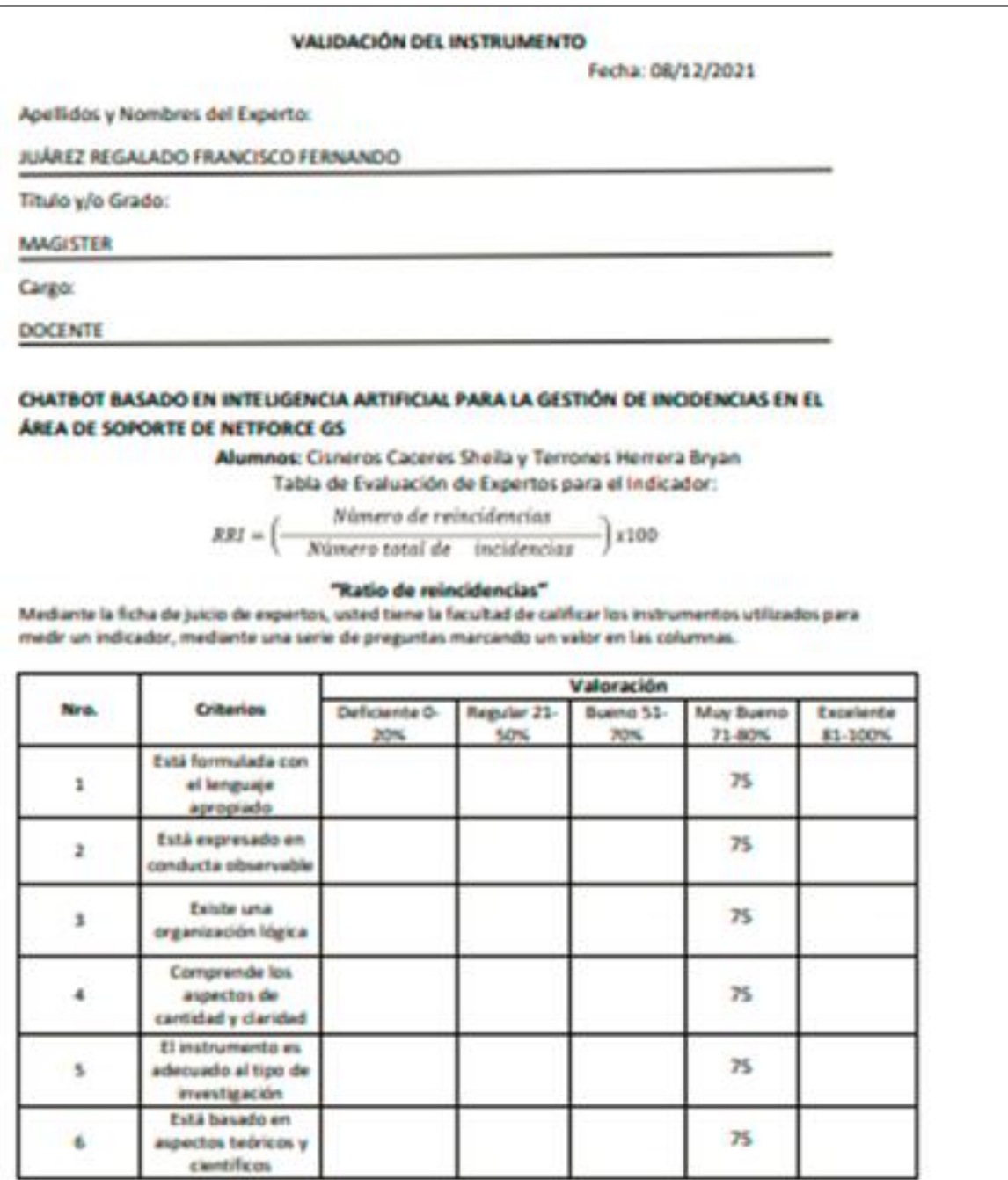

EL PROMEDIO DE VALORACIÓN: 75%

Firma del experto

# **ANEXO 14: TEST DE RATIO DE REINCIDENCIA**

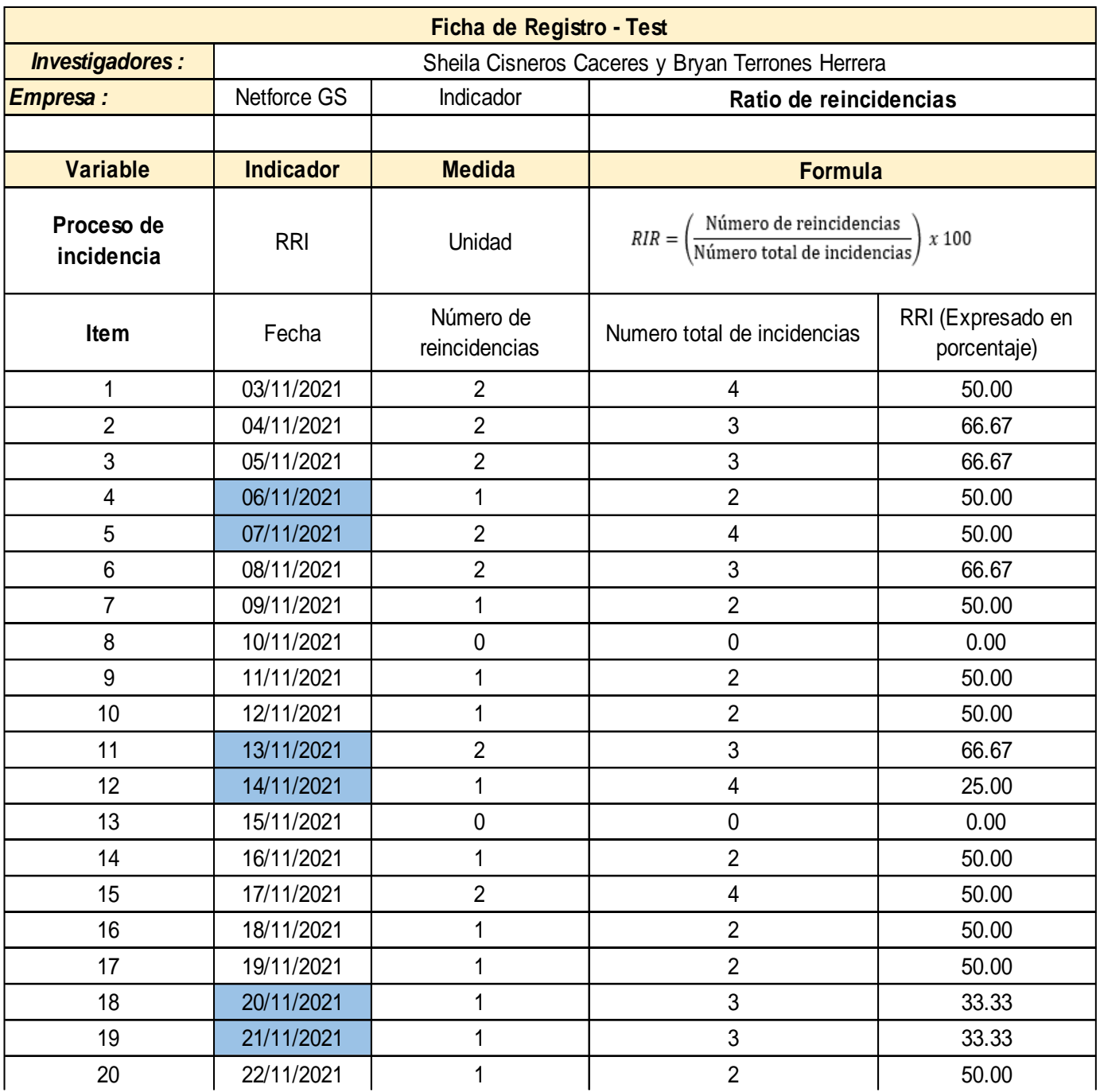

# **ANEXO 15: RE-TEST DE RATIO DE REINCIDENCIA**

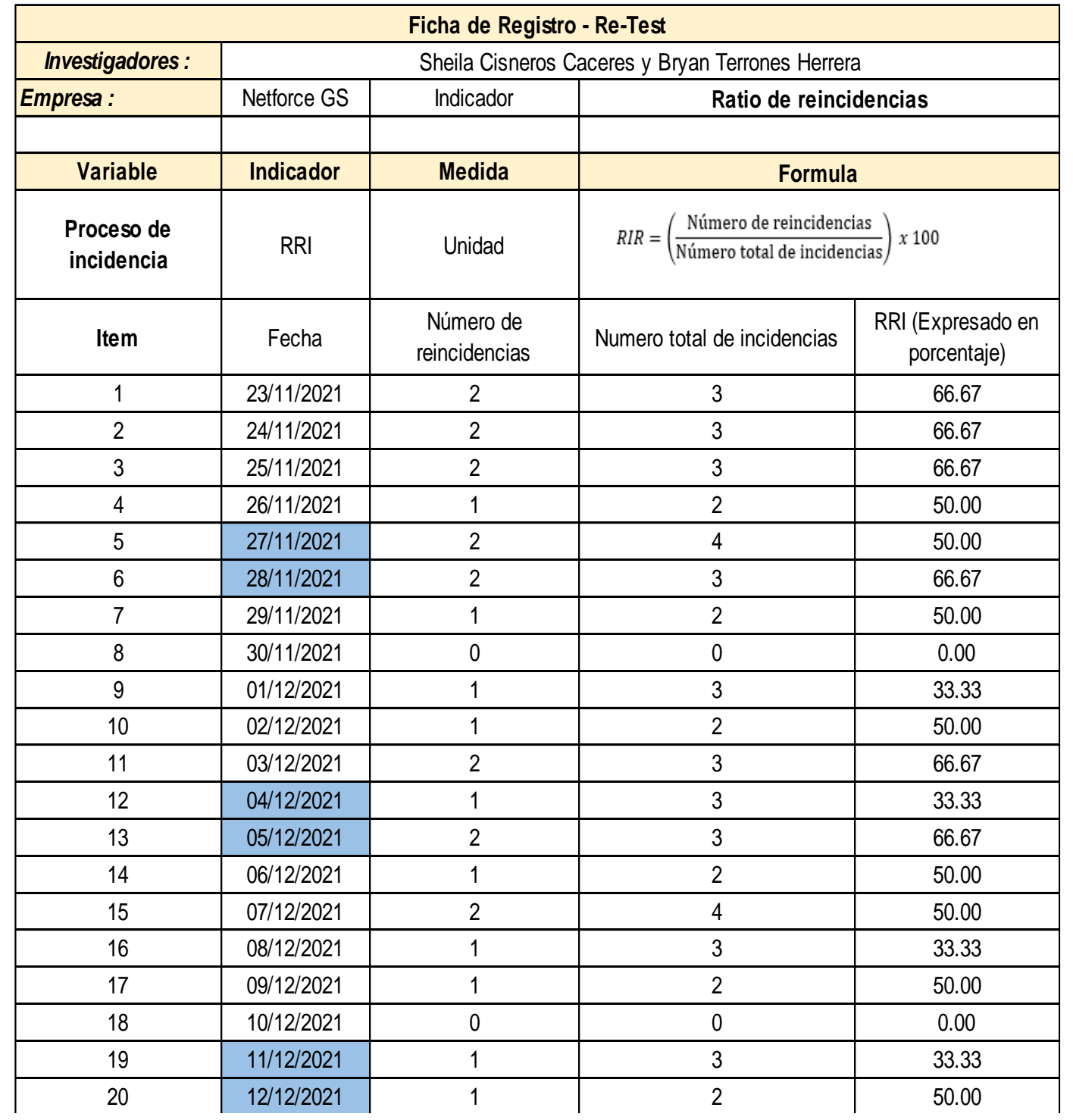
## **ANEXO 16: TEST DE RATIO DE INCIDENCIA RESUELTAS**

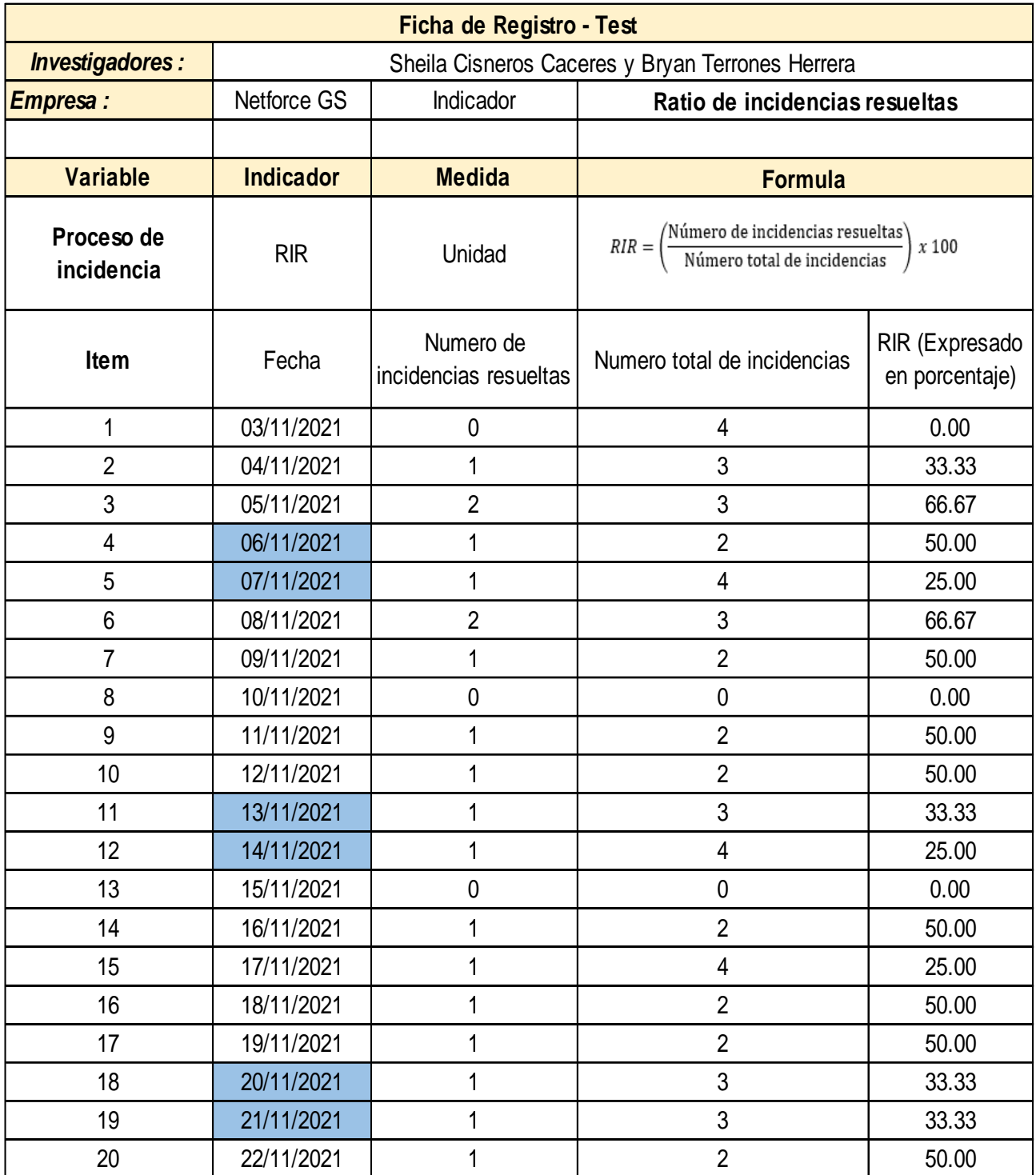

## **ANEXO 17: RE - TEST DE RATIO DE INCIDENCIA RESUELTAS**

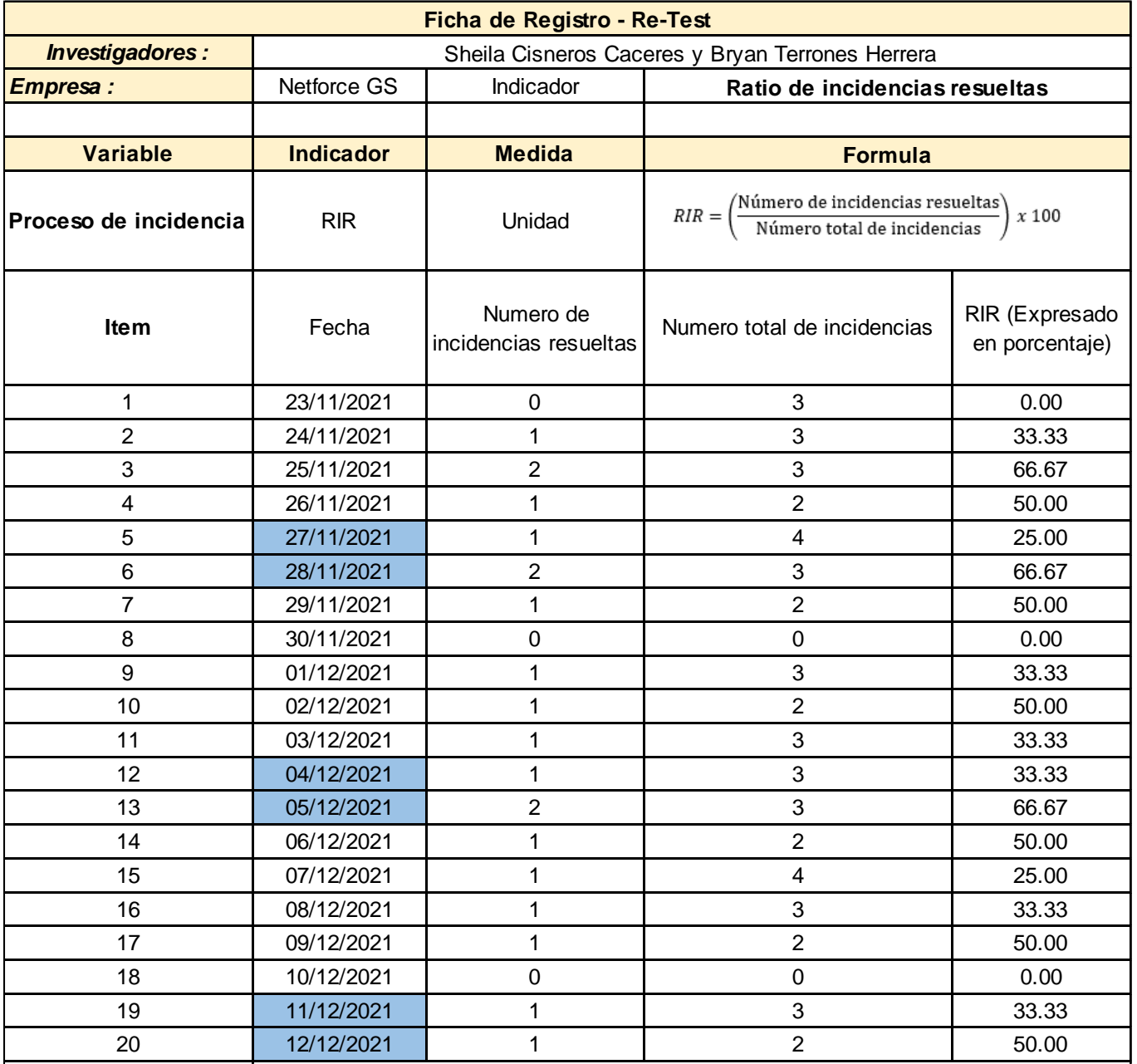

## **ANEXO 18: POST - TEST DE RATIO DE INCIDENCIA RESUELTAS**

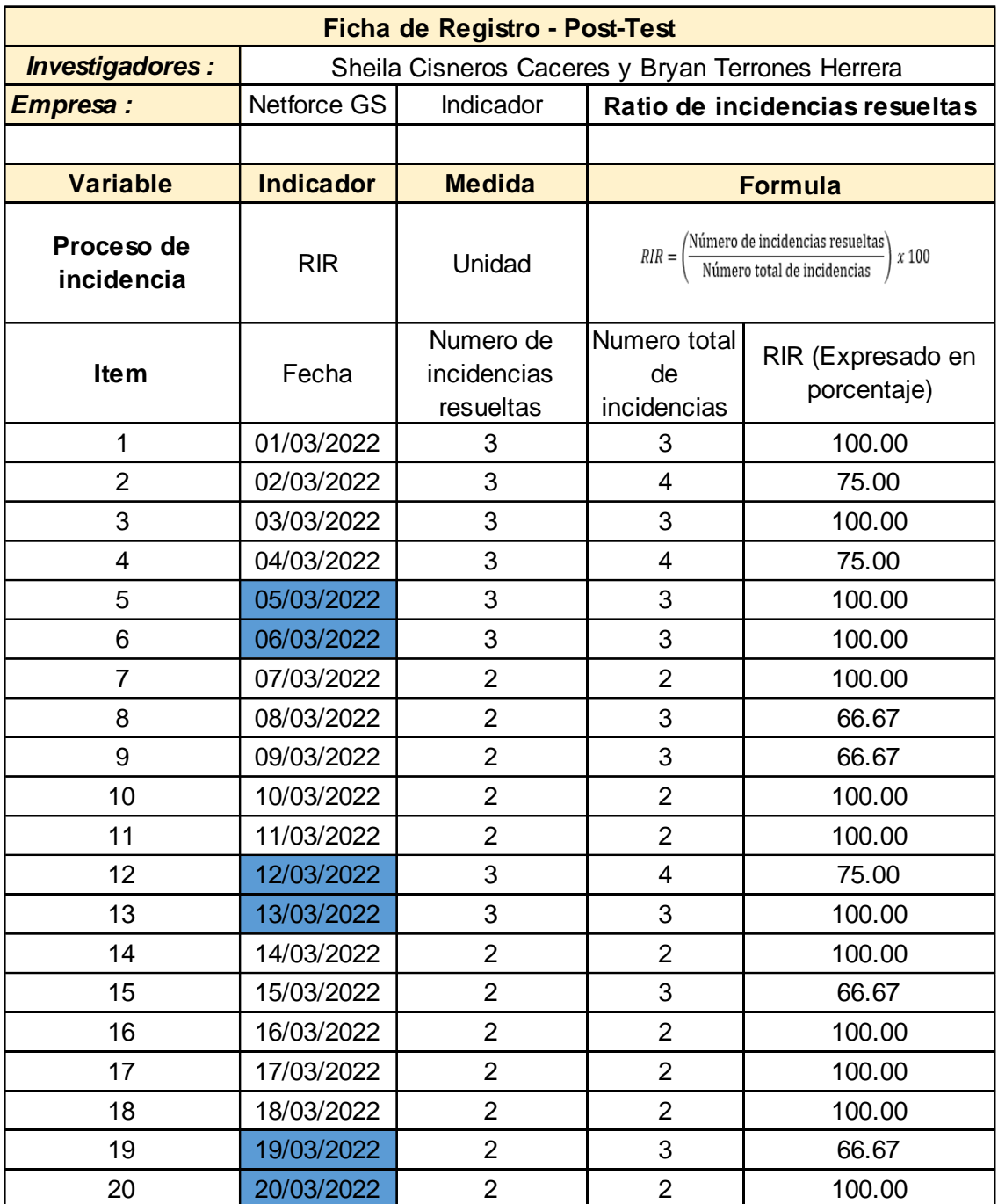

# **ANEXO 19: POST-TEST DE RATIO DE REINCIDENCIA**

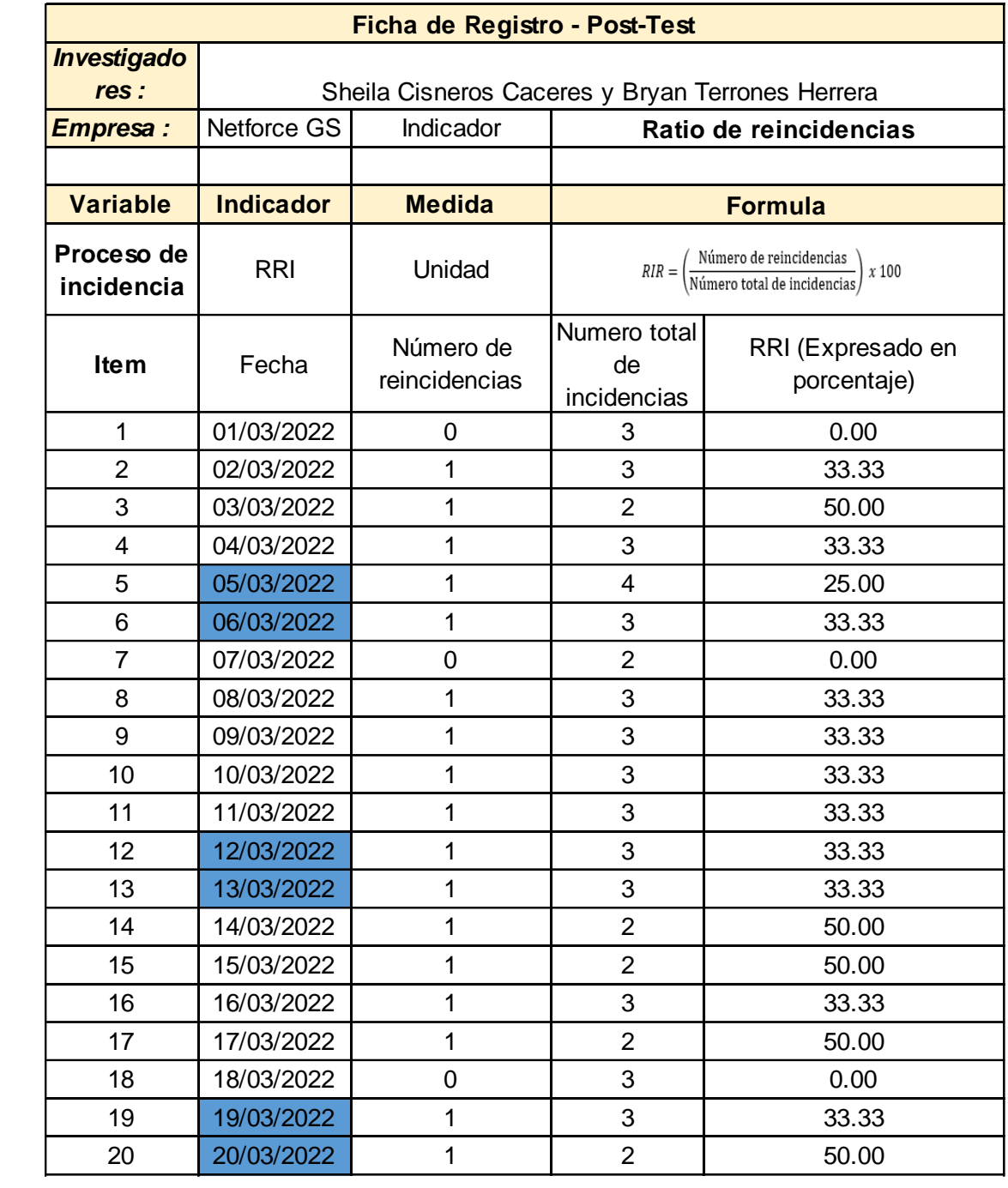

## **ANEXO 20: TURNITIN**

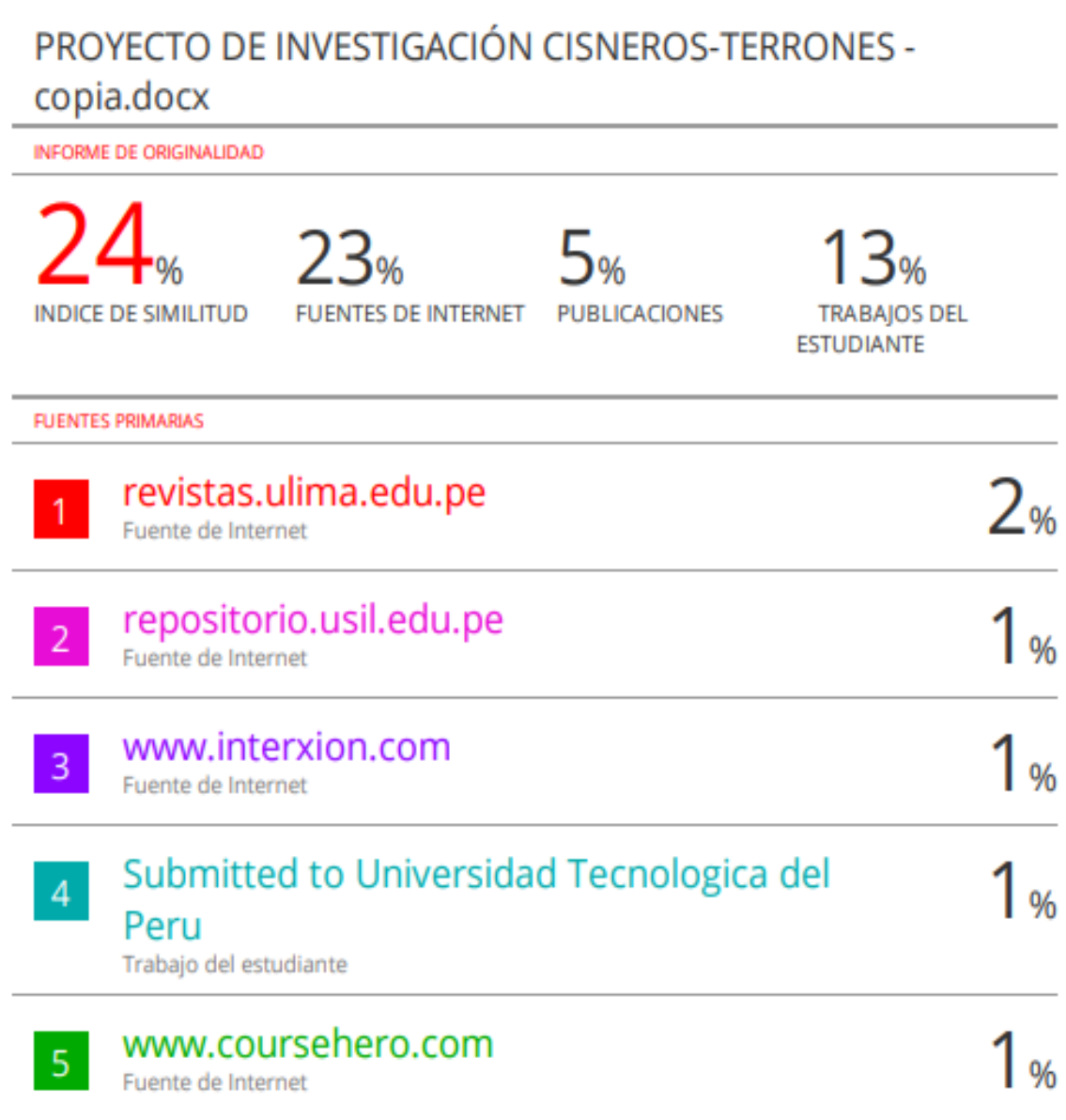

## **ANEXO 21: DESARROLLO DE LA METODOLOGÍA SCRUM**

#### **Marco de trabajo Scrum**

En la siguiente sección del trabajo, se explica de manera detallada los pasos a realizar en el desarrollo de la metodología que se utilizará en la investigación.

#### EQUIPO SCRUM

Este es el equipo encargado de realizar el desarrollo de las diferentes fases de la metodología, como de implementar cada parte de este, y construir los resultados según lo planeado para maximizar la gama de productos como finalidad. Los integrantes del grupo mencionado anteriormente se detallan en la siguiente tabla:

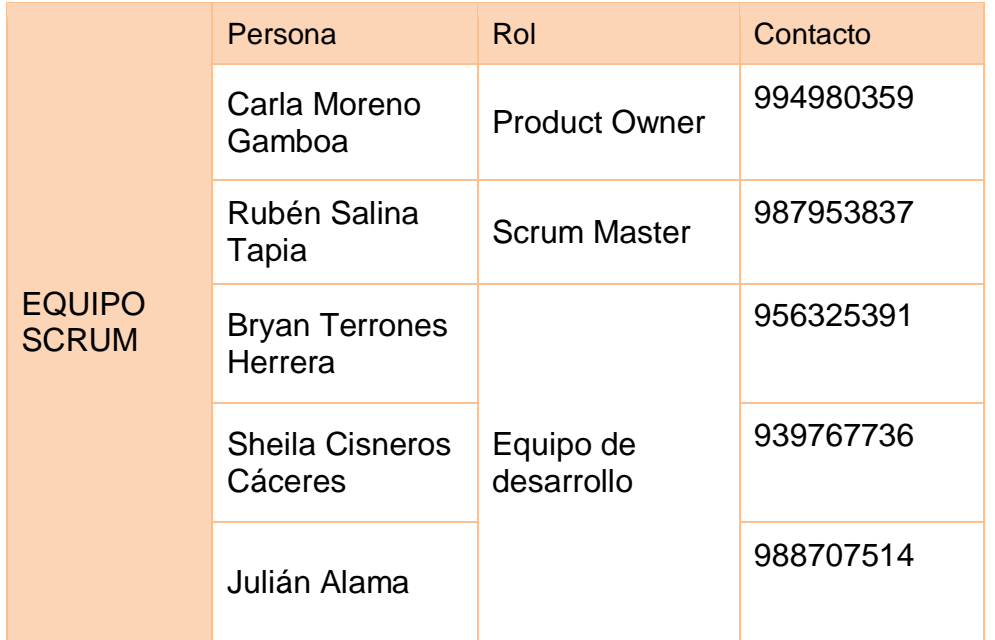

#### **Tabla 20. Equipo Scrum**

Matriz de impacto

Según ScrummStudy indica que la herramienta de información del producto para el equipo detalla las prioridades a la hora de desarrollar un proyecto, para ellos esto se refleja en la siguiente tabla:

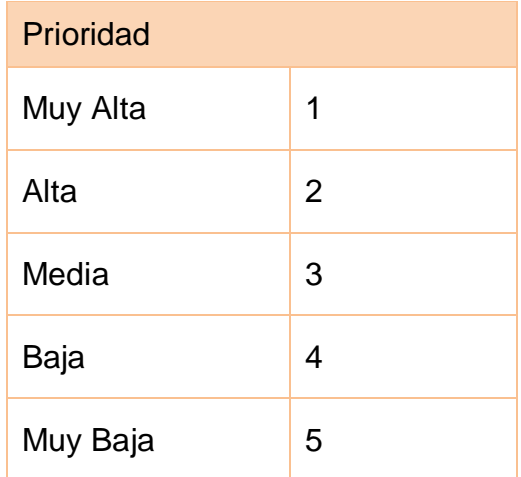

#### **Tabla 21. Matriz de impacto**

Fuente: Confermar, 2015

#### PRODUCT BACKLOG

El Product Backlog se muestra a continuación en la tabla 3, en el cual se muestran los requerimientos funcionales, sus respectivos números de historia de usuario, la estimación en día (T.E) y prioridad (P.). Por tanto, el Product Owner procedió a analizar el Product Backlog, el cual define los requerimientos más esenciales para el desarrollo de cada entregables, se asocia con el desarrollo del Chatbot basado en inteligencia artificial.

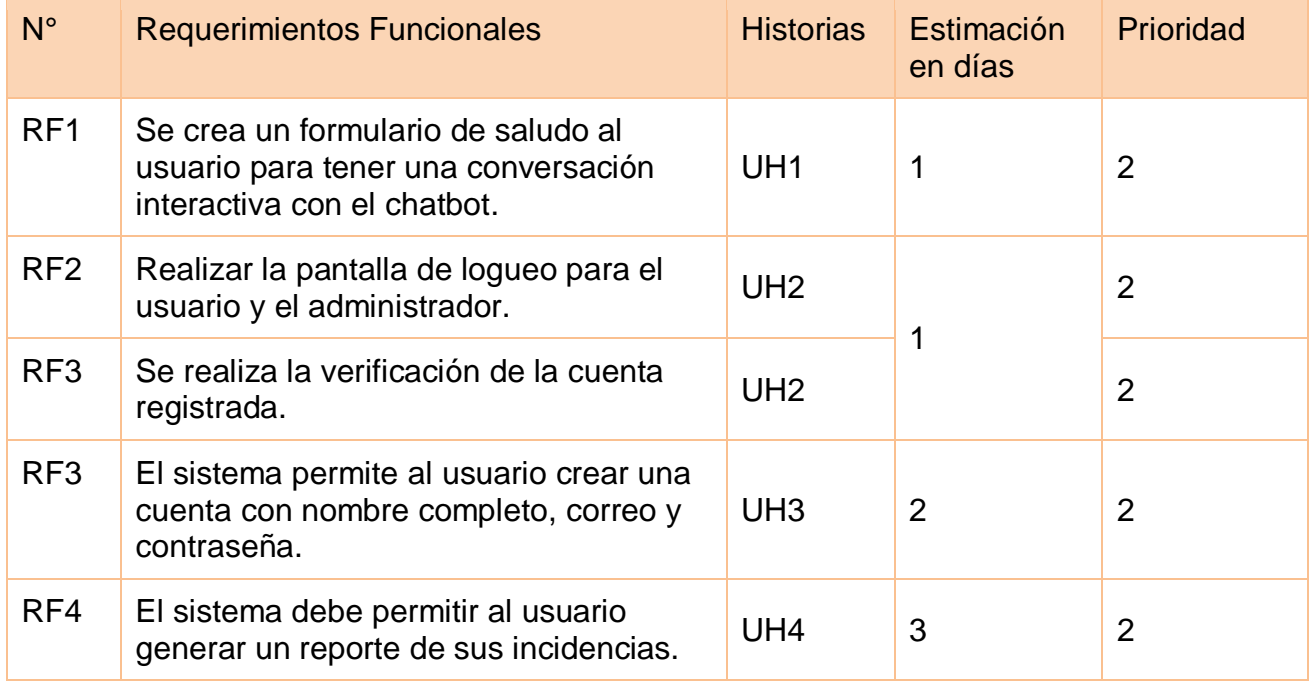

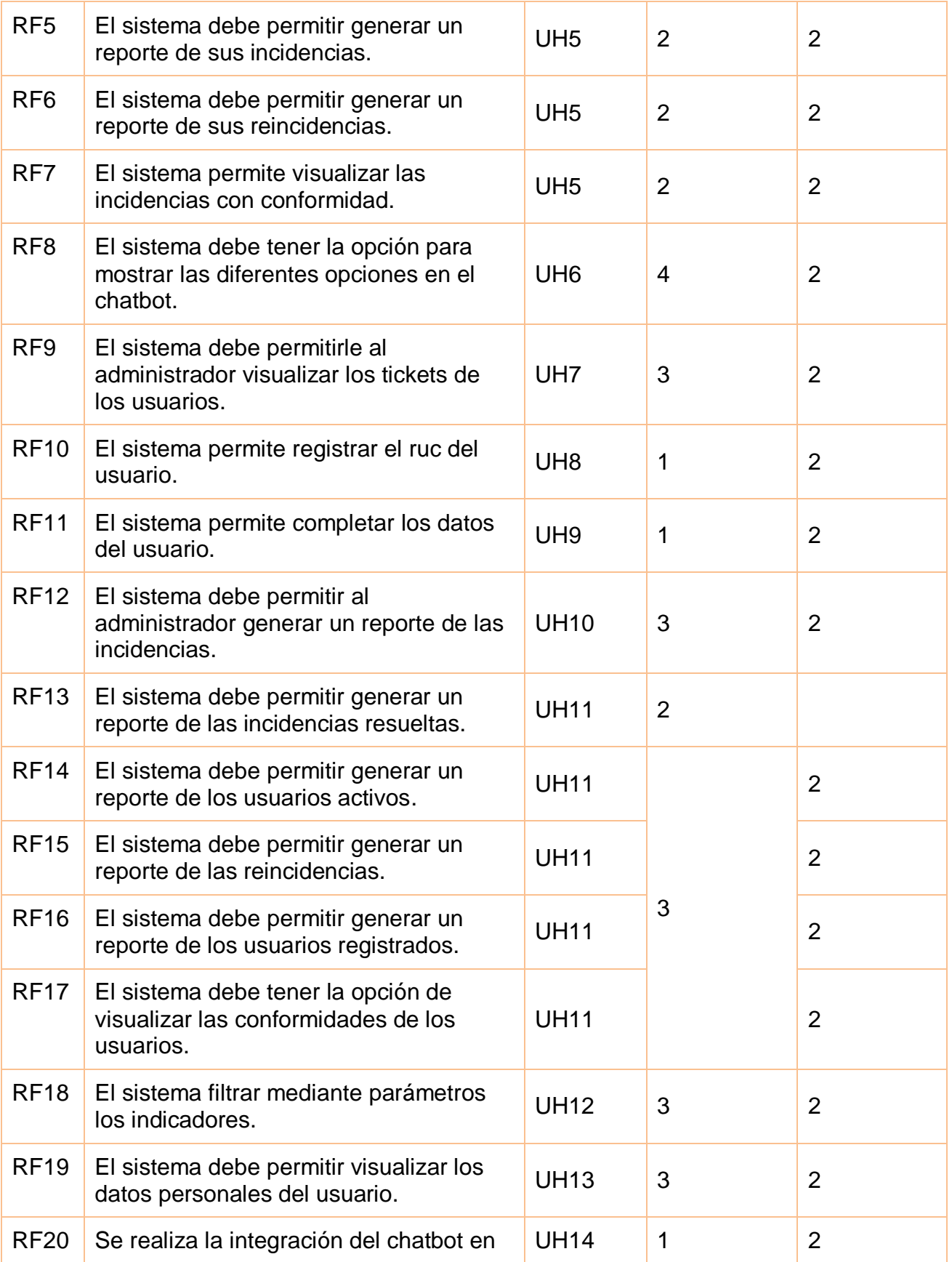

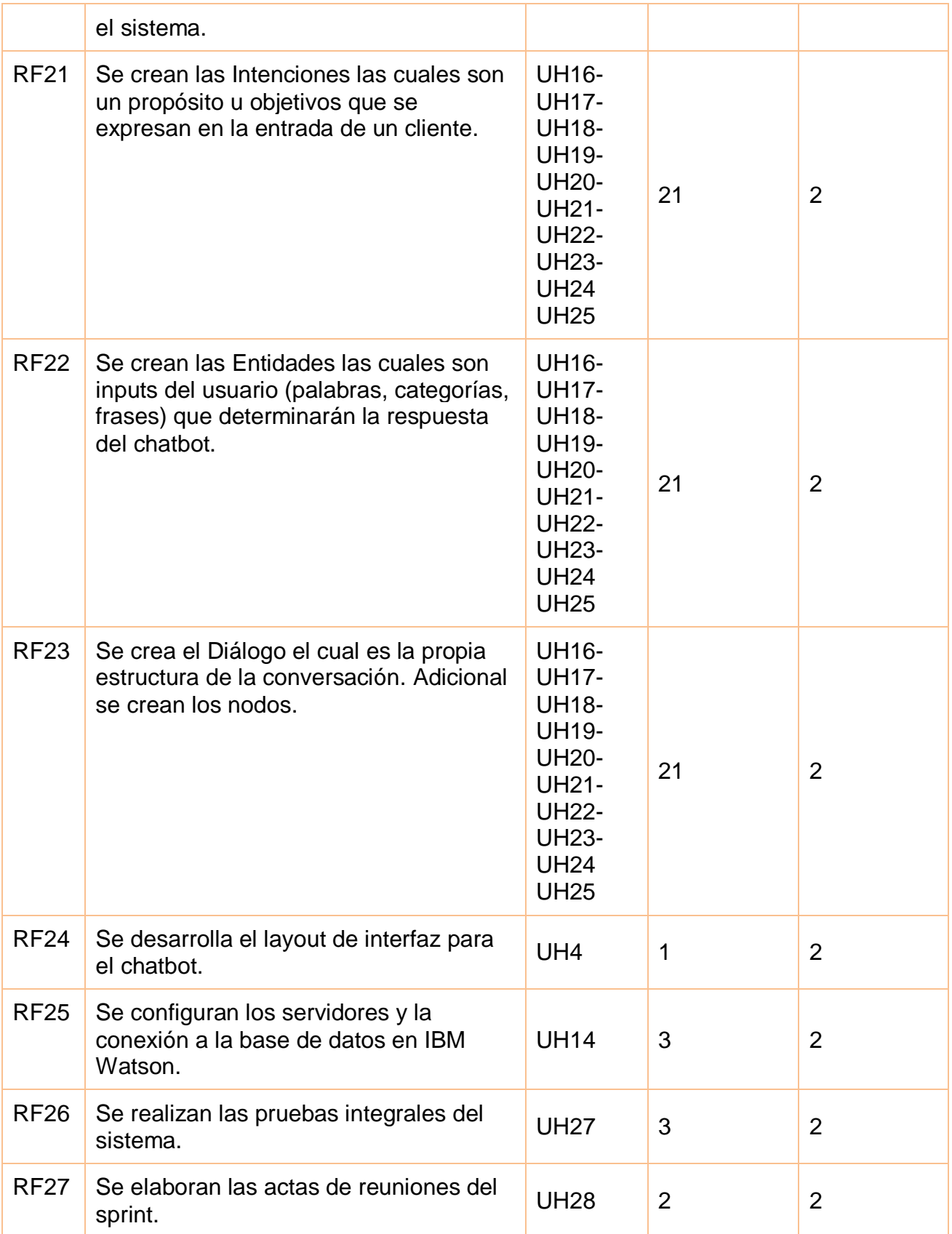

#### HISTORIA DE USUARIO

En la siguiente tabla se muestra las historias de usuario creadas para el desarrollo del chatbot, adicional se agregó la prioridad, el riesgo y tiempo estimado en días.

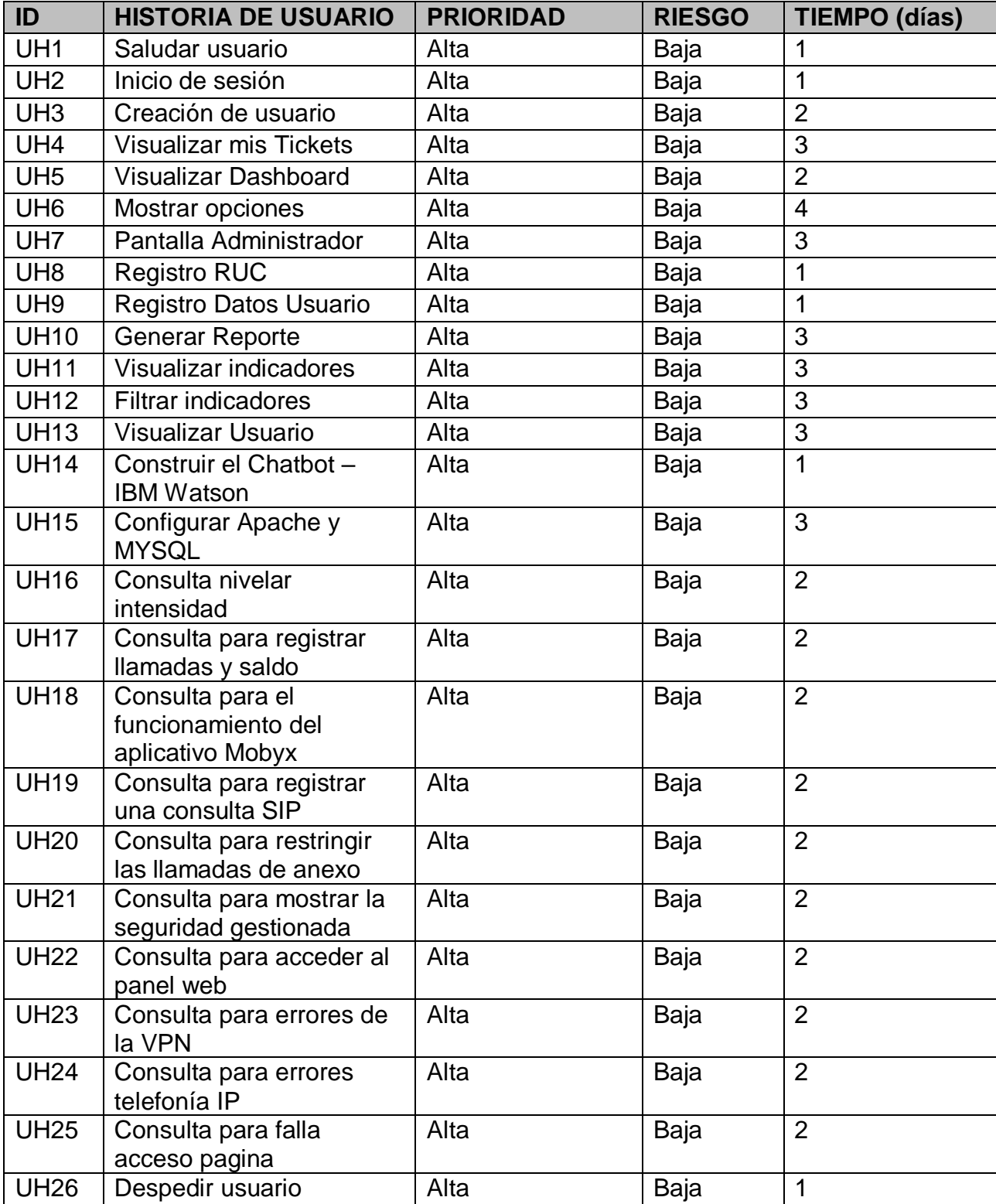

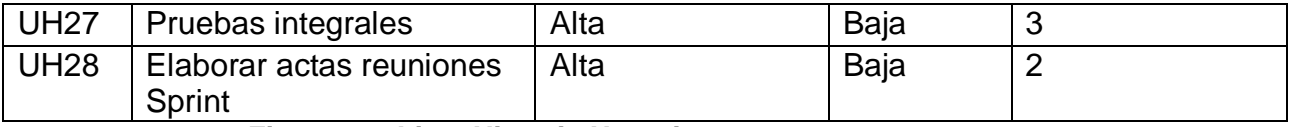

**Figura 22: Lista Historia Usuarios**

### **DIAGRAMA DE CASOS DE USO**

En la siguiente imagen se muestra el diagrama de casos de uso del sistema y del chatbot.

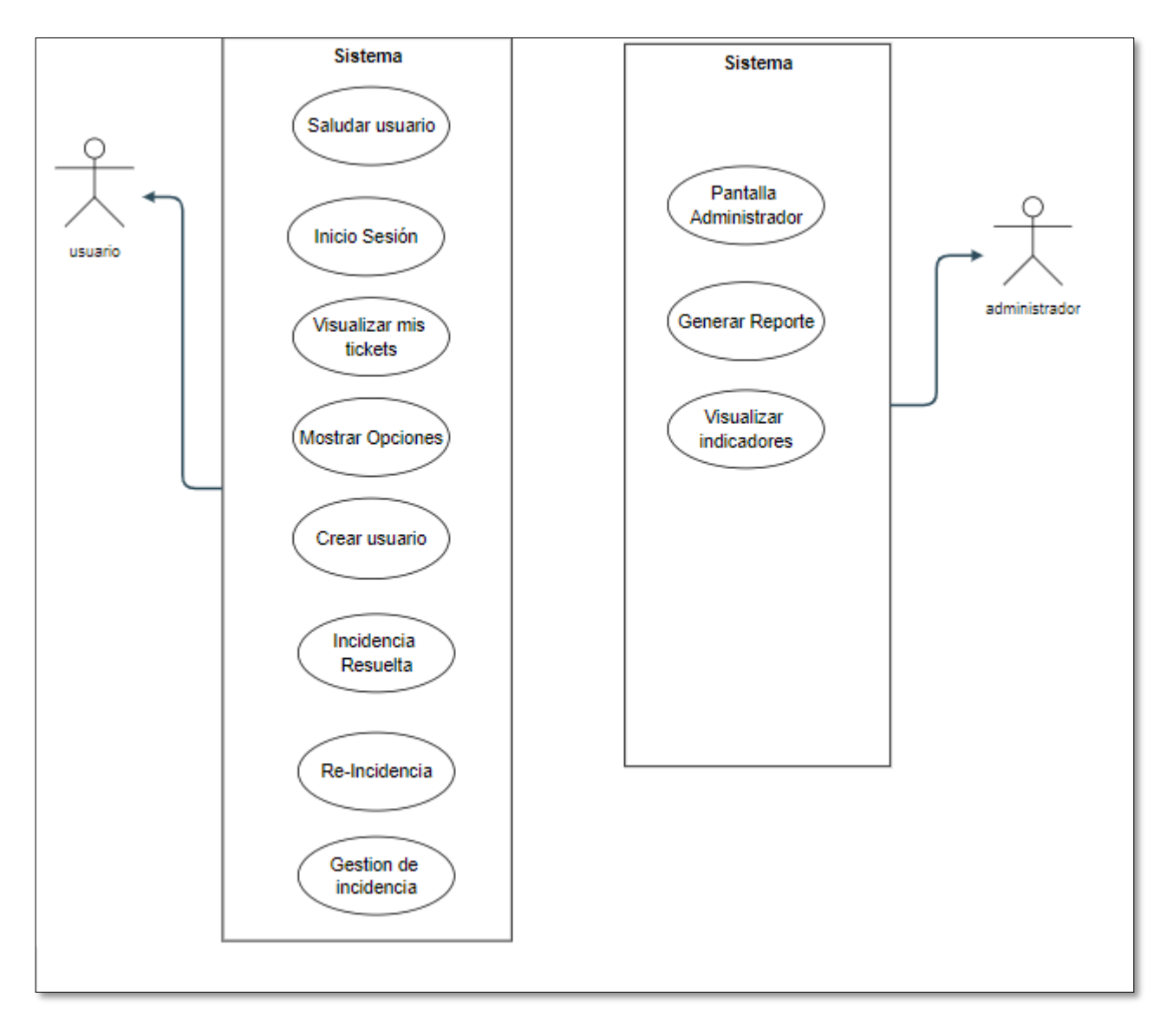

*Figura 30: Diagrama de Casos de uso del negocio*

Detalle de las historias de usuario:

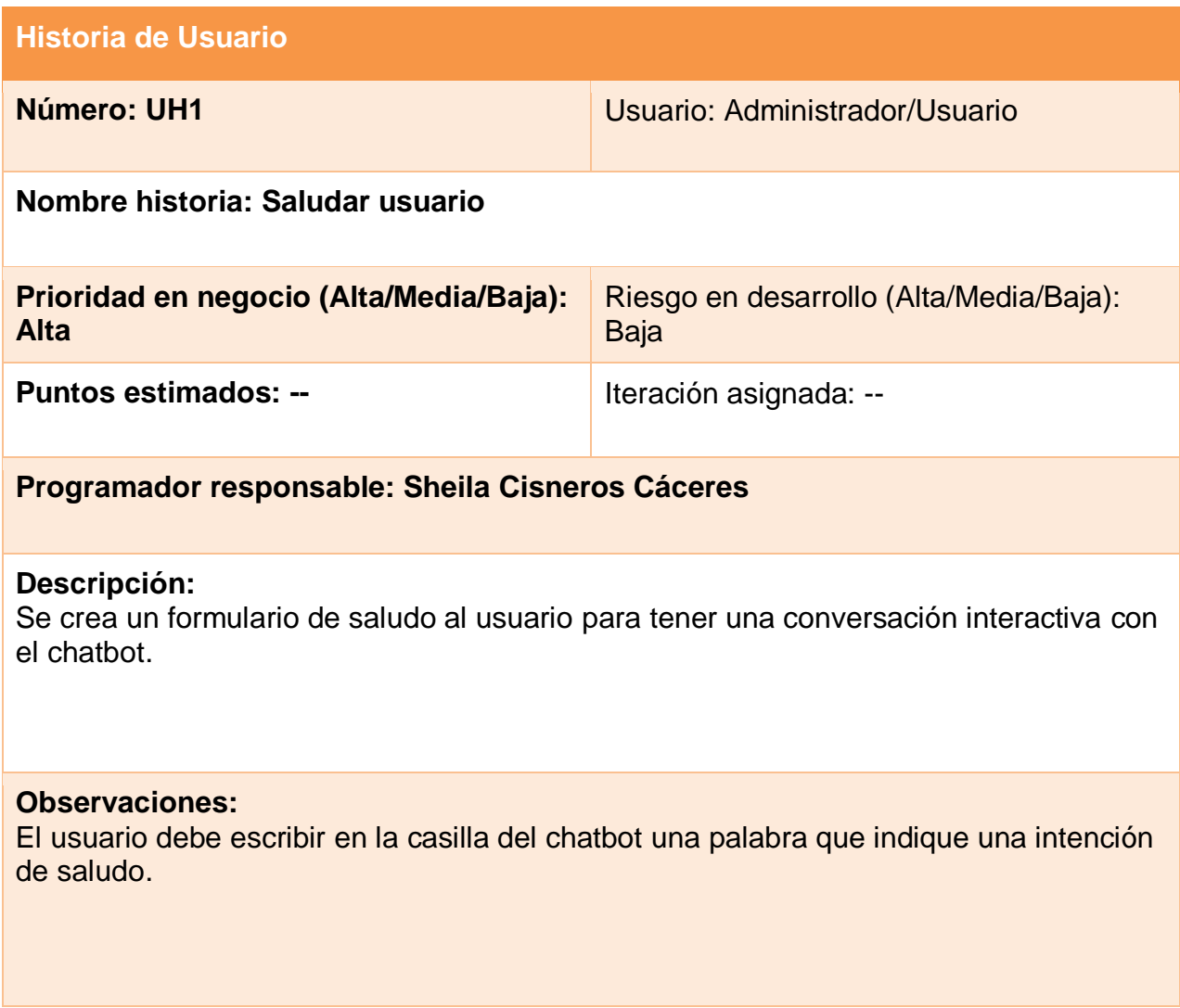

### CASO DE USO – SALUDAR USUARIO

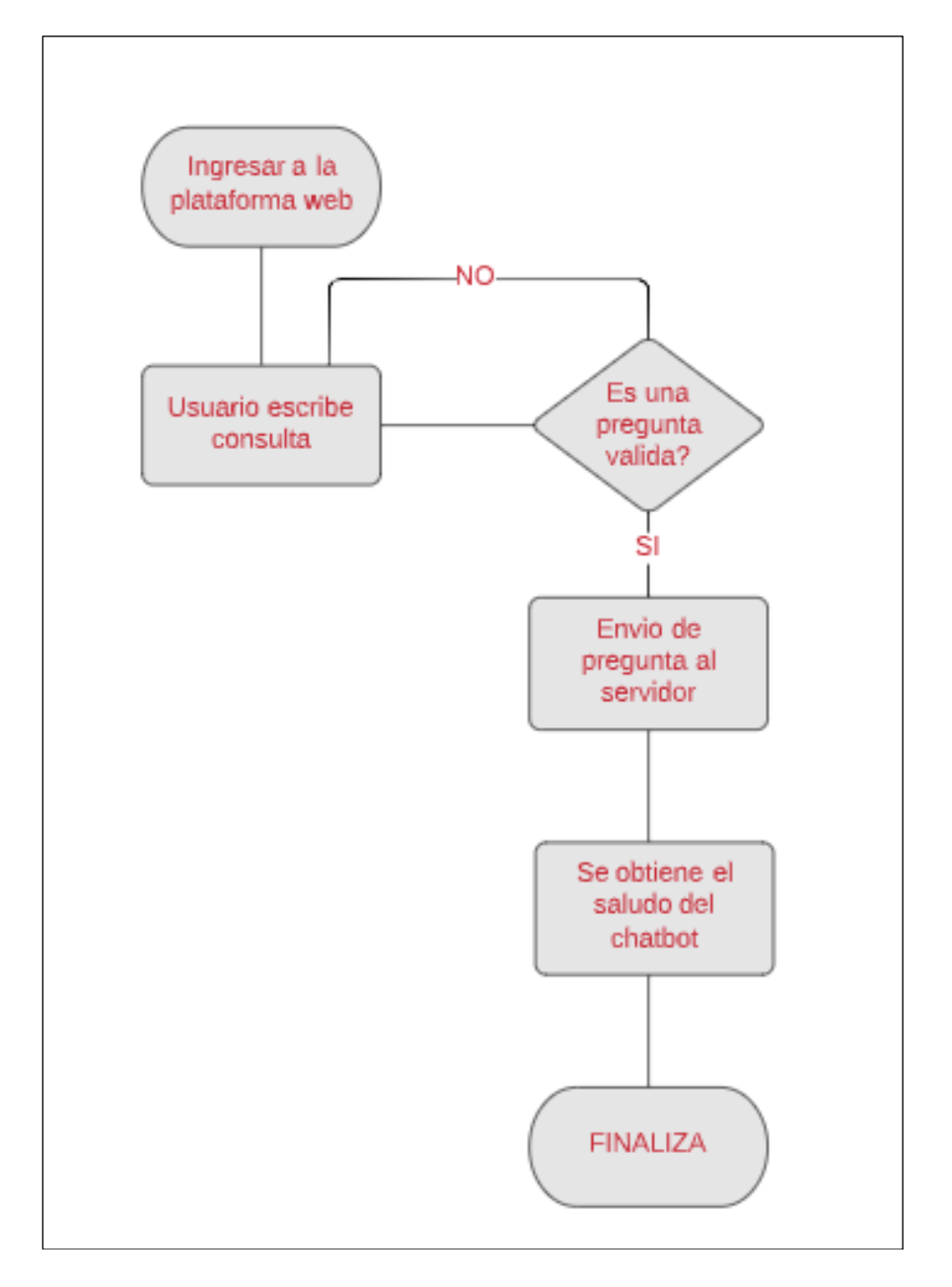

*Figura 31: Casos de uso – Saludar usuario*

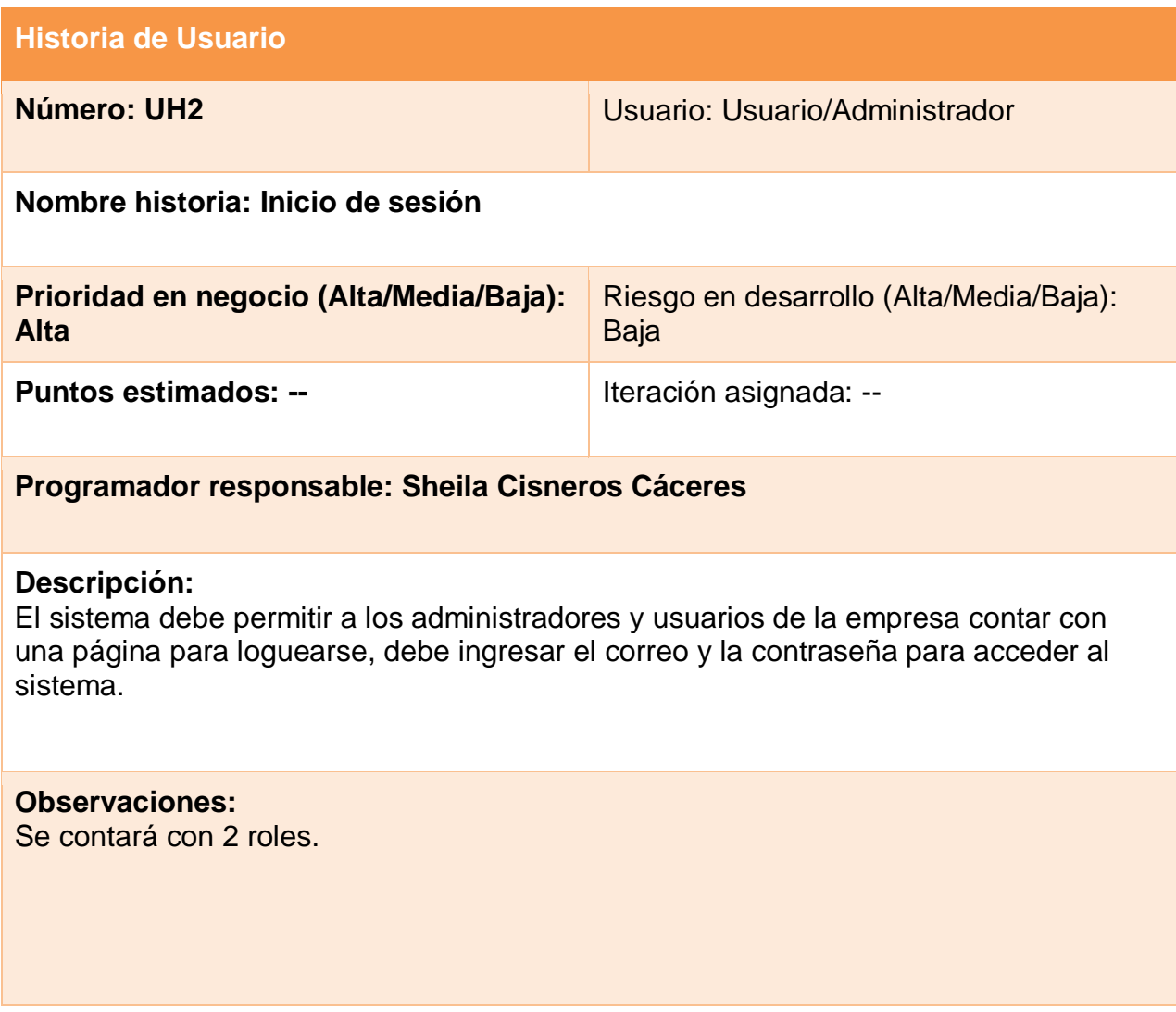

### CASO DE USO – INICIO DE SESIÓN

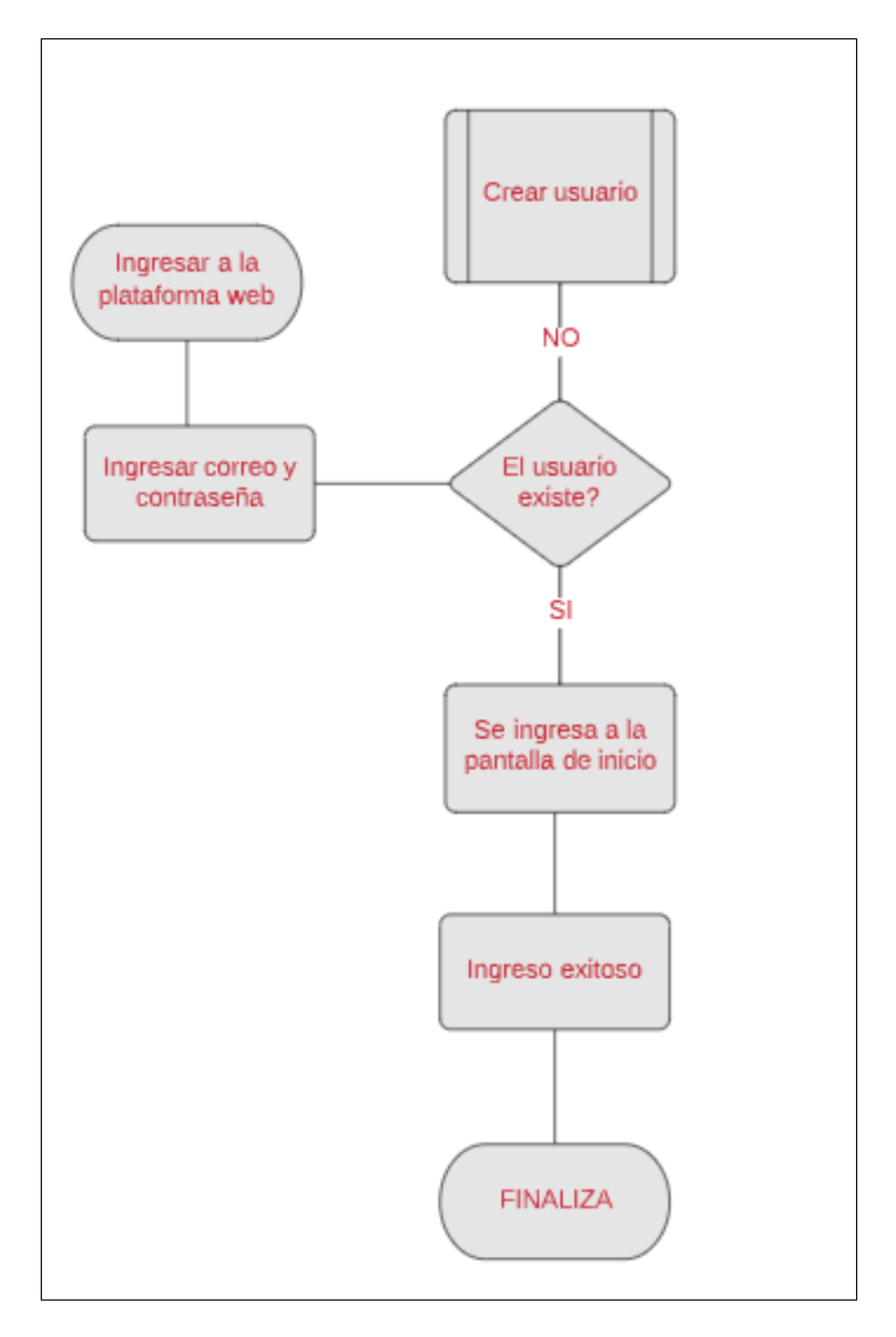

*Figura 32: Casos de uso – Inicio Sesión*

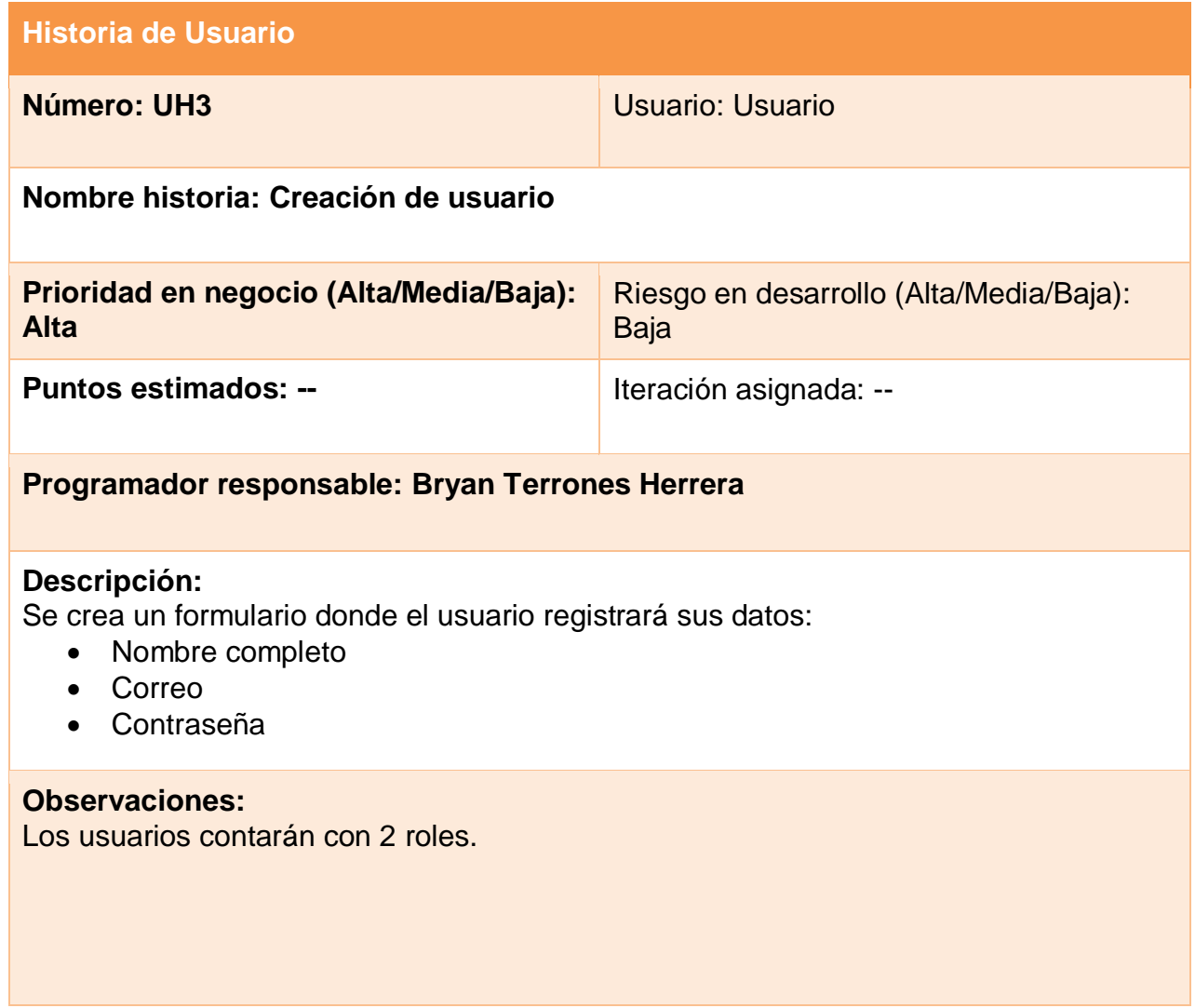

## CASO DE USO – CREACIÓN DE USUARIO

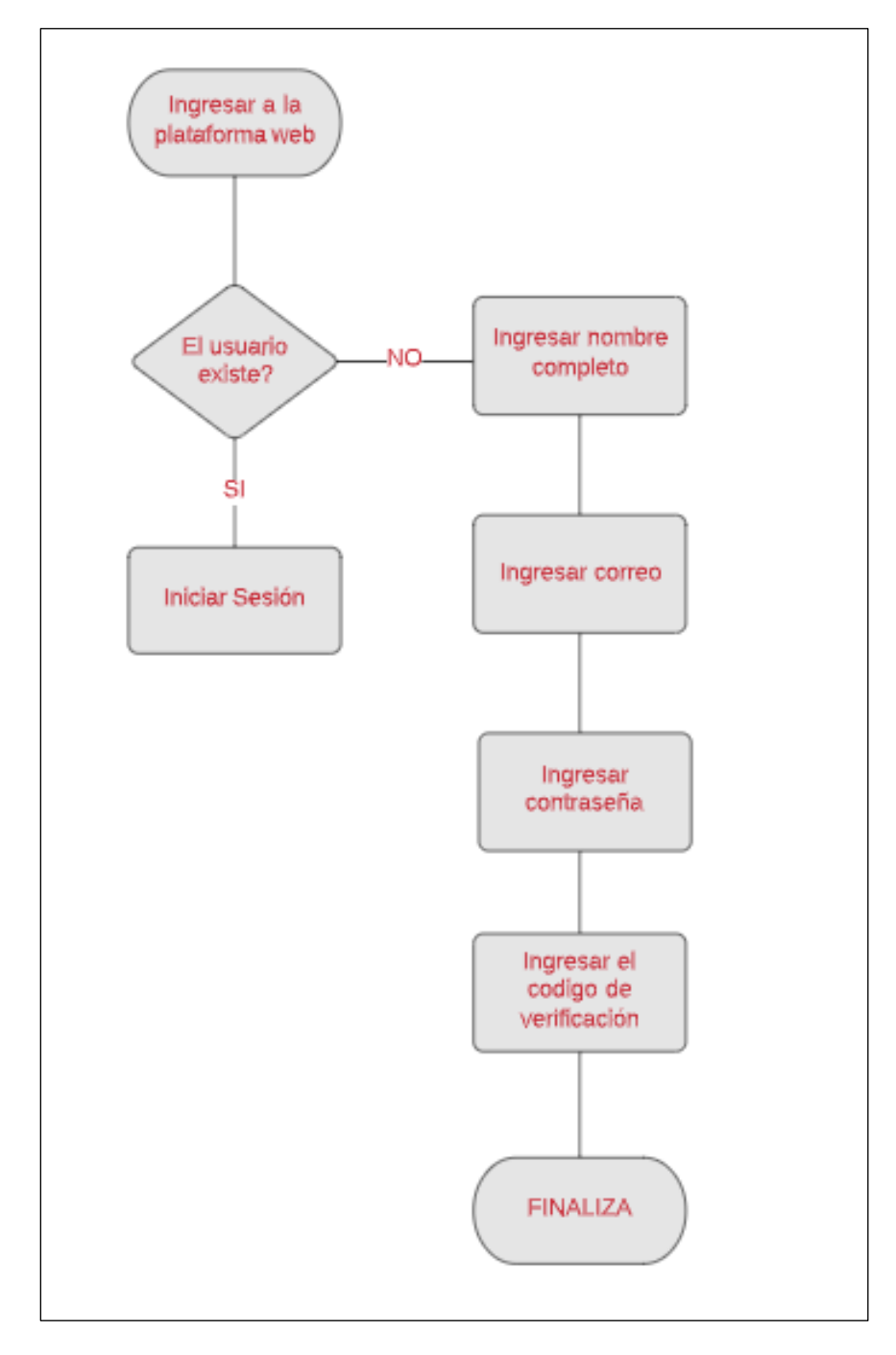

*Figura 33: Casos de uso – Creación de usuario*

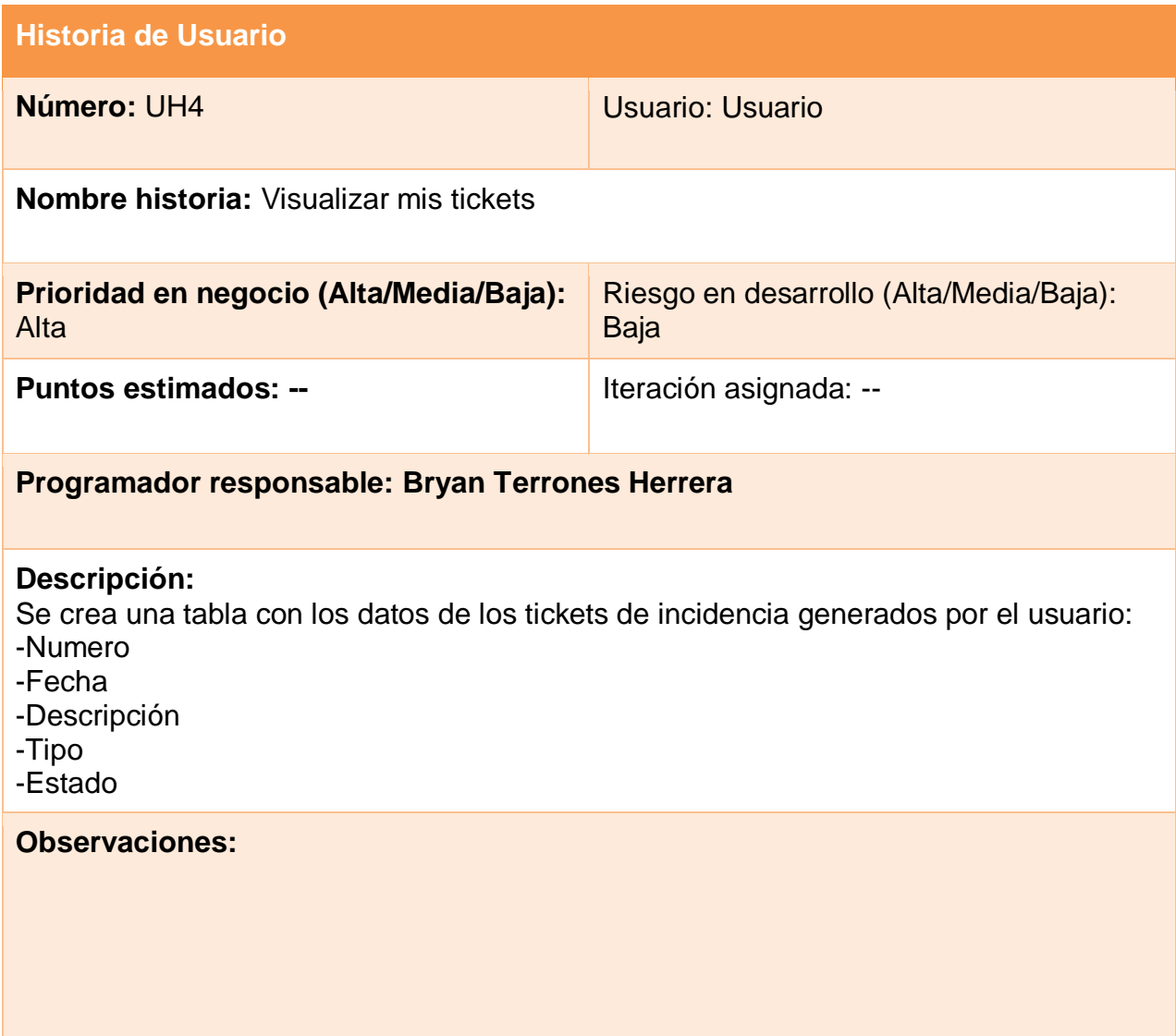

### CASO DE USO – VISUALIZAR MIS TICKETS

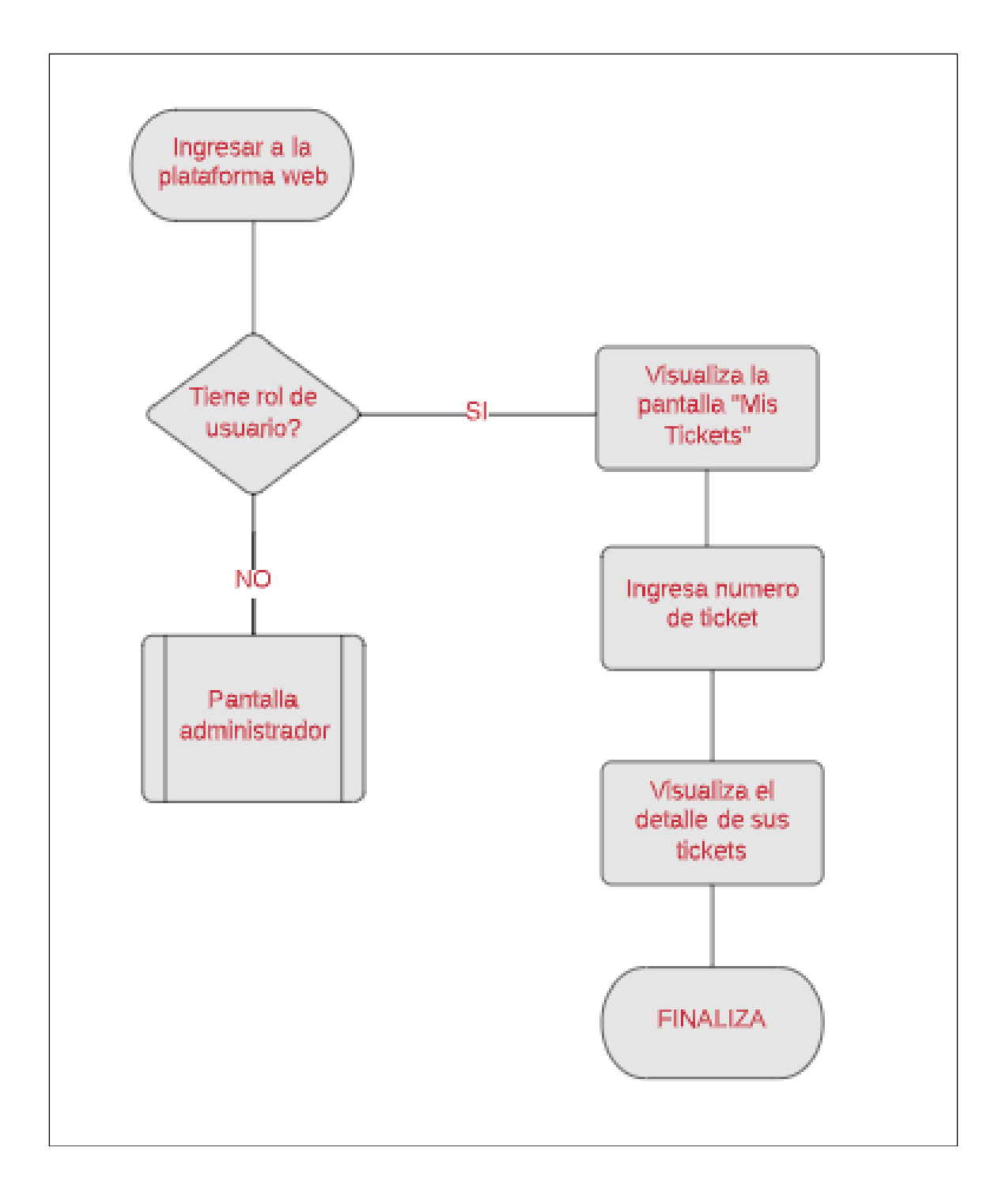

*Figura 34: Casos de uso – Visualizar mis tickets*

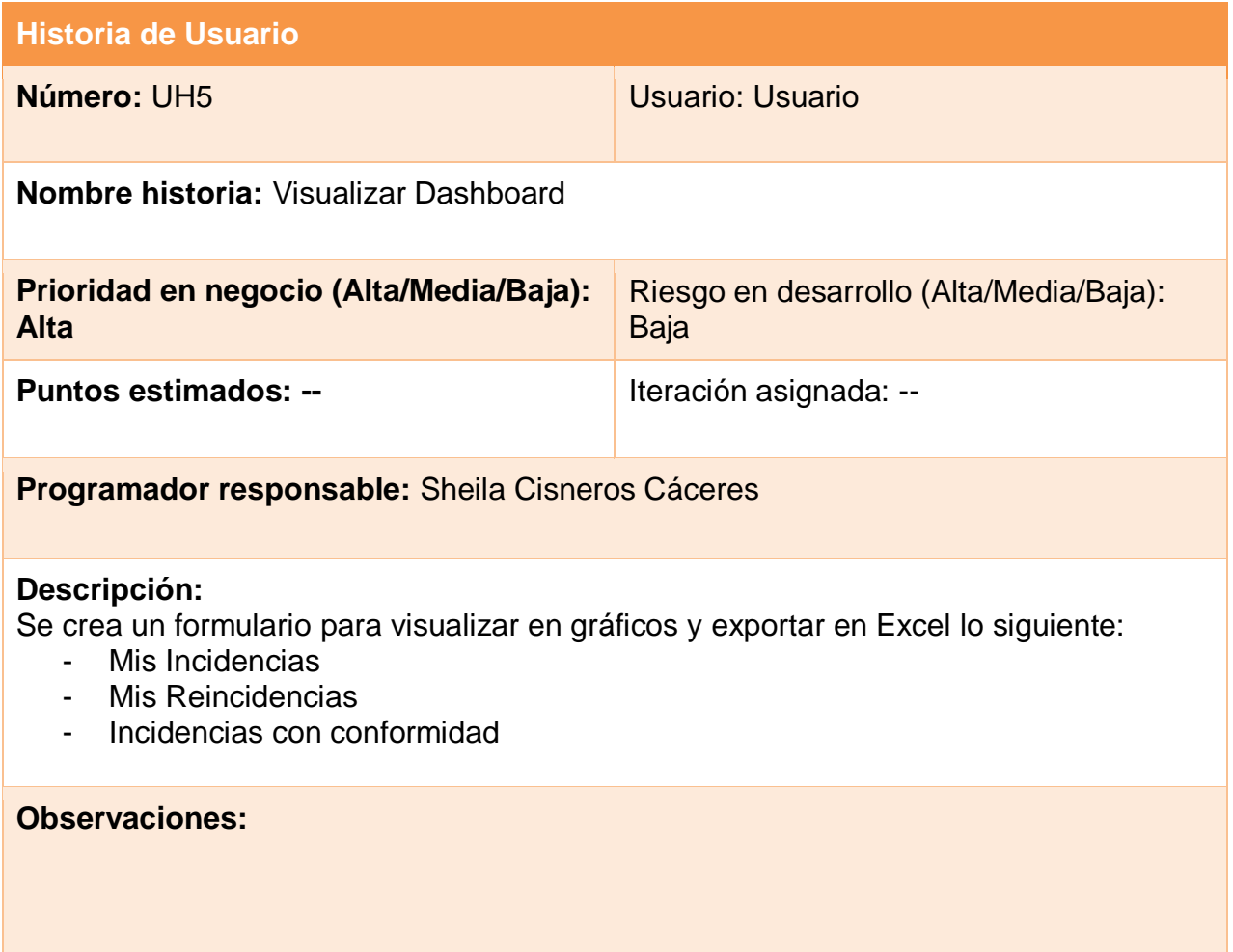

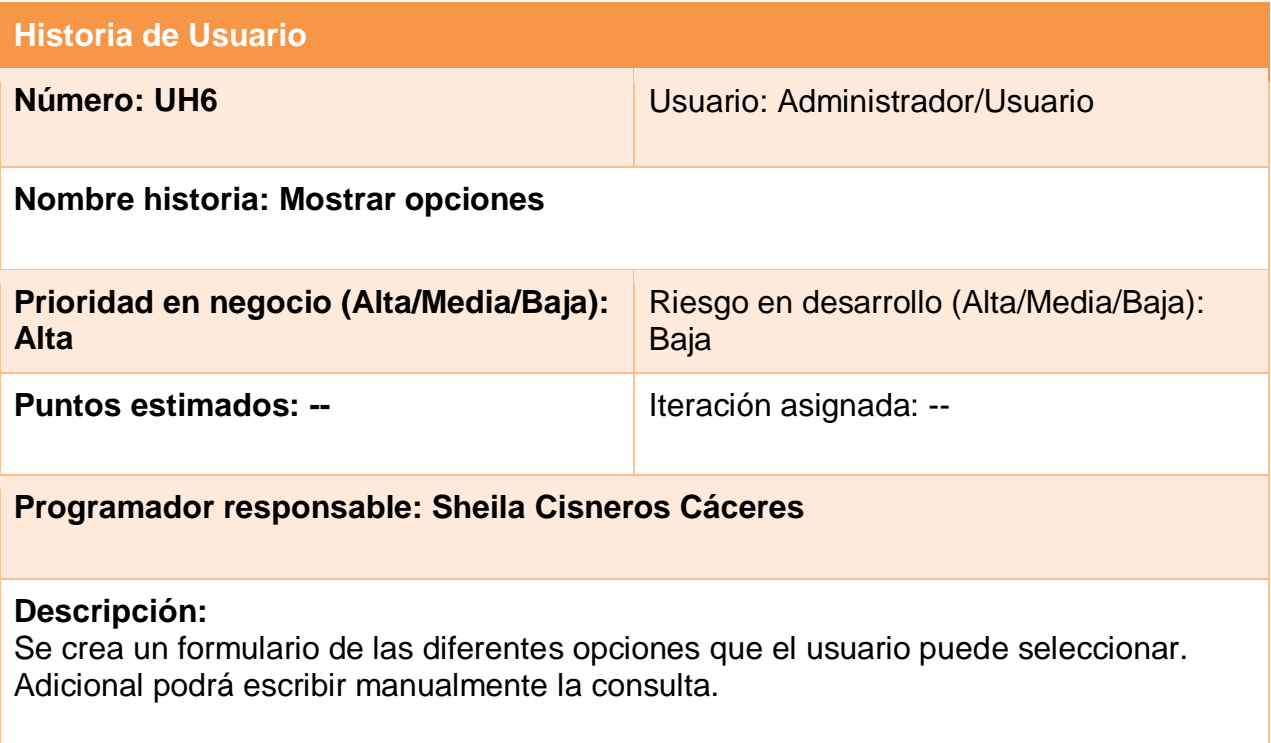

**Observaciones:** 

CASO DE USO – MOSTRAR MIS OPCIONES

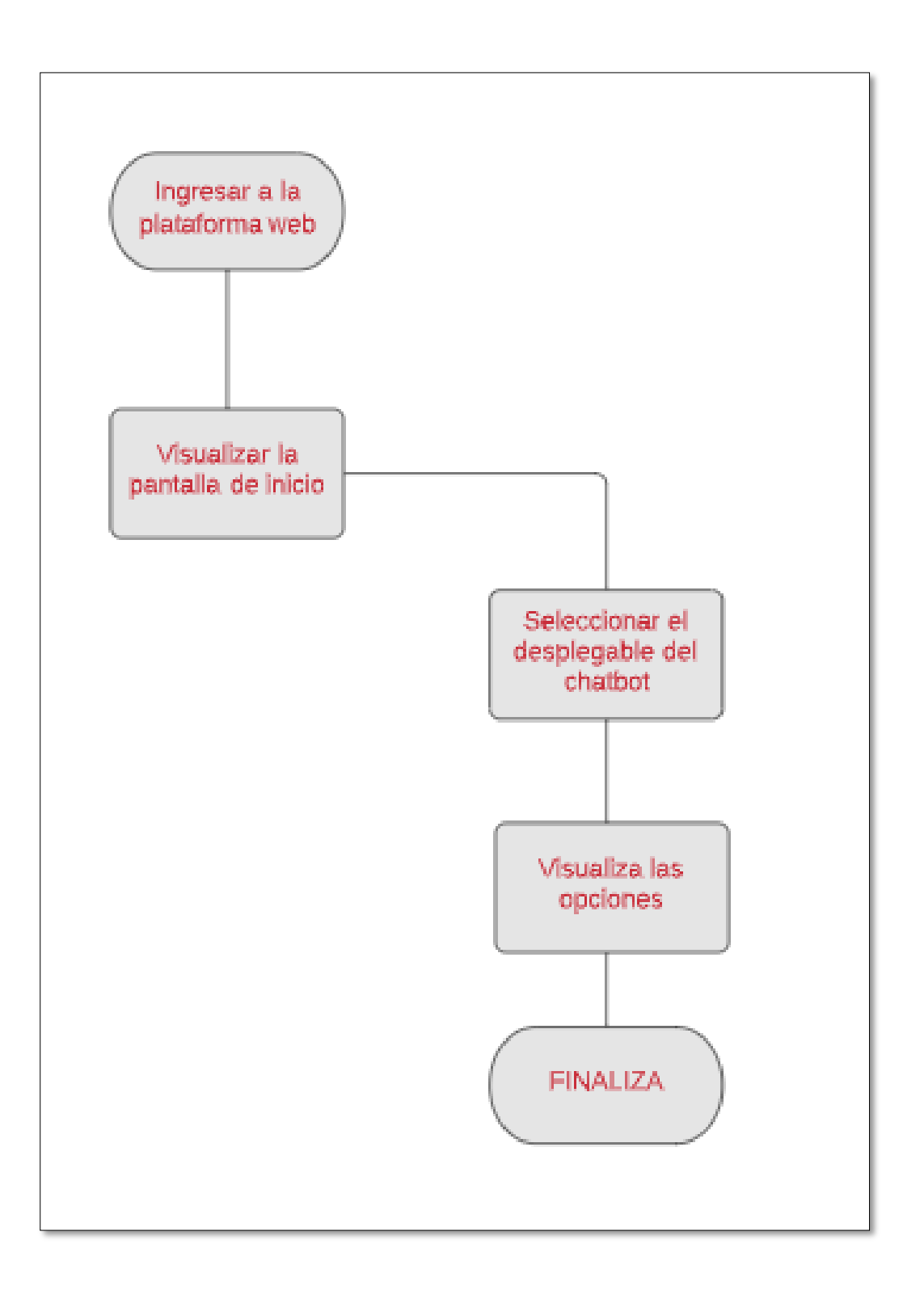

*Figura 35: Casos de uso – Mostrar opciones*

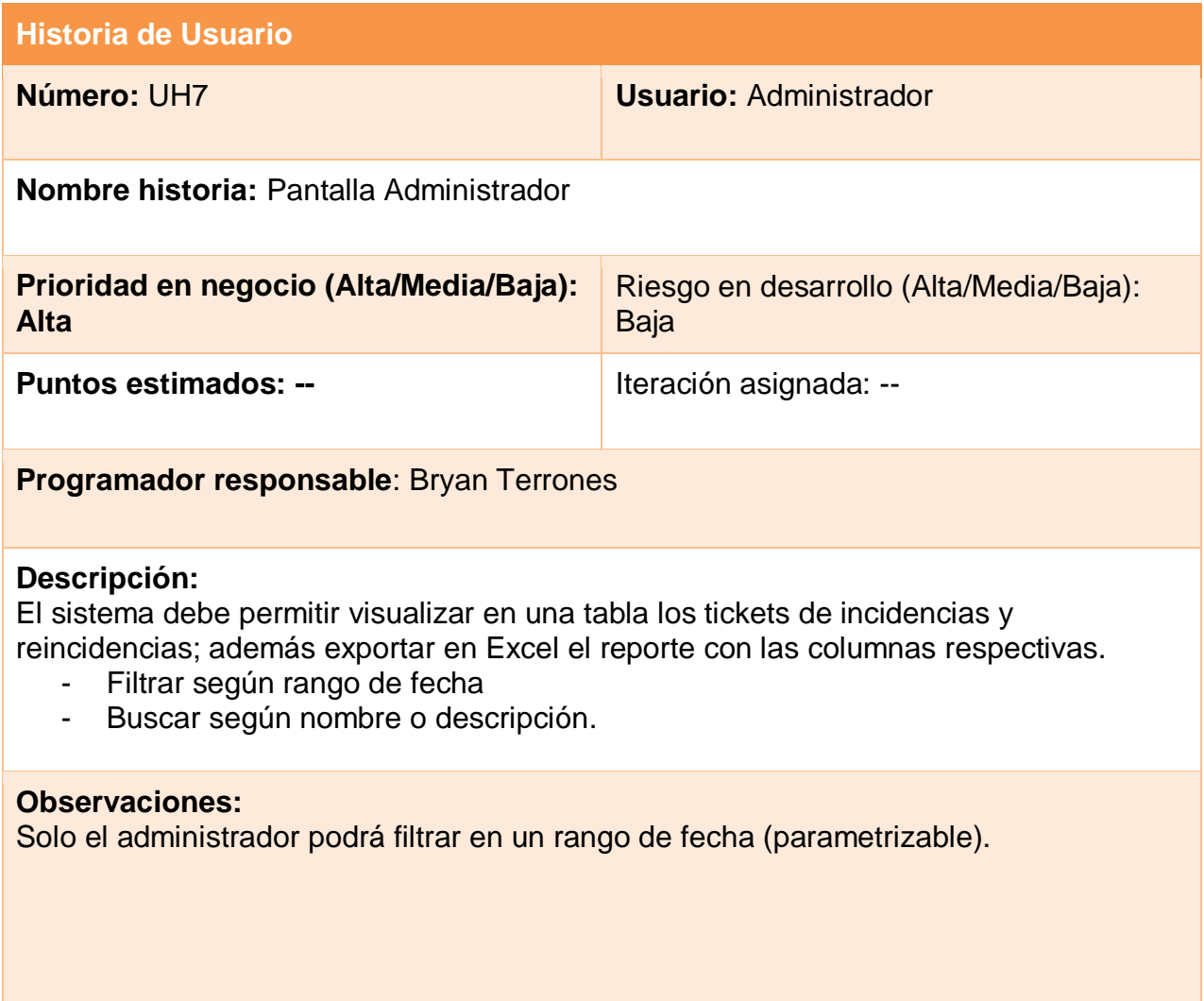

### CASO DE USO – PANTALLA ADMINISTRADOR

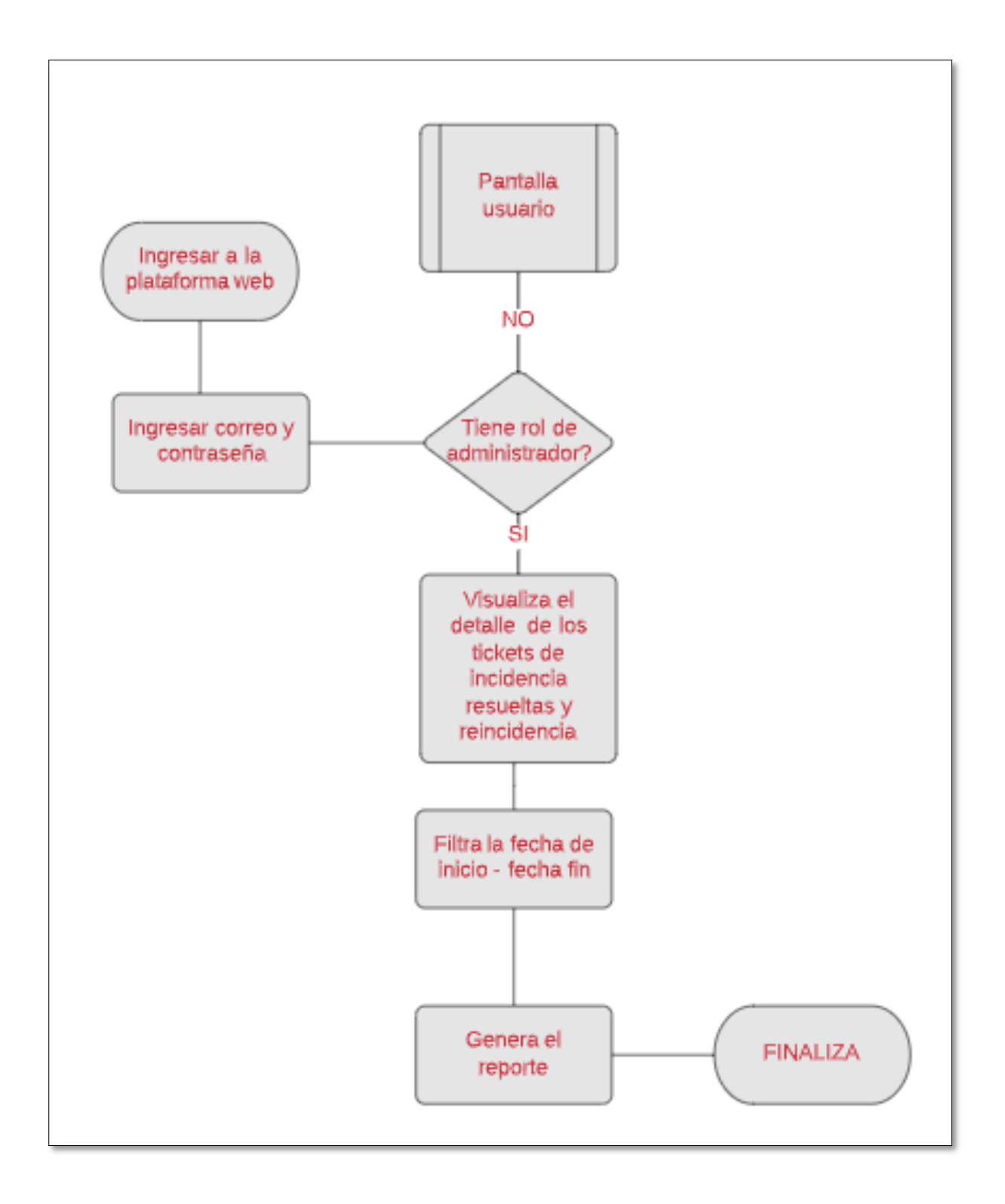

*Figura 36: Casos de uso – Pantalla administrador*

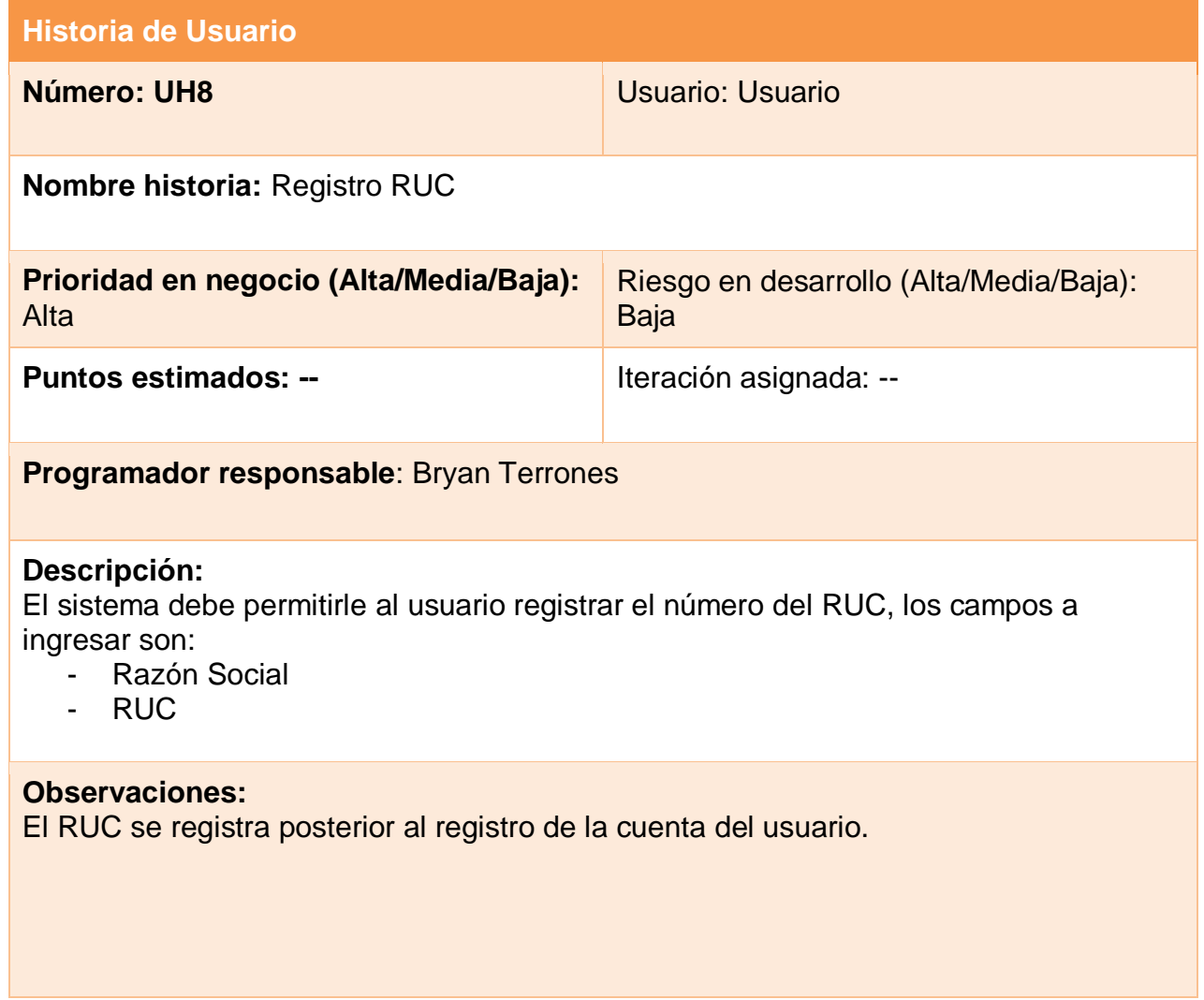

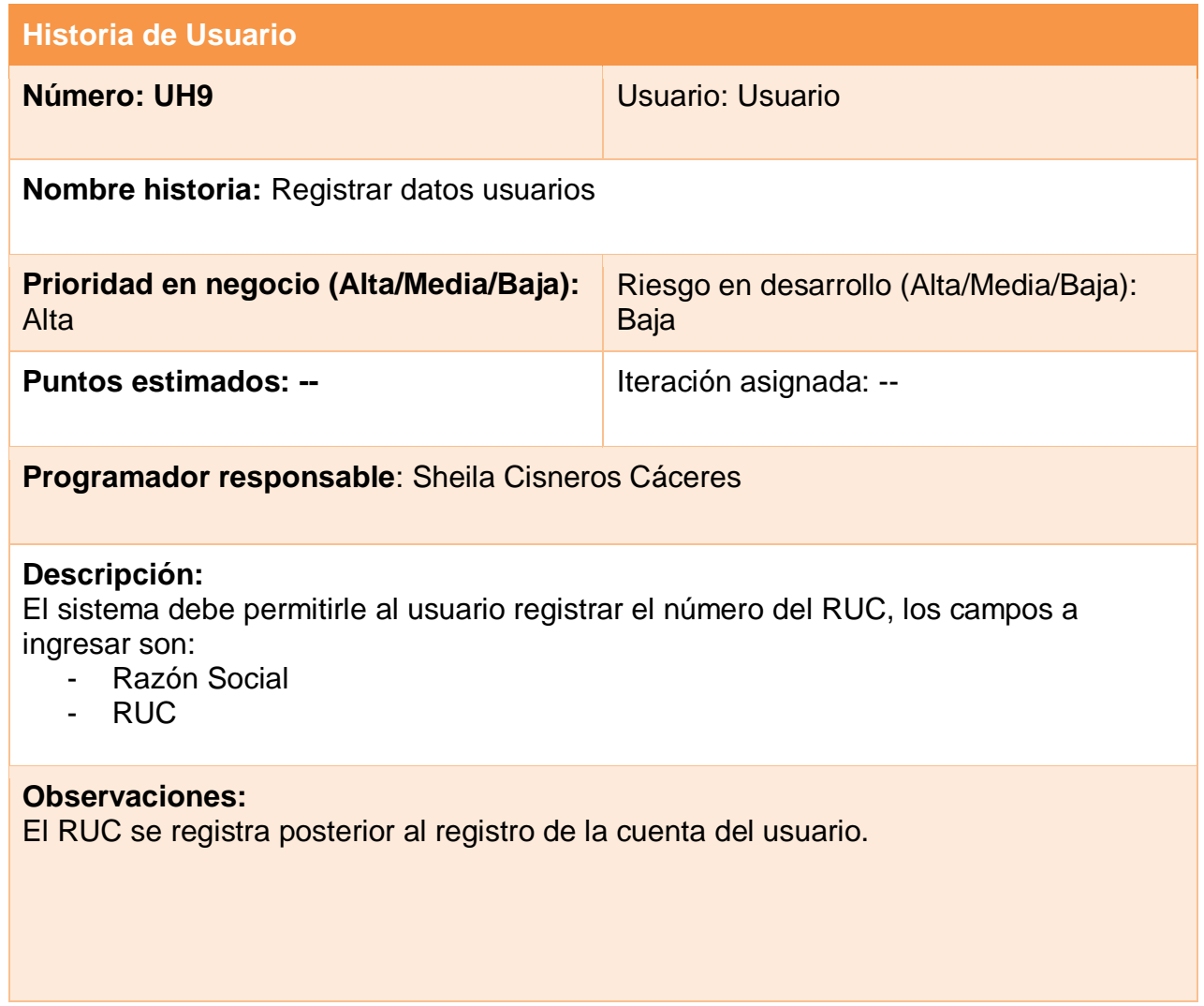

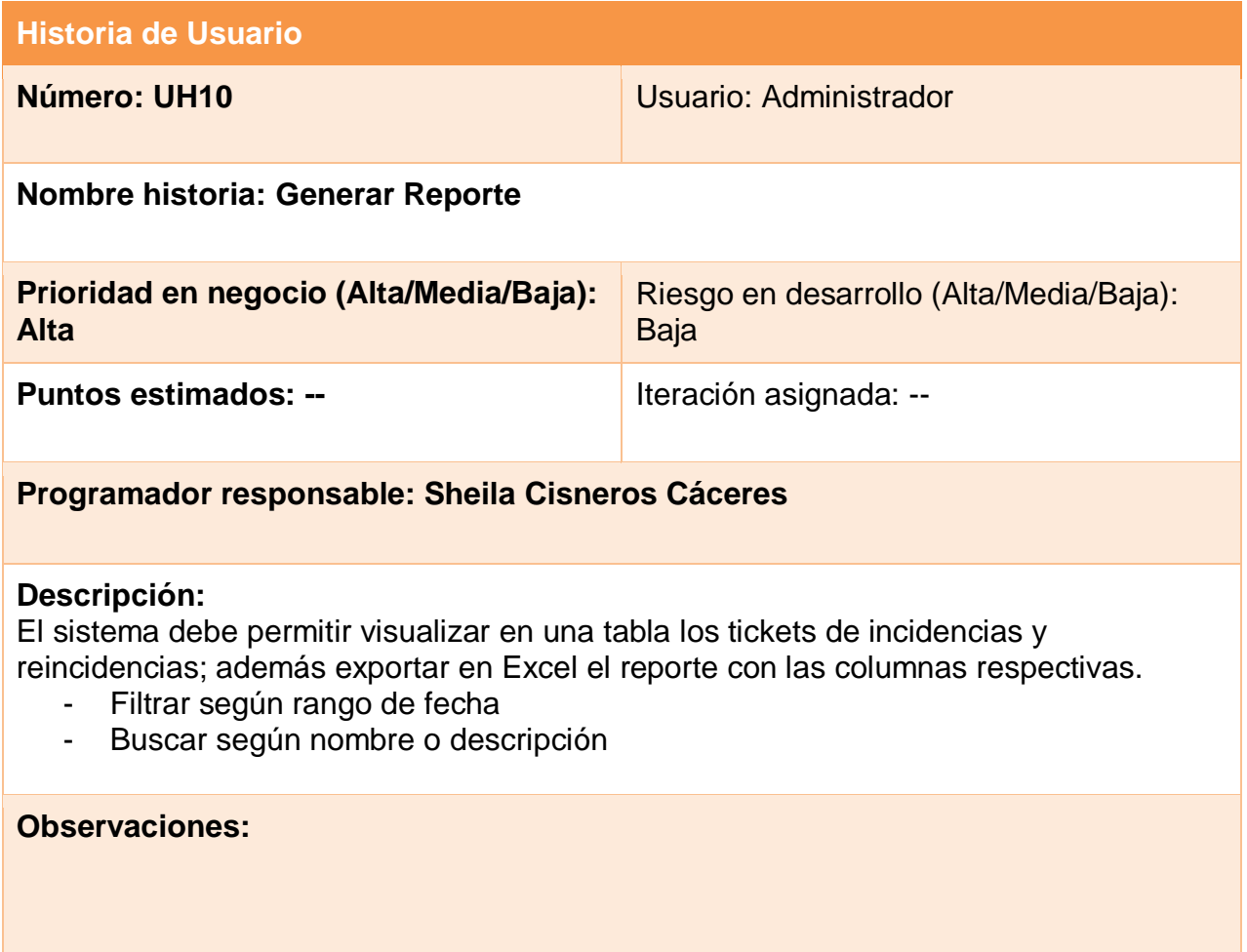

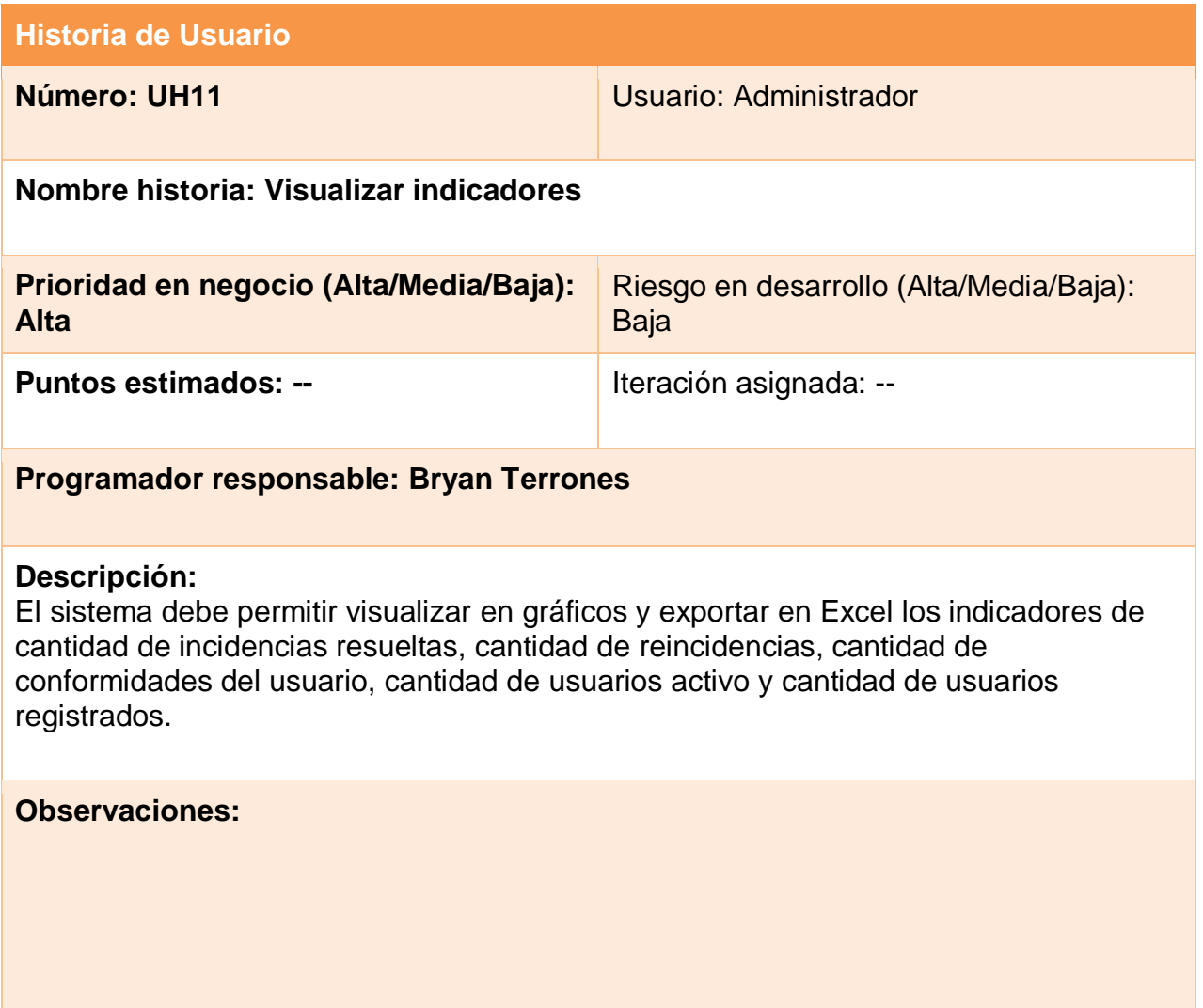

### CASO DE USO – VISUALIZAR INDICADORES

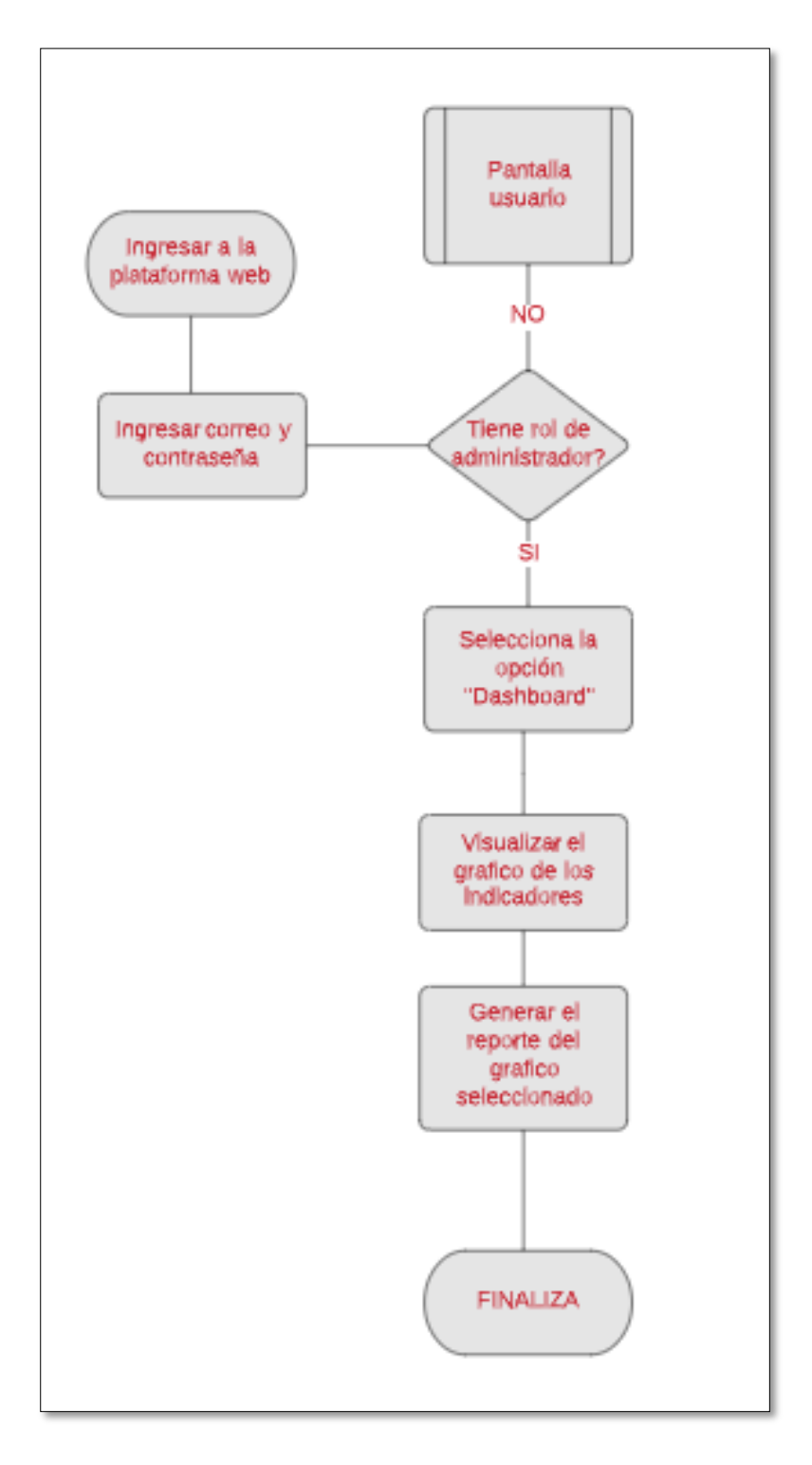

*Figura 37: Casos de uso – Visualizar Indicadores*

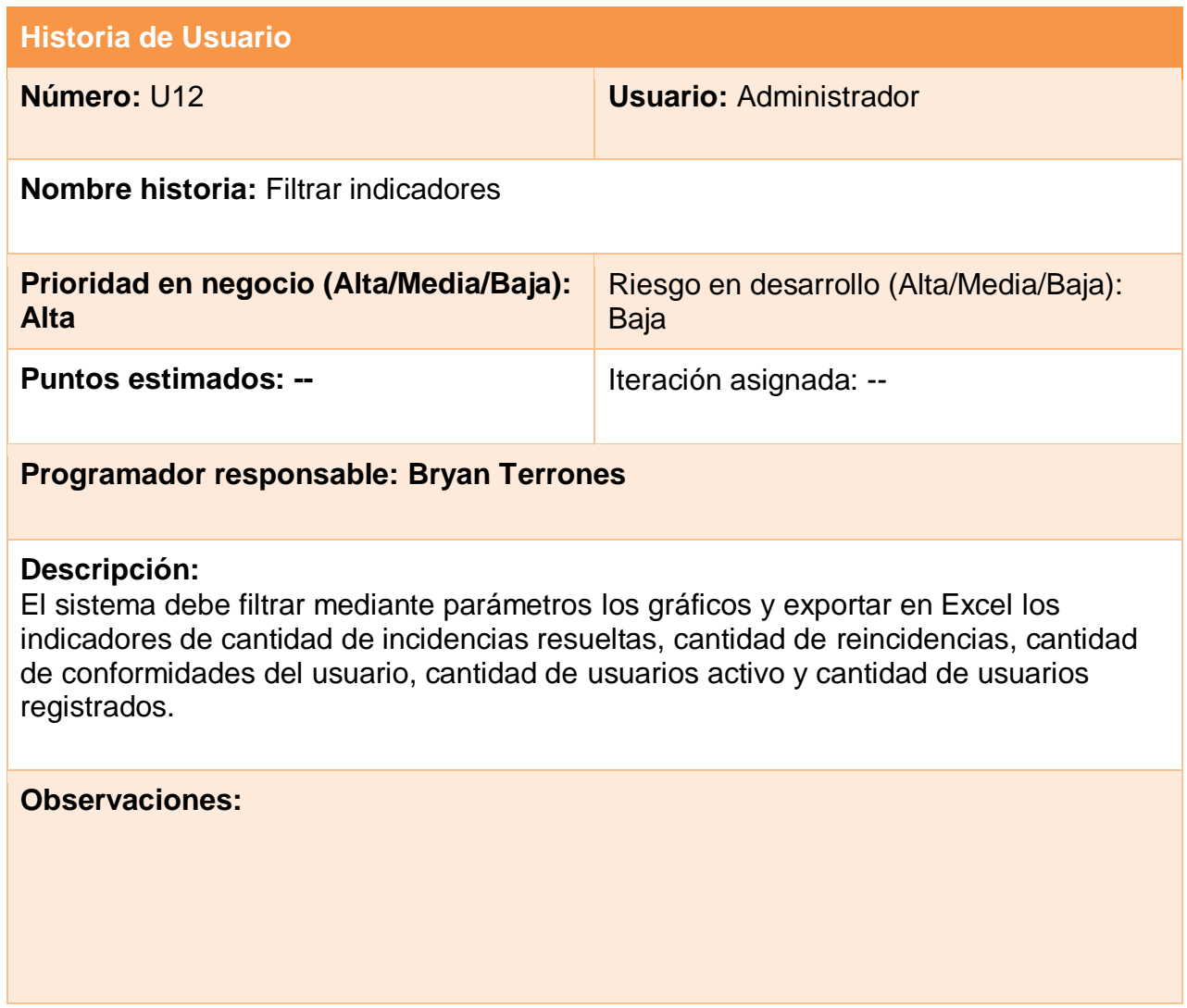

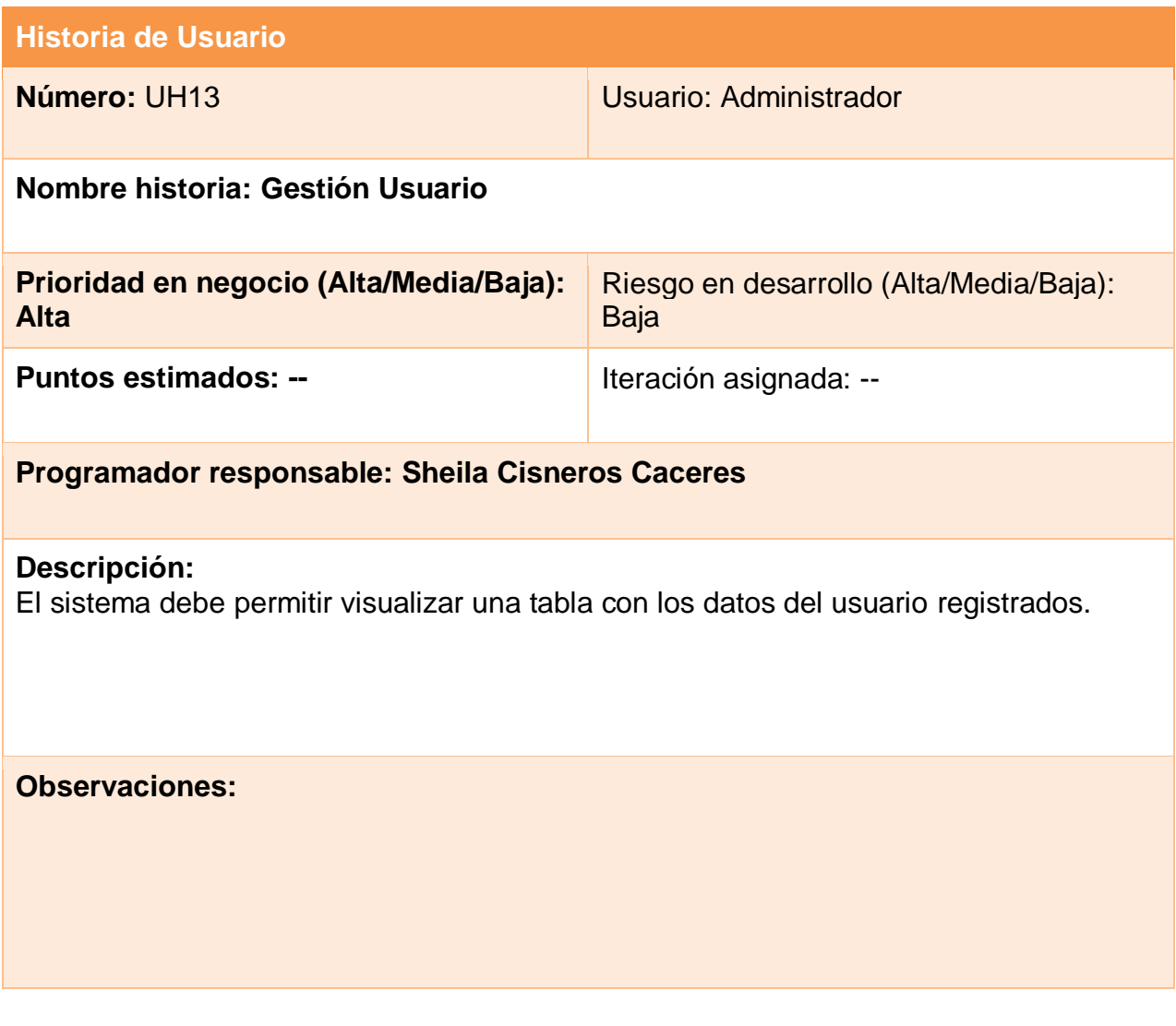

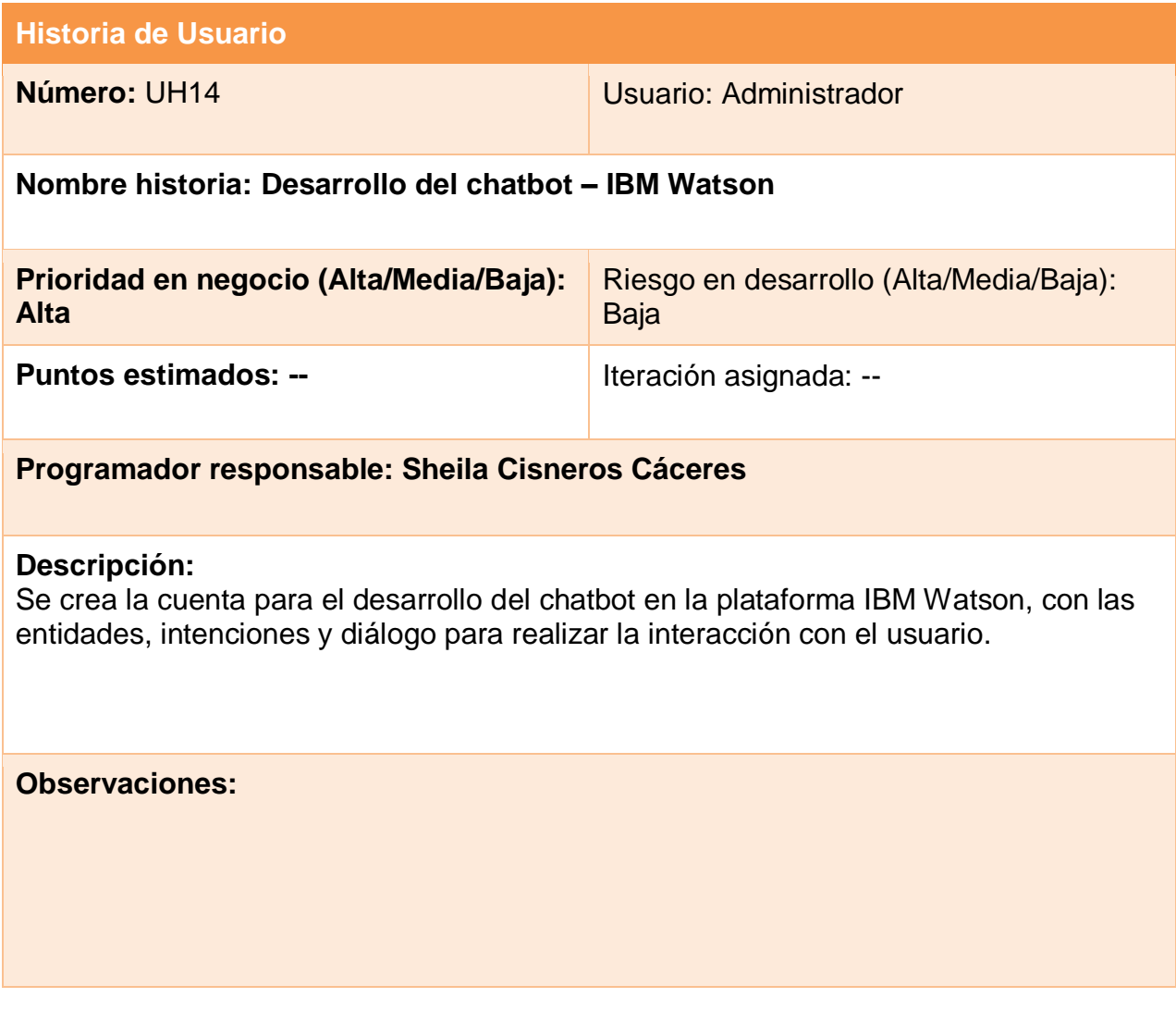

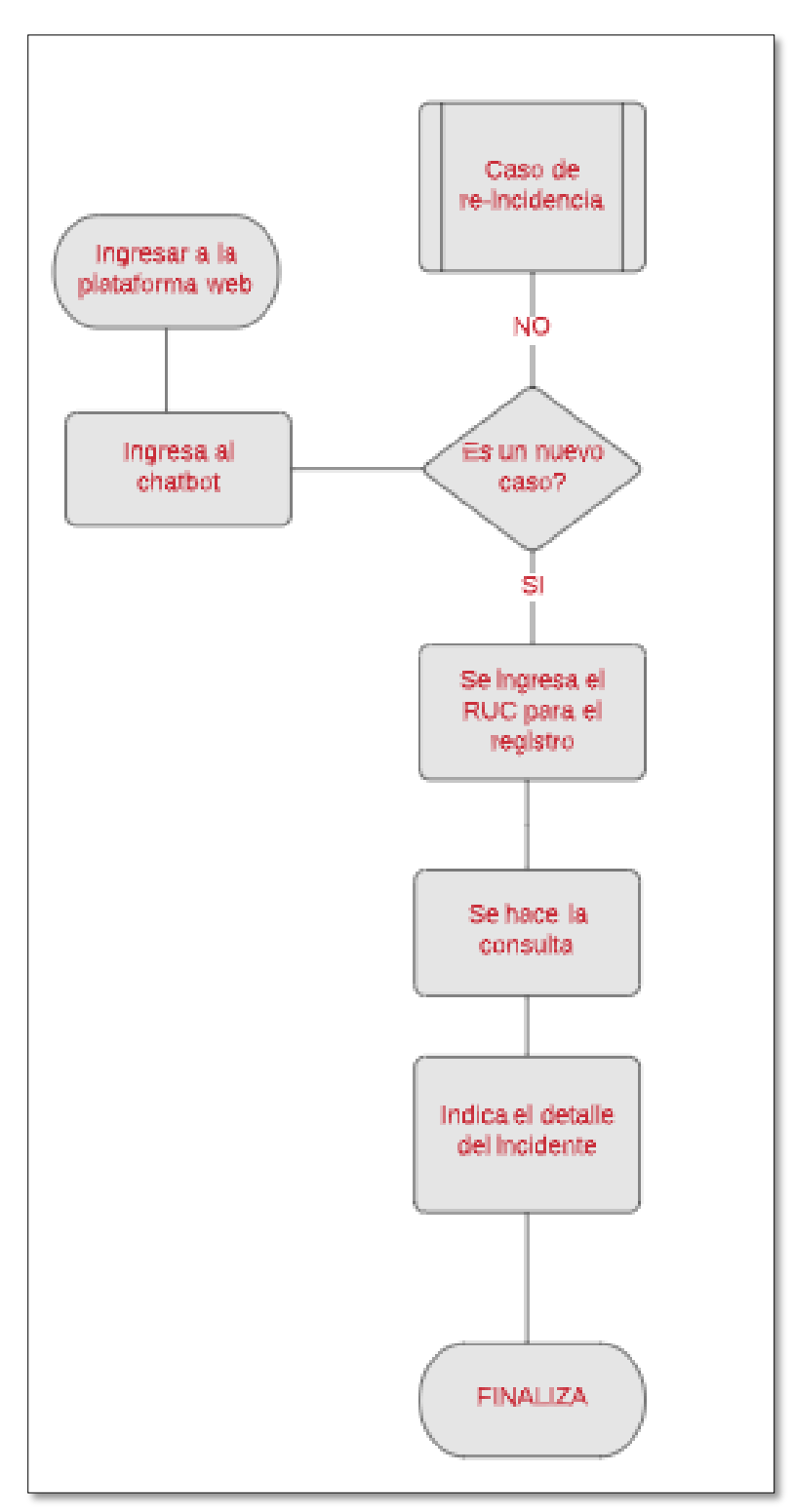

## CASO DE USO – INCIDENCIA RESUELTA

*Figura 38: Casos de uso – Incidencias resuelta*

CASO DE USO – REINCIDENCIA

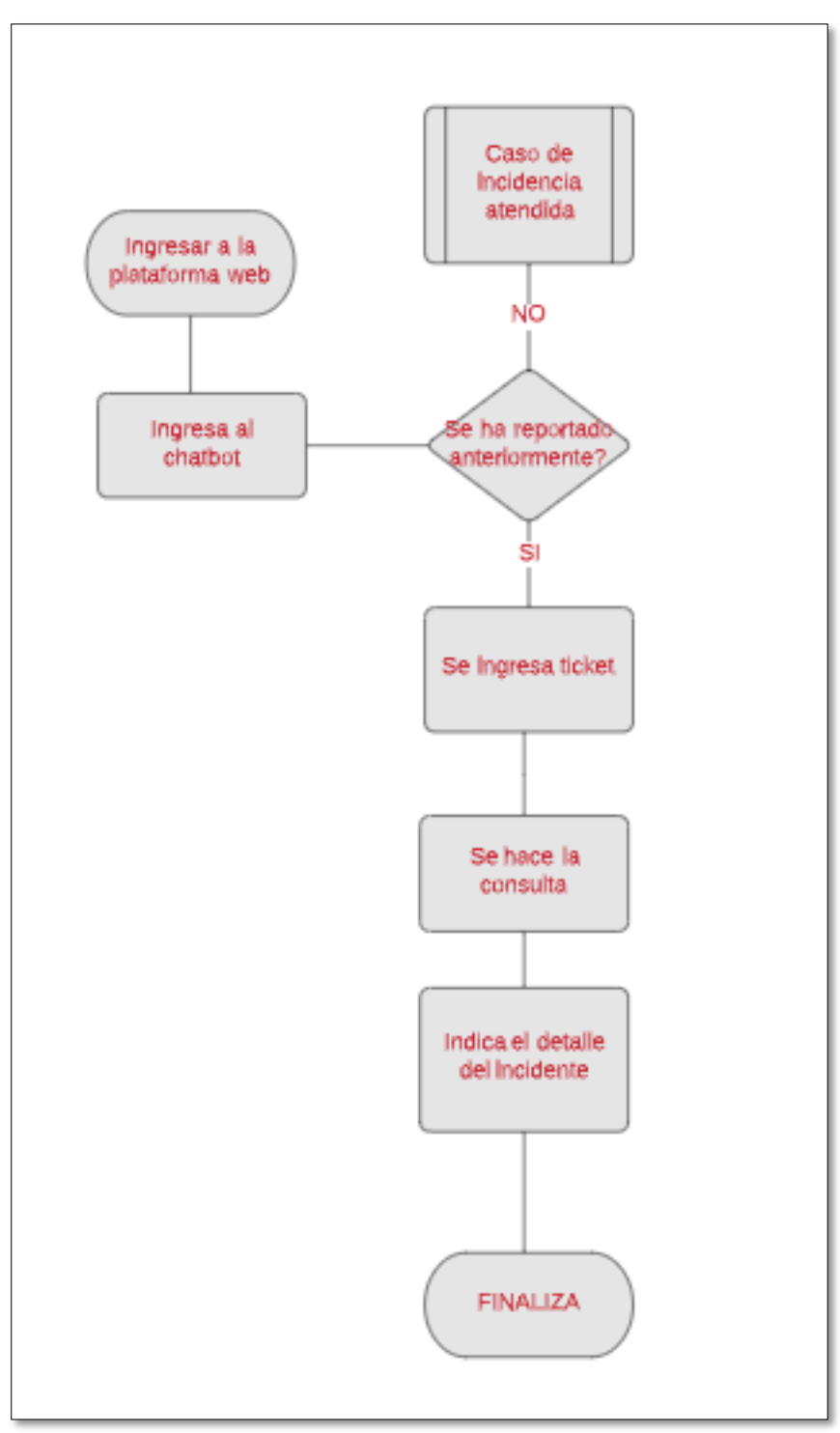

*Figura 39: Casos de uso – Reincidencia*

## CASO DE USO – GESTIÓN DE INCIDENCIA

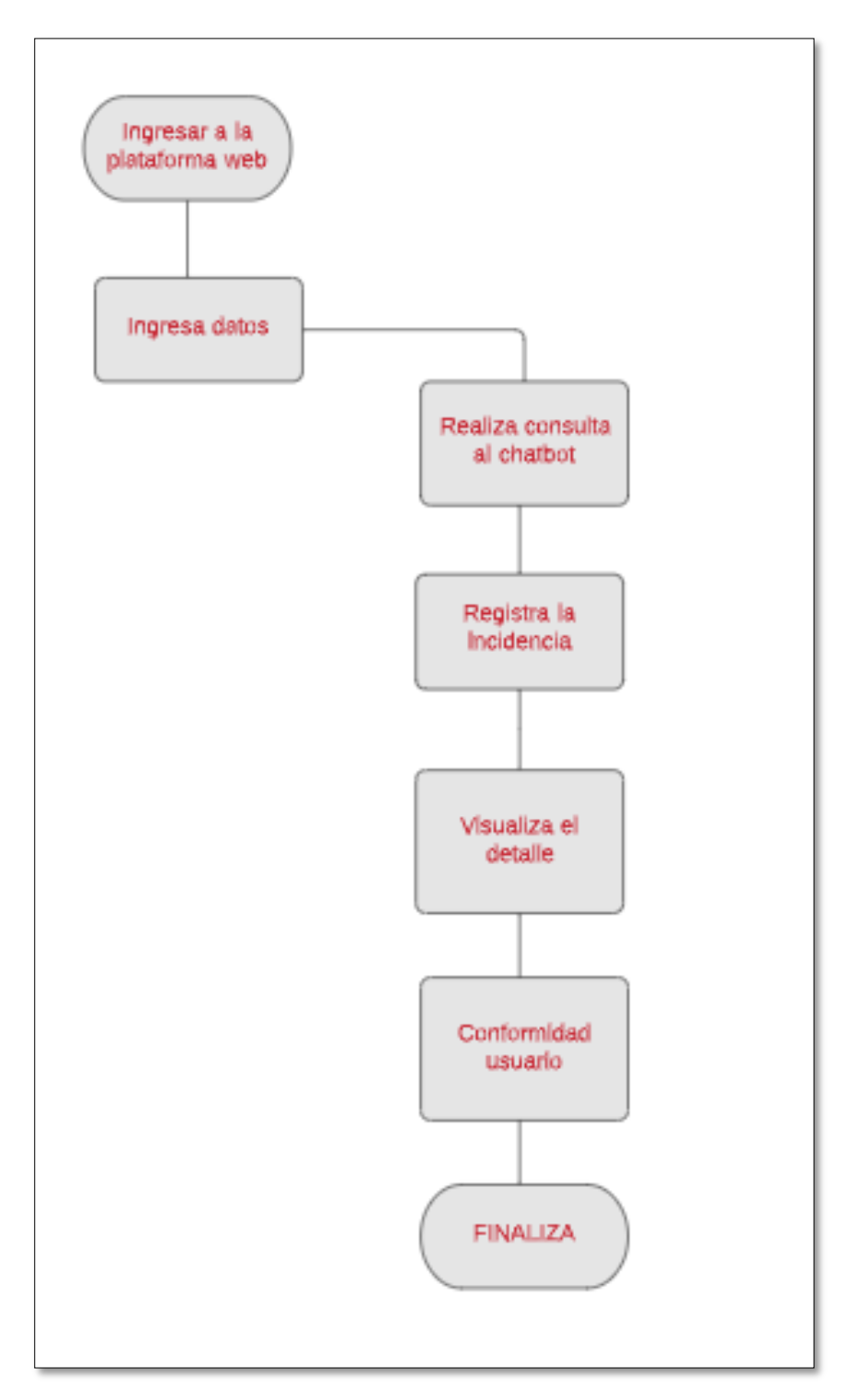

*Figura 40: Casos de uso – Gestión de incidencia*

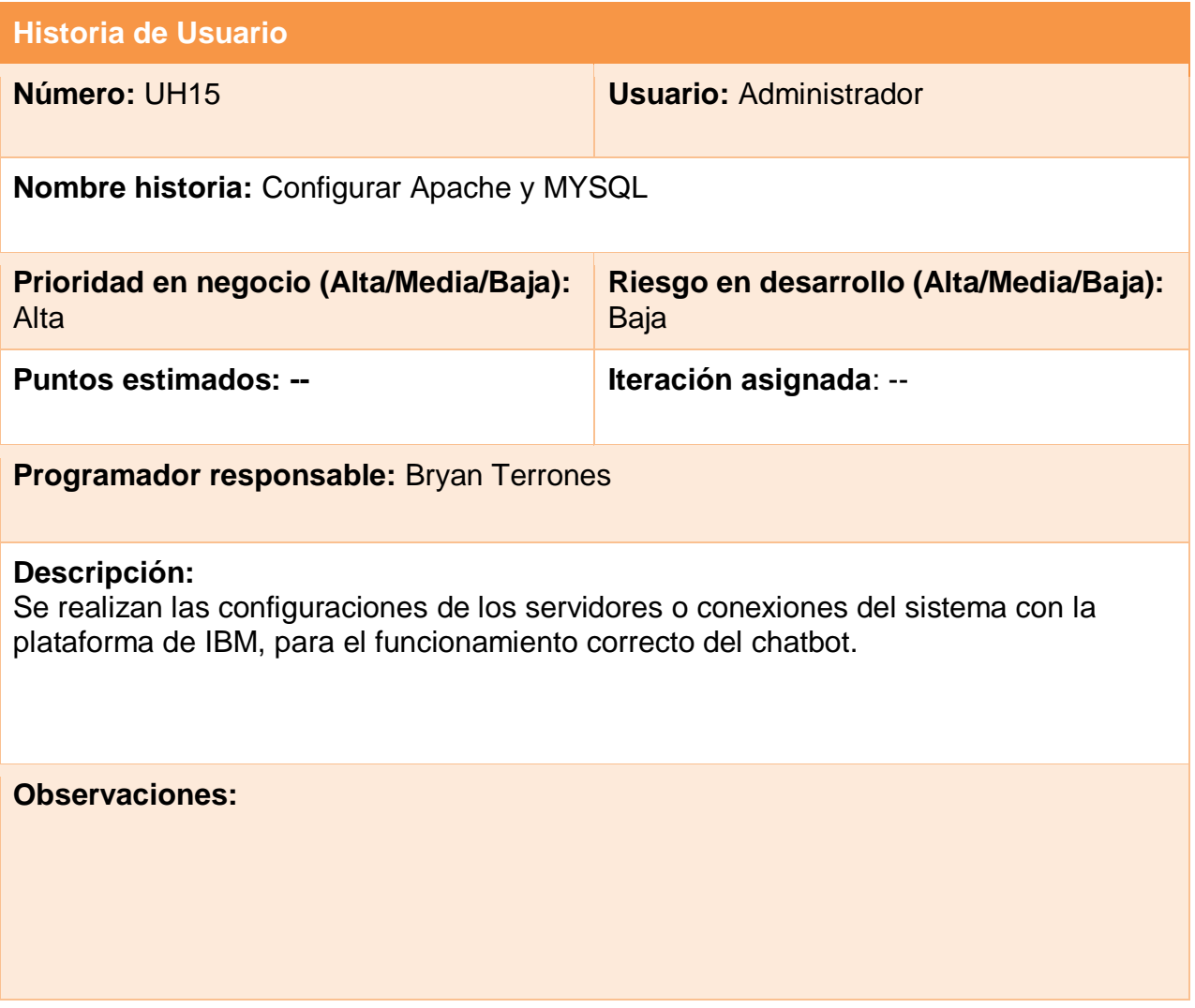
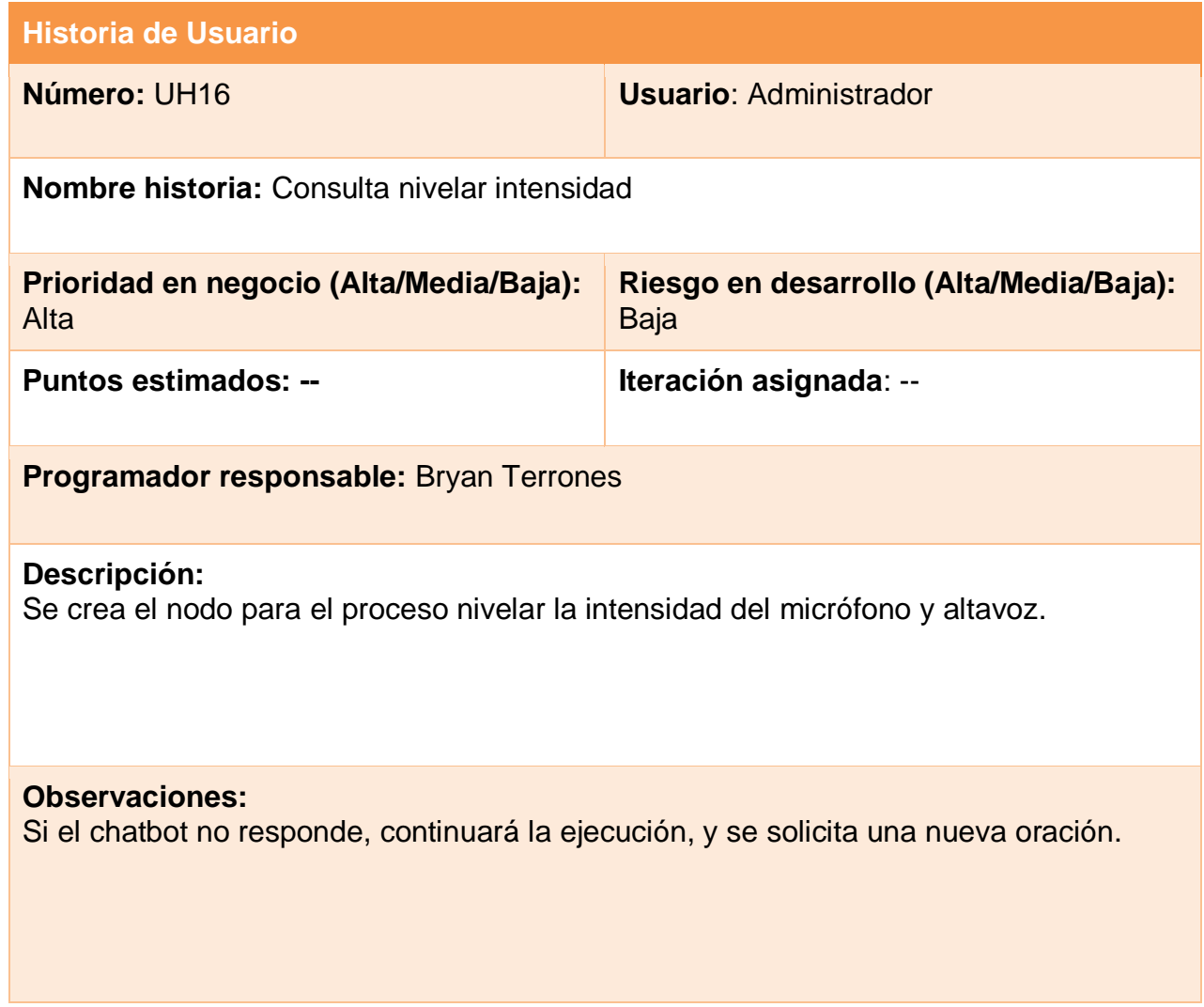

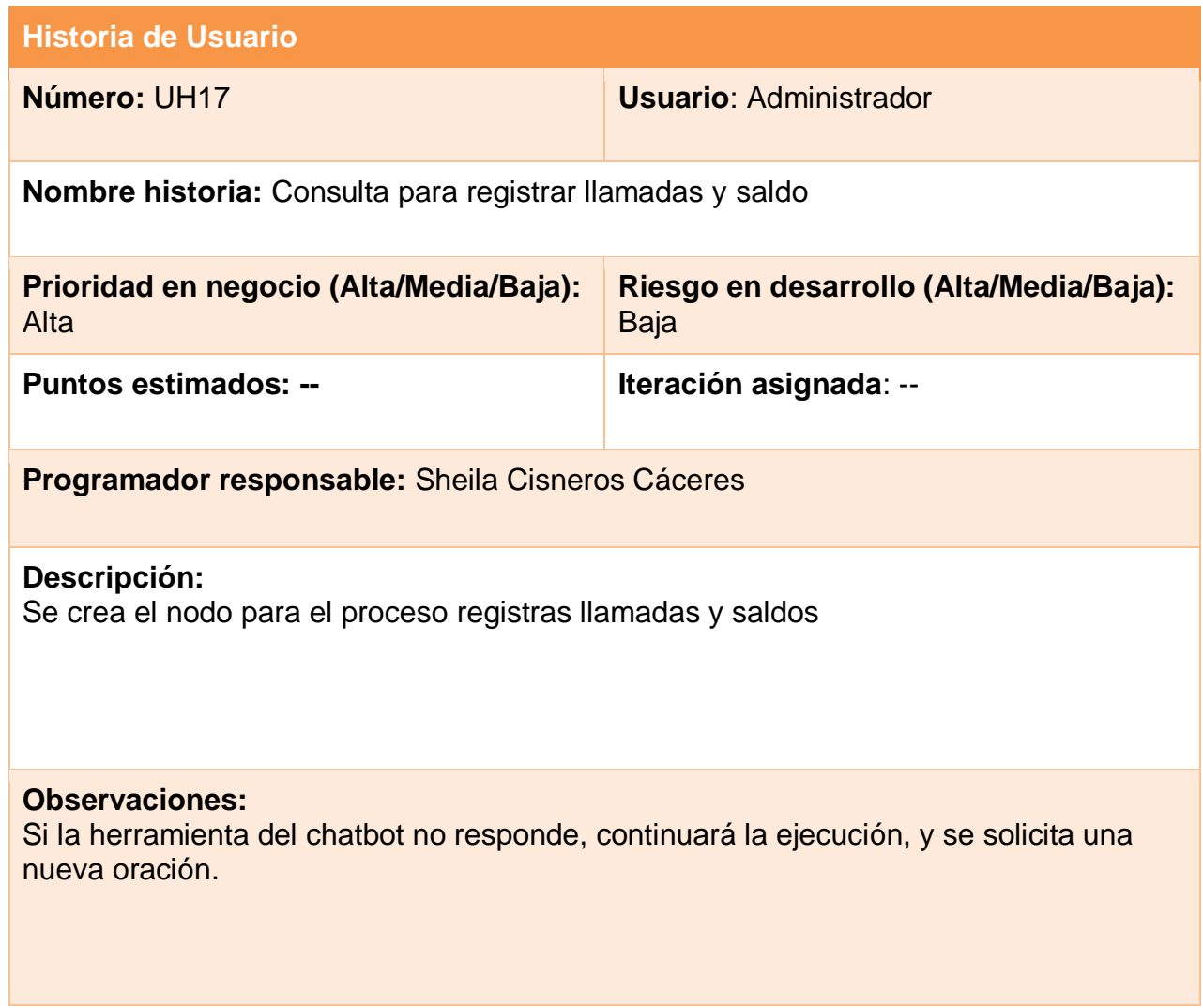

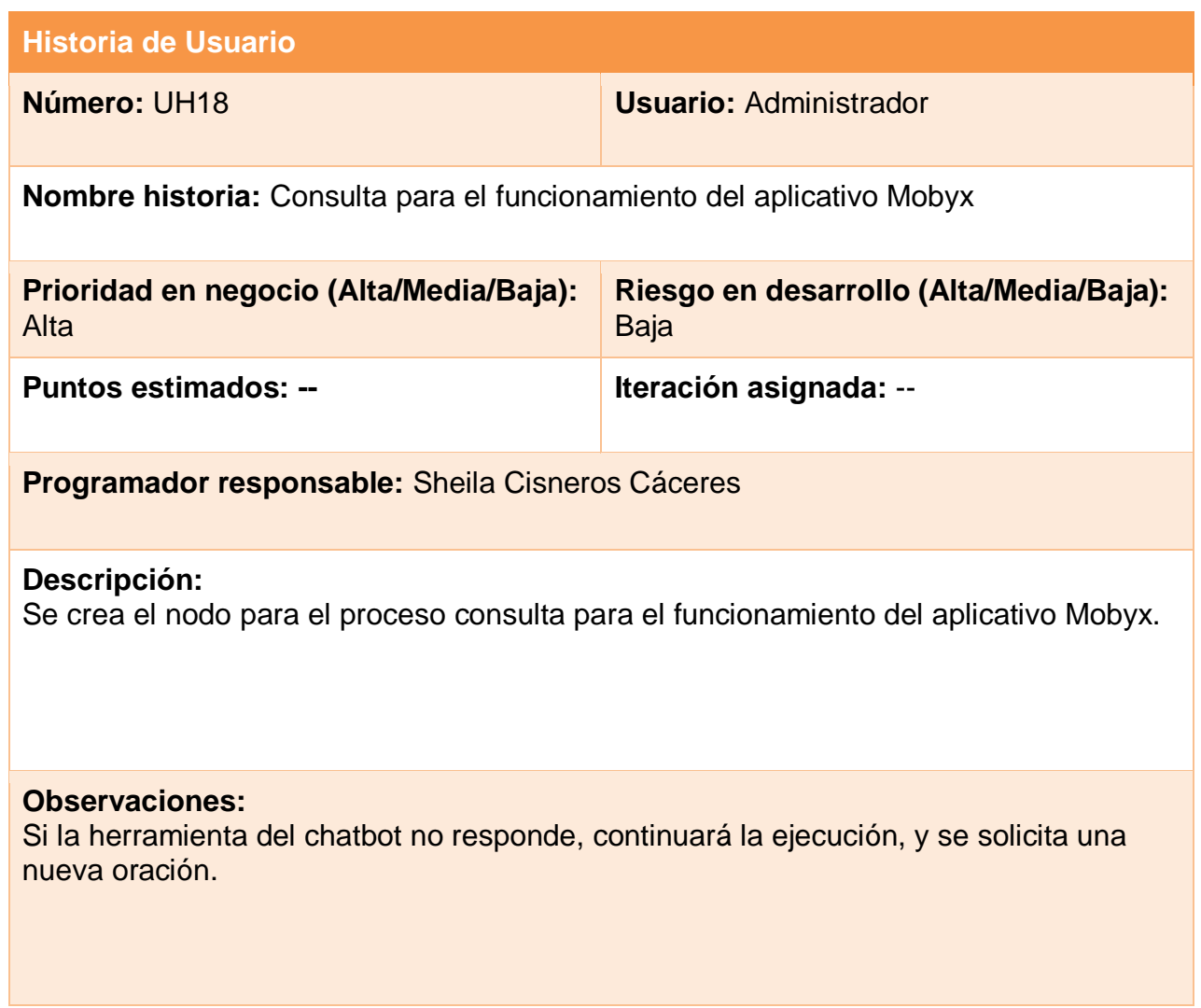

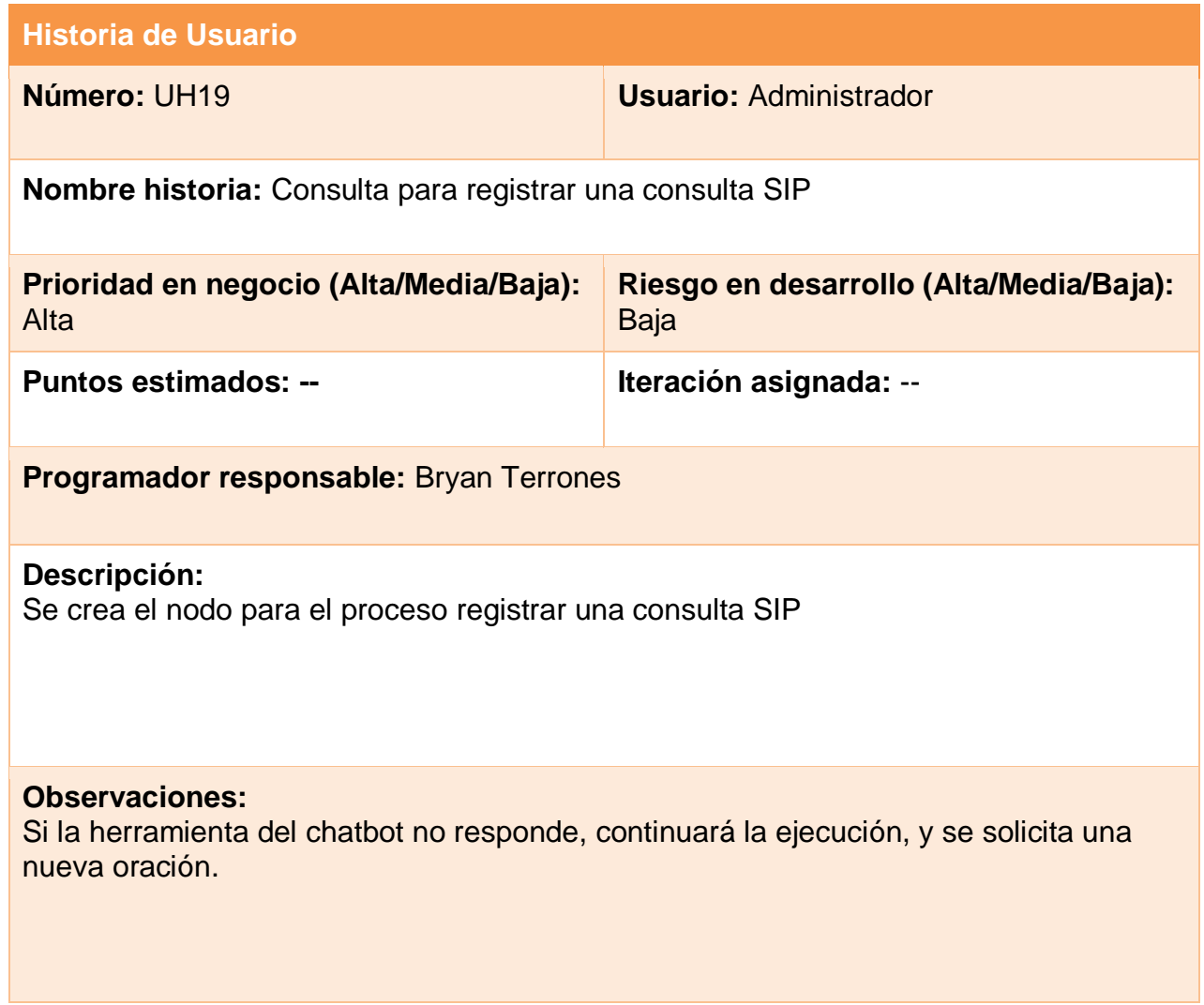

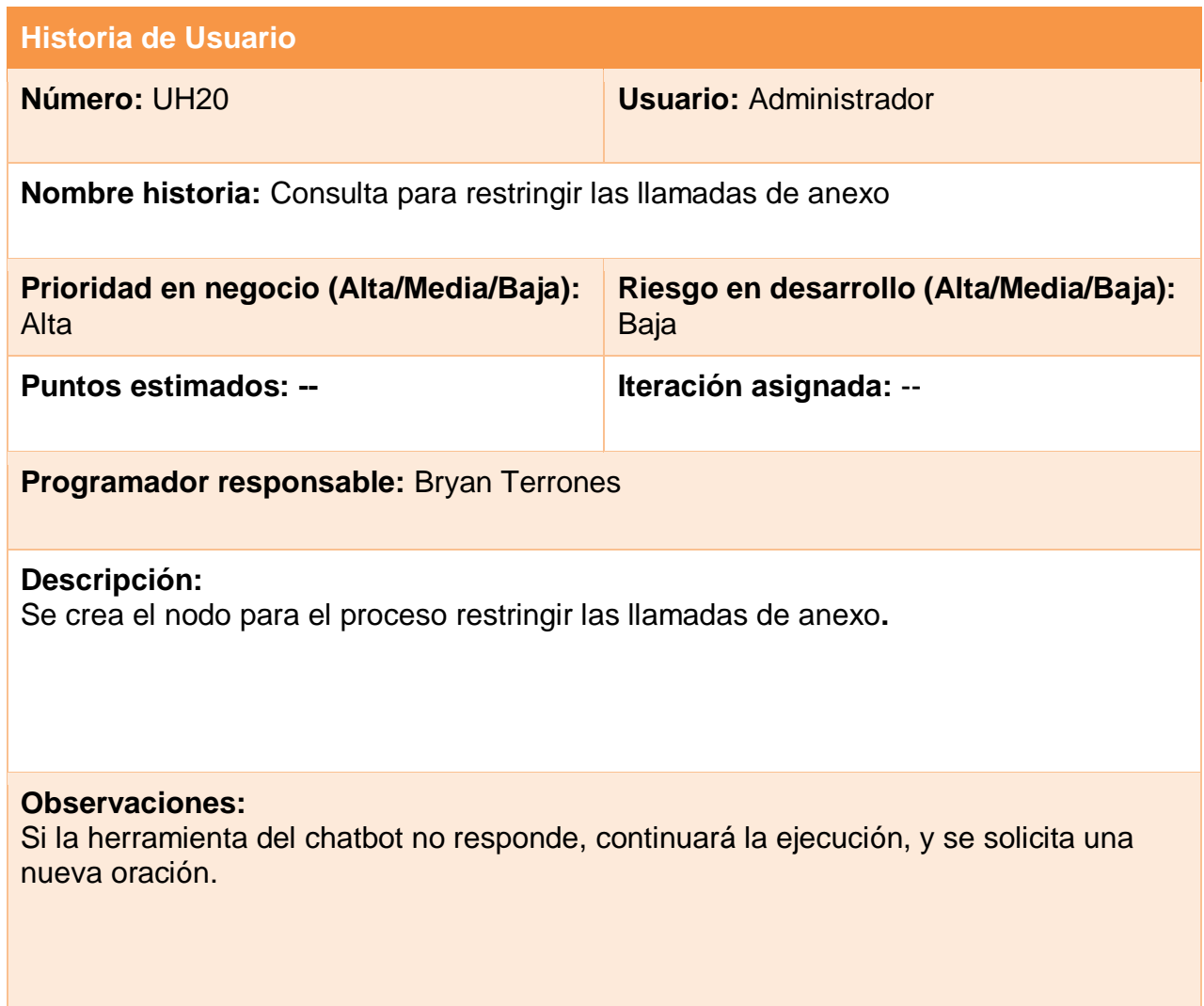

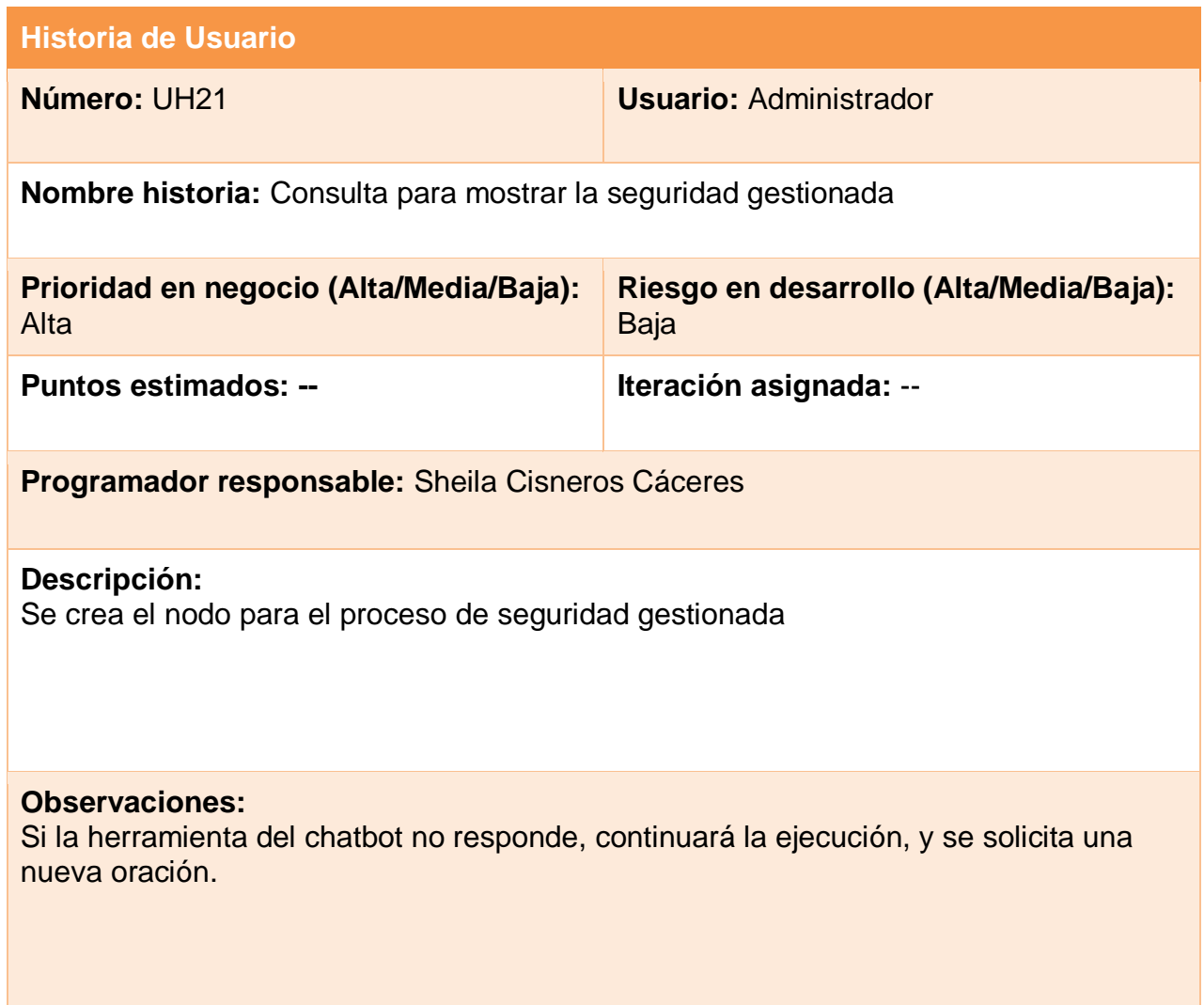

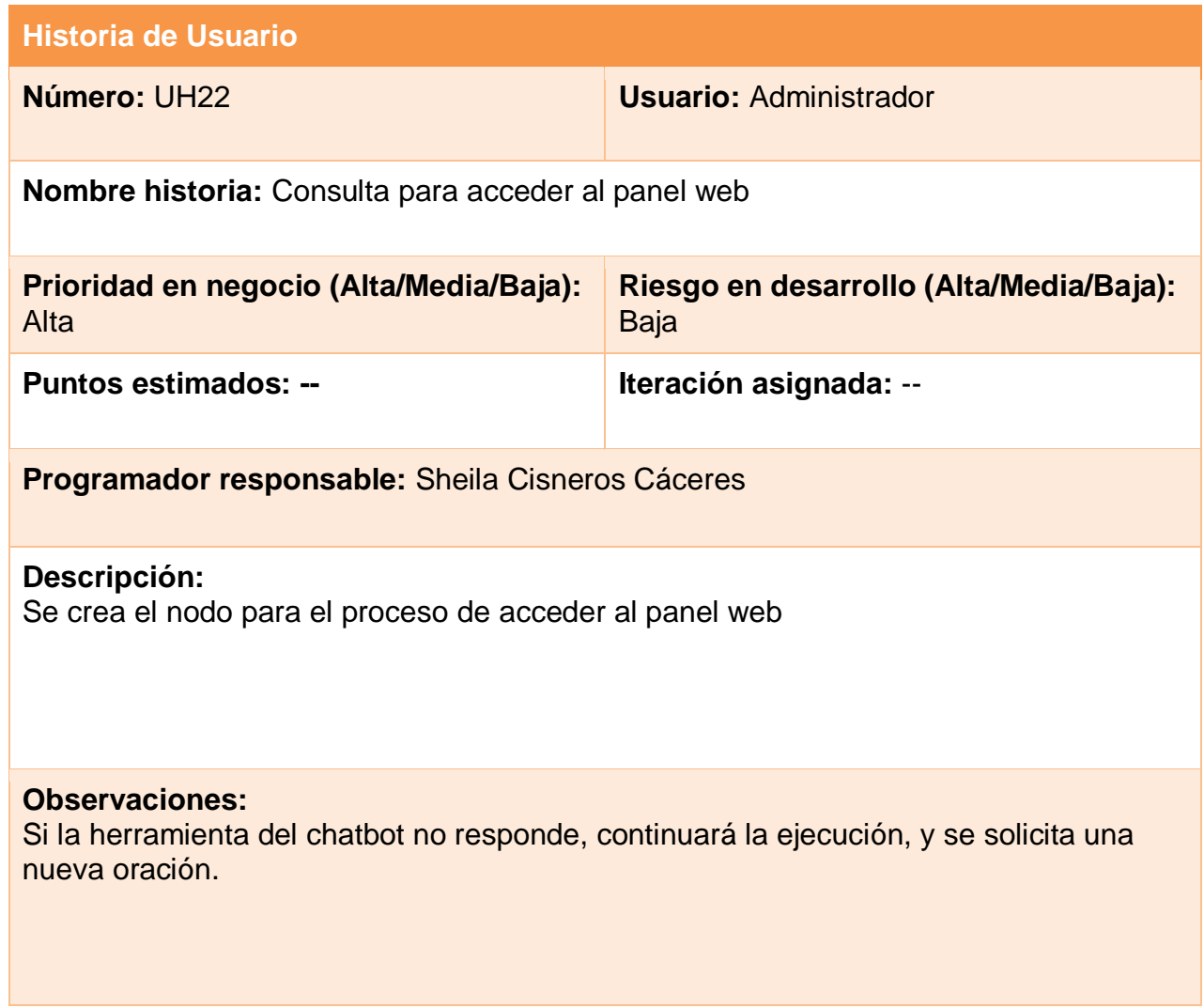

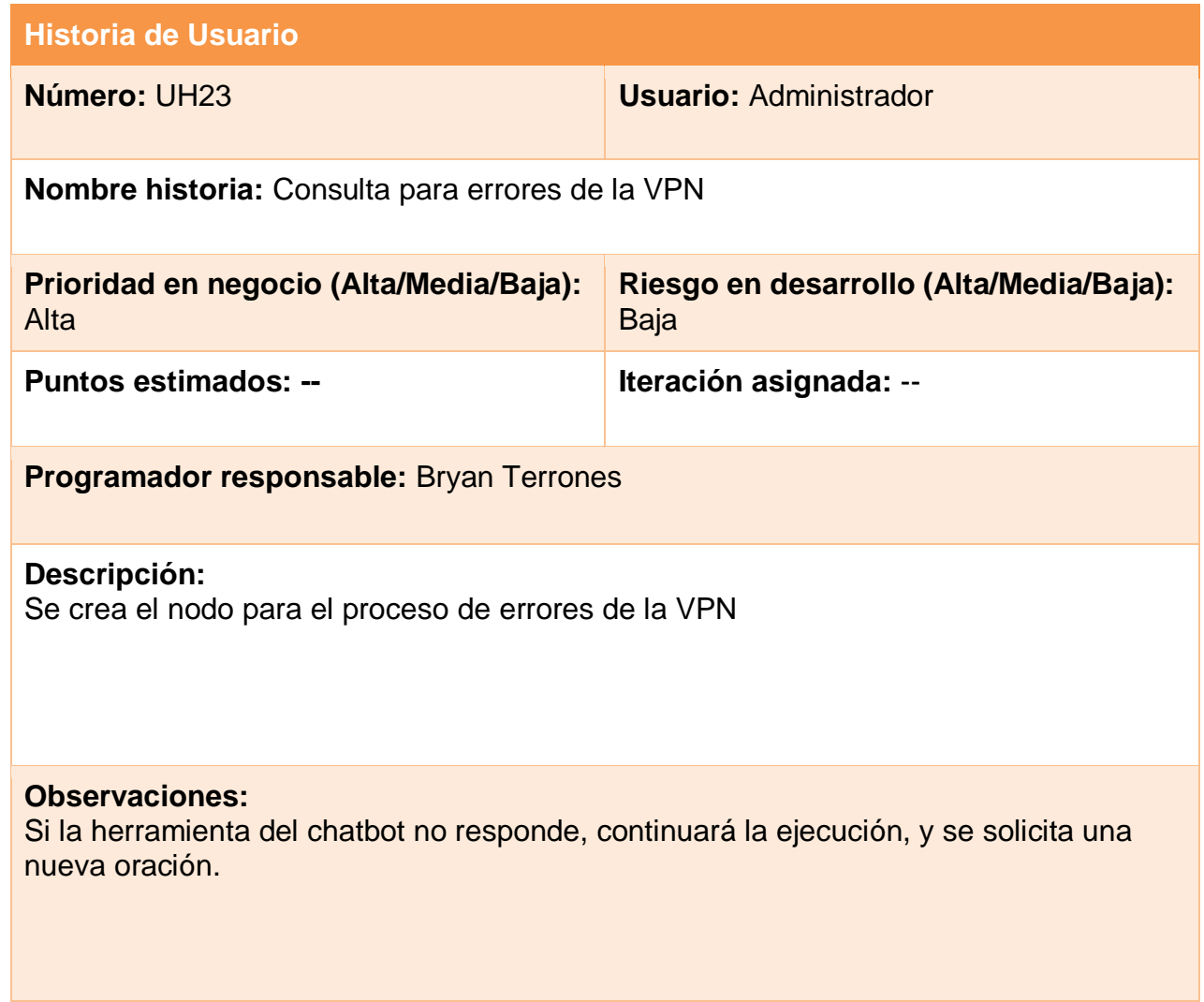

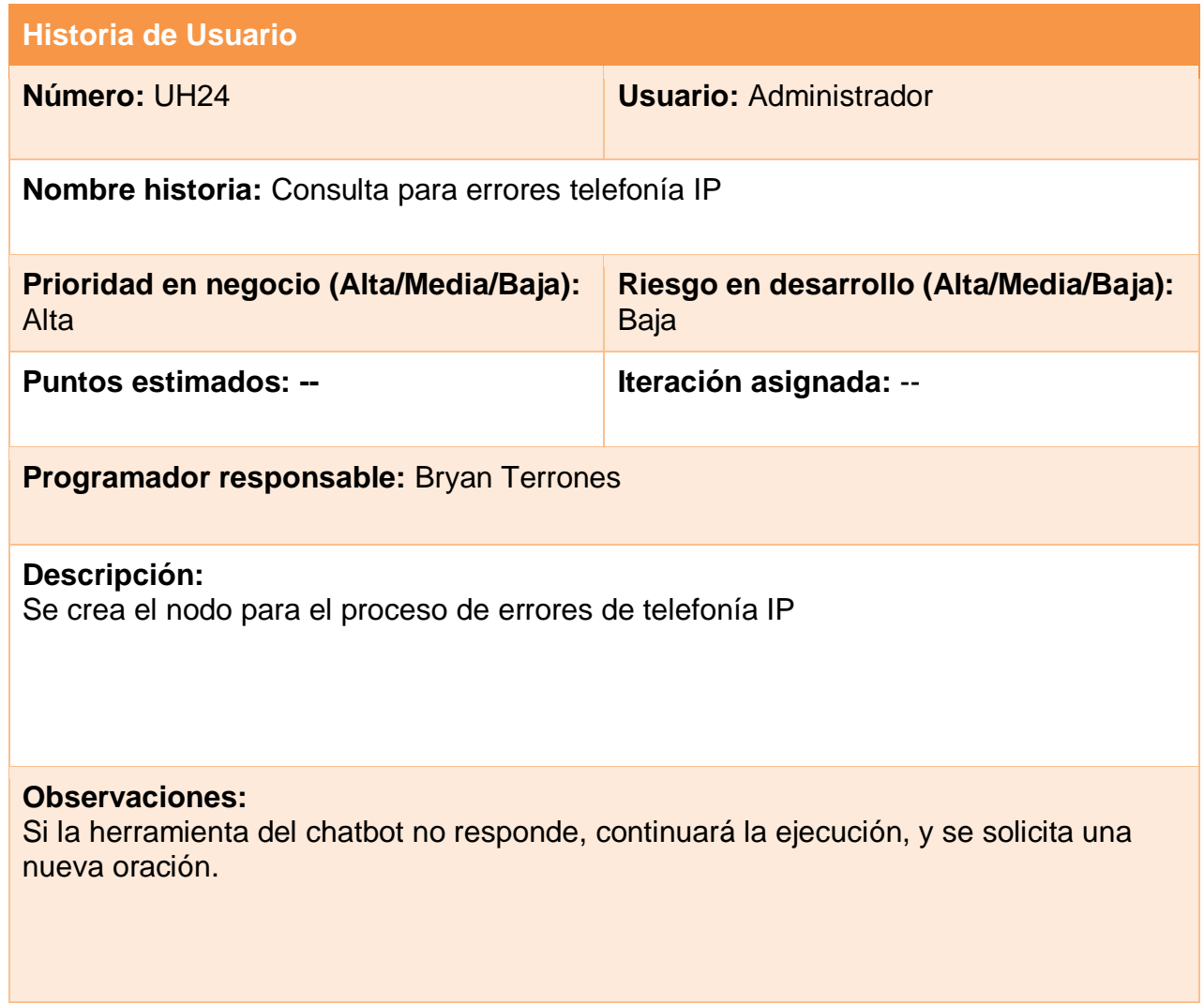

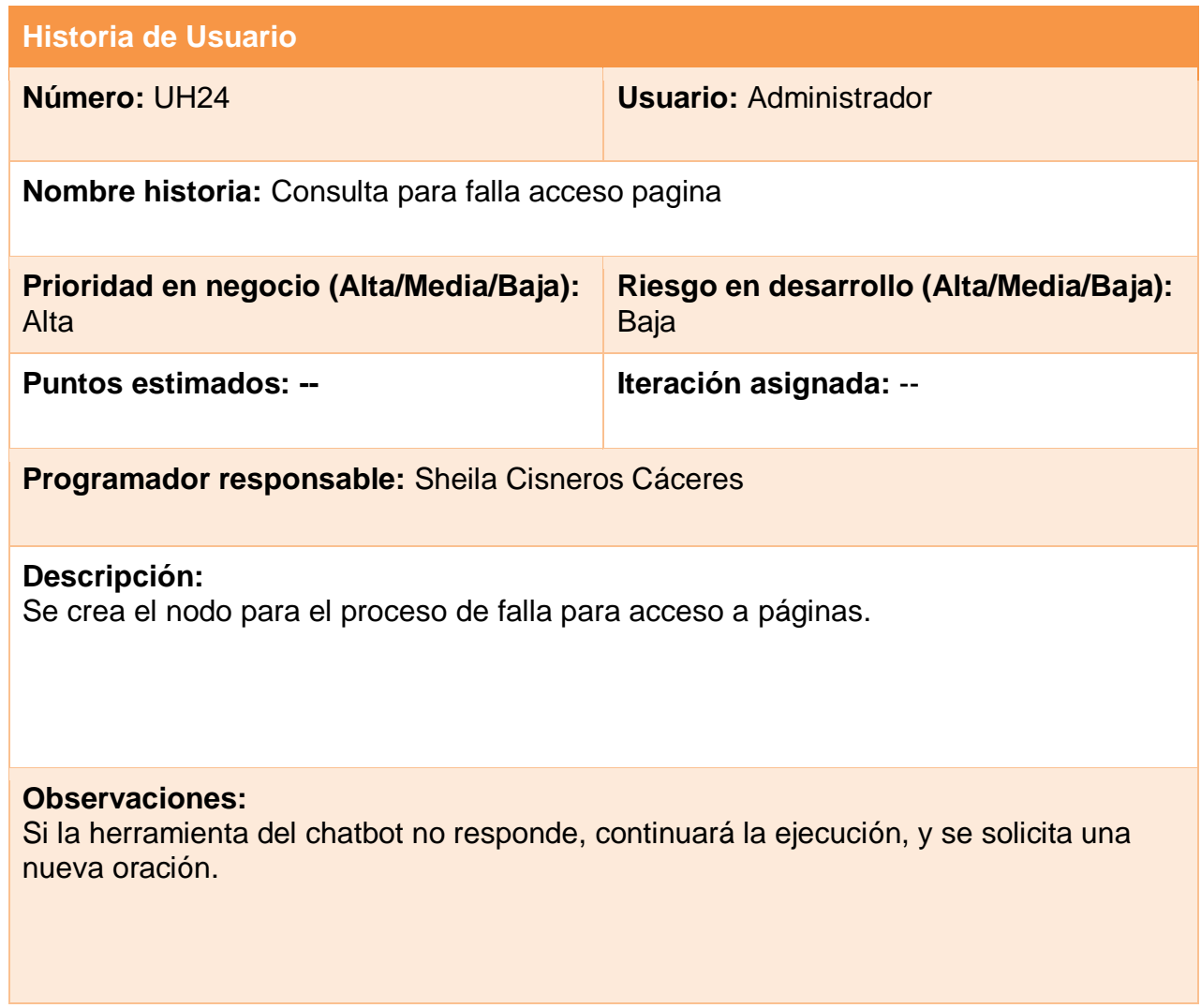

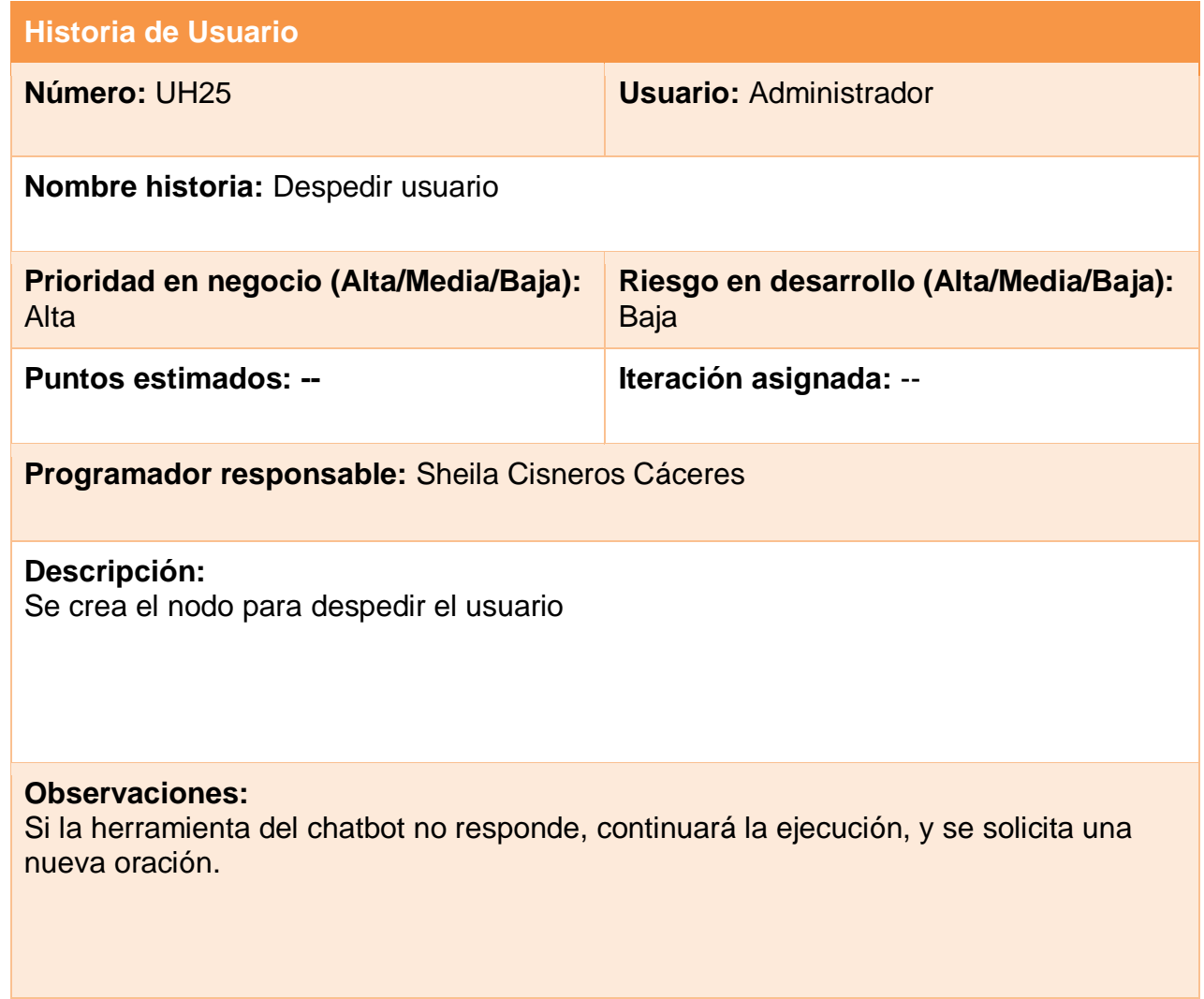

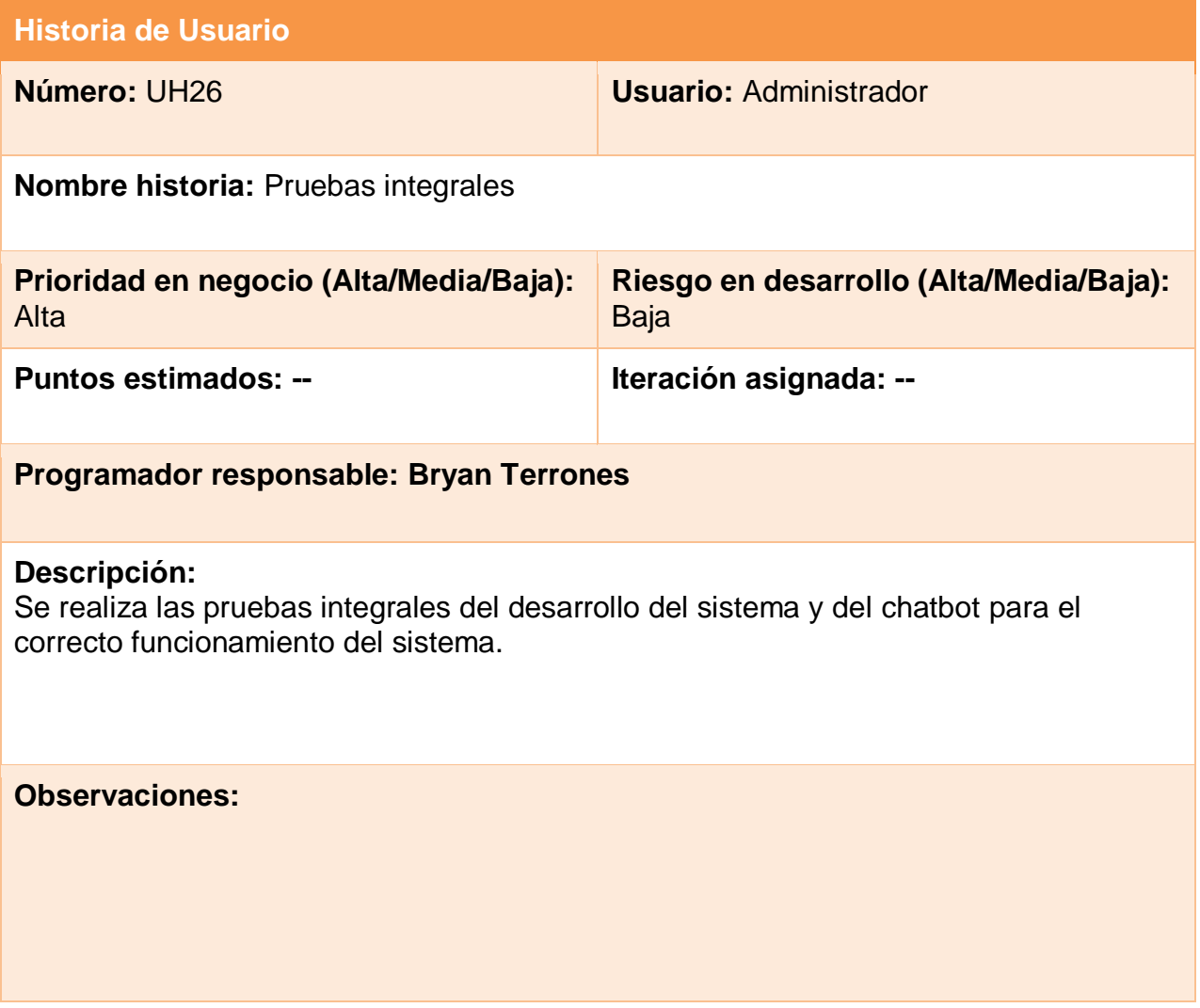

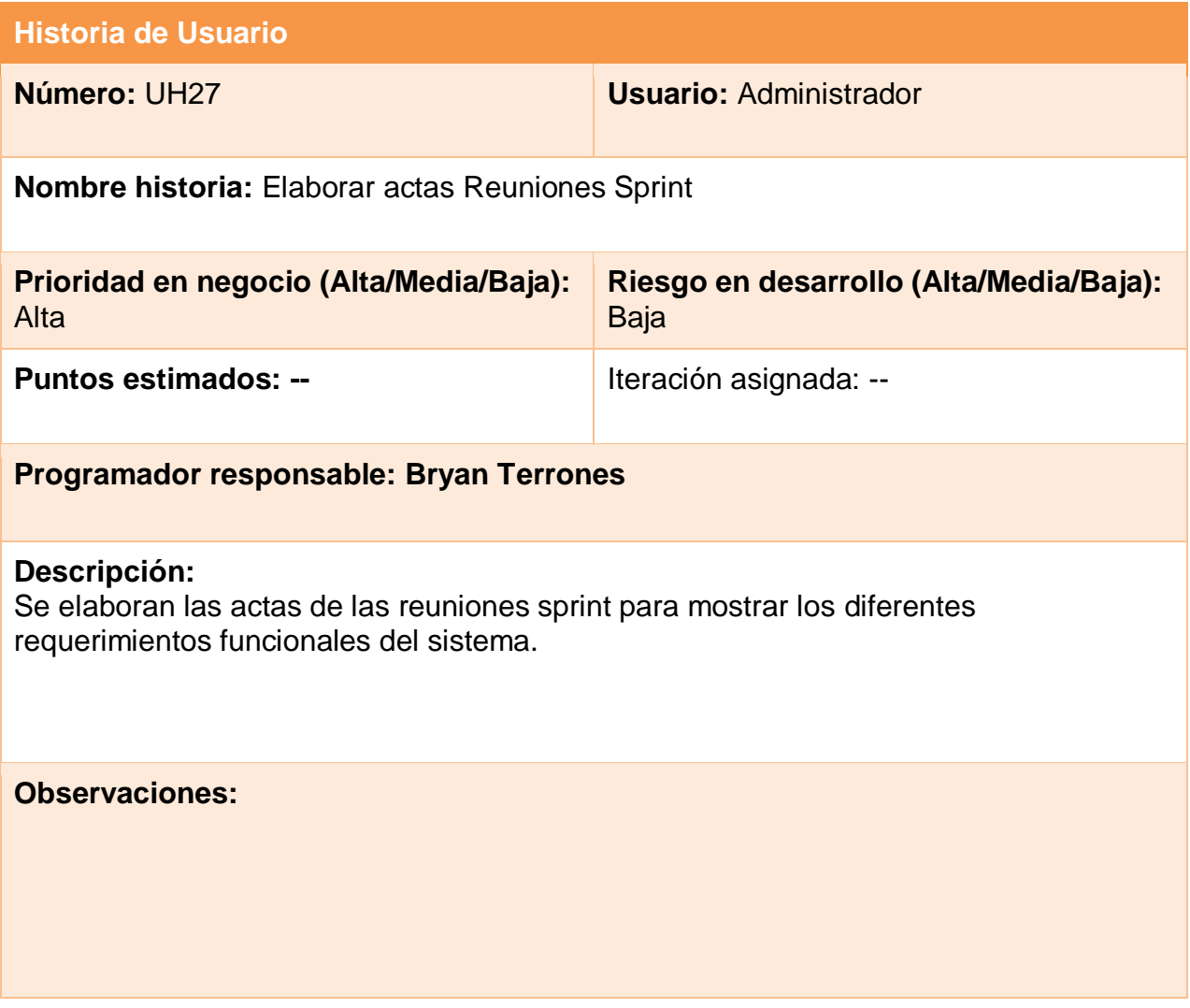

# **LISTA DE PENDIENTES DE SPRINT (SPRINT BACKLOG)**

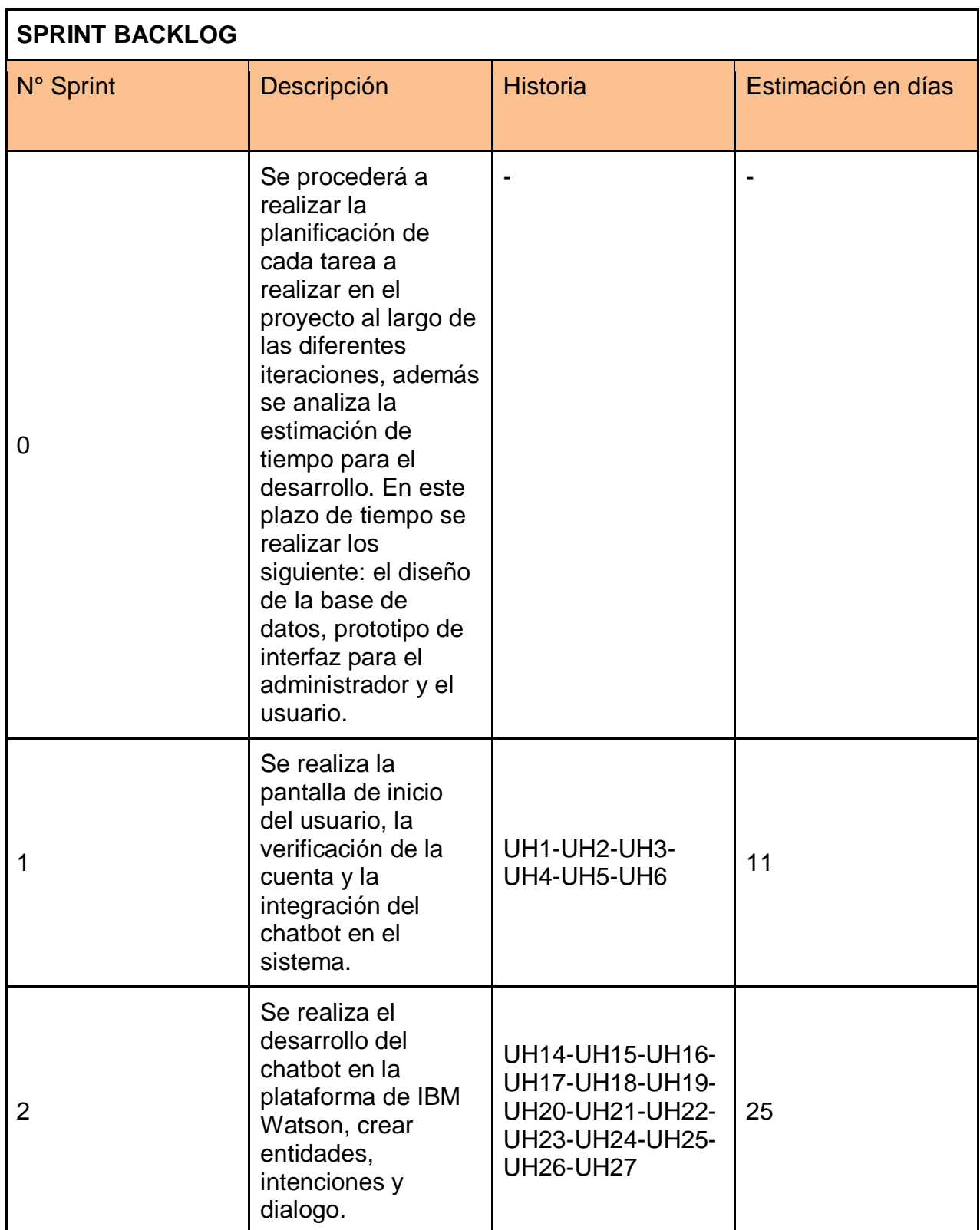

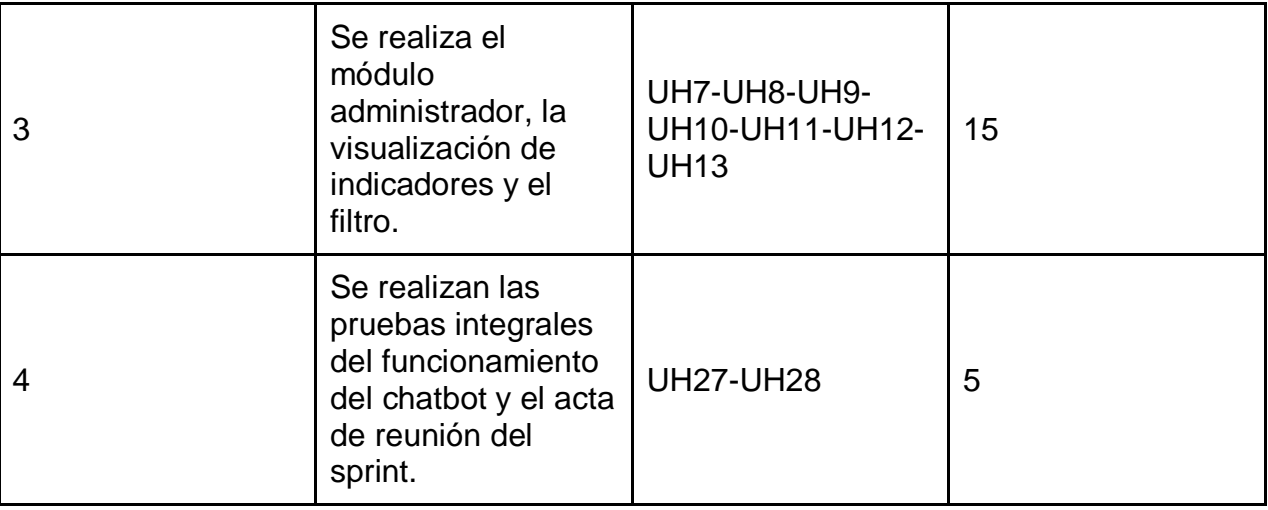

# DETALLE DE LOS SPRINT

En la siguiente tabla se muestra el detalle de cada sprint a desarrollar.

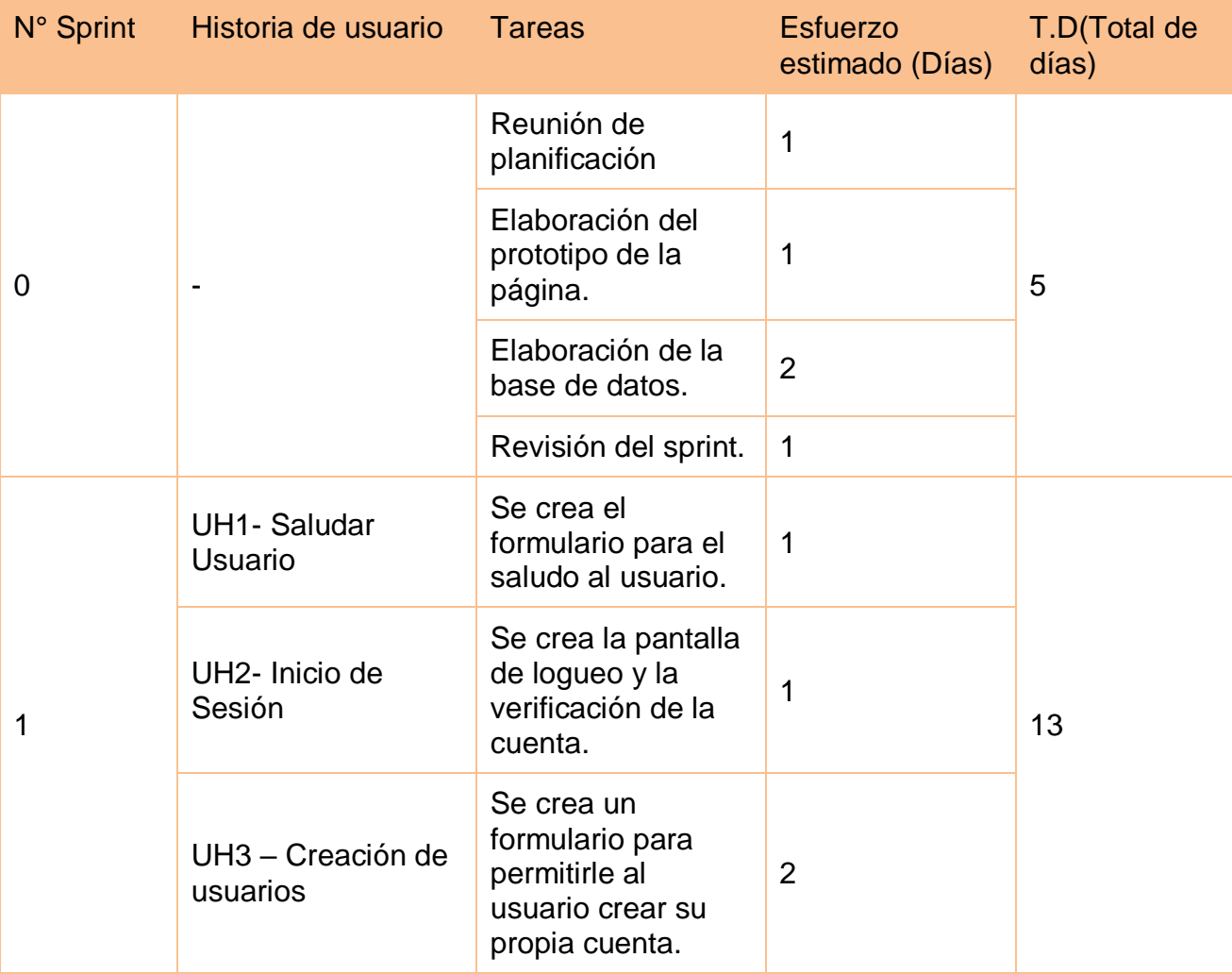

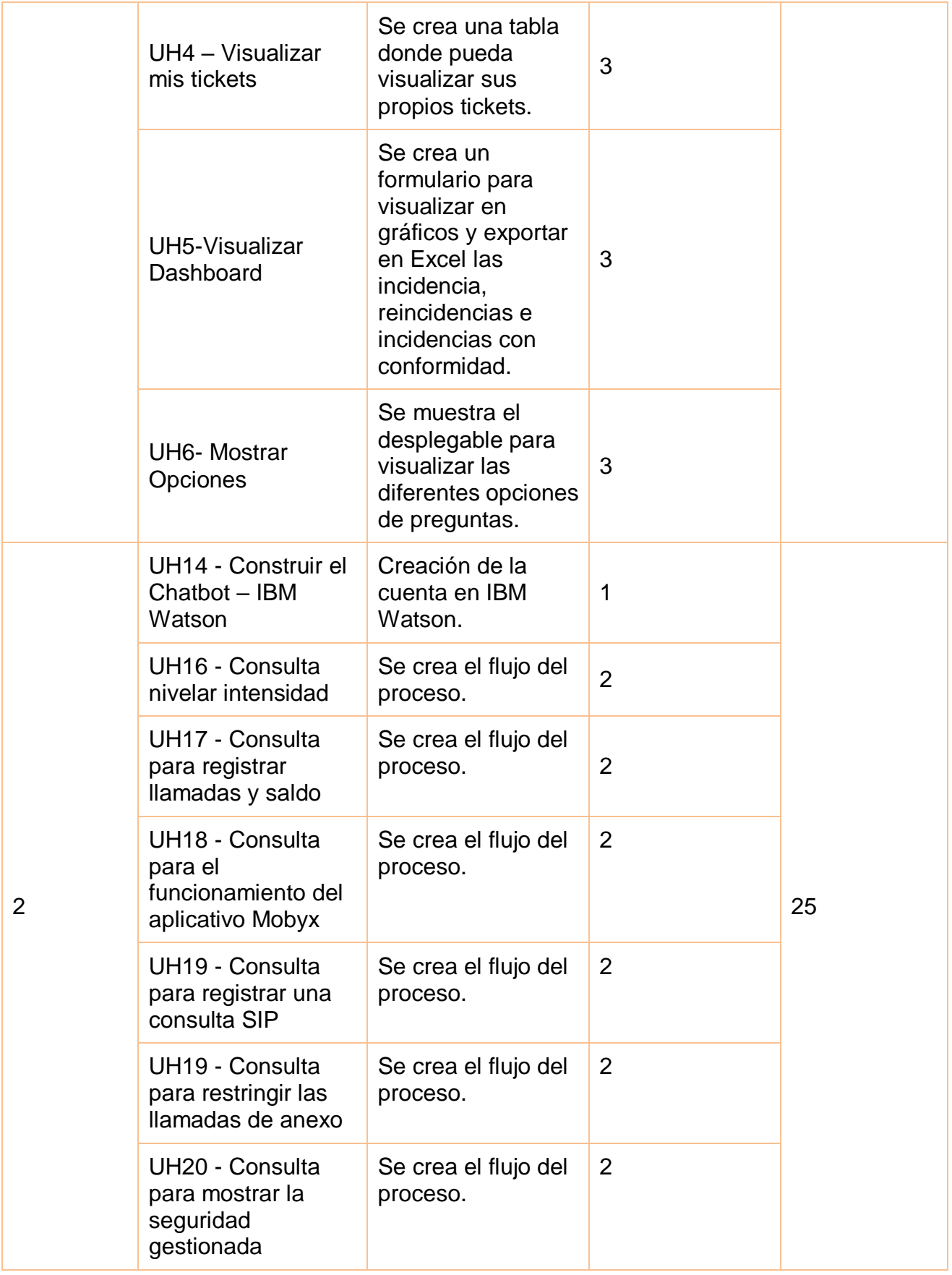

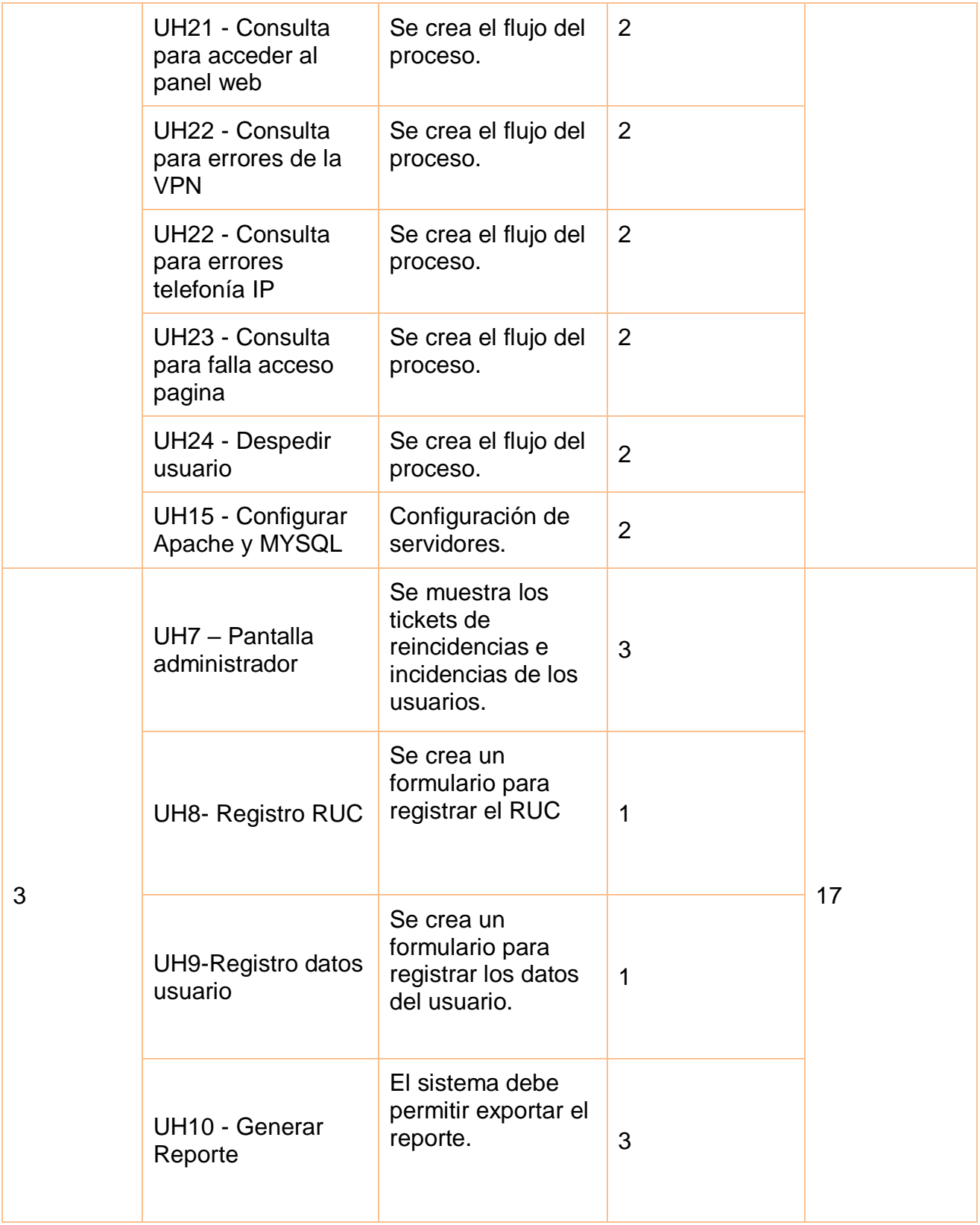

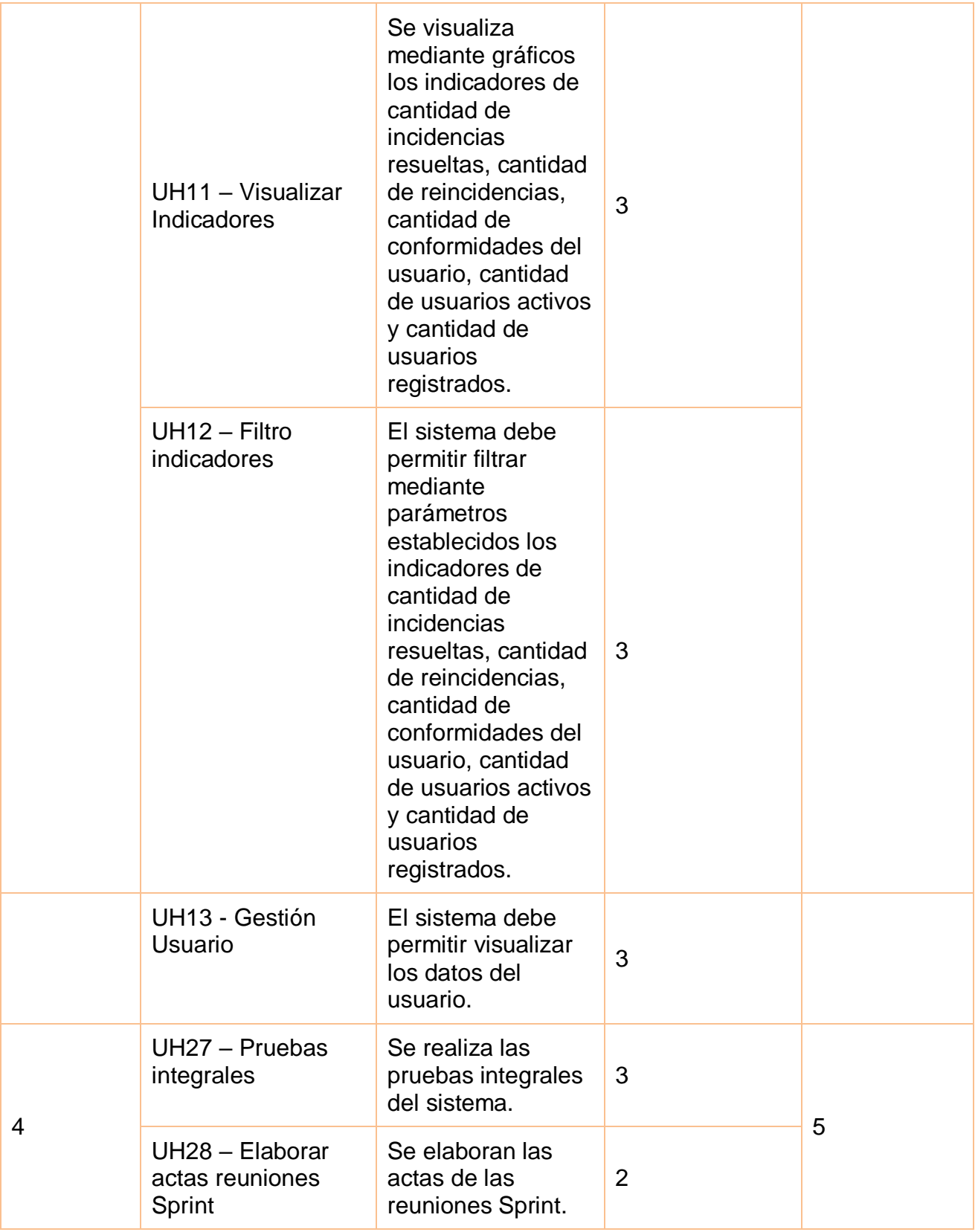

# **SPRINT 0**

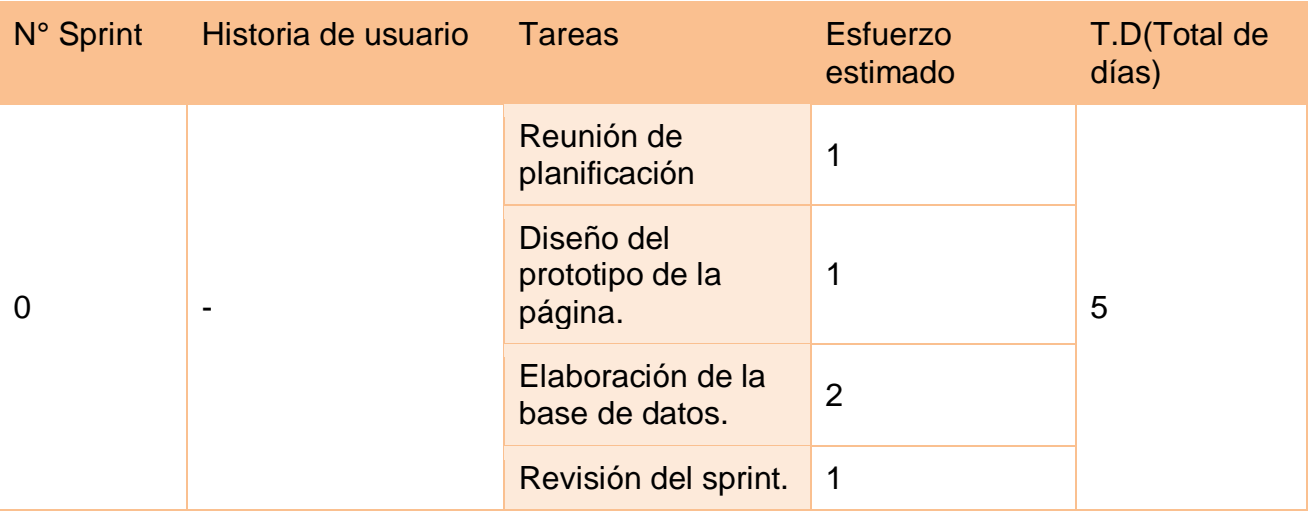

# **Reunión de planificación**

La primera reunión se realizó con el equipo scrum, con el objetivo de planificar las actividades a realizar durante el desarrollo de este entregable.

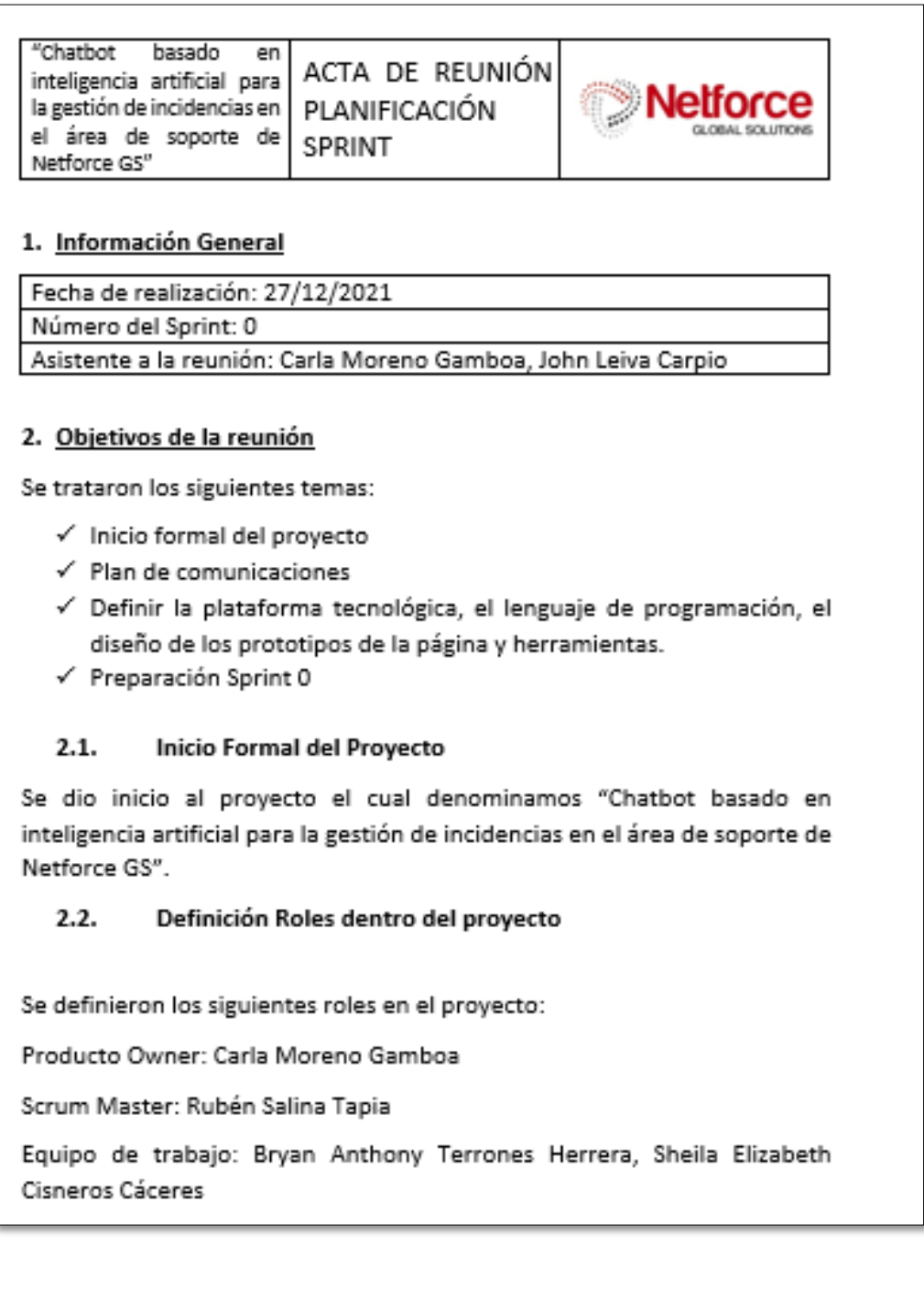

#### 2.3. Plan de comunicación

Se estableció que para la gestión del proyecto se aplicará la herramienta Bitrix24 la cual nos permitirá aplicar Scrum de forma óptima y tener de forma centralizada las historias de usuario, sprints y demás elementos que propone Scrum.

Se acordó que se trabajaría de lunes a viernes de la siguiente forma: Lun-Vier: 2 Hora de trabajo por miembro de equipo

#### Definir la plataforma tecnológica  $2.4.$

Hosting para sitio público de testing, desarrollo y QA para Chatbot para instalación local en los servidores de Netforce GS.

#### $2.5.$ Preparación Sprint O

El product Owner inició incluyendo en el primer sprint tareas relacionadas a las herramientas a utilizar en el desarrollo del Chatbot y del sistema.

Estas son:

T1: Elaboración del prototipo de la página.

T2: Elaboración de la base de datos.

El product Owner definió la prioridad de cada tarea de la siguiente forma:

T1: Alta

 $T2.4H8$ 

Entretanto se acordó que en el primer Sprint se desarrollaría las siguientes tareas:

T1: Realizar la reunión para planificar las tareas a realizar en el sprint 0.

T2: Elaborar los diseños del sistema, como las diferentes secciones.

T3: Elaborar la base de datos del sistema.

T4: Elaborar un cuadro con un resumen del sprint y una revisión.

La duración del sprint 0 se acordó de 2 días iniciando el 27/12/2021 y finalizando 28/12/2021

**CSIN DIREAR LETVA CARPSO** 0.N.I: 43639340

## **Elaboración del prototipo de la página**

*Figura 41: Prototipo – Inicio sesión* 

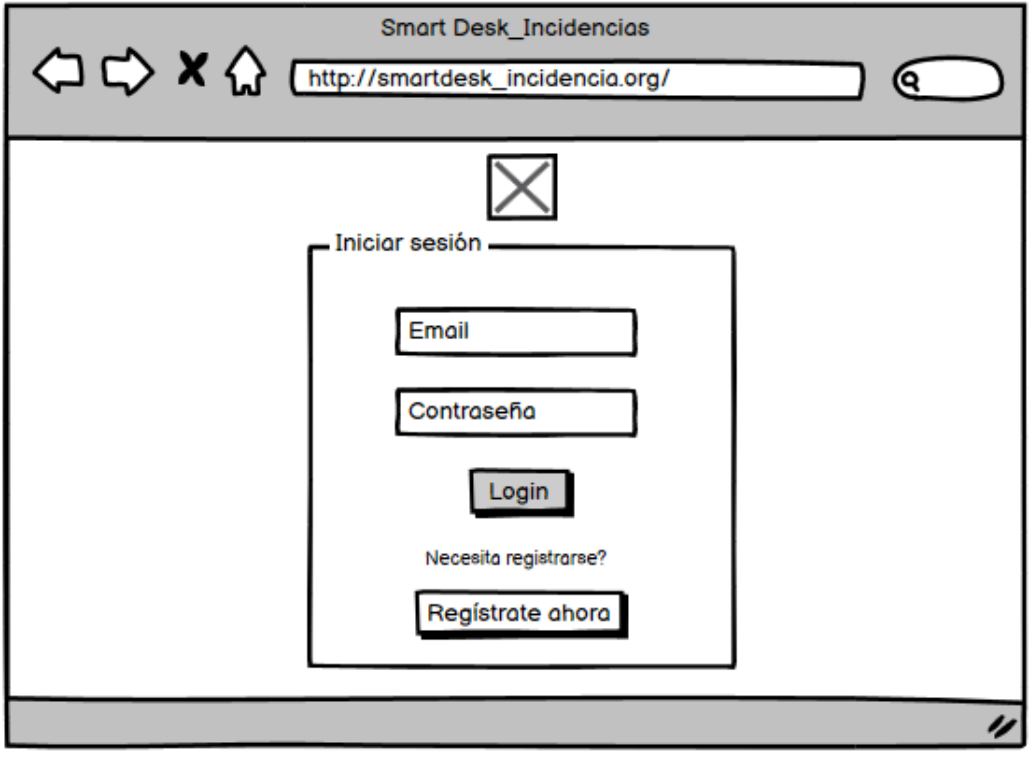

*Figura 42: Prototipo – Saludar usuario*

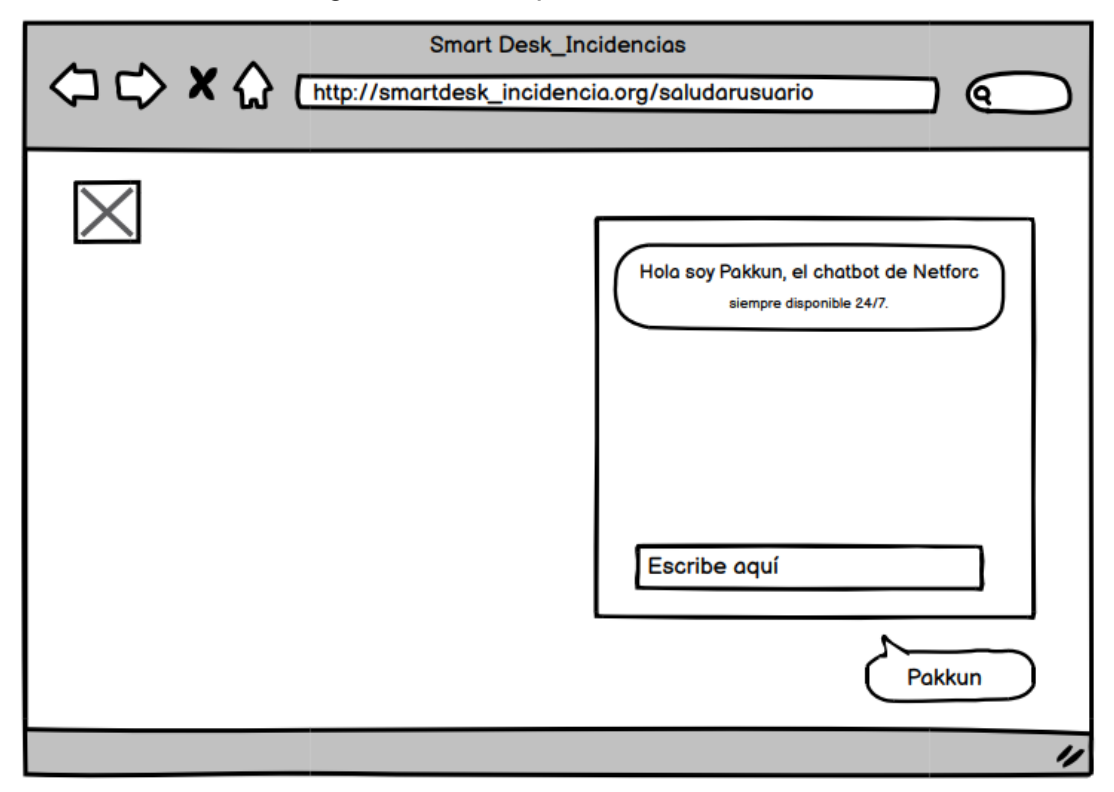

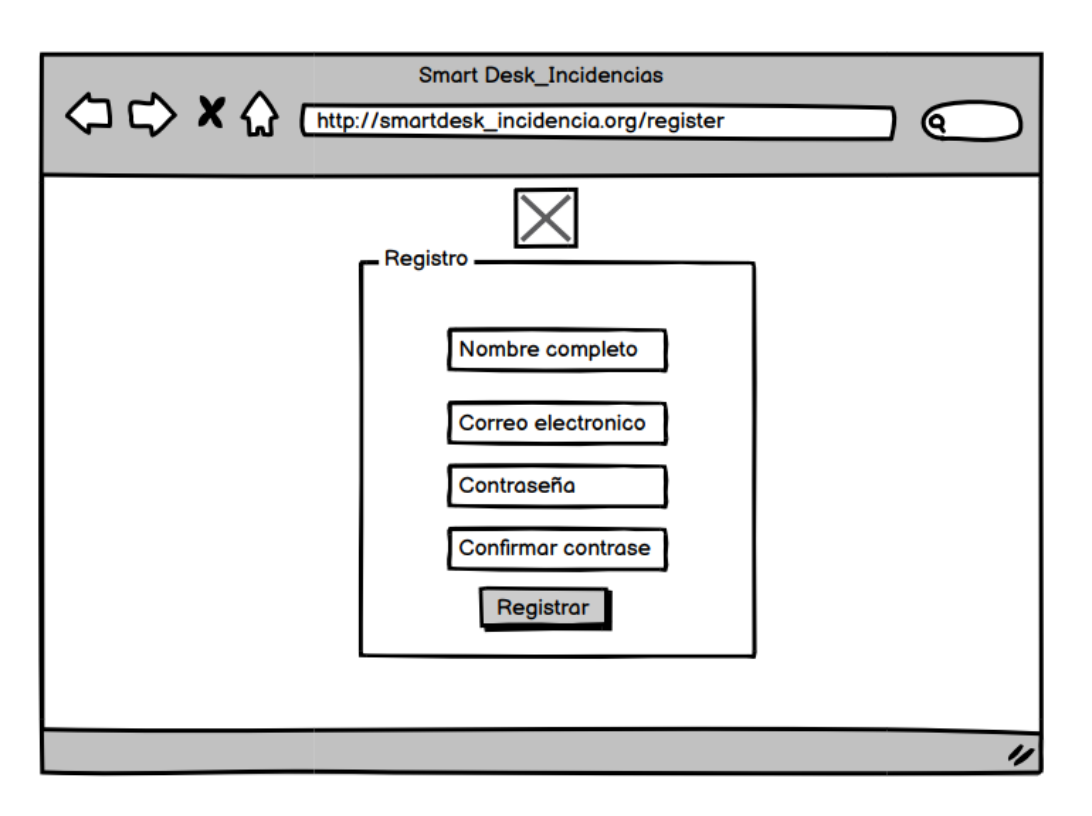

*Figura 43: Prototipo – Registrar usuario*

*Figura 44: Prototipo – Verificación cuenta*

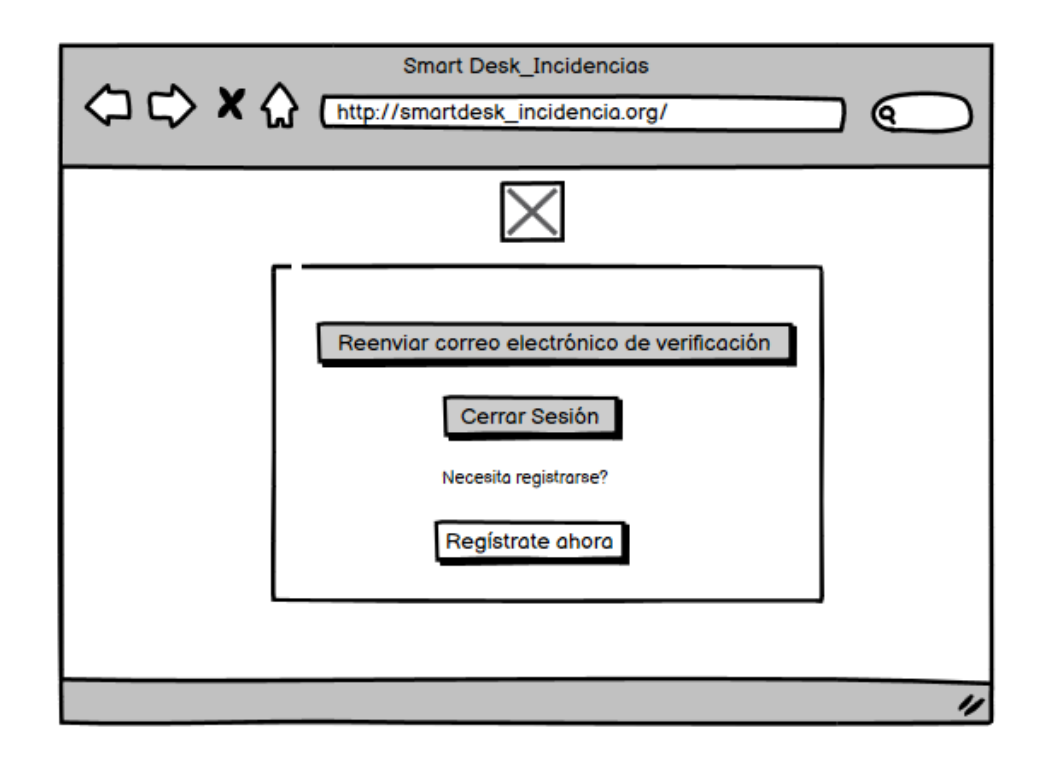

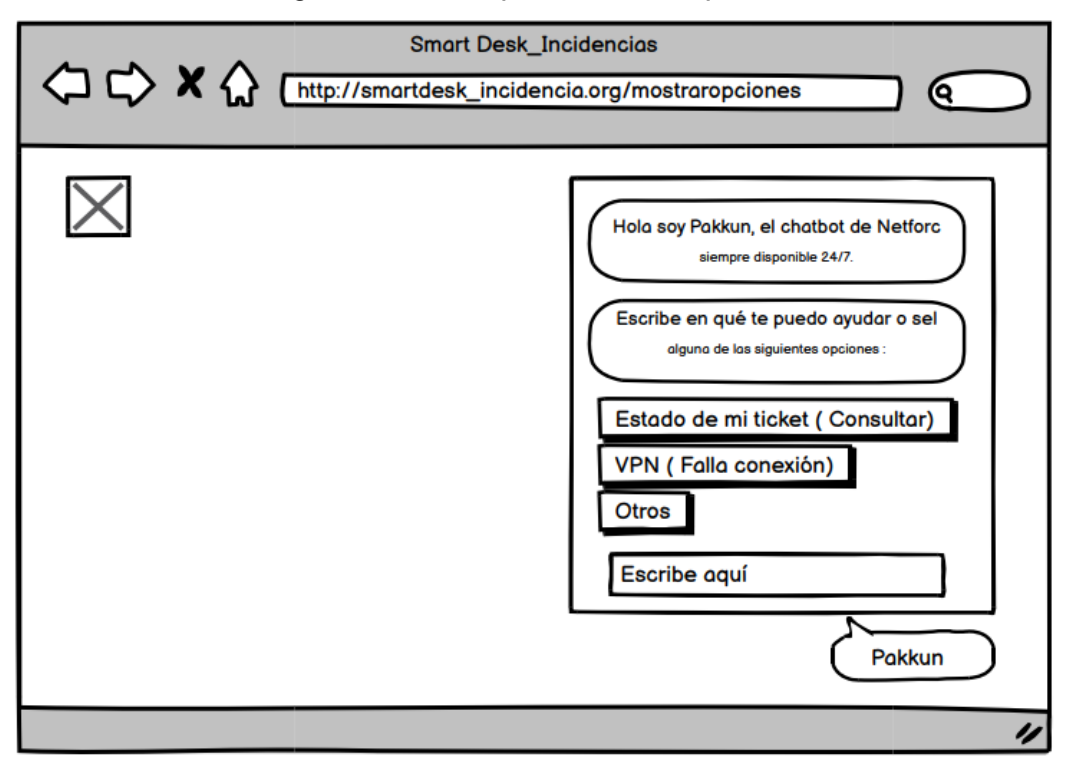

### *Figura 45: Prototipo – Mostrar Opciones*

*Figura 46: Prototipo – Visualizar mis tickets (Usuario)*

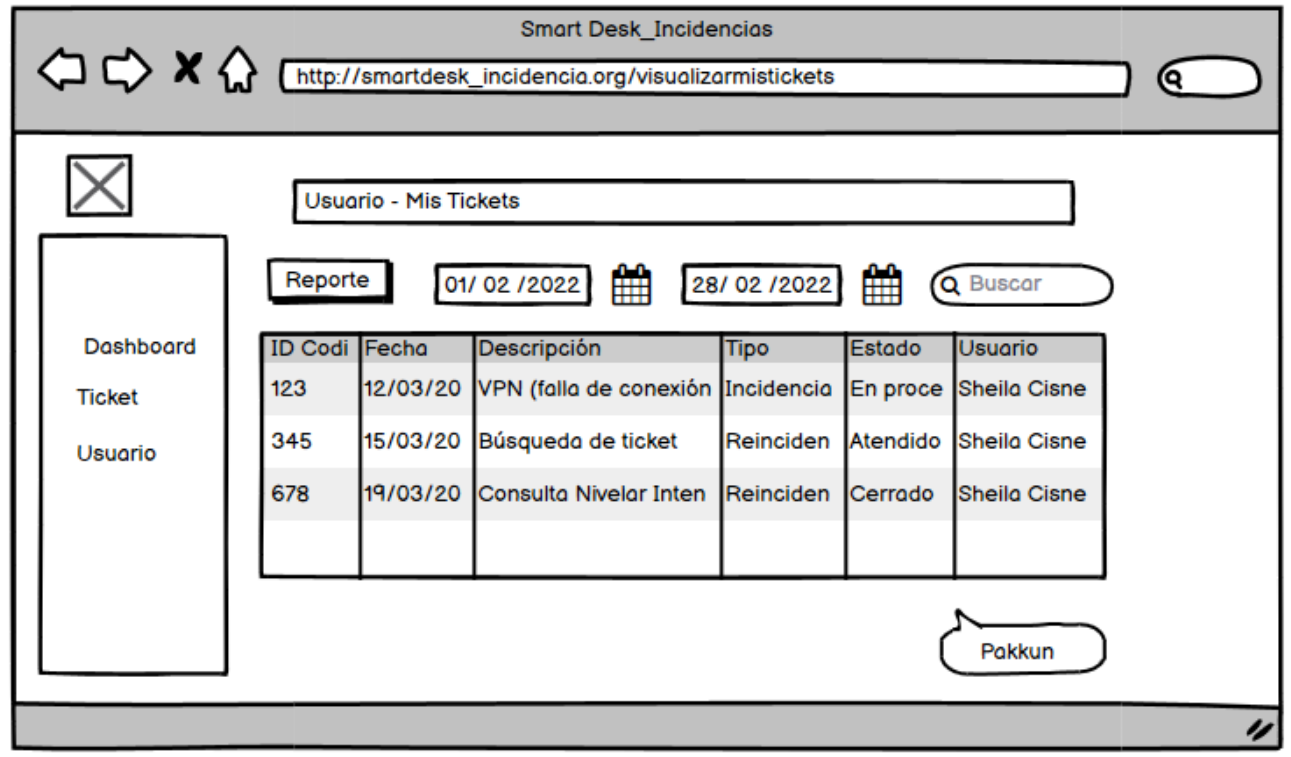

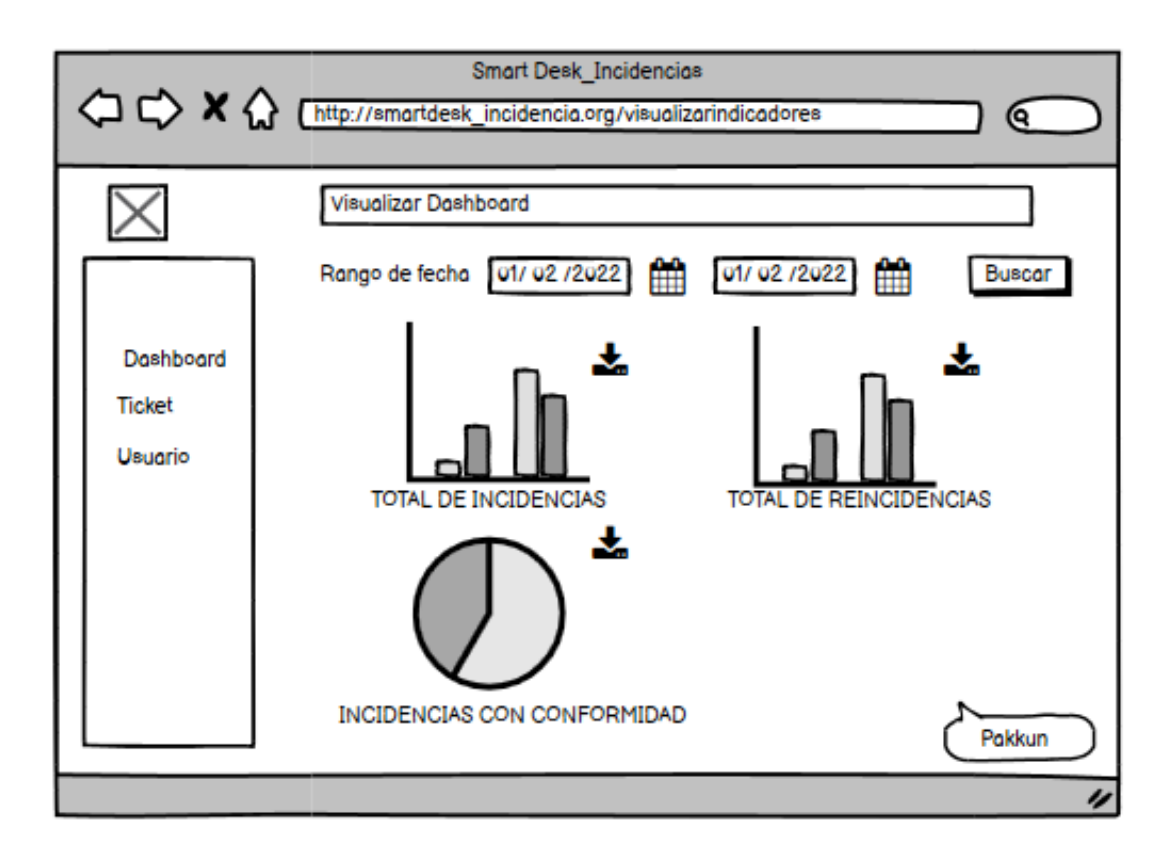

## *Figura 47: Prototipo – Visualizar Dashboard (Usuario)*

*Figura 48: Prototipo - Pantalla Administrador*

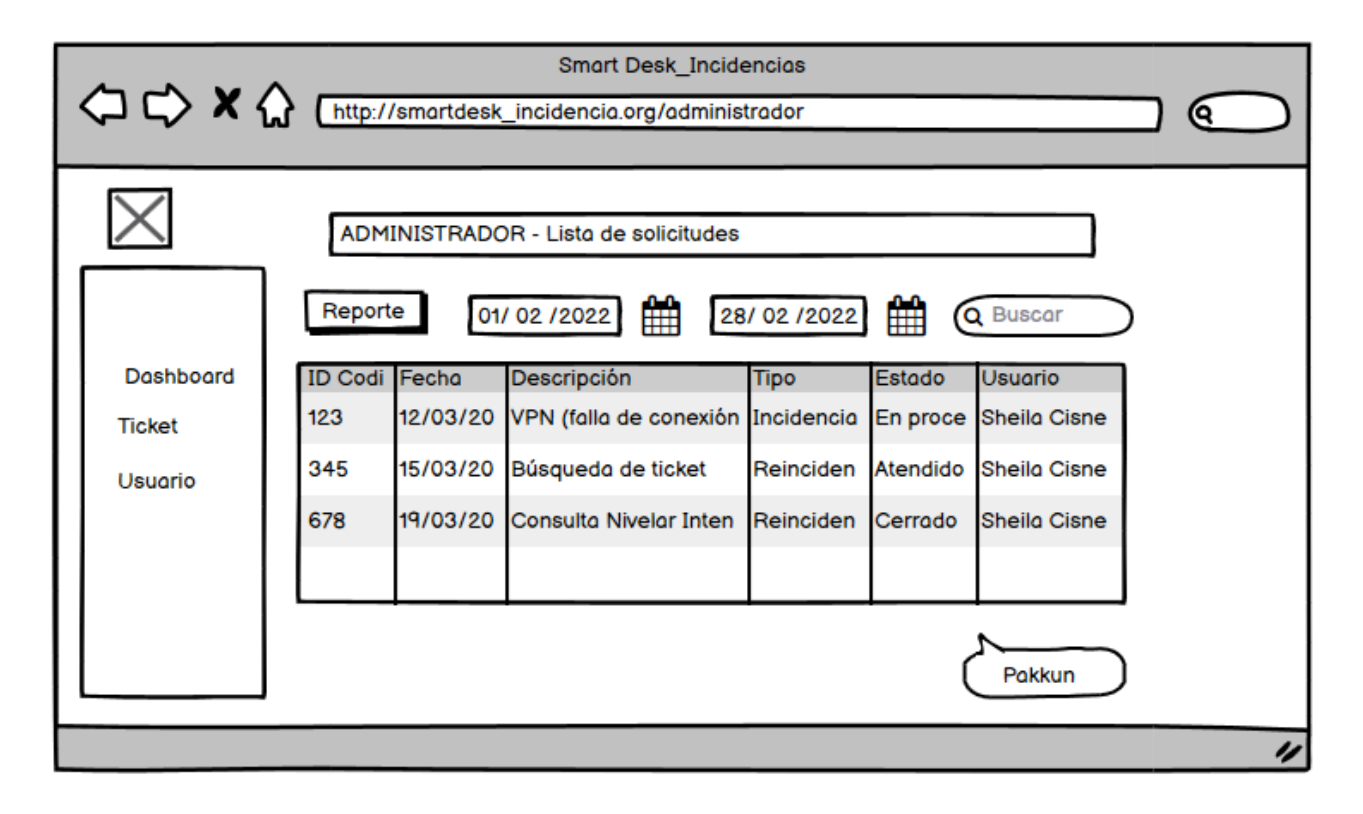

# *Figura 49: Prototipo - Registrar RUC*

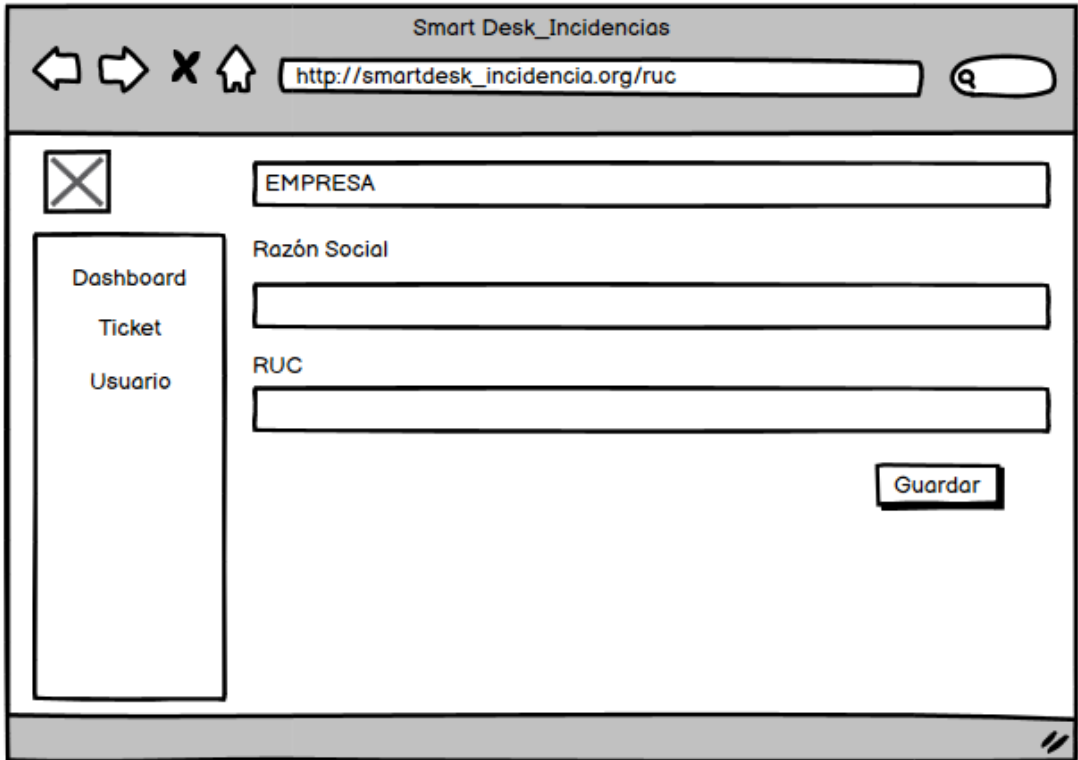

# *Figura 50: Prototipo - Registrar datos usuarios*

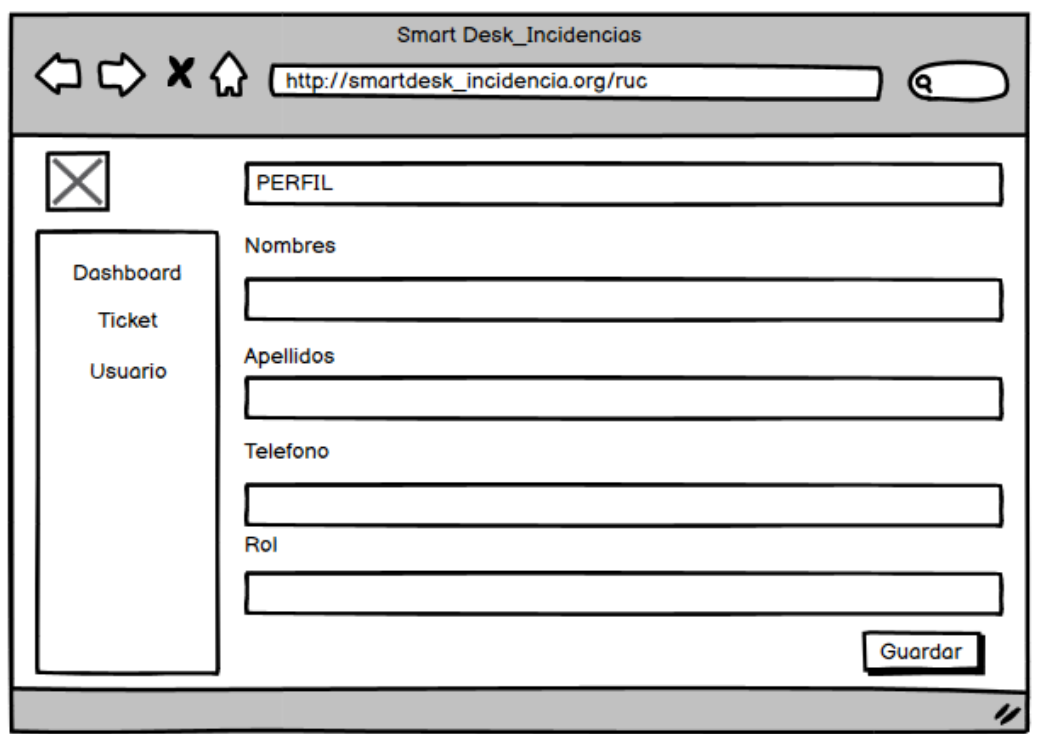

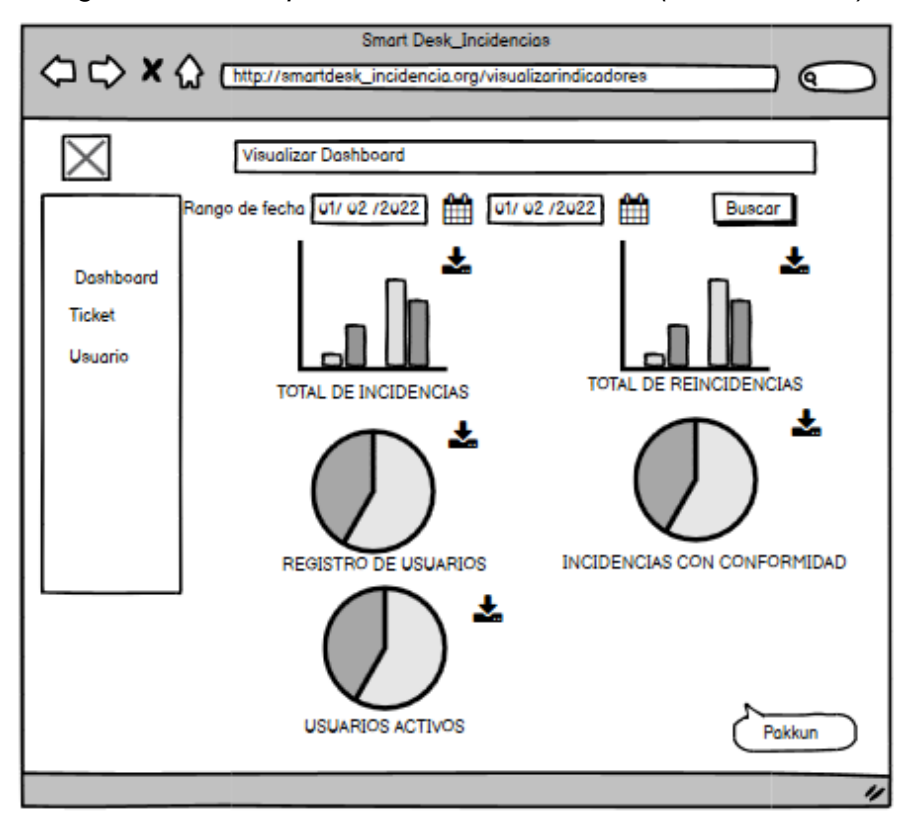

*Figura 51: Prototipo - Visualizar Indicadores (Administrador)*

*Figura 52: Prototipo - Gestionar Usuario*

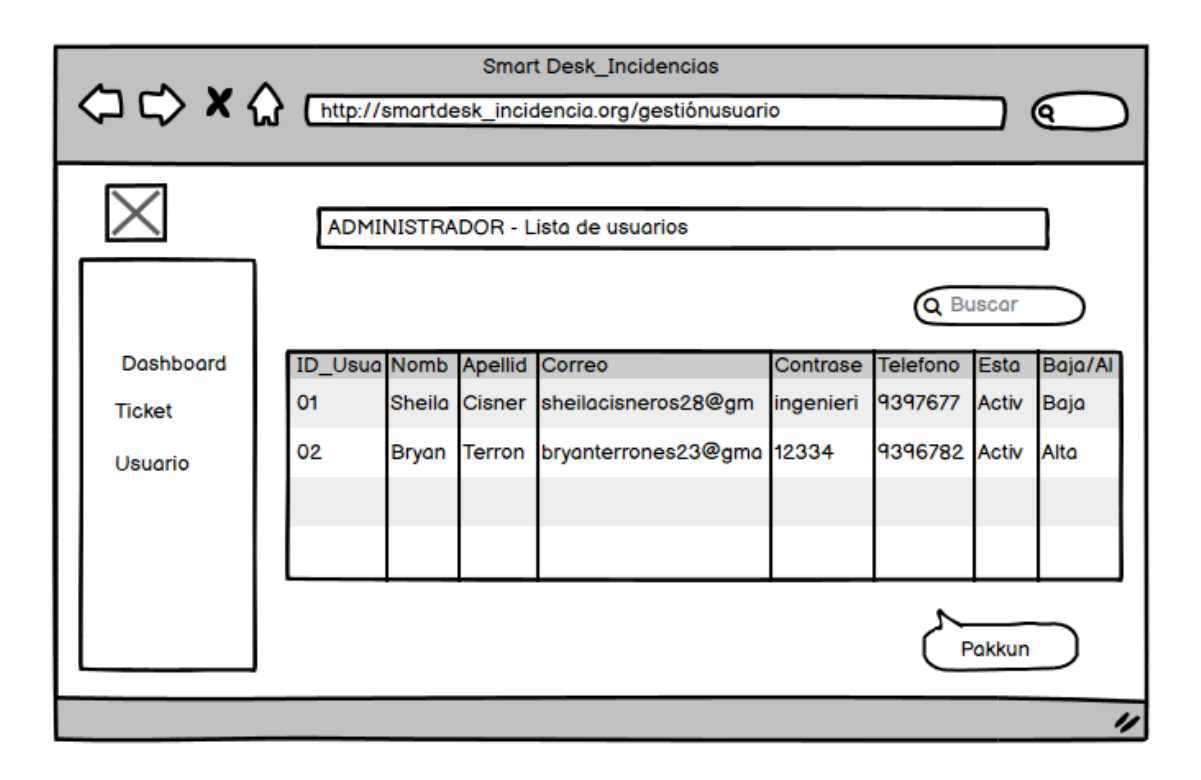

#### *Figura 53: Prototipo - Consulta nivelar intensidad*

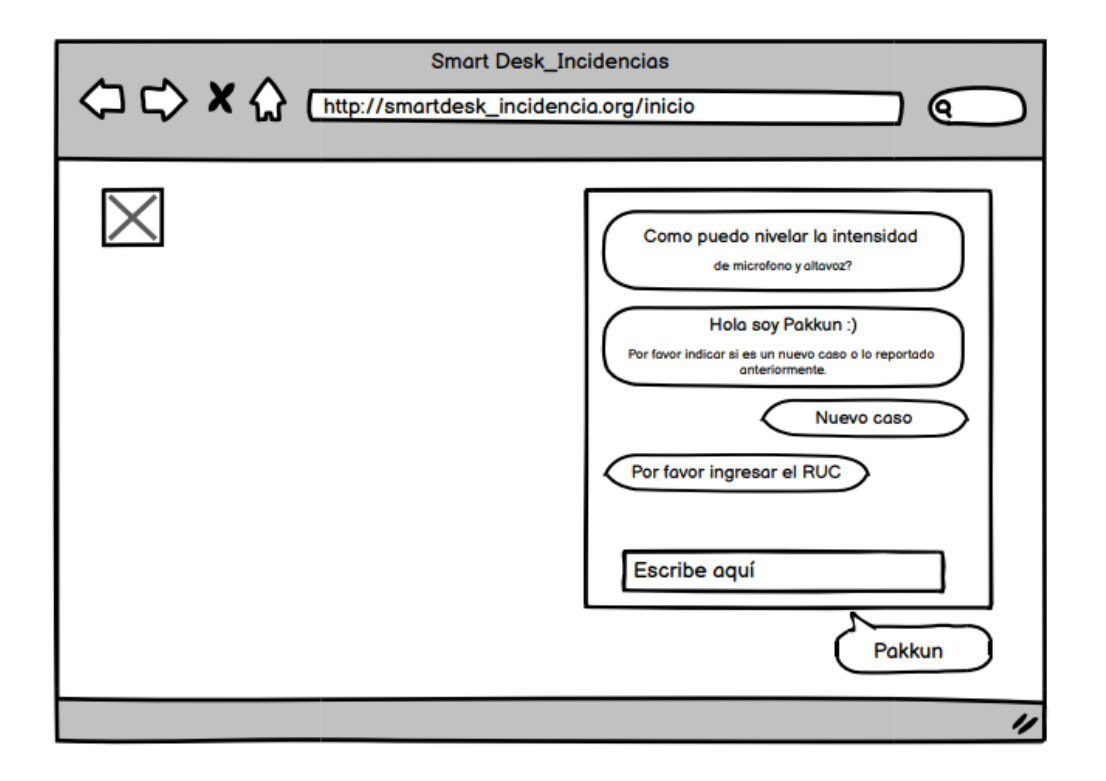

#### *Figura 54: Prototipo - Consulta para registrar llamadas y saldo*

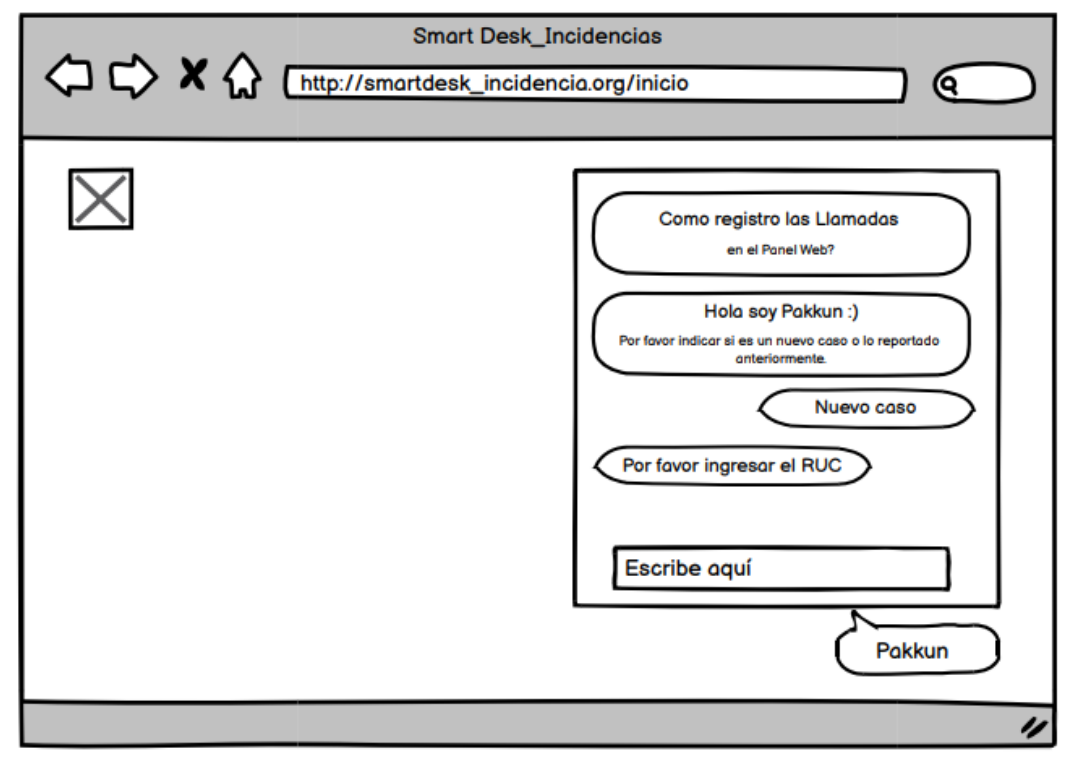

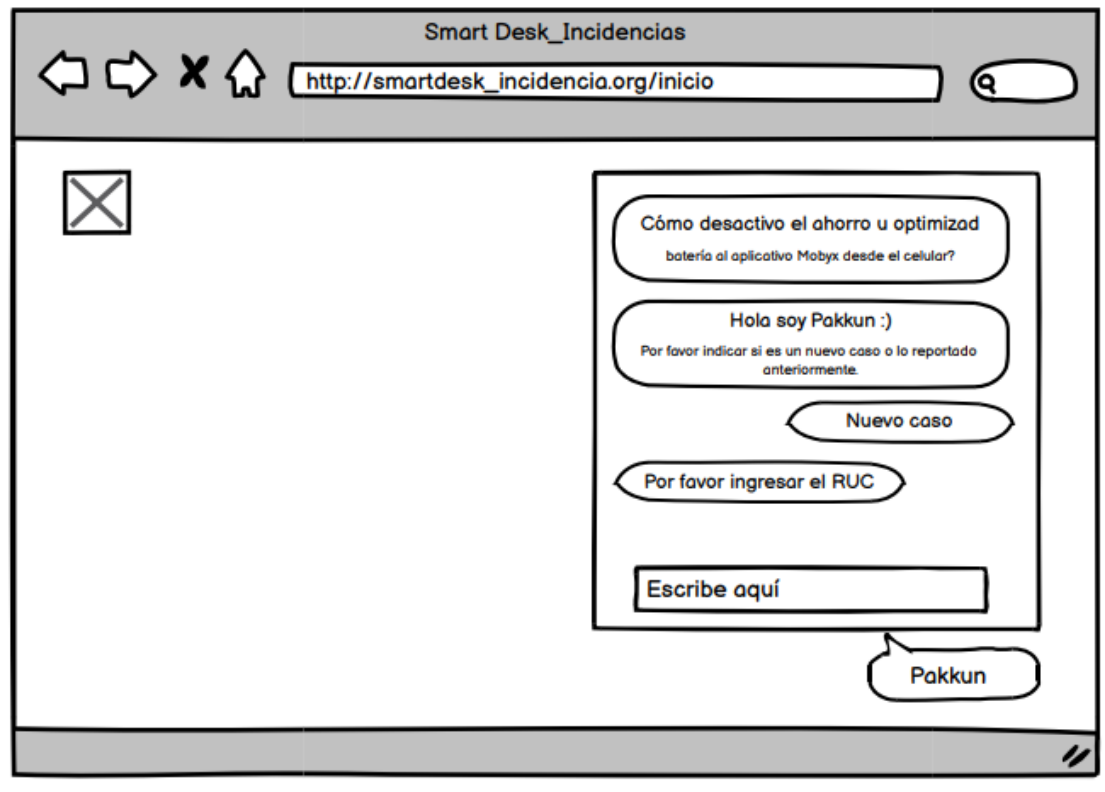

*Figura 55: Prototipo - Consulta para el funcionamiento del aplicativo Mobyx*

*Figura 56: Prototipo - Consulta para registrar una consulta SIP*

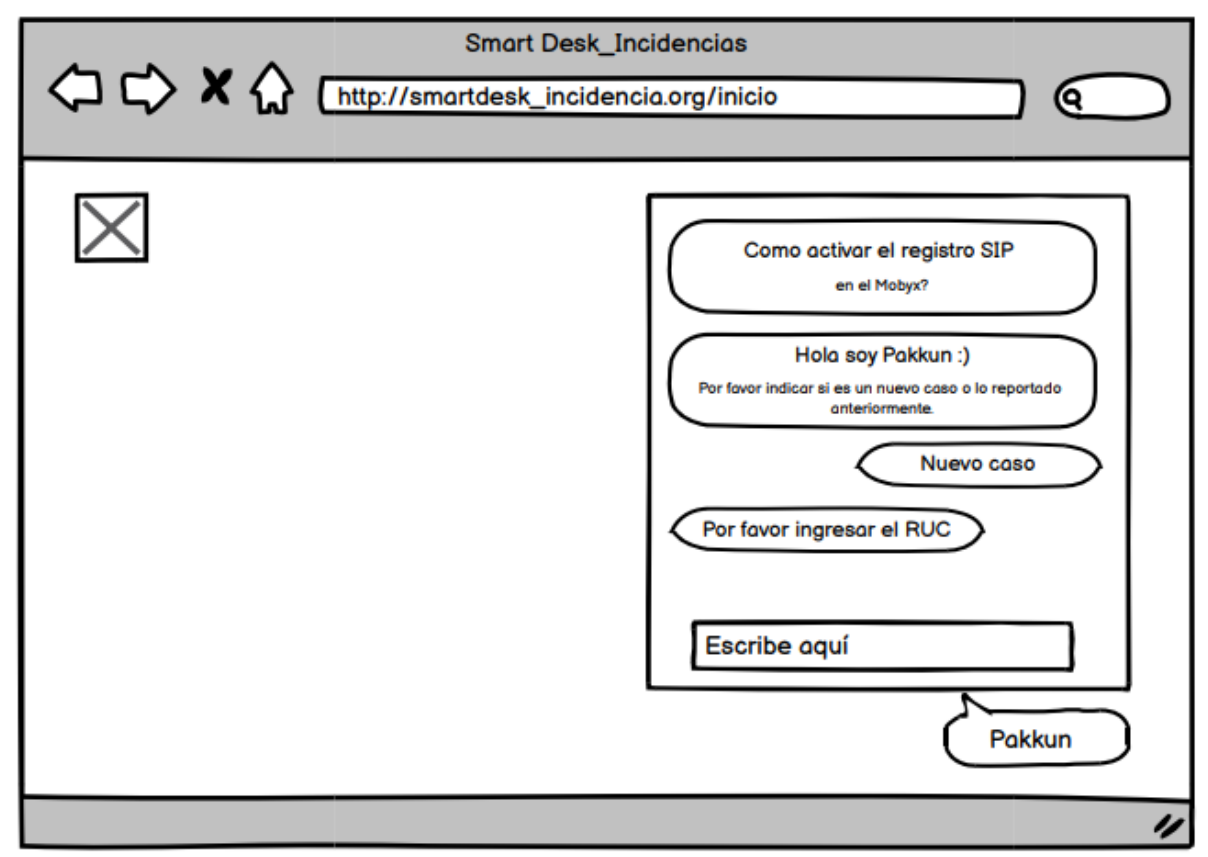

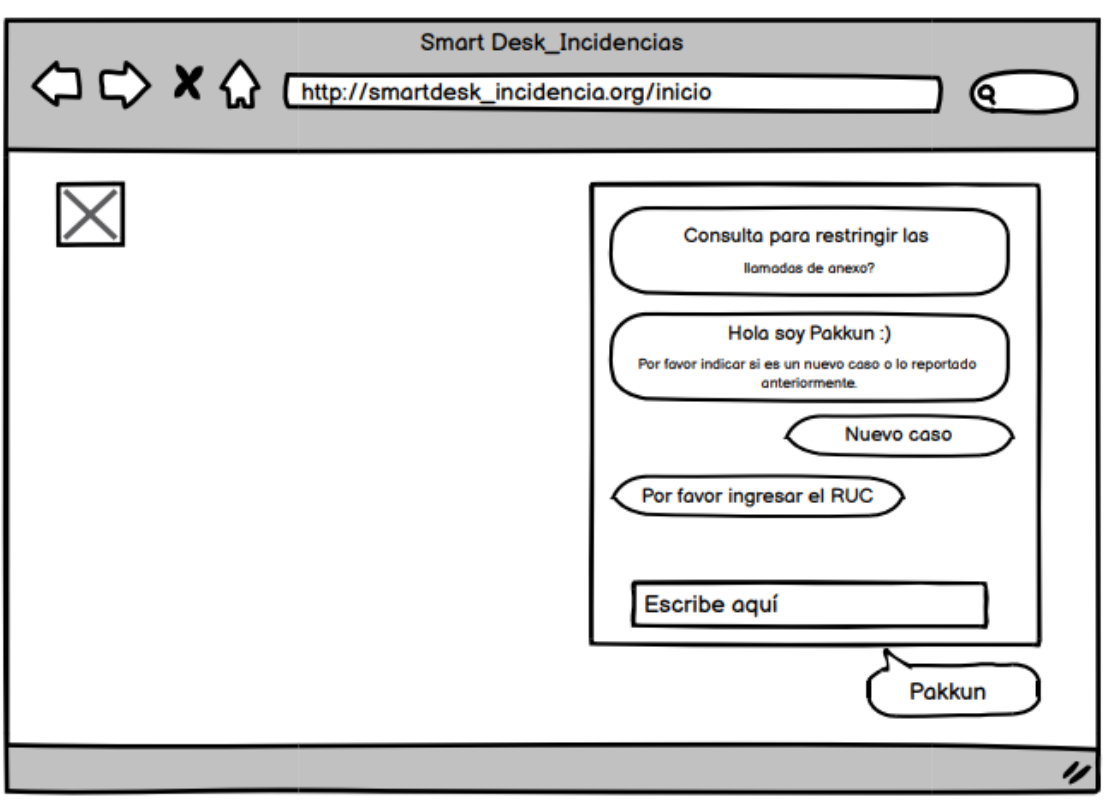

#### *Figura 57: Prototipo - Consulta para restringir las llamadas de anexo*

*Figura 58: Prototipo - Consulta para mostrar la seguridad gestionada*

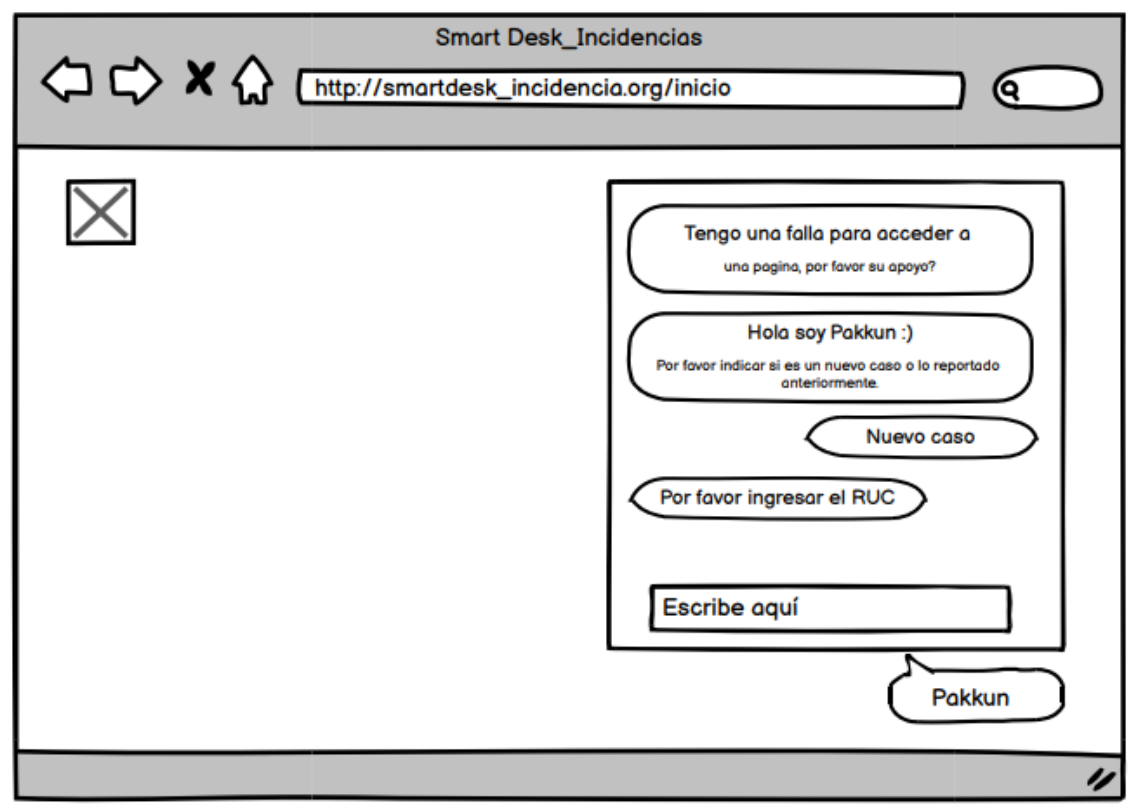

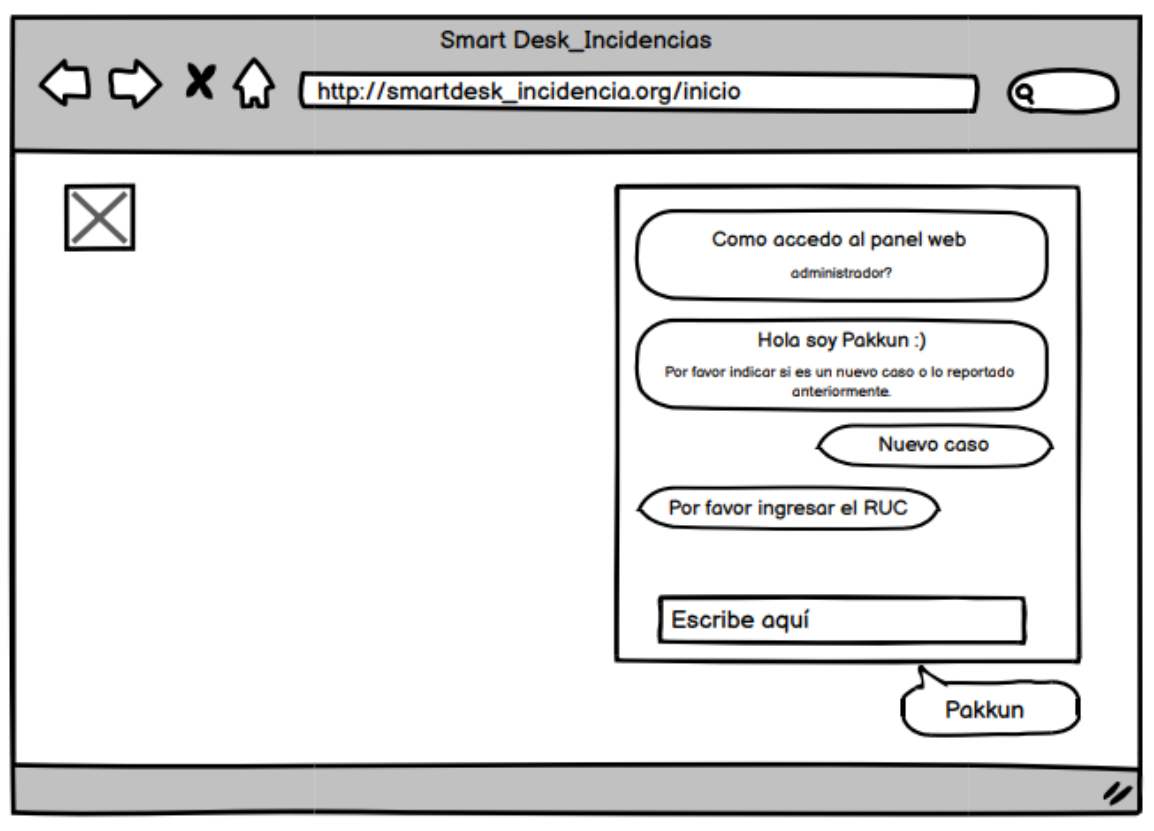

### *Figura 59: Prototipo - Consulta para acceder al panel web*

*Figura 60: Prototipo - Consulta para errores de la VPN*

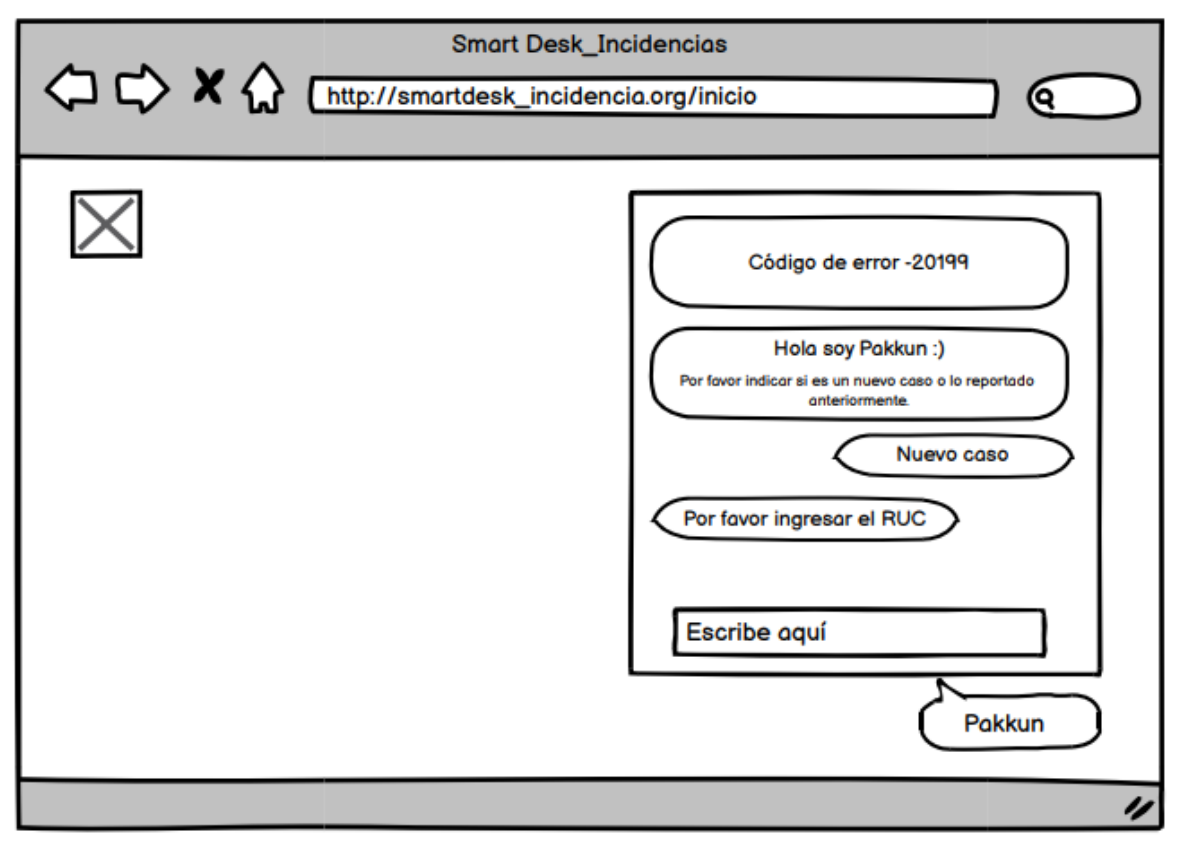

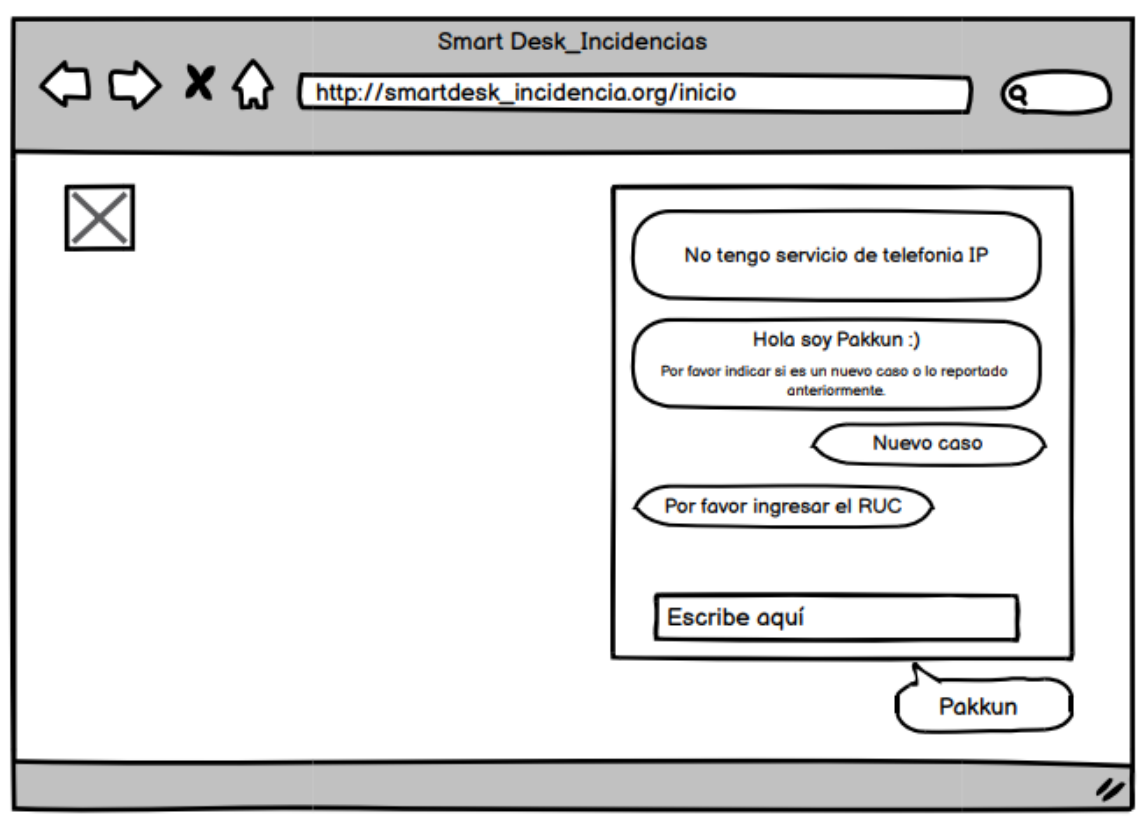

## *Figura 61: Prototipo - Consulta para errores telefonía IP*

*Figura 62: Prototipo - Consulta para falla acceso pagina*

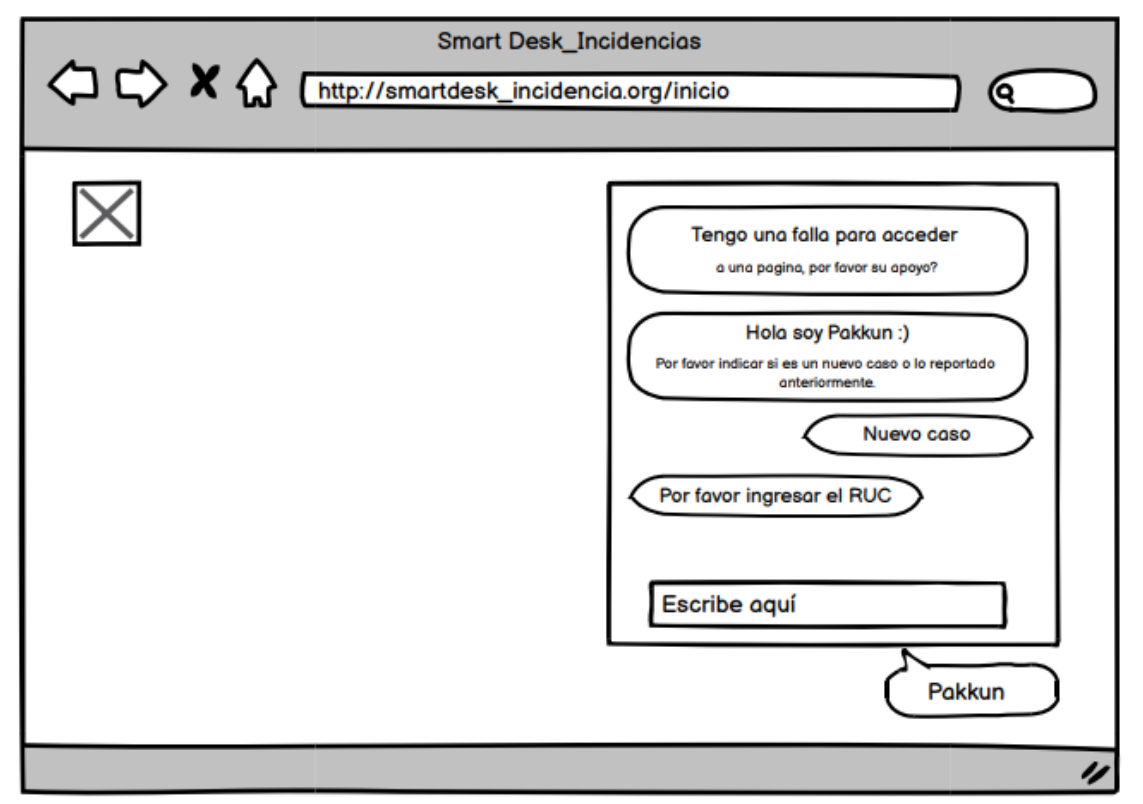

# *Figura 63: Construir Chatbot*

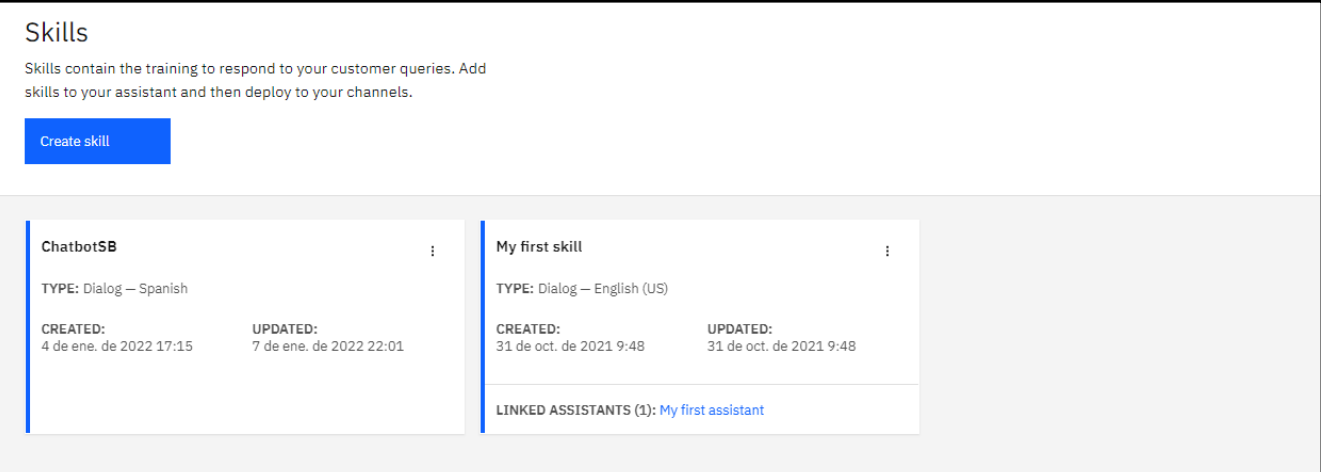

### **Elaboración de la base de datos. Diagrama de base de datos lógico**

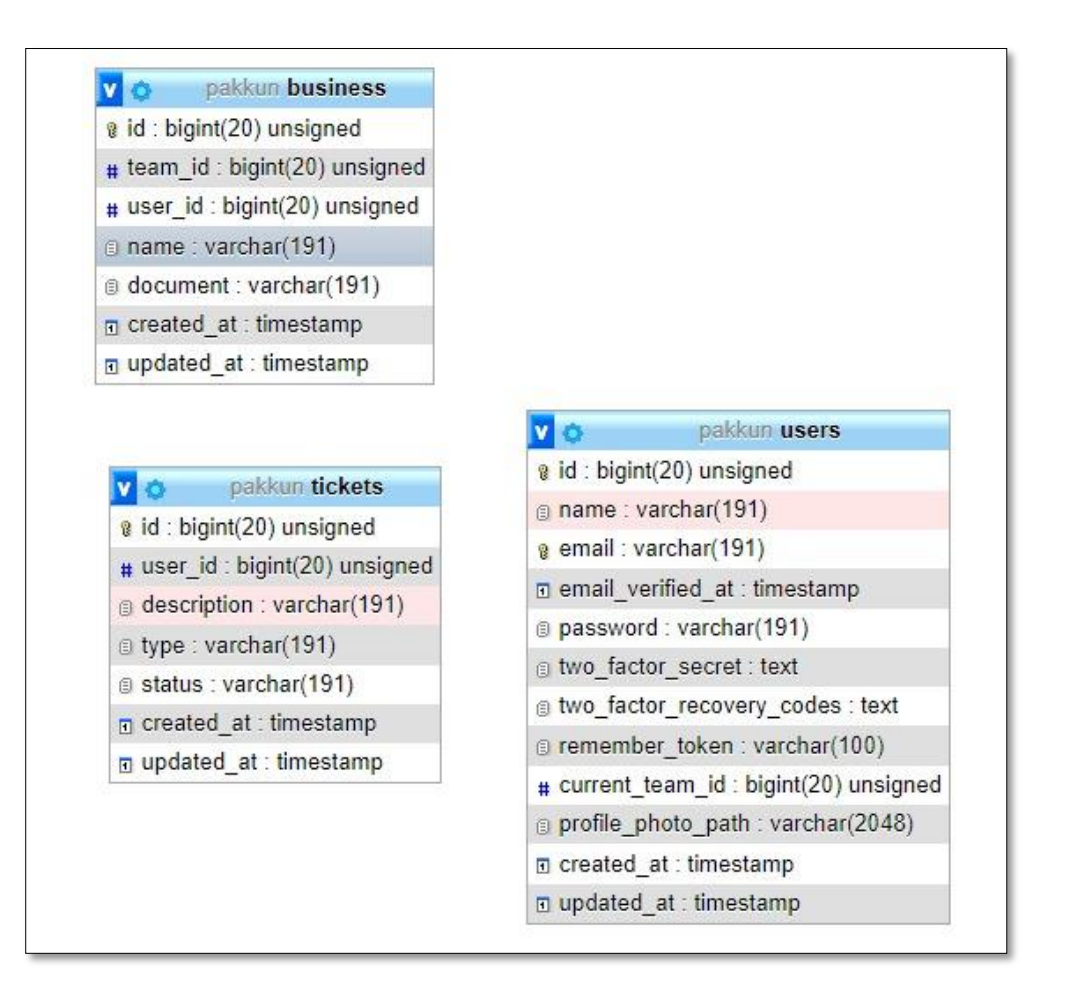

*Figura 64: Base de datos*

## **Revisión del sprint 0.**

En la revisión del sprint 0 final se menciona el esfuerzo estimado y el esfuerzo real aplicado para el desarrollo de cada tarea.

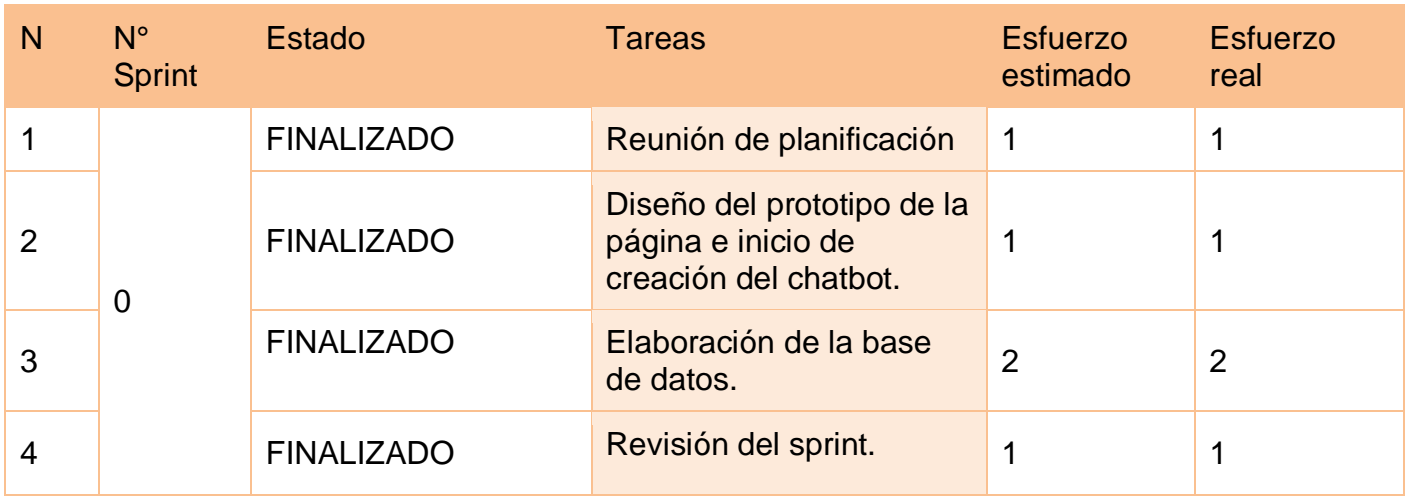

En el siguiente grafico se muestra el detalle del esfuerzo estimado / esfuerzo real.

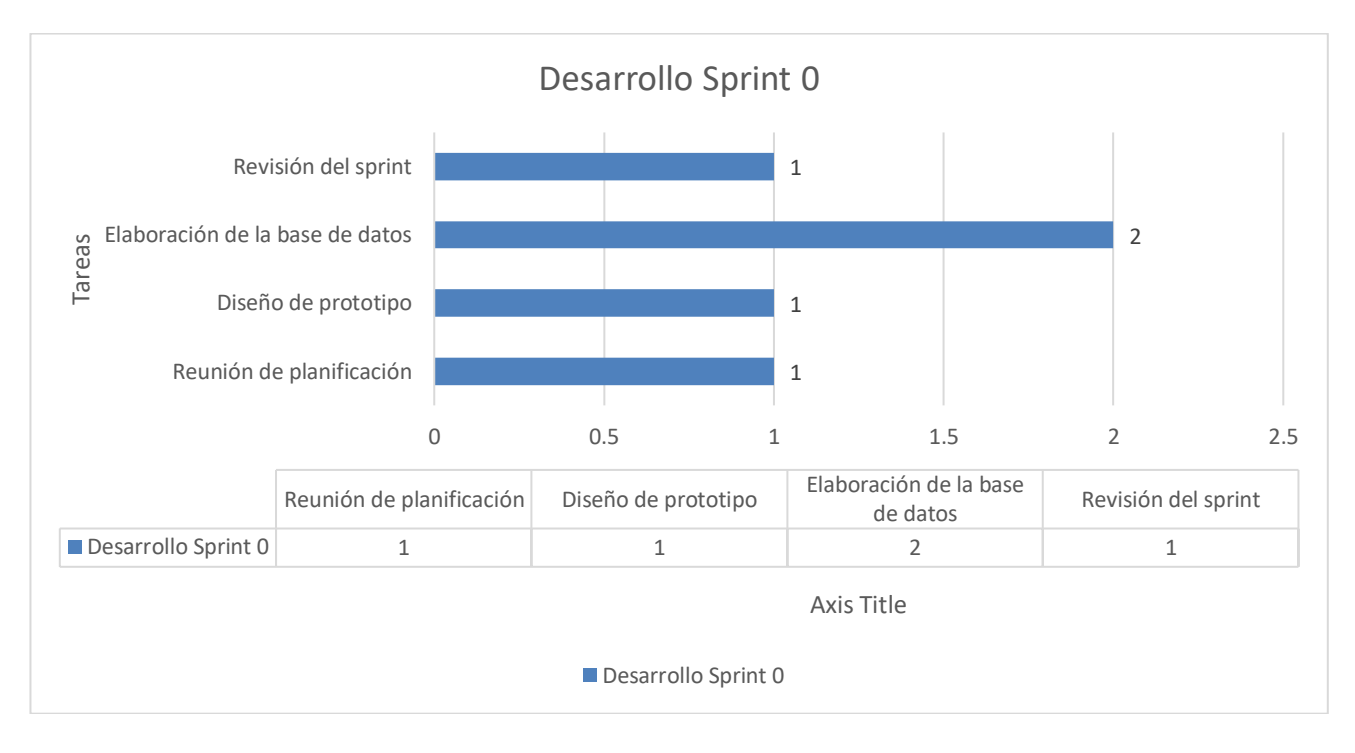

*Figura 65: Grafico Sprint 0*

## **SPRINT 1**

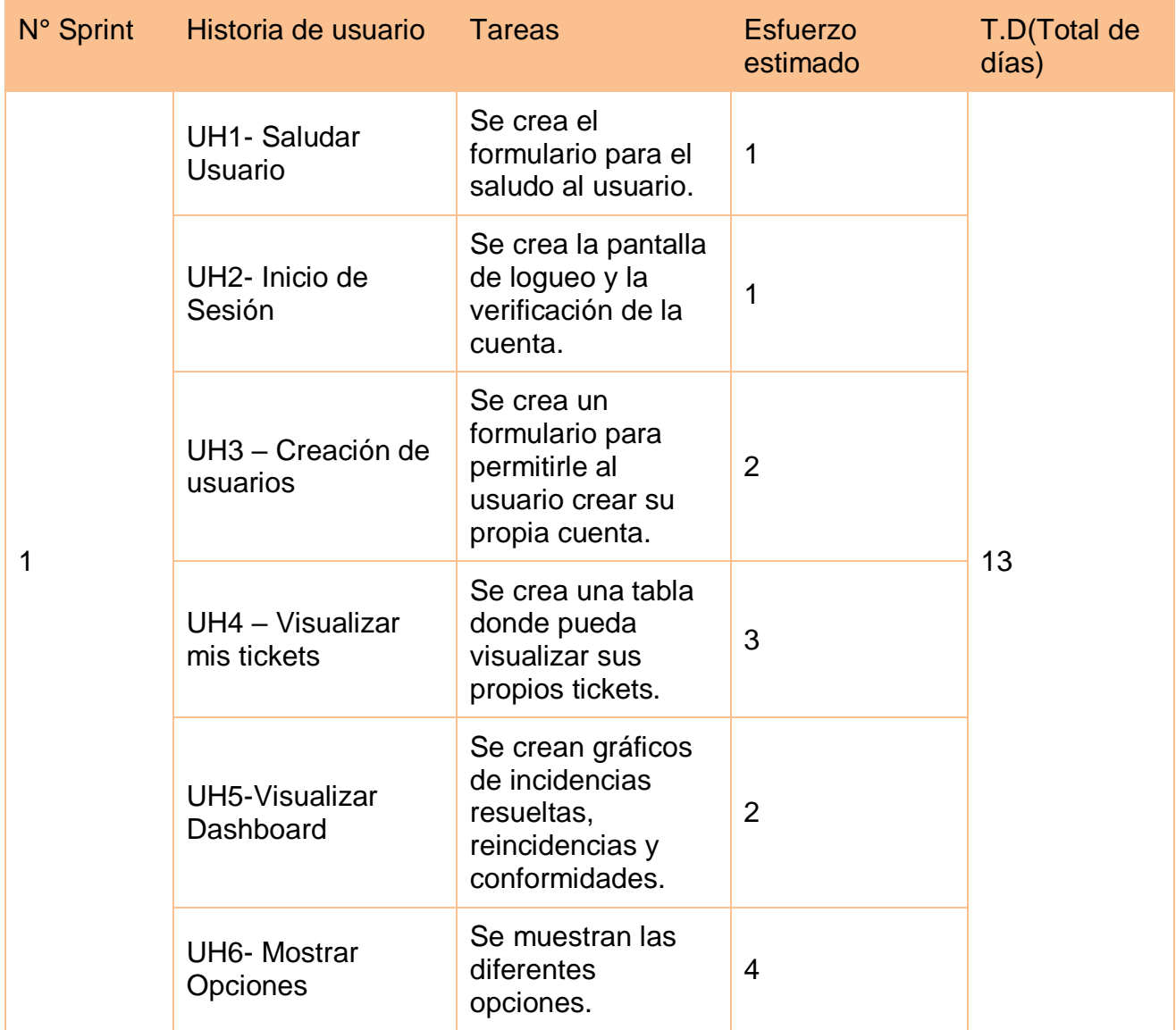
### Reunión de planificación

Se realiza la reunión con el Equipo Scrum, para el desarrollo del Sprint 1, se incluye el desarrollo de la página de inicio de sesión del sistema, se realiza la verificación de la cuenta y se crea el formulario para permitirle al usuario crear su propria cuenta.

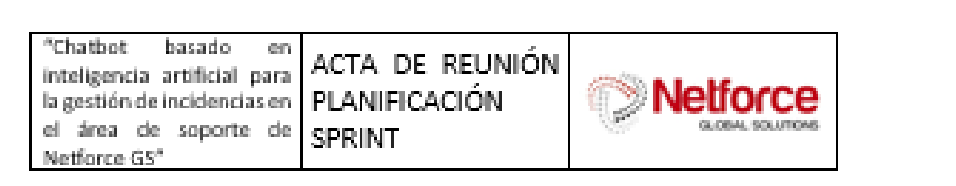

### 1. Información General

Fecha de realización: 29/12/2021

Número del Sprint: 1

Asistente a la reunión: Carla Moreno Gamboa, John Leiva Carpio

### 2. Objetivos de la reunión

Se trataron los siguientes temas:

- √ La creación del formulario del chatbot
- √ El desarrollo de la pantalla de inicio sesión y verificación de la cuenta.
- √ El desarrollo del formulario para la creación de cuenta.
- v El desarrollo de la pantalla para visualizar tickets del usuario.
- $\checkmark$  Preparación Sprint 1

#### $2.1.$ Segunda Etapa Formal del Proyecto

Se inició la etapa del desarrollo del sistema (Sprint 1) en la cual se empleará como lenguaje de programación PHP y el gestor de base de datos MYSQL.

#### $2.2.$ Definición Roles dentro del proyecto

Se definieron los siguientes roles en el proyecto:

Producto Owner: Carla Moreno Gamboa

Scrum Master: Rubén Salina Tapia

Equipo de trabajo: Bryan Anthony Terrones Herrera, Sheila Elizabeth Cisneros Cáceres

#### Plan de comunicación  $2.3.$

Se estableció que, para la gestión del primer Sprint, se considerarán 5 historias de usuario de la pila del Backlog, las cuales permitirán cumplir con el primer objetivo del proyecto, crear tickets y visualizarlo en la pantalla de "MisTickets".

Se acordó que se trabajaría de lunes a viernes de la siguiente forma: Lun-Vier: 2 Hora de trabajo por miembro de equipo.

#### $2.4.$ Definir la plataforma tecnológica

Lenguaje de programación PHP y el gestor de base de datos MYSQL.

#### $2.5.$ Preparación Sprint 1

El product Owner inició incluyendo en la pila del producto (Product Backlog) 5 historias de usuario.

Estas son:

H1: Se crea el formulario para el saludo al usuario.

H2: Se crea la pantalla de logueo y la verificación de la cuenta.

H3: Se crea un formulario para permitirle al usuario crear su propia cuenta.

H4: Se crea una tabla donde pueda visualizar sus propios tickets.

H5: Se muestra el desplegable para visualizar las diferentes opciones de preguntas.

El product Owner definió la prioridad de cada historia de usuario de la siguiente forma:

H1: Media

H2: Alta

HB: Media

H4: Alta

H5: Alta

Entretanto se acordó que en el segundo Sprint la creación de la cuenta en IBM Watson para el desarrollo del chatbot.

La duración del sprint 1 se acordó de 11 días iniciando el 29/12/2021 y finalizando 12/01/2022

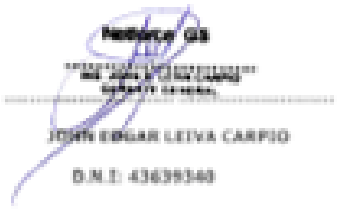

# **Inicio de sesión**

Se ha realizado el desarrollo de la pantalla de inicio del sistema para el rol del usuario/administrador

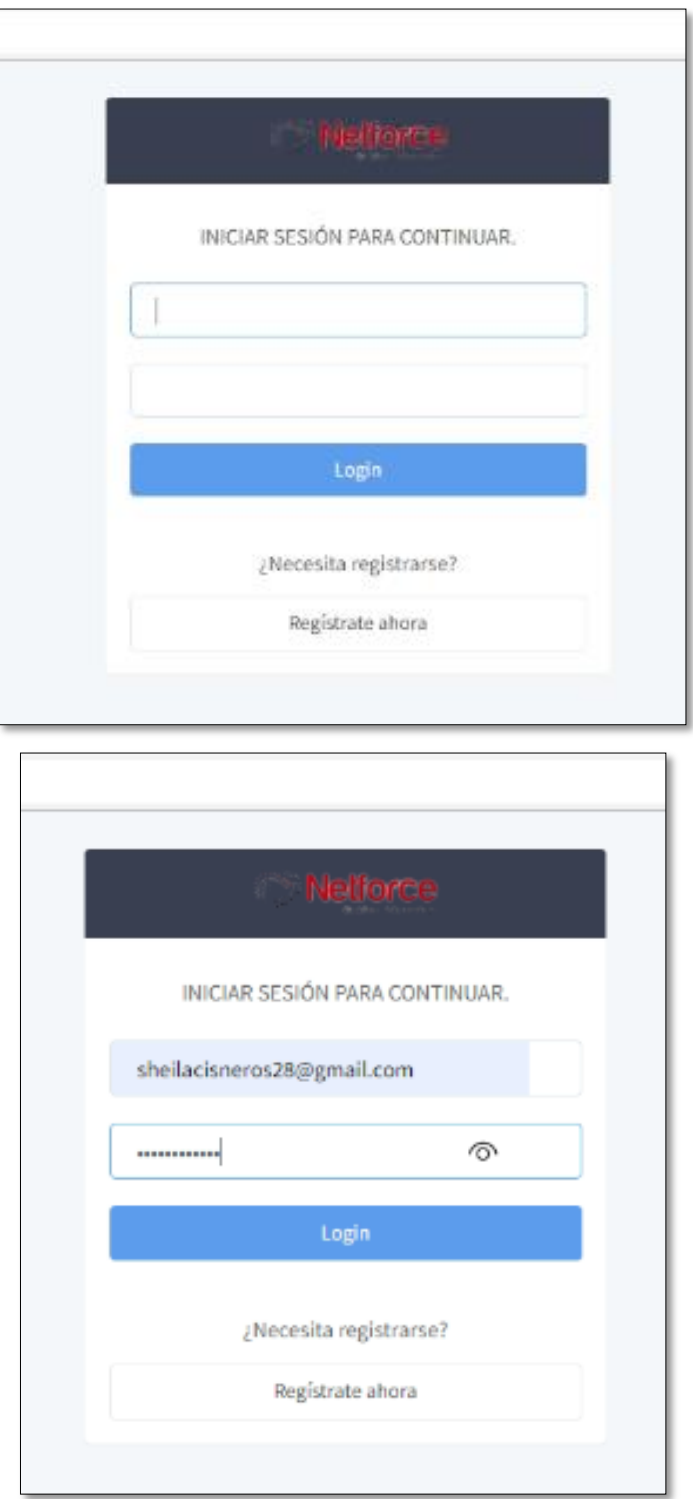

*Figura 66: Interfaz – Inicio Sesión*

## **Código login.blade.php**

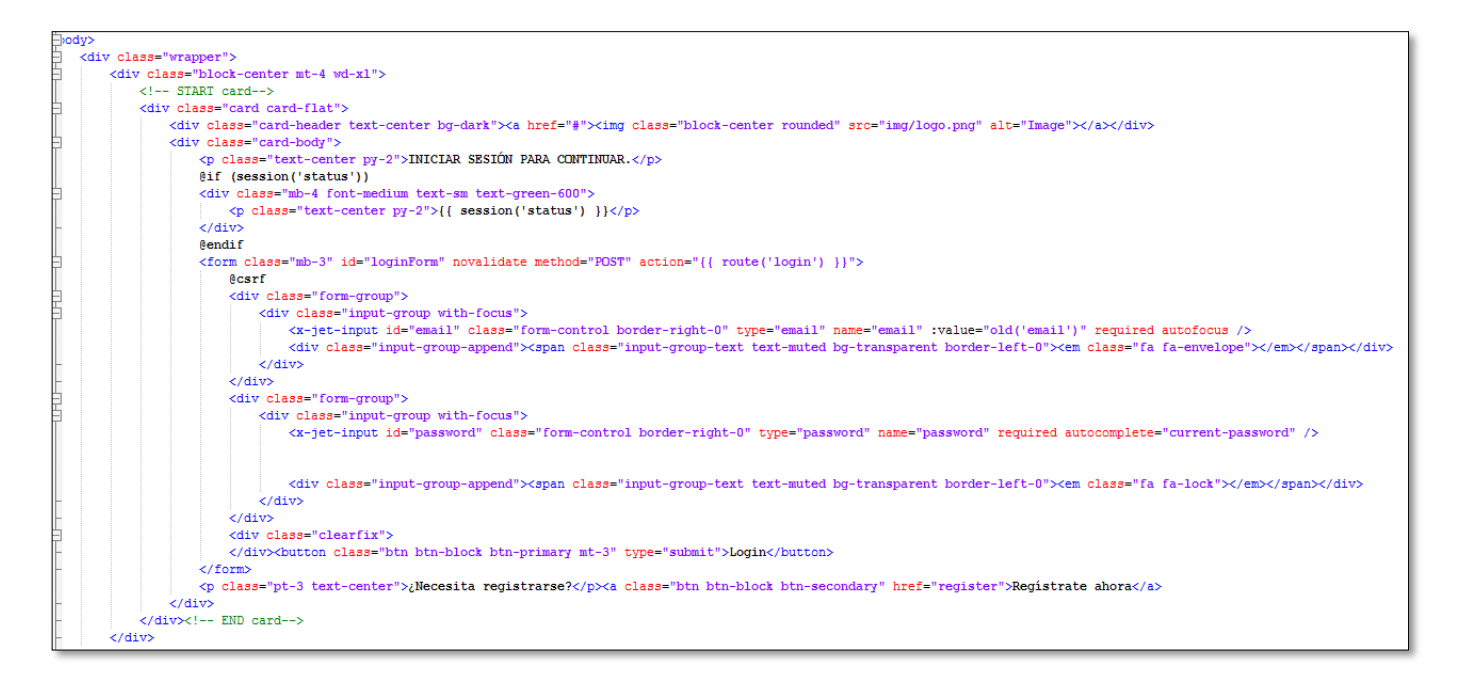

### **Pantalla de Inicio**

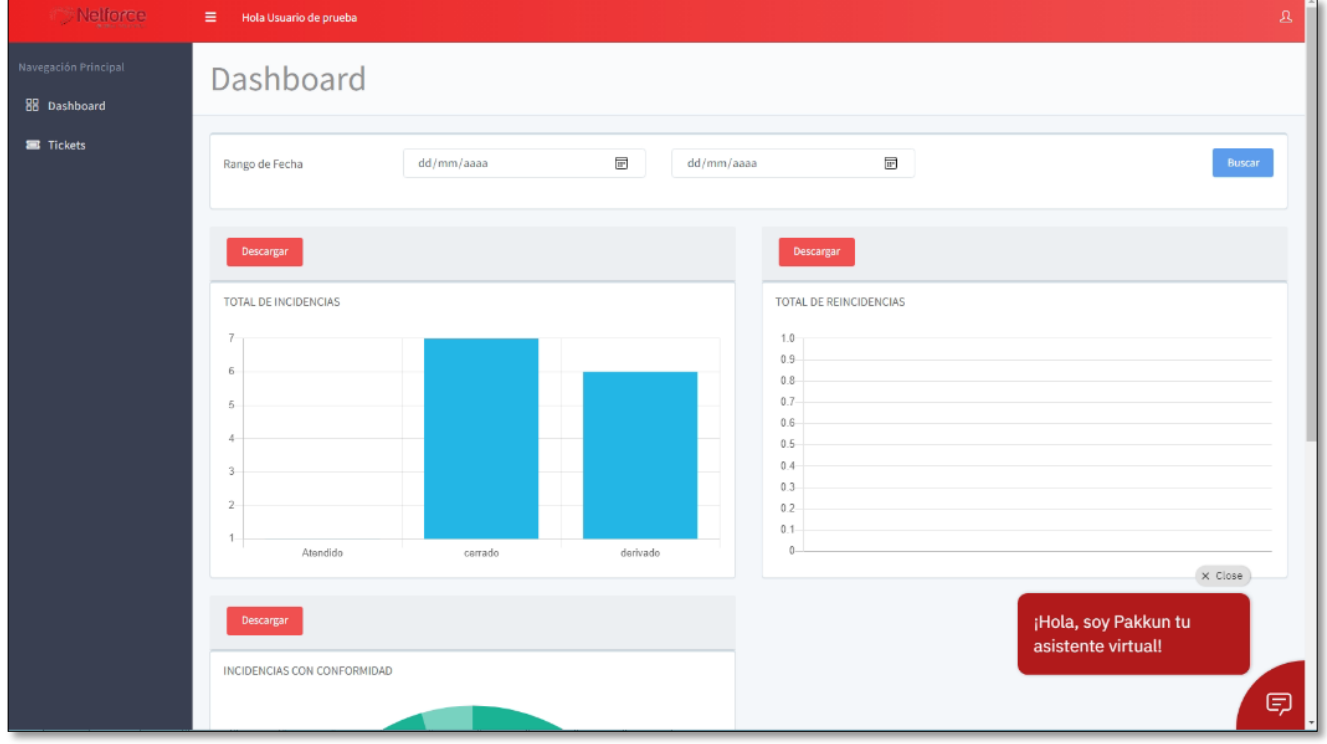

*Figura 67: Interfaz – Pantalla de inicio (usuario)*

# **Creación de la cuenta**

Se tiene que registrar el usuario del cliente en el sistema**.**

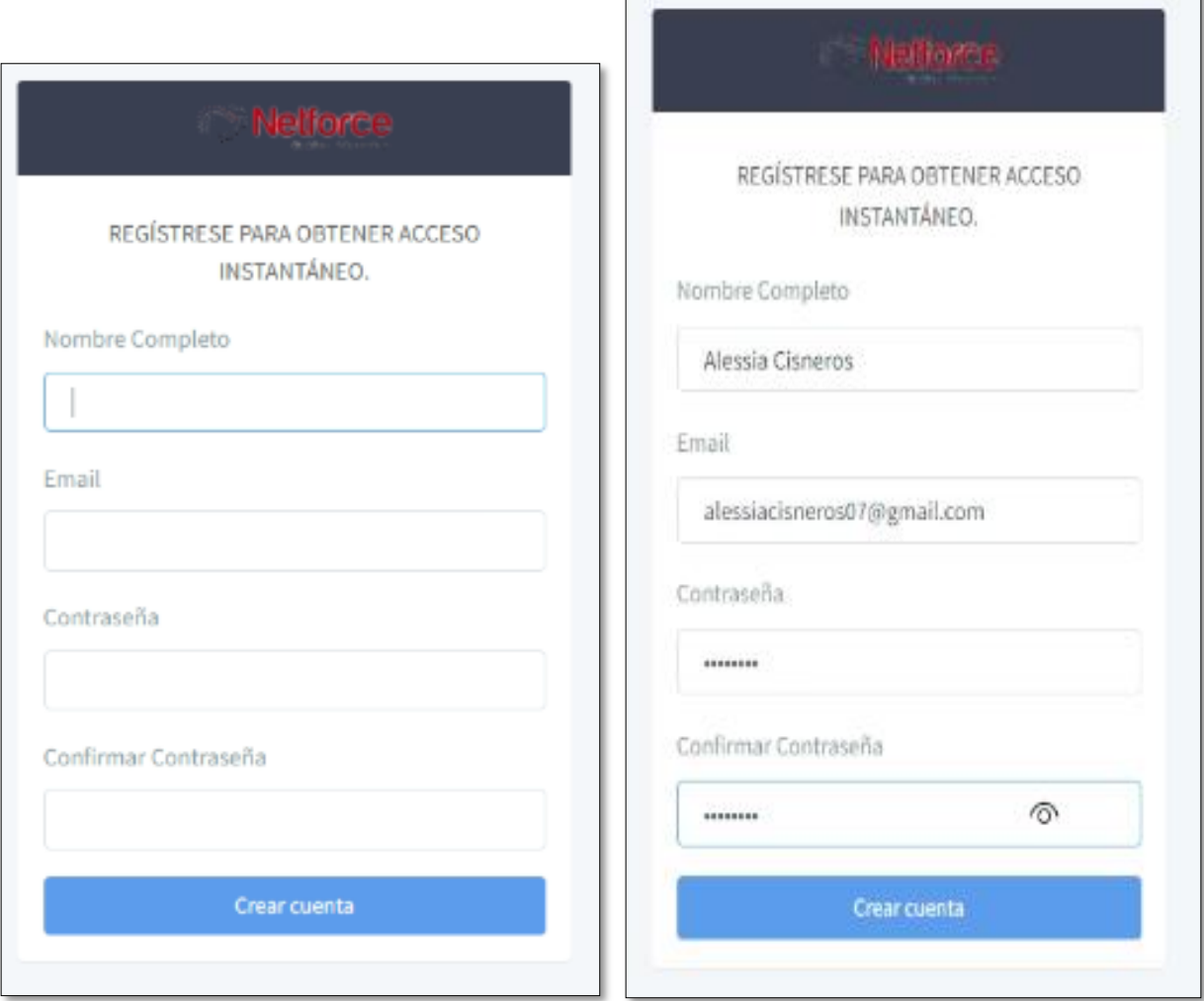

 $\Box$ 

*Figura 68: Interfaz – Creación de cuenta*

### User.blade.php

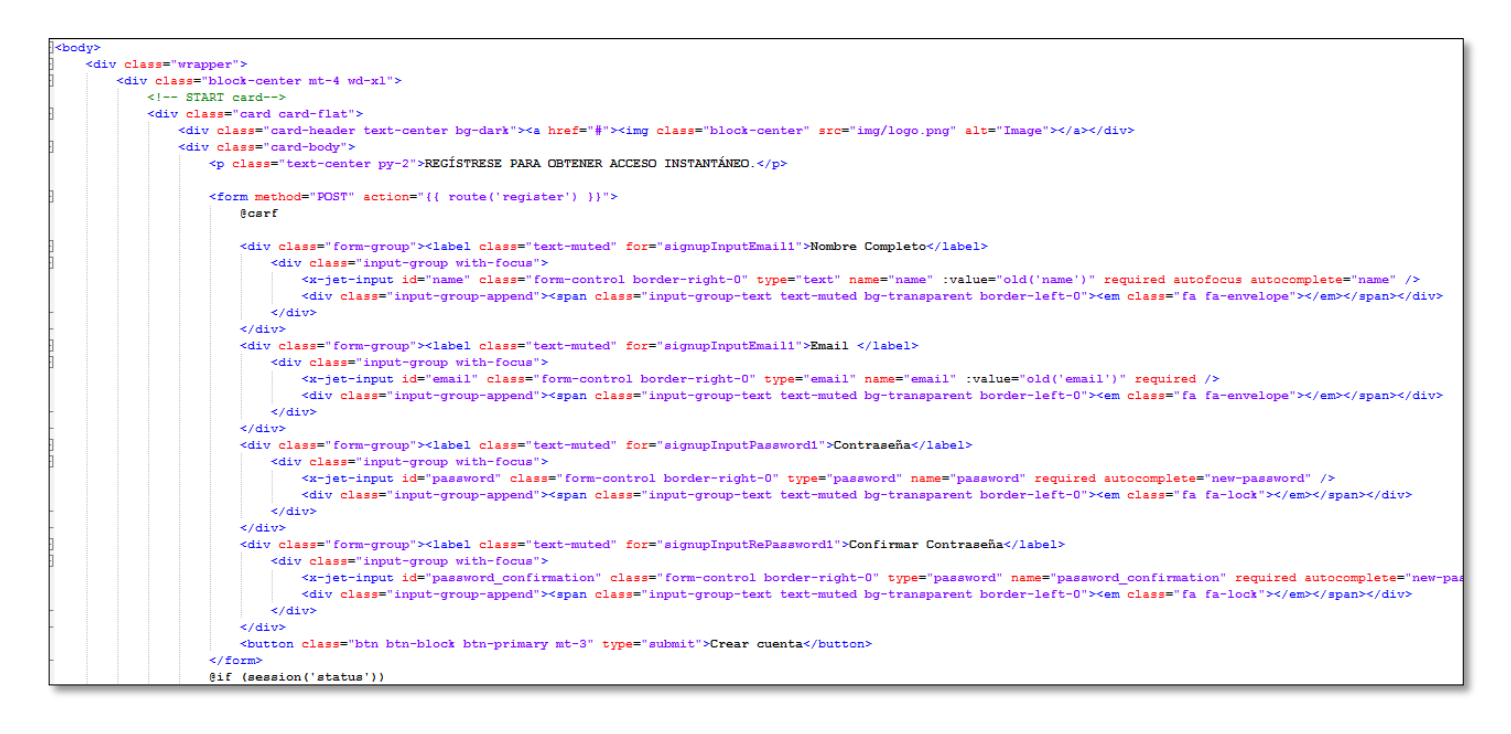

### **Verificación de la cuenta**

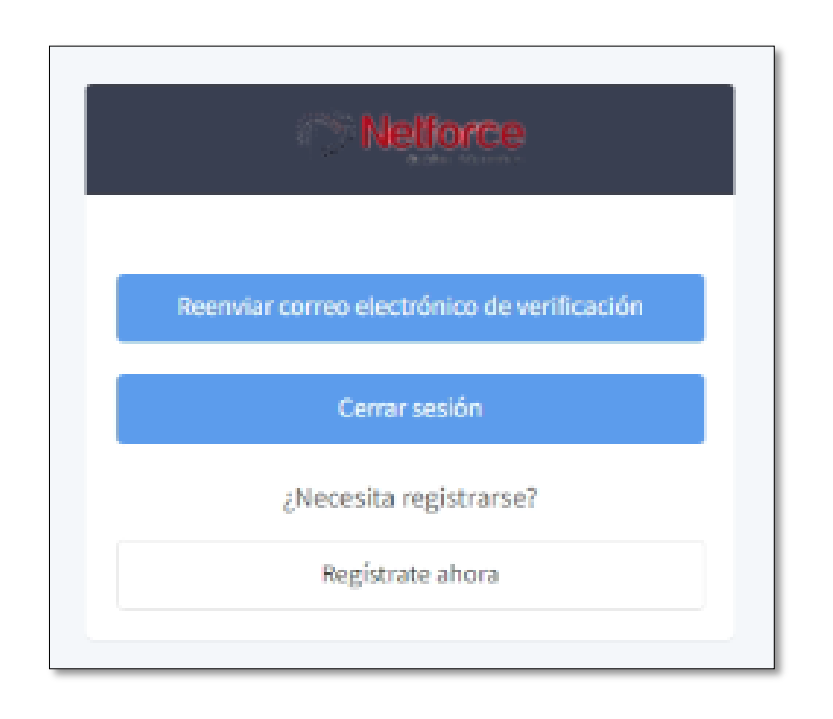

*Figura 69: Interfaz – Verificación de la cuenta*

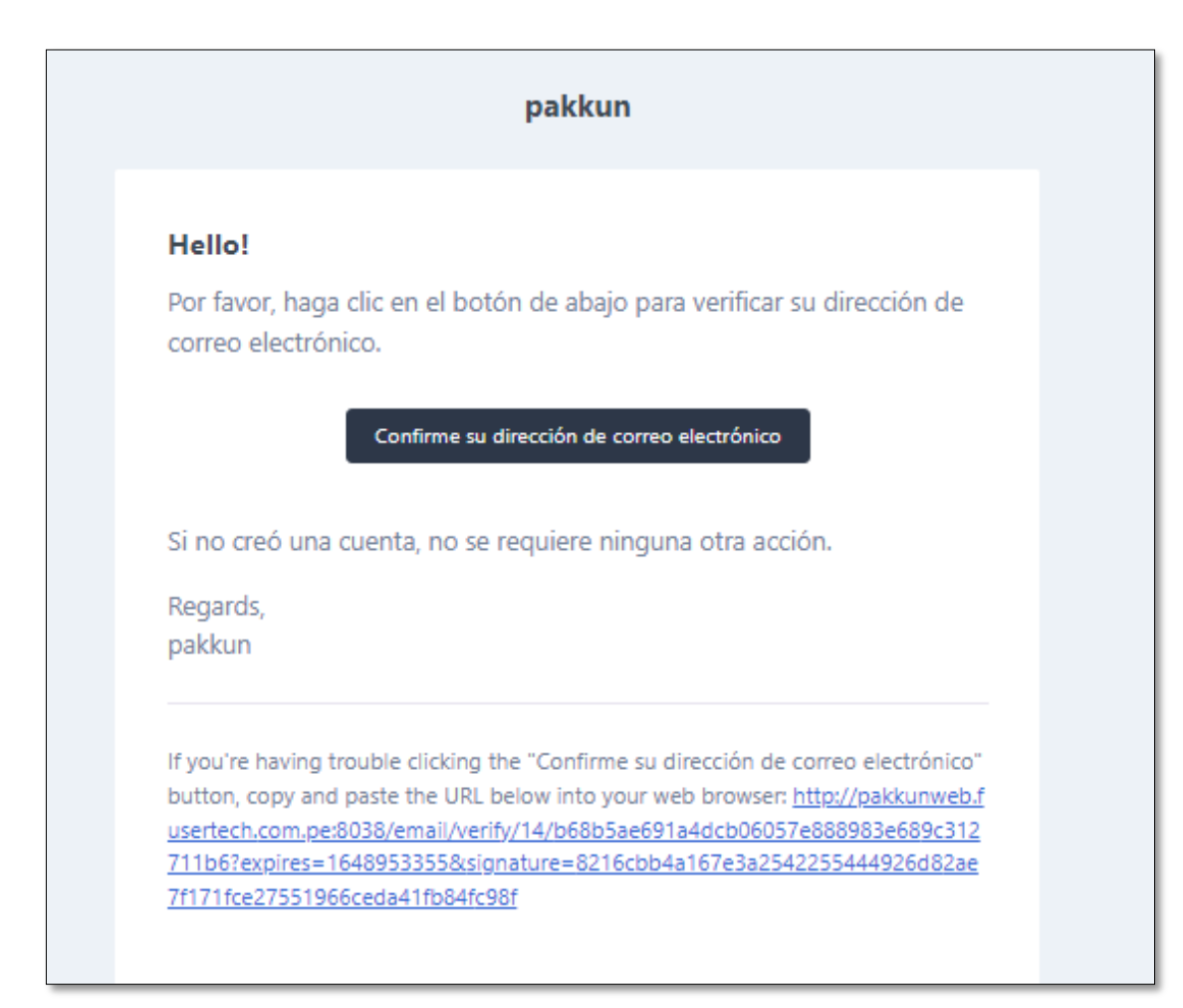

### *Figura 70: Interfaz – Correo de verificación*

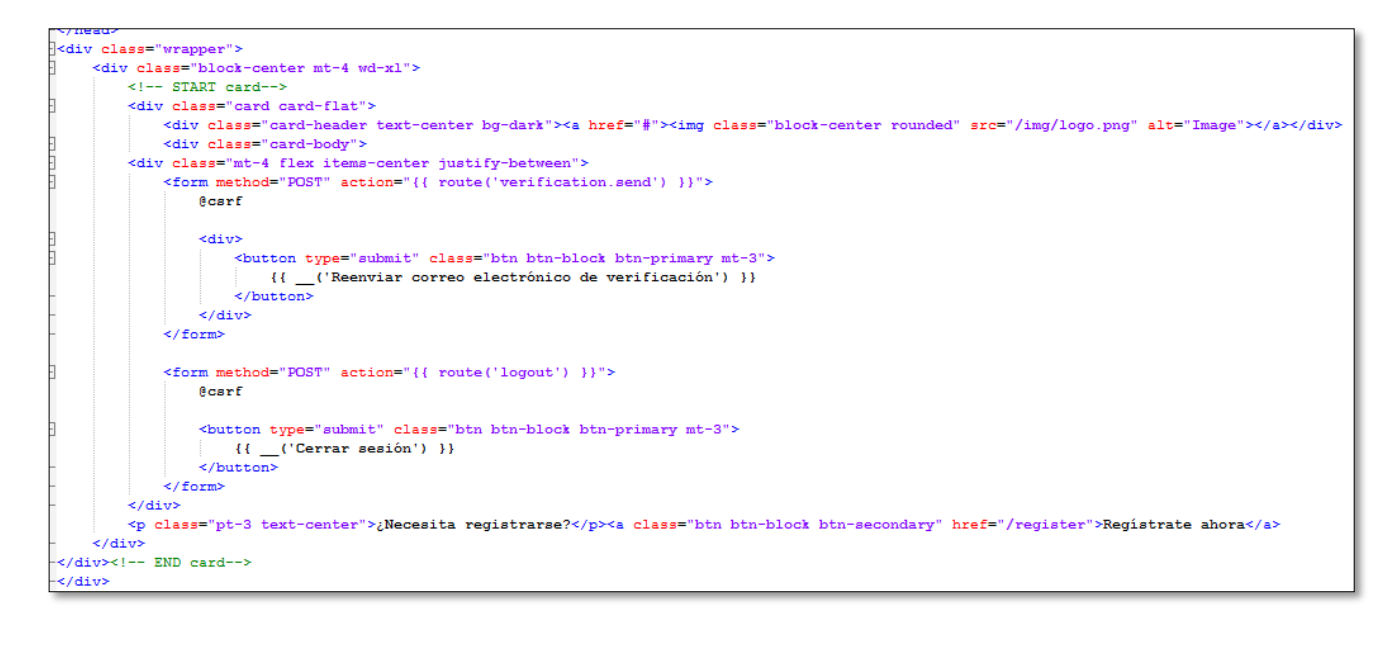

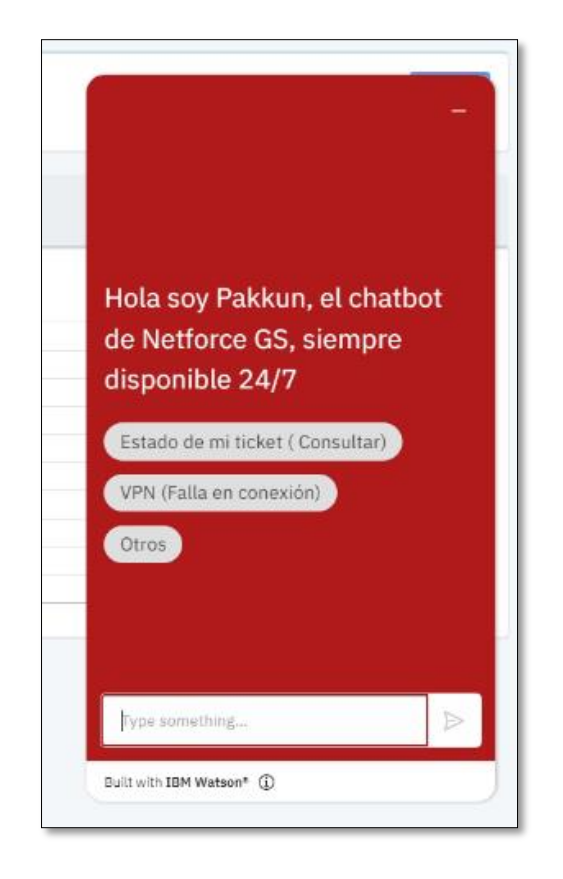

*Figura 71: Interfaz – Mostrar opciones y Saludar usuario*

*Figura 72: Interfaz – Mis Tickets (usuario)*

| C<br>$\forall_{\rho}$<br>D<br>$\oplus$<br>ร2≡<br>্রি<br>$\leftarrow$<br>$\rightarrow$<br>No sequro   pakkunweb.fusertech.com.pe:8038/tickets<br>సం<br>"ര |                                  |                                             |                                        |                       |  |  |  |  |  |  |  |
|----------------------------------------------------------------------------------------------------|----------------------------------|---------------------------------------------|----------------------------------------|-----------------------|--|--|--|--|--|--|--|
| Nelforce                                                                                                    | Ξ<br>Hola Yuri Hinostroza        |                                             |                                        | $\mathfrak A$         |  |  |  |  |  |  |  |
| Navegación Principal<br><b>88</b> Dashboard                                                                                                    | Lista de Tickets                 |                                             |                                        |                       |  |  |  |  |  |  |  |
| <b>E</b> Tickets                                                                                                    | Excel                            | Buscar:                                     | $\boxplus$<br>dd/mm/aaaa<br>dd/mm/aaaa | $\boxplus$            |  |  |  |  |  |  |  |
|                                                                                                    | Descripción<br>Codigo<br>本上      | Estado<br>Tipo<br>小<br>$\sim 10^{-1}$<br>不止 | Usuario<br>Fecha<br>$\sim$             | $\uparrow \downarrow$ |  |  |  |  |  |  |  |
|                                                                                                    | telefonia falla llamada<br>100   | Incidencia<br>cerrado                       | Yuri Hinostroza<br>2022-03-01 08:34:36 |                       |  |  |  |  |  |  |  |
|                                                                                                    | 101<br>error mobyx               | Incidencia<br>cerrado                       | Yuri Hinostroza<br>2022-03-01 08:59:36 |                       |  |  |  |  |  |  |  |
|                                                                                                    | 206<br>error 30 VPN              | Incidencia<br>cerrado                       | Yuri Hinostroza<br>2022-04-03 00:25:40 |                       |  |  |  |  |  |  |  |
|                                                                                                    | 207<br>error 30 VPN              | Incidencia<br>cerrado                       | Yuri Hinostroza<br>2022-04-03 00:30:01 |                       |  |  |  |  |  |  |  |
|                                                                                                    | 208<br>error 30 VPN              | Incidencia<br>derivado                      | Yuri Hinostroza<br>2022-04-03 00:34:31 |                       |  |  |  |  |  |  |  |
|                                                                                                    | sin servicio Telefonia IP<br>209 | Incidencia<br>cerrado                       | 2022-04-03 01:32:37<br>Yuri Hinostroza | Ξ                     |  |  |  |  |  |  |  |
|                                                                                                    | sin servicio Telefonia IP<br>210 | Incidencia<br>cerrado                       | Yuri Hinostroza<br>2022-04-03 01:34:00 |                       |  |  |  |  |  |  |  |

Código ticket.blade.php

```
@section('content')
<br />
div class="content-heading">
     <div>
         Lista de Tickets
    \langle/div>
-</div>
<div class="container-fluid">
    \langle!-- DATATABLE DEMO 1-->
    <div class="card">
         <div class="card-body">
E
             <table class="table table-striped my-4 w-100" id="datatable1">
à
                 <thead>
                     <tr>
                         <th data-priority="1">Codigo</th>
                         <th>Descripción</th>
                         <th>Tipo</th>
                         <th>Estado</th>
                         <th>Usuario</th>
                         <th>Fecha</th>
                     \langle/tr>
                 </thead>
                 <tbody>
                     @foreach($tickets as $ticket)
                     <tr>
                         <td>{{$ticket->id}}</td>
                         <td> {{$ticket->description}} </td>
                        <td> {{$ticket->type}} </td>
                         <td> {{$ticket->status}} </td>
                         <td> {{$ticket->name}} </td>
                         <td> {{$ticket->created_at}} </td>
                      </tr>
                     @endforeach
             </table>
             \frac{d}{dt}
```
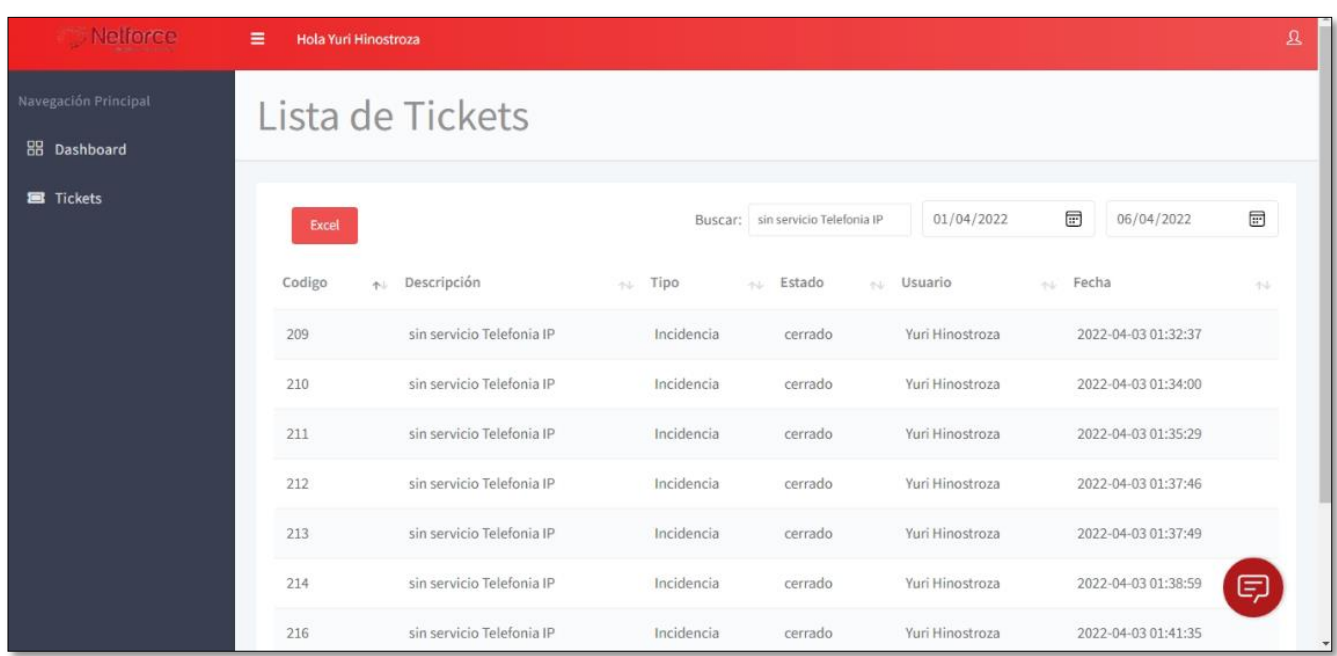

# *Figura 73: Interfaz – Filtrar por rango de fechas y búsqueda por descripción.*

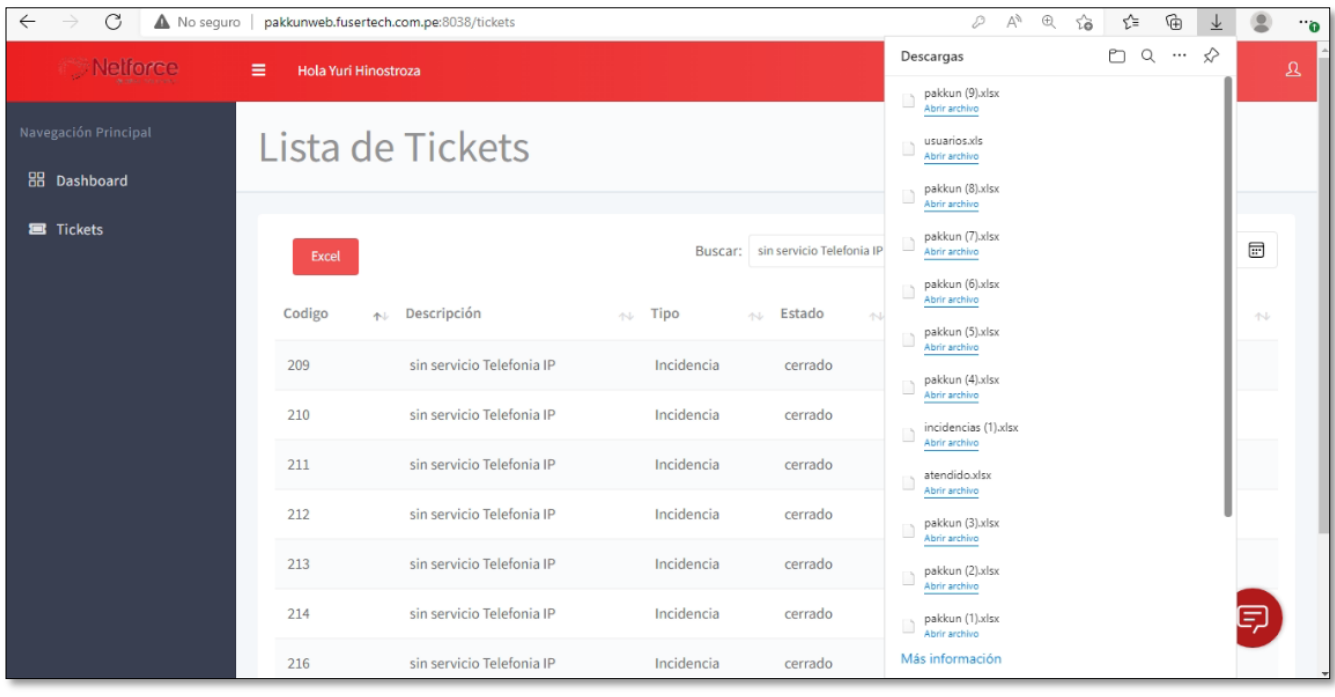

| 日り~ ピ~ ェ<br>Autoguardado ( )                                   |                |                  |                                                                                                    | pakkun (9).xlsx + |                                | Buscar (Alt+Q)<br>Ω     |                                   |                                                                                            |  |  |
|----------------------------------------------------------------|----------------|------------------|----------------------------------------------------------------------------------------------------|-------------------|--------------------------------|-------------------------|-----------------------------------|--------------------------------------------------------------------------------------------|--|--|
| Archivo                                                        |                | Inicio           | Disposición de página<br>Insertar                                                                    |                   | Fórmulas                       | Datos                   | Vista<br>Revisar                  | Kutools ™<br>Kutools Plus                                                                  |  |  |
| Pegar                                                          | Х              |                  | $\sim$ 11 $\sim$ A <sup>*</sup> A <sup>*</sup><br>Calibri<br>N K S * H *   M * A *   룸 풀 풀 플 프 폴 圓 * |                   | $\Xi \equiv \equiv \equiv \gg$ | 흲                       | General<br>四 ~ % 000 % - 5 .8     | Formato condicional v<br>$\frac{1}{2}$ Dar formato como tabla $\sim$<br>Estilos de celda ~ |  |  |
|                                                                |                | Portapapeles [5] | Fuente                                                                                               | $\overline{u}$    | Alineación                     | $\overline{\mathbb{R}}$ | $\overline{\mathbf{N}}$<br>Número | Estilos                                                                                    |  |  |
| $f_x$<br>H <sub>16</sub><br>$\overline{\mathbf v}$<br>$\times$ |                |                  |                                                                                                    |                   |                                |                         |                                   |                                                                                            |  |  |
| $\gg$                                                          |                | $\overline{A}$   | B                                                                                                    |                   | c                              | D                       | E                                 | F                                                                                          |  |  |
|                                                                | 1              |                  | pakkun                                                                                               |                   |                                |                         |                                   |                                                                                            |  |  |
| æ                                                              | $\overline{2}$ | Codigo           | <b>Descripción</b>                                                                                   |                   | Tipo                           | <b>Estado</b>           | <b>Usuario</b>                    | Fecha                                                                                      |  |  |
| 有                                                              | 3              |                  | 209 sin servicio Telefonia IP                                                                        |                   | Incidencia                     | cerrado                 | Yuri Hinostroza                   | 2022-04-03 01:32:37                                                                        |  |  |
|                                                                | 4              |                  | 210 sin servicio Telefonia IP                                                                        |                   | Incidencia                     | cerrado                 | Yuri Hinostroza                   | 2022-04-03 01:34:00                                                                        |  |  |
| a                                                              | 5              |                  | 211 sin servicio Telefonia IP                                                                        |                   | Incidencia                     | cerrado                 | Yuri Hinostroza                   | 2022-04-03 01:35:29                                                                        |  |  |
| 朋                                                              | 6              |                  | 212 sin servicio Telefonia IP                                                                        |                   | Incidencia                     | cerrado                 | Yuri Hinostroza                   | 2022-04-03 01:37:46                                                                        |  |  |
|                                                                | $\overline{7}$ |                  | 213 sin servicio Telefonia IP                                                                        |                   | Incidencia                     | cerrado                 | Yuri Hinostroza                   | 2022-04-03 01:37:49                                                                        |  |  |
| 恐                                                              | 8              |                  | 214 sin servicio Telefonia IP                                                                        |                   | Incidencia                     | cerrado                 | Yuri Hinostroza                   | 2022-04-03 01:38:59                                                                        |  |  |
|                                                                | 9              |                  | 216 sin servicio Telefonia IP                                                                        |                   | Incidencia                     | cerrado                 | Yuri Hinostroza                   | 2022-04-03 01:41:35                                                                        |  |  |

*Figura 74: Resultado de reporte.*

*Figura 75: Interfaz – Visualizar Dashboard*

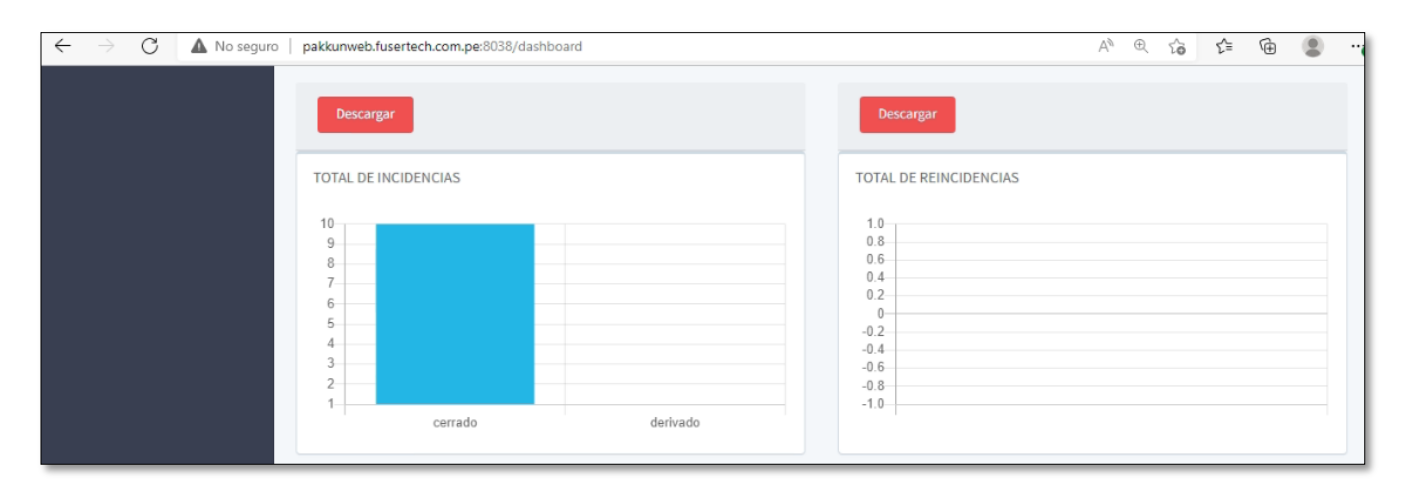

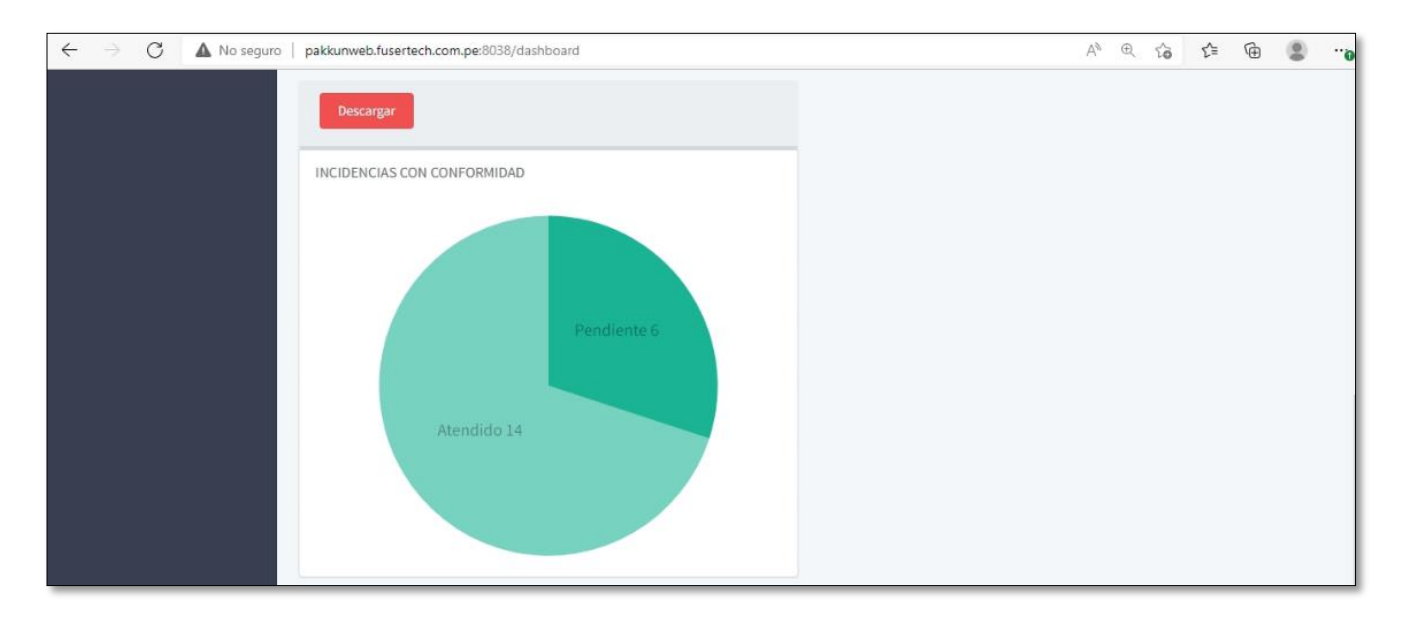

### **Revisión del sprint 1**

En la revisión del sprint 1 final se menciona el esfuerzo estimado y el esfuerzo real aplicado para el desarrollo de cada tarea.

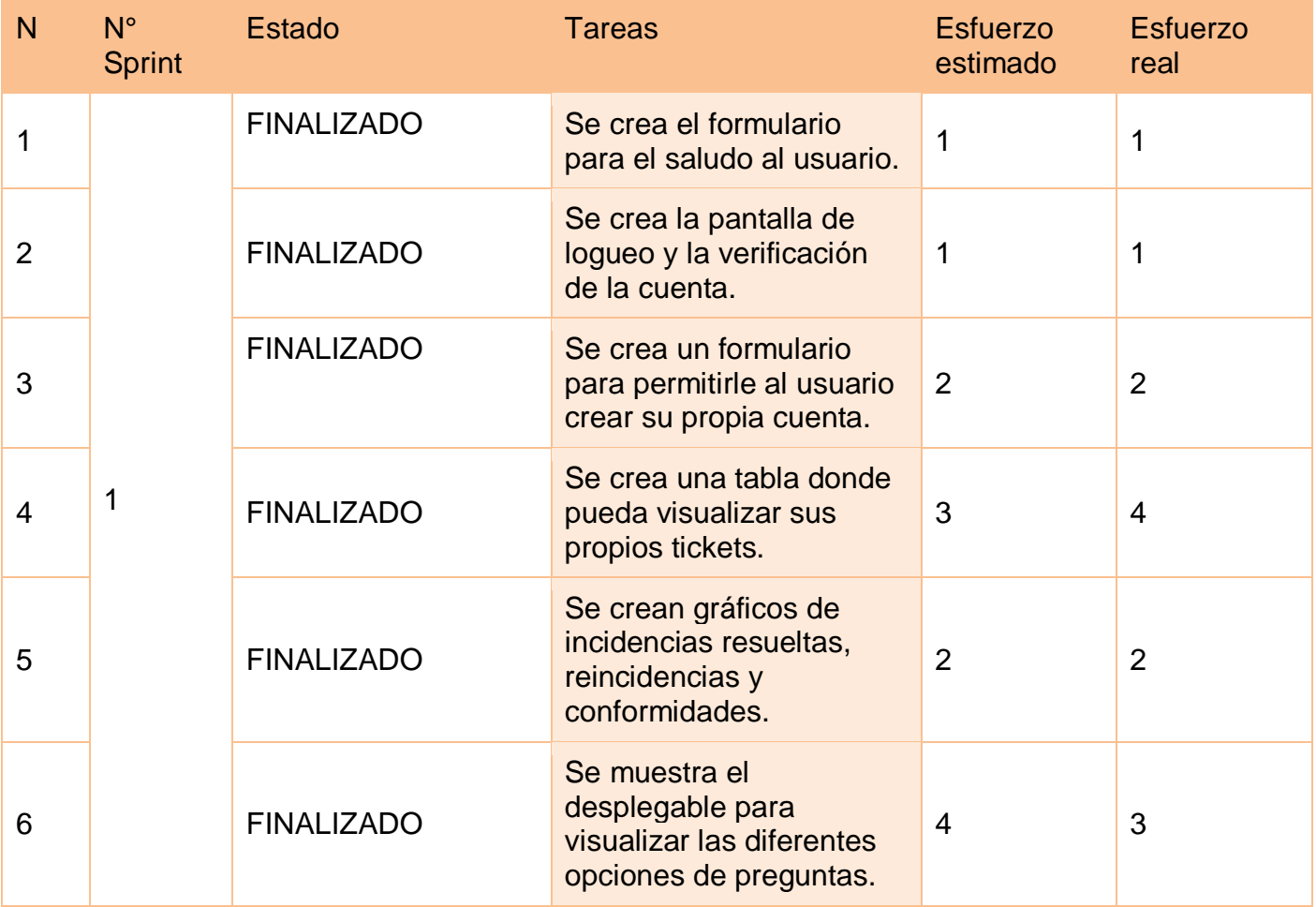

En el siguiente grafico se muestra el detalle del esfuerzo estimado / esfuerzo real.

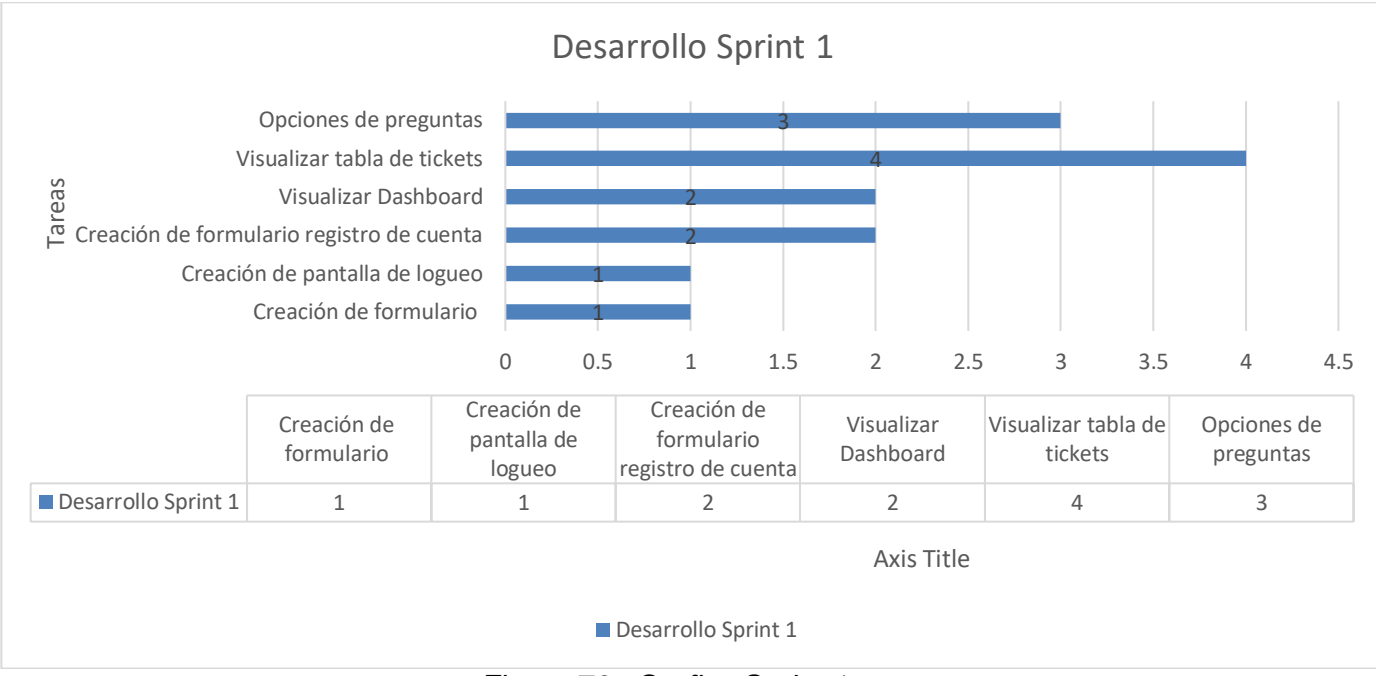

*Figura 76: Grafico Sprint 1*

### **SPRINT 2**

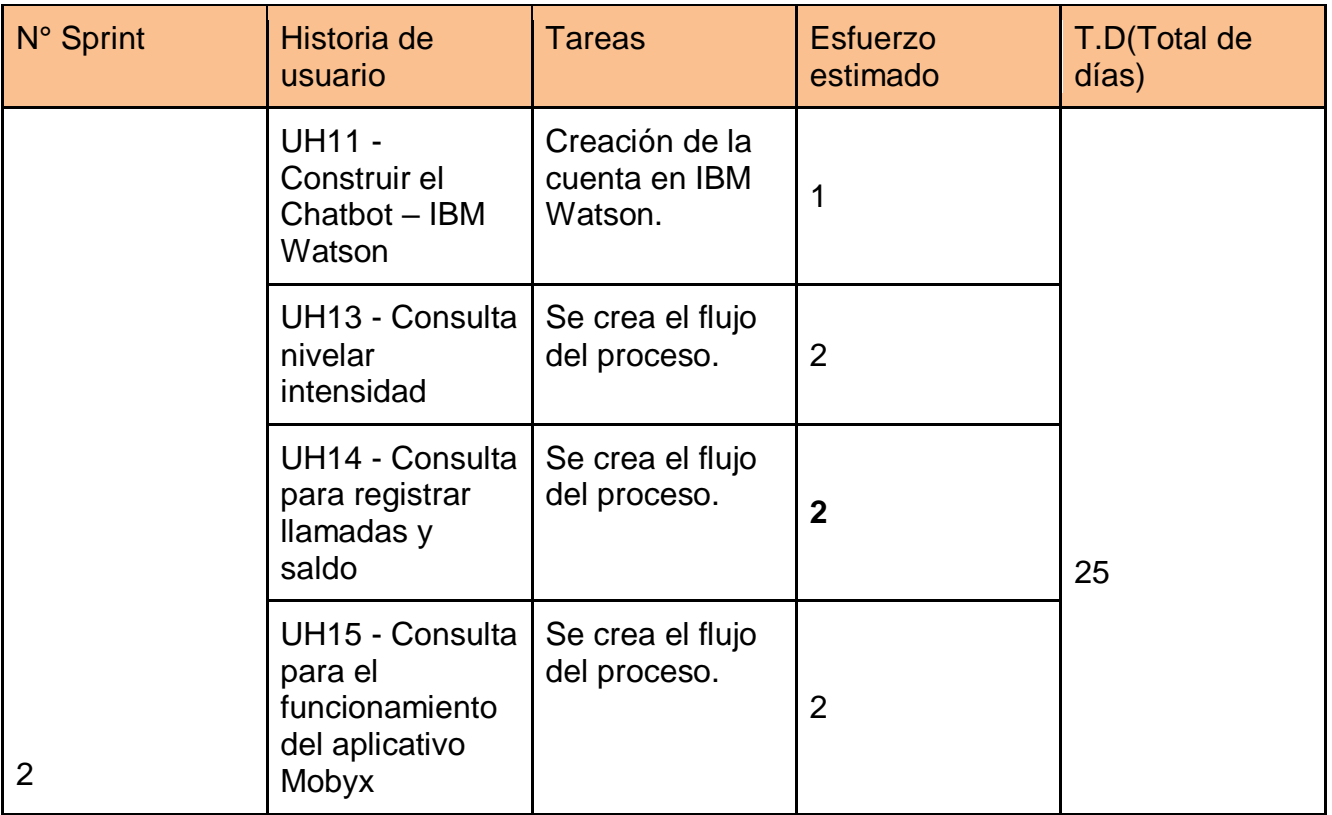

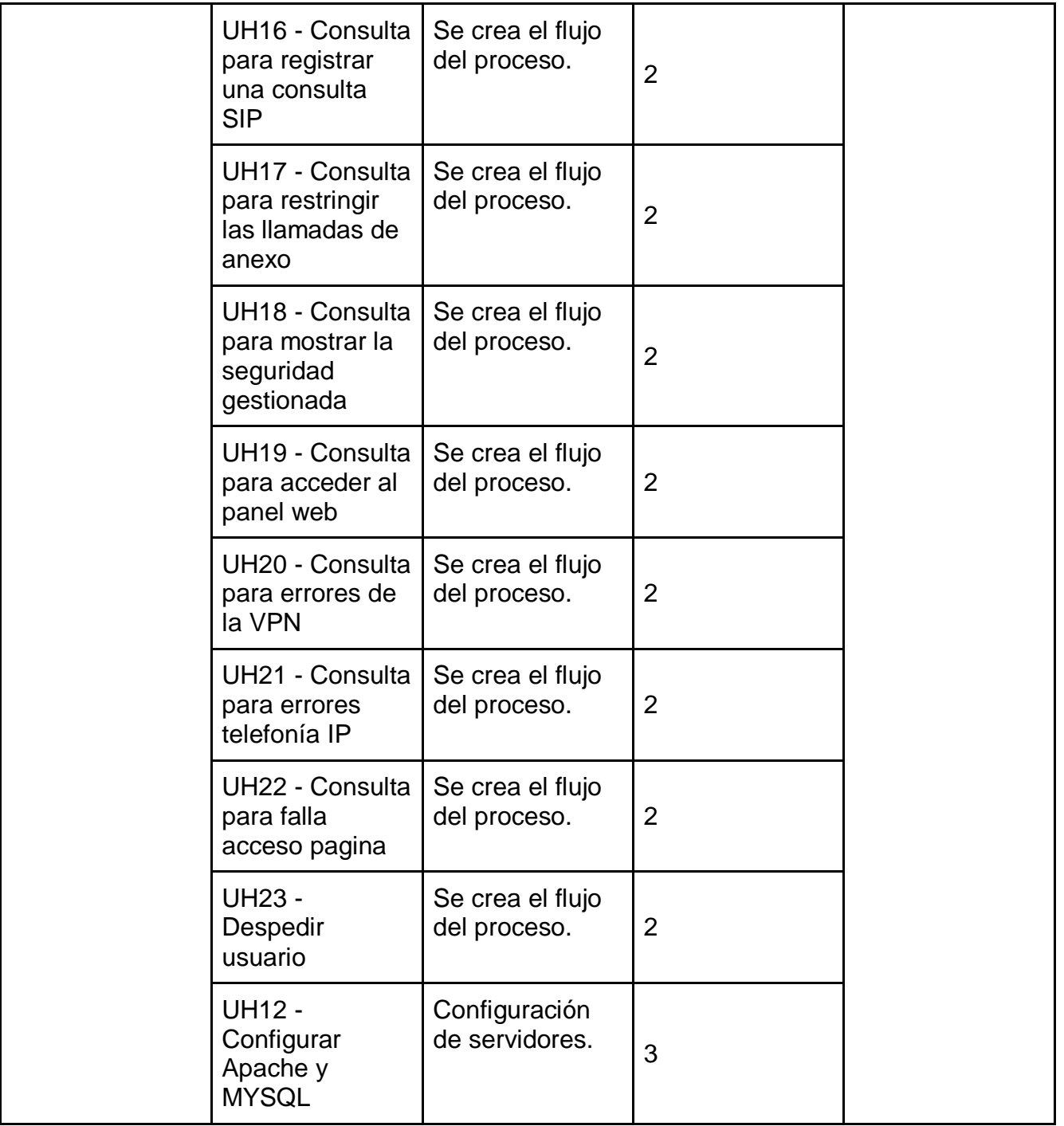

# **Reunión de planificación**

Se realiza la reunión con el Equipo Scrum, para el desarrollo del Sprint 2, se incluye la construcción del chatbot, se realizan las conexiones a la base de datos y se crea la conversación del chatbot.

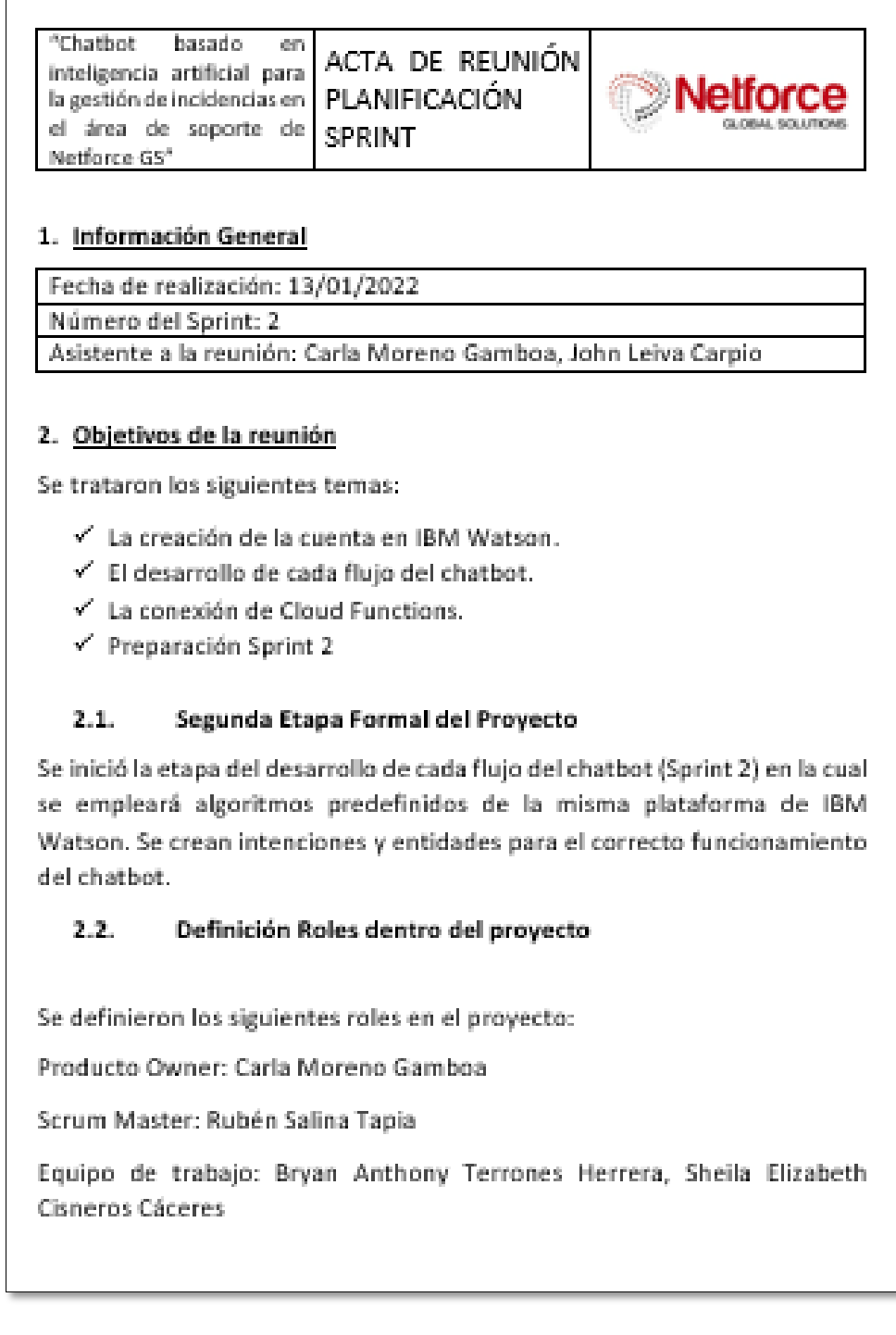

#### $2.3.$ Plan de comunicación.

Se estableció que, para la gestión del segundo Sprint, se considerarán 13 historias de usuario de la pila del Backlog, las cuales permitirán cumplir con el segundo objetivo del proyecto, entrenar al chatbot en base a preguntas definidas.

Se acordó que se trabajaría de lunes a viernes de la siguiente forma: Lun-Vier: 2 Hora de trabajo por miembro de equipo.

#### Definir la plataforma tecnológica  $2.4.$

Watson Assistan y Cloud Functions.

#### $2.5.$ Preparación Sprint 2

El product Owner inició incluyendo en la pila del producto (Product Backlog) 13 historias de usuario.

Estas son:

H1: Creación de la cuenta en IBM Watson.

H2: Se crea el flujo de Consulta nivelar intensidad

H3: Se crea el flujo de Consulta para registrar llamadas y saldo

H4: Se crea el flujo de Consulta para el funcionamiento del aplicativo Mobyx

H5: Se crea el flujo de Consulta para registrar una consulta SIP

H6: Se crea el flujo de Consulta para restringir las llamadas de anexo

H7: Se crea el flujo de Consulta para mostrar la seguridad gestionada

H8: Se crea el flujo de Consulta para acceder al panel web

H9: Se crea el flujo de Consulta para errores de la VPN

H10: Se crea el flujo de Consulta para errores telefonía IP

H11: Se crea el flujo de Consulta para falla acceso pagina.

H12: Se crea el flujo de Despedir usuario

H13: Configurar Node JS y MYSQL

El product Owner definió la prioridad de cada historia de usuario de la siguiente forma:

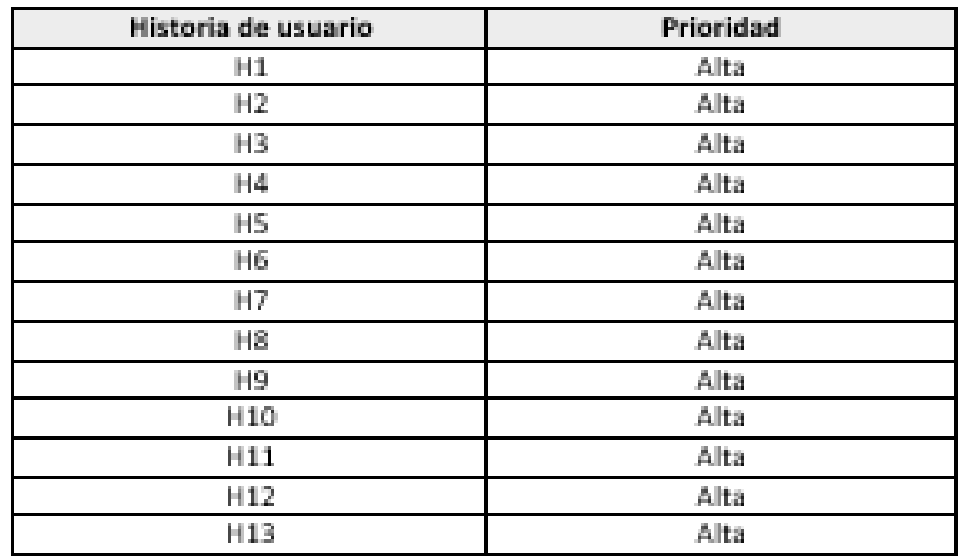

Entretanto se acordó que en el tercer Sprint el desarrollo de la pantalla del administrador y sus funcionalidades.

La duración del sprint 2 se acordó de 25 días iniciando el 13/01/2022 y finalizando 15/02/2022

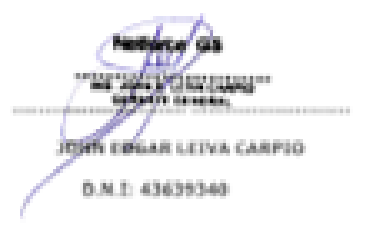

Creación de entidades en la plataforma de IBM Watson.

Se han creado las diferentes entidades que entrenan al chatbot.

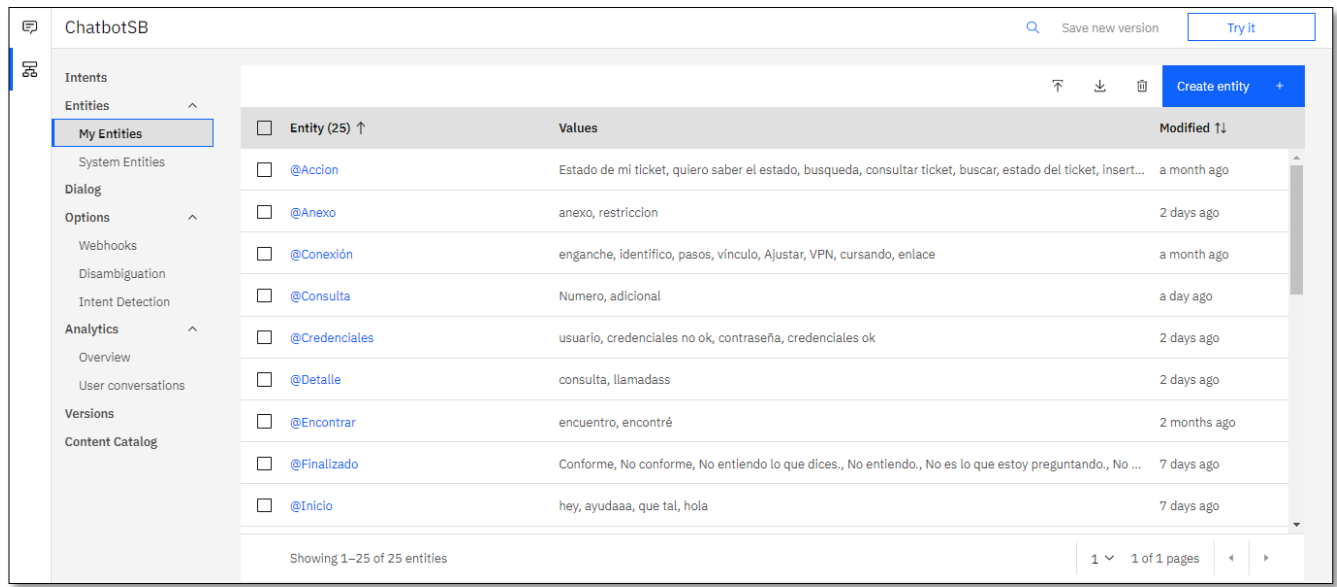

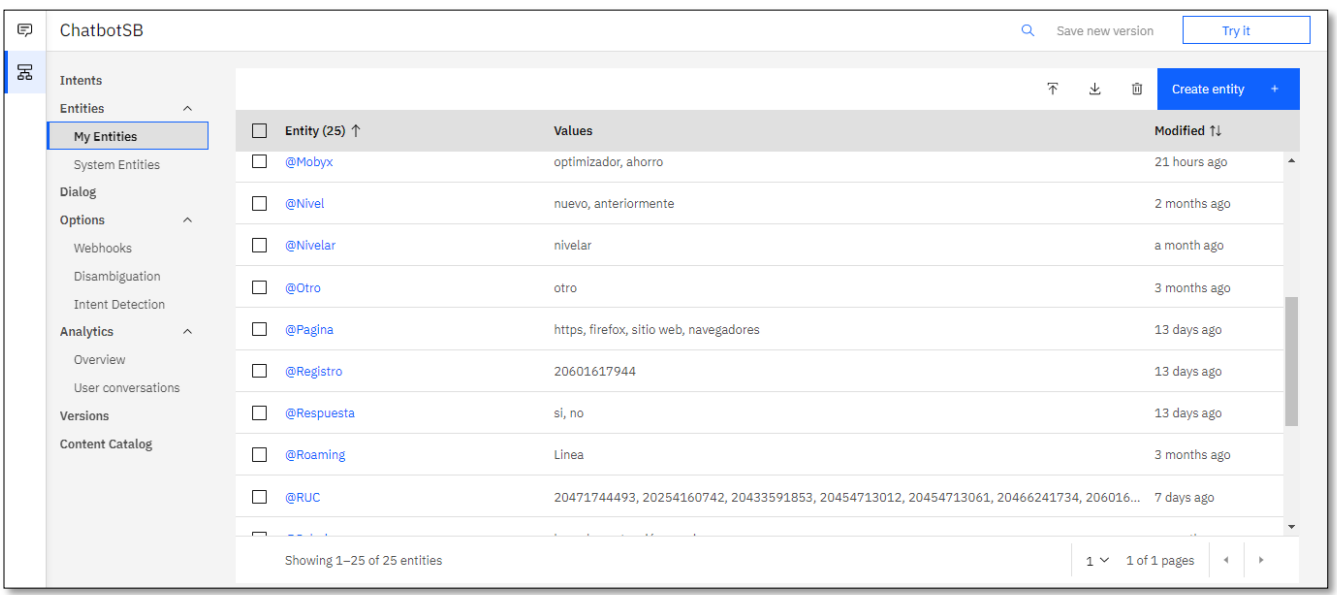

*Figura 77: Entidades*

Para cada entidad se ha detallado el valor que estará buscando el chatbot al momento de realizar la búsqueda en el web chat.

### **El detalle de Finalizado**

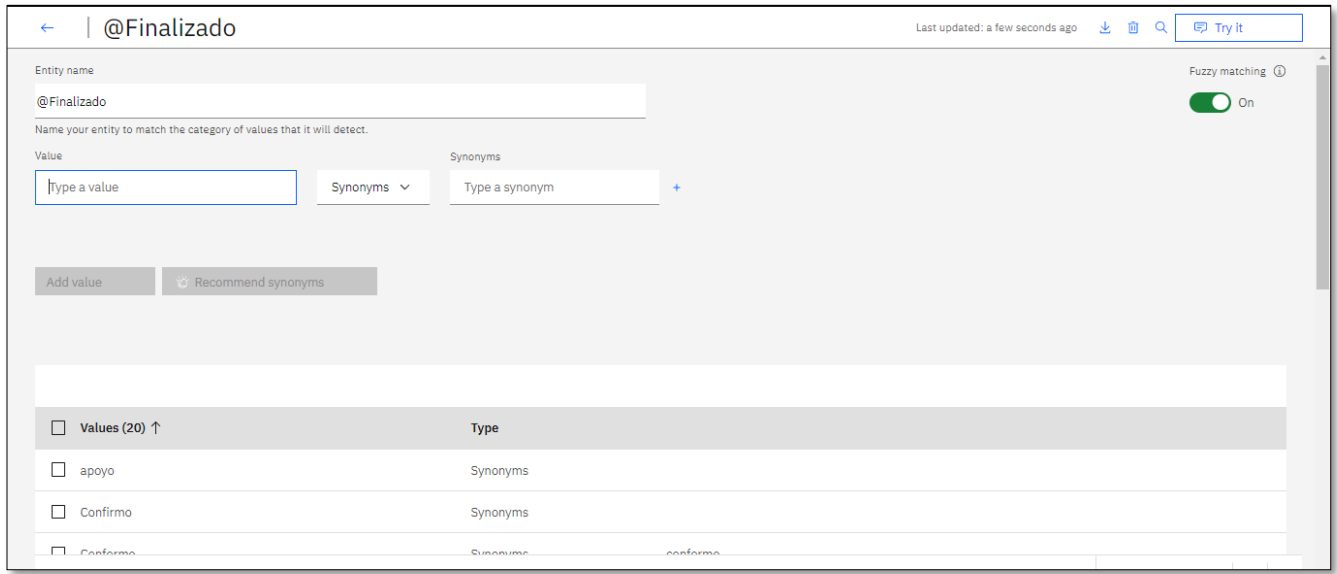

Creación de intenciones en la plataforma de IBM Watson.

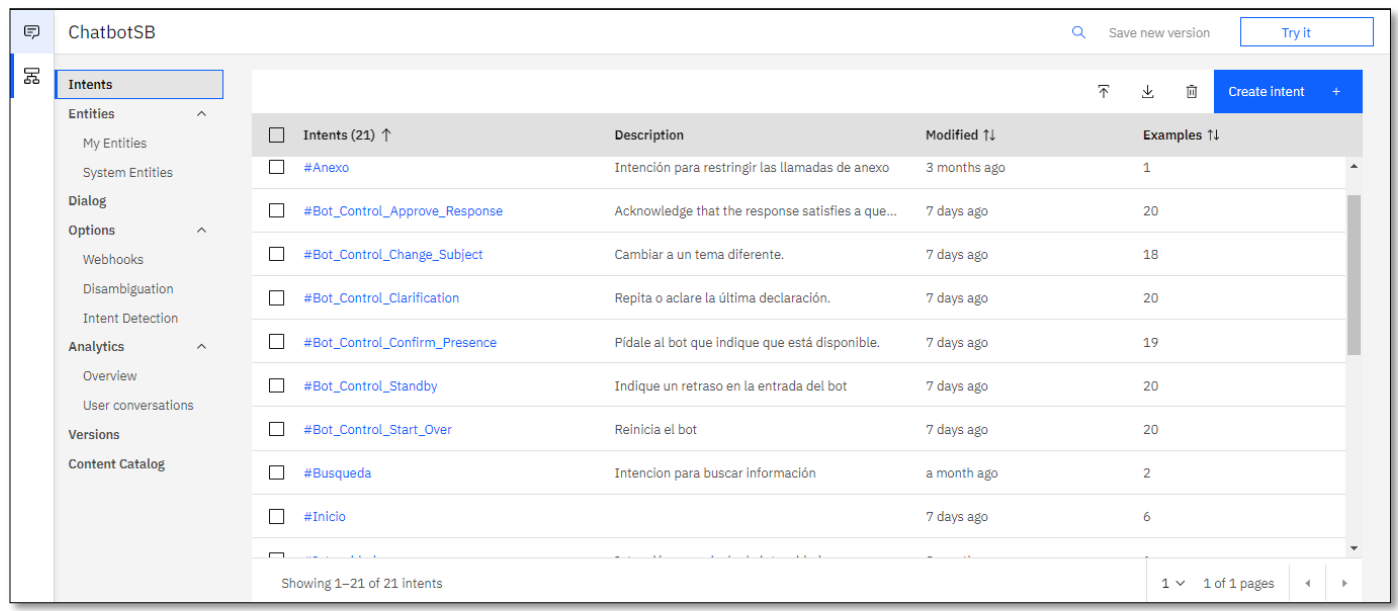

*Figura 78: Intenciones*

Para cada intención se ha generado una pregunta con palabras claves que reconozca el chatbot al momento de realizar la búsqueda.

## **Detalle de Approve**

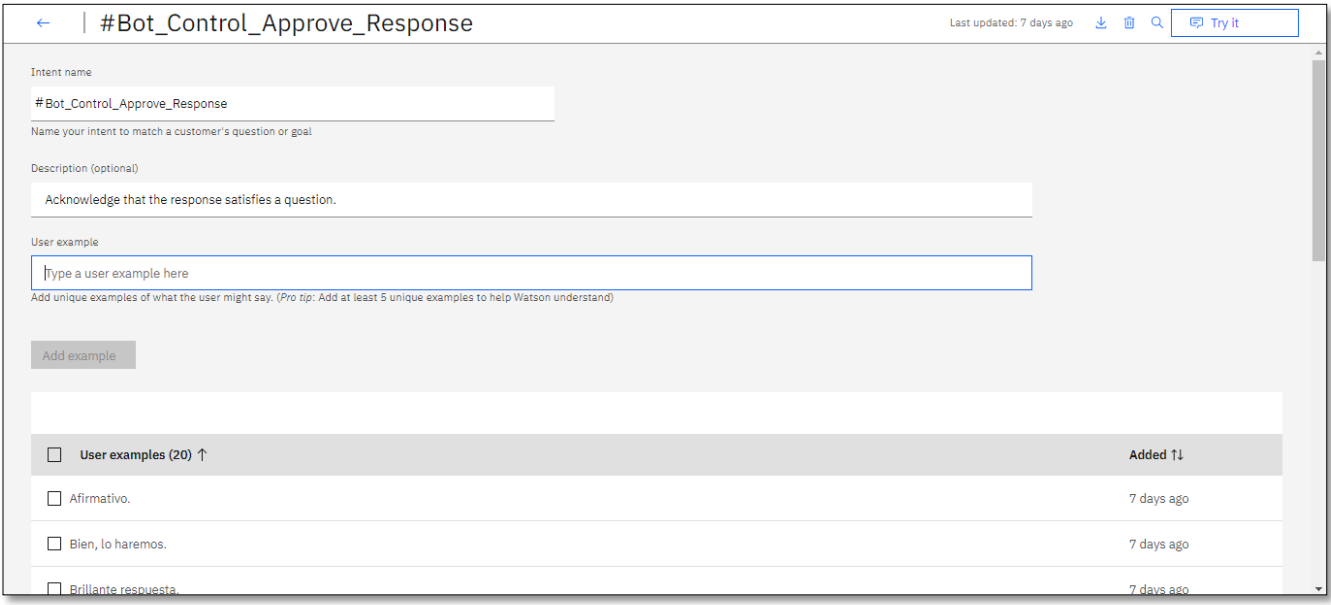

Creación de diálogo en la plataforma de IBM Watson.

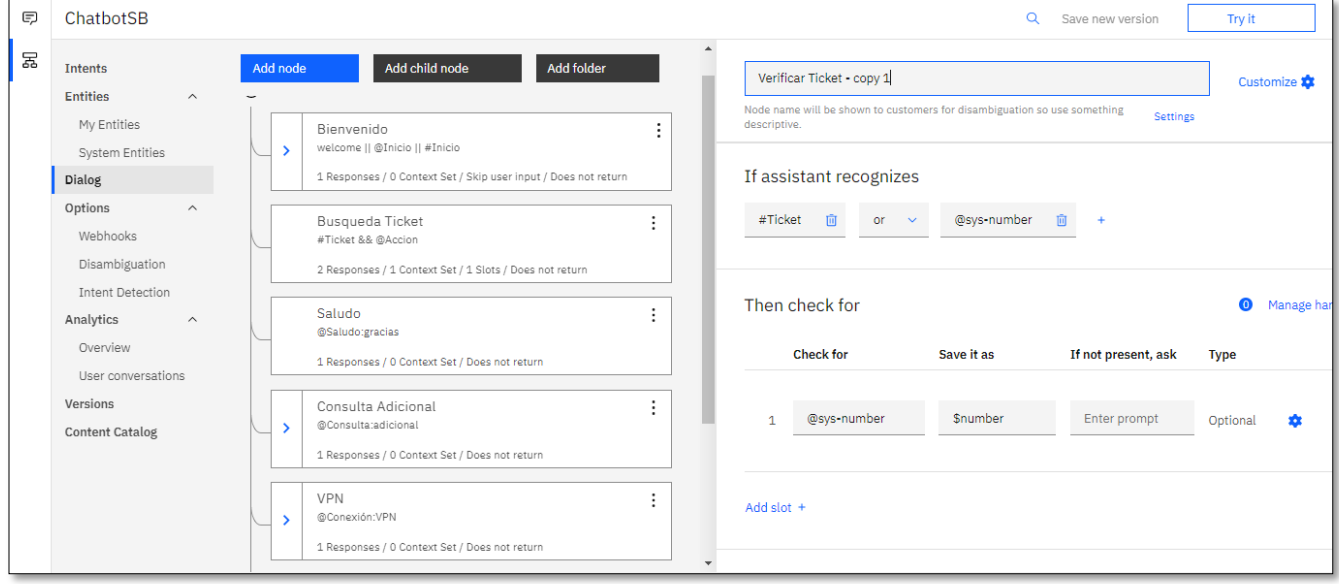

## *Figura 79: Dialogo*

Para crear cada nodo se ha vinculado la entidad y la intención creada anteriormente, y se ha

creado la conversación que tendrá el chatbot con el entrenamiento respectivo.

### **Detalle nodo Telefonia IP**

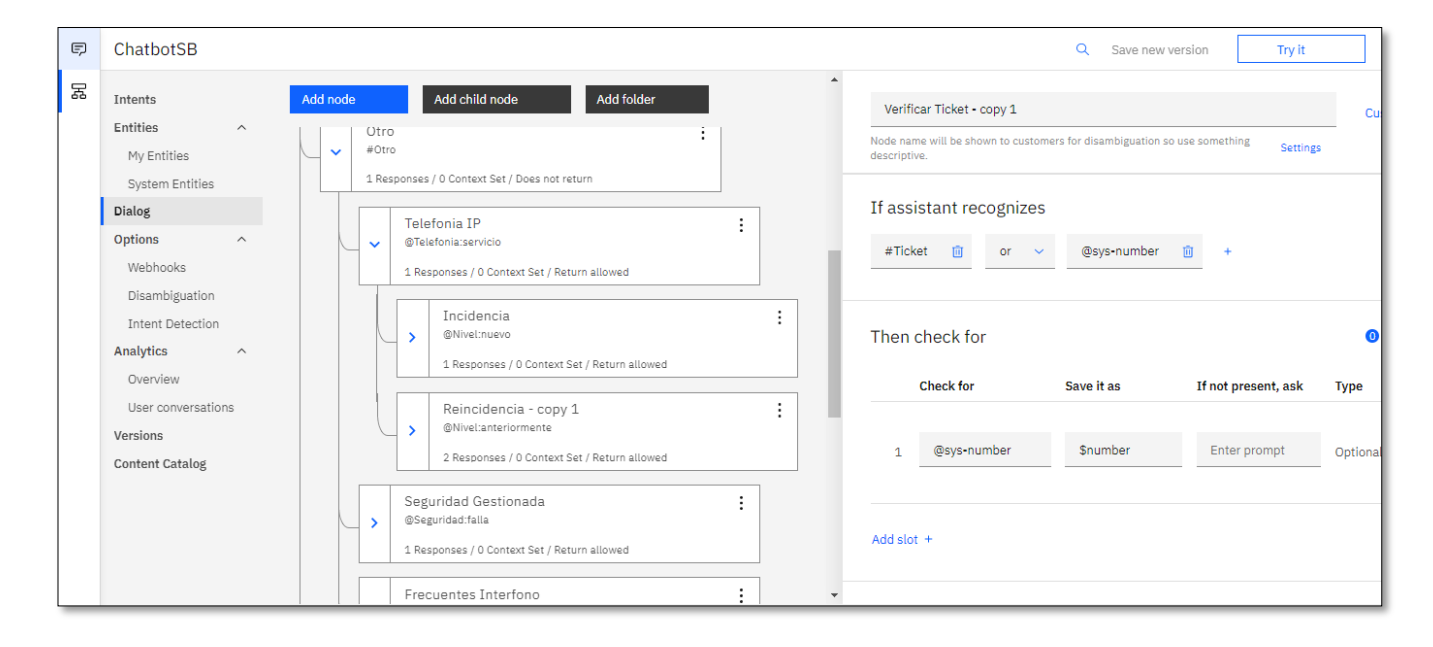

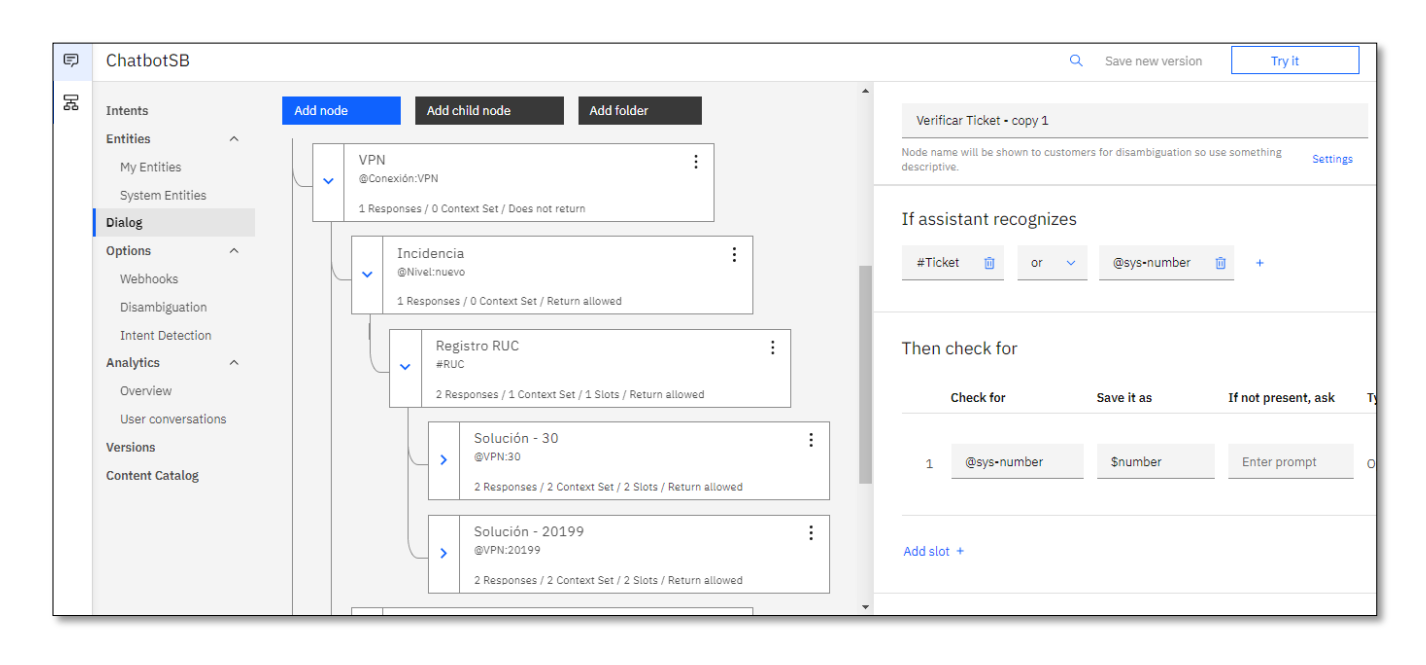

### IBM Cloud Functions – Actions

```
\mathbf{1}<?php
         function main(array $args): array
  う
  \frac{1}{3} +
         €
  \overline{4}$numeroTicket = $args["numeroTicket"];
                 $numerolicketActualizar =$arg5["resultado_ticket"];<br>$numerolicketActualizar =$arg5["resultado_ticket"];<br>$detalle1_chatbot = $arg5["detalle1"];<br>$detalle2_chatbot = $arg5["detalle1"];<br>$detalle2_chatbot =$arg5["detalle2"];<br>$d
  \overline{\mathbf{s}}\acute{\text{6}}7
  \overline{8}\overline{q}10
                 $tipo_chatbot = $args["tipo"];
                $id_usuario = $args["RUC"];<br>$id_usuario = $args["RUC"];<br>$id_usuario2 = $args["RUC2"];<br>$estado = $args["estado"];<br>$userId_re=$args["userId"];
11121314$mysql_server_name = "168.62.199.69";<br>$mysql_username = "pakkun";<br>$mysql_username = "pakkunweb$$*";
1516
17$mysql_database = "pakkun";
18
19
                 $con = mysqli_connect($mysql_server_name, $mysql_username, $mysql_password, $mysql_database);
20
21\,22 -if ($id_usuario!='') {<br>$sql = "SELECT * FROM business where document=".$id_usuario;<br>$run = mysqli_query($con, $sql);
2324n = mysqii_query(scon, ssqi);<br>if ($run) {<br>$fetch_ruc = mysqli_fetch_assoc($run);<br>$userId = $fetch_ruc['user_id'];
25 -26\,27\,$ruc_nombre = $fetch_ruc['name'];<br>if($ruc_nombre!=''){<br>$returnRUC="RUC registrado a nombre de ".$ruc_nombre;
28
29 -30
3132 -else{
33
                                                  $returnRUC="No se registrado el RUC.";
34
```

```
38
                            else f39
                               $returnRUC="No se registrado el RUC.";
48
                               SuserId = 'error';41
42
             mysqli_close($con);
             nysqii_ciose($con);<br>return ["message_ruc" => $returnRUC];
434445
             //busqueda
            %<br>if ($accion_chatbot == 'busqueda') {<br>$sql = "SELECT * FROM tickets where id=".$numeroTicket;<br>$run = mysqli_query($con, $sql);
46 *47
48
                   if ($run) {<br>$fetch_info = mysqli_fetch_assoc($run);<br>$status = $fetch_info['status'];
49 -50
51
52 -\} else {
                         $status = 'error';53
54
                   \mathcal{F}55
                   mysqli_close($con);
56
57 -switch ($numeroTicket) {
                         case $numeroTicket:
58
                              sreturnString = 'Ticket ' . $numeroTicket . ' esta en estado ' . $status . '.';
5960
                               break:
                         default:
61
62
                              $returnString = 'Ocurrió un error.';
63
                   ٦
            return ["message" => $returnString];<br>} elseif ($accion_chatbot == 'insertar') {
64
65 -66
                   //insertar
                   //insertar<br>if ($id_usuario2!='') {<br>$sql2 = "SELECT * FROM business where document=".$id_usuario2;<br>$run2 = mysqli_query($con, $sql2);<br>if ($run2) {
67 -68
69
                         if ($run2) {<br>$fetch_ruc = mysqli_fetch_assoc($run2);<br>$fetch_ruc = mysqli_fetch_assoc($run2);<br>$userId = $fetch_ruc['user_id'];
70 -717273 -] else \{
```
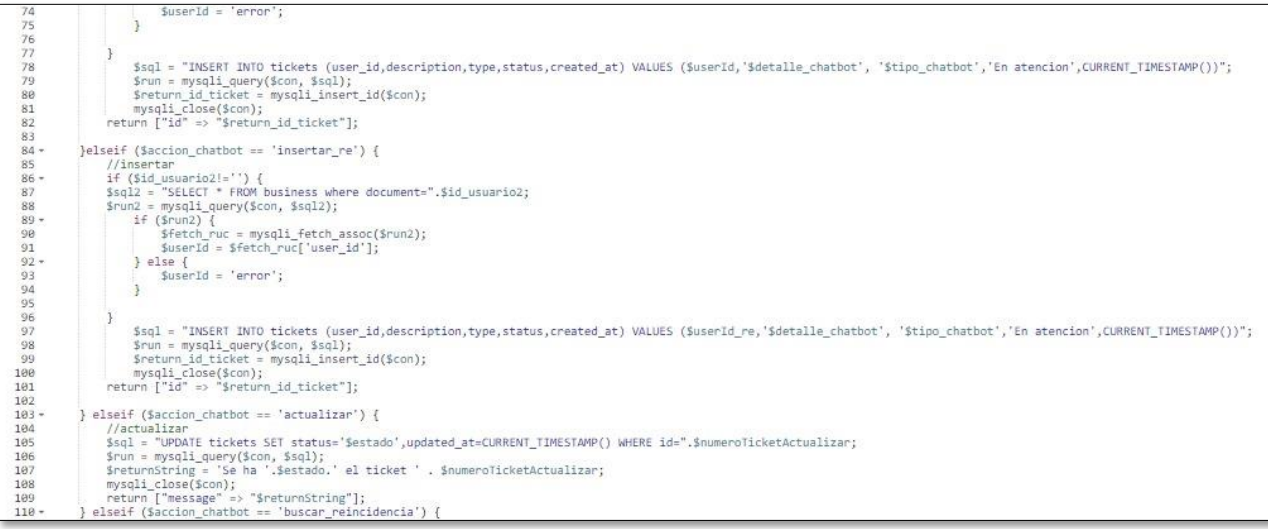

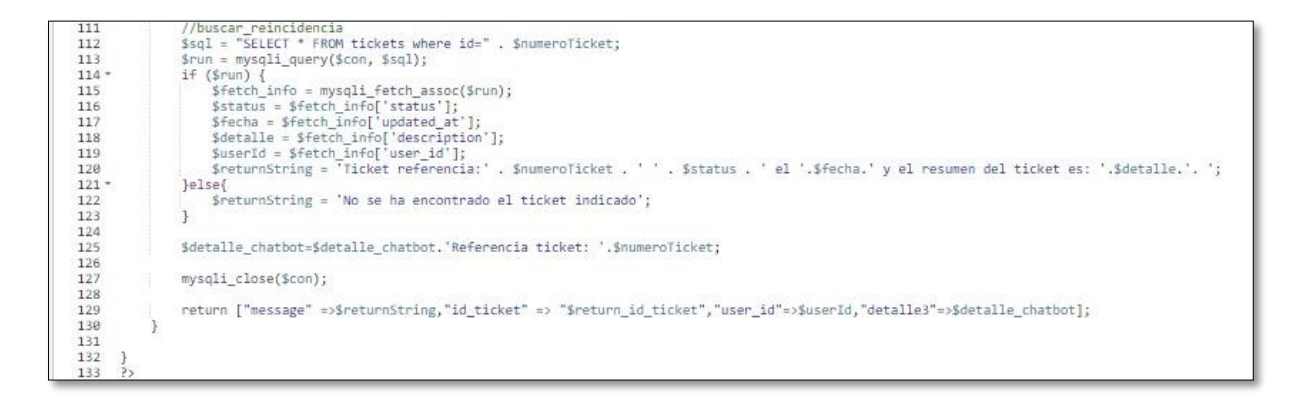

### **Revisión del sprint 2**

En la revisión del sprint 2 final se menciona el esfuerzo estimado y el esfuerzo real aplicado para el desarrollo de cada tarea.

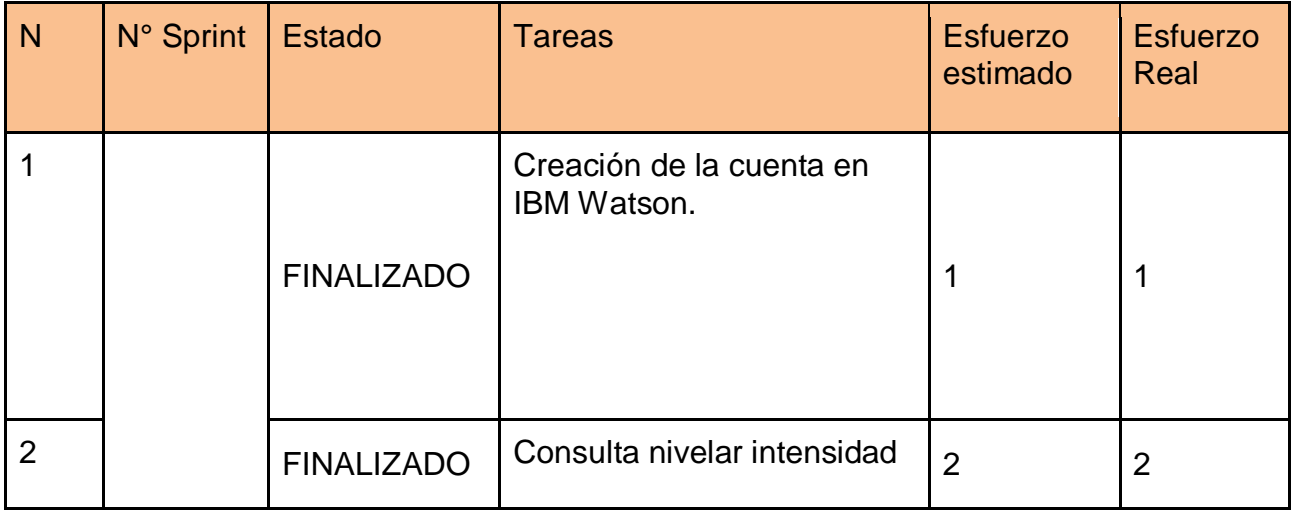

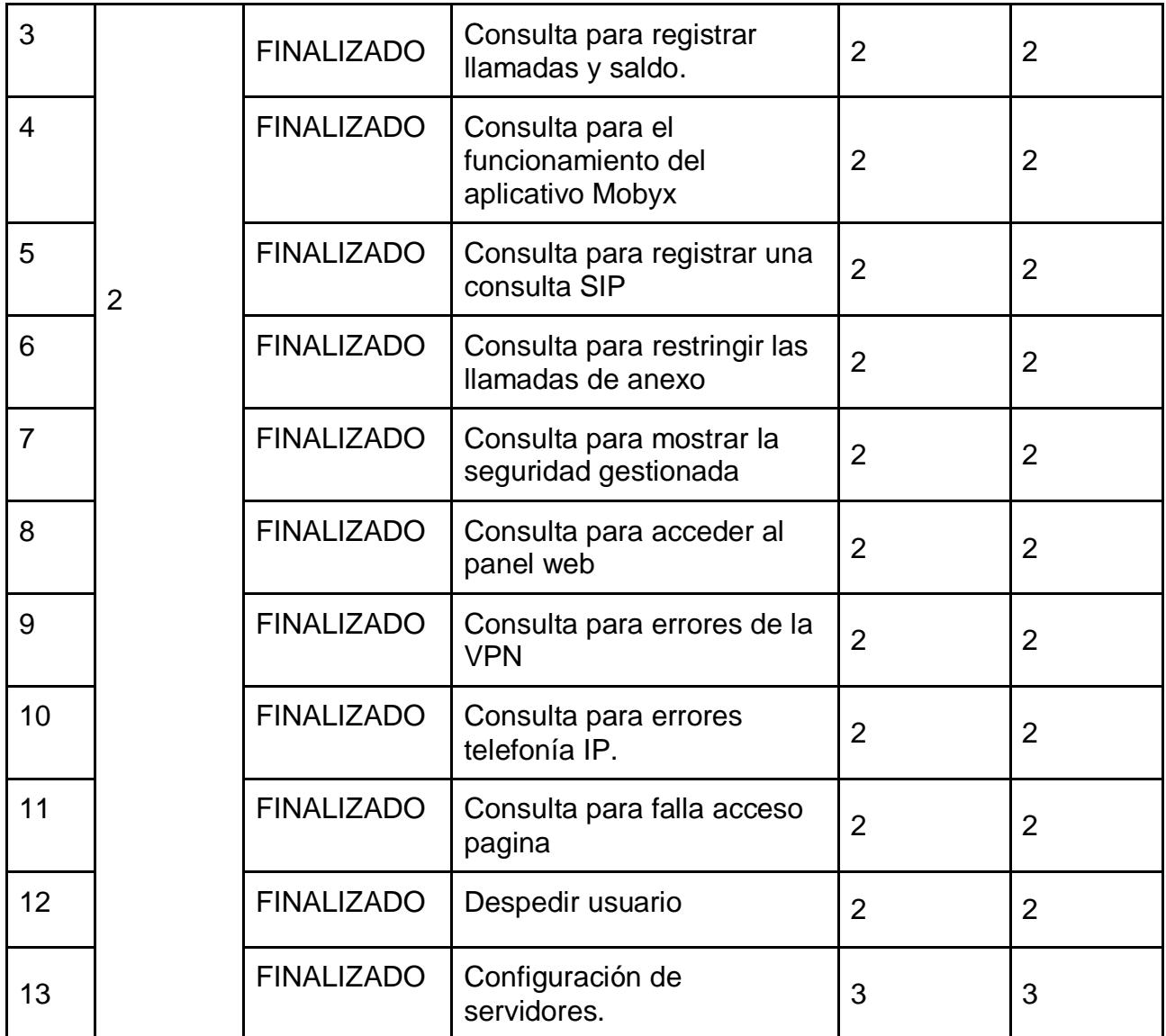

### En el siguiente grafico se muestra el detalle del esfuerzo estimado / esfuerzo real.

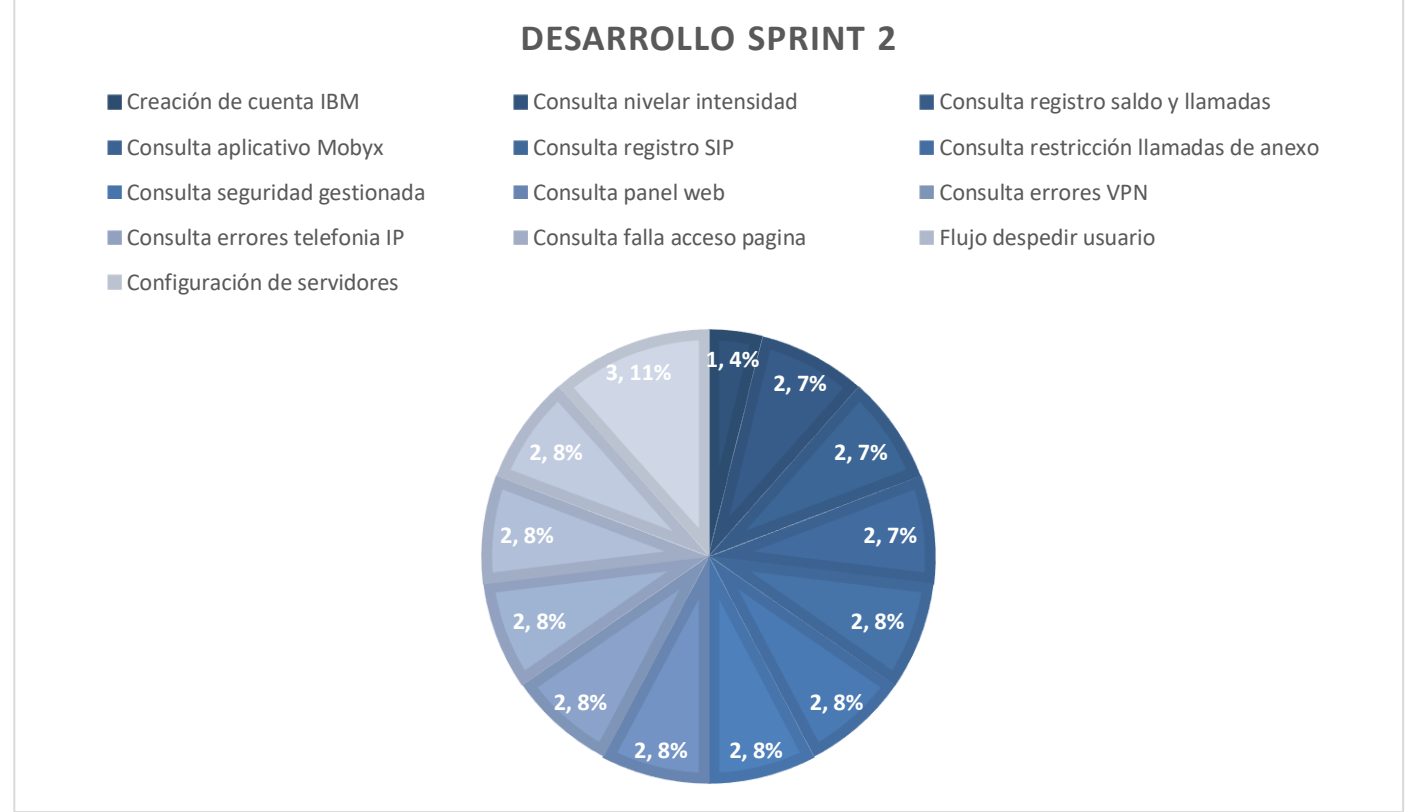

*Figura 80: Grafico Sprint 2*

## **SPRINT 3**

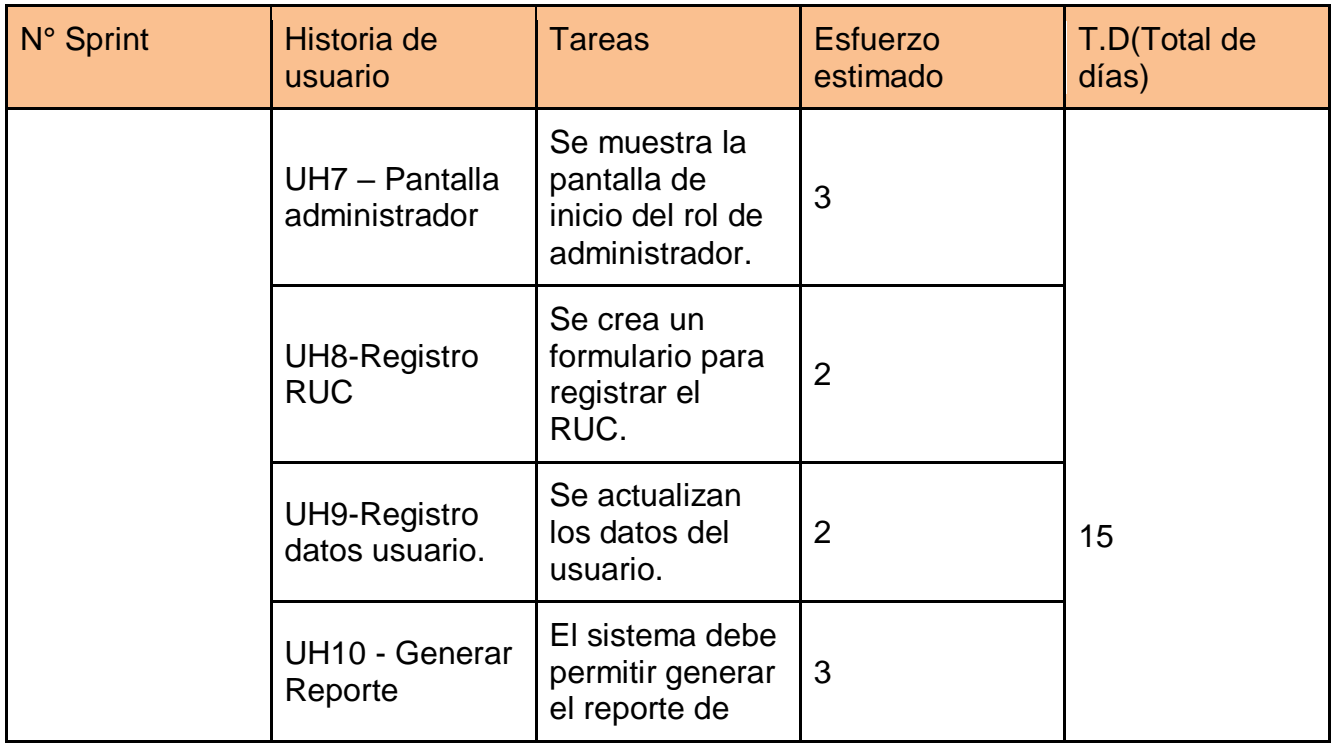

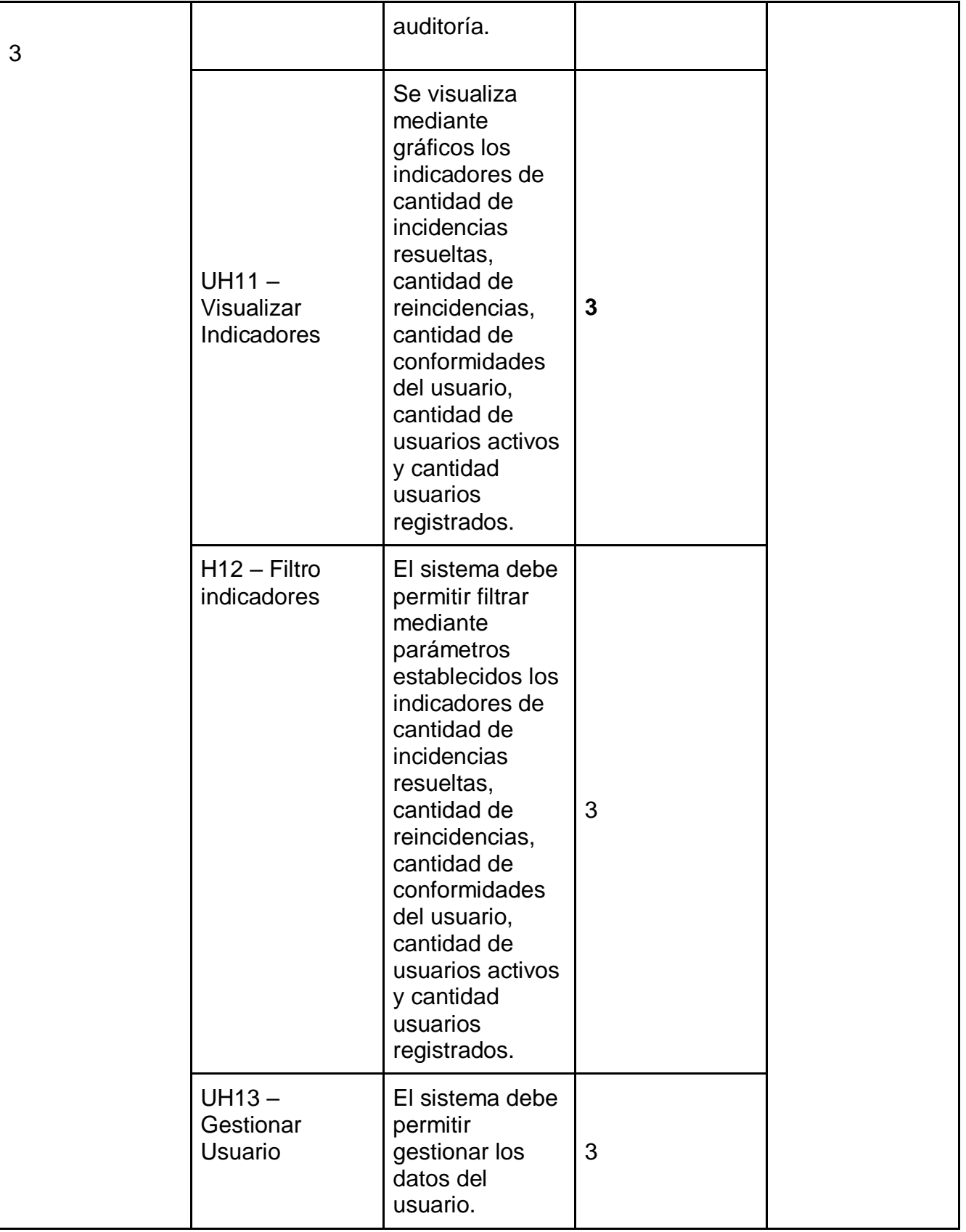

**Reunión de planificación**

Se realiza la reunión con el Equipo Scrum, para el desarrollo del Sprint 3, se incluye el desarrollo de la página de inicio del administrador, reporte de incidencia y gráficos de los indicadores.

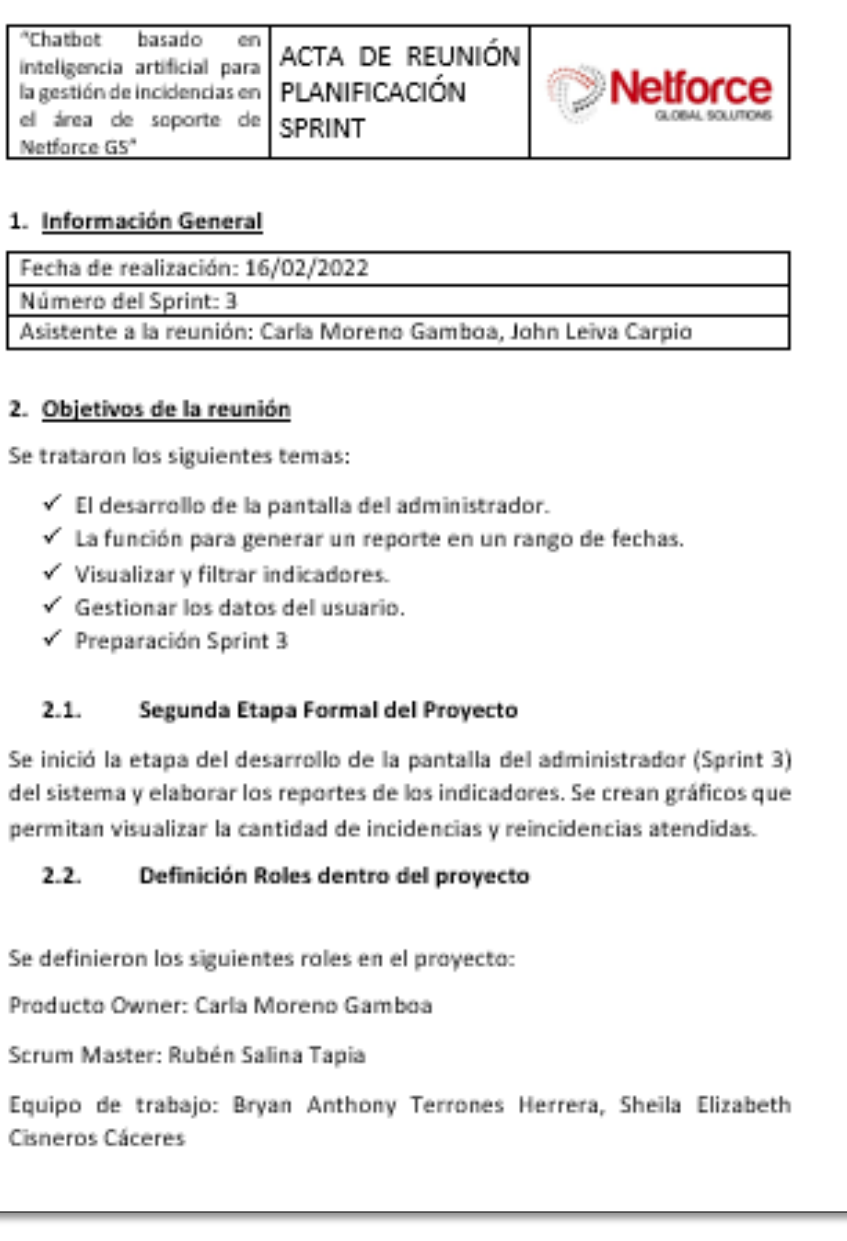

#### $2.3.$ Plan de comunicación

Se estableció que, para la gestión del tercer Sprint, se considerarán 5 historias de usuario de la pila del Backlog, las cuales permitirán cumplir con el tercer objetivo del proyecto, visualizar las funcionalidades del administrador.

Se acordó que se trabajaría de lunes a viernes de la siguiente forma: Lun-Vier: 2 Hora de trabajo por miembro de equipo.

#### $2.4.$ Definir la plataforma tecnológica

Se utilizaron las herramientas PHP y Apache.

#### 2.5. Preparación Sprint 3

El product Owner inició incluyendo en la pila del producto (Product Backlog) 5 historias de usuario.

Estas son:

H1: Pantalla del administrador.

H2: Elaboración de reporte.

H3: Elaboración de gráficos de los indicadores de cantidad de incidencias resueltas, cantidad de reincidencias, cantidad de conformidades del usuario, cantidad de tipo de incidencia atendida.

H4: Elaboración de gráficos filtrando los indicadores de cantidad de incidencias resueltas, cantidad de reincidencias, cantidad de conformidades del usuario, cantidad de tipo de incidencia atendida.

HS: Pantalla para gestionar los datos personales del usuario.

El product Owner definió la prioridad de cada historia de usuario de la siguiente forma:

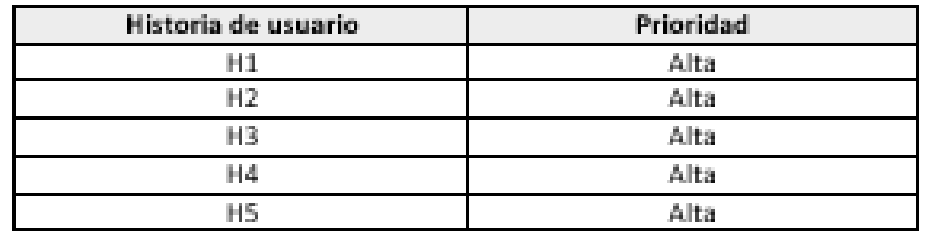

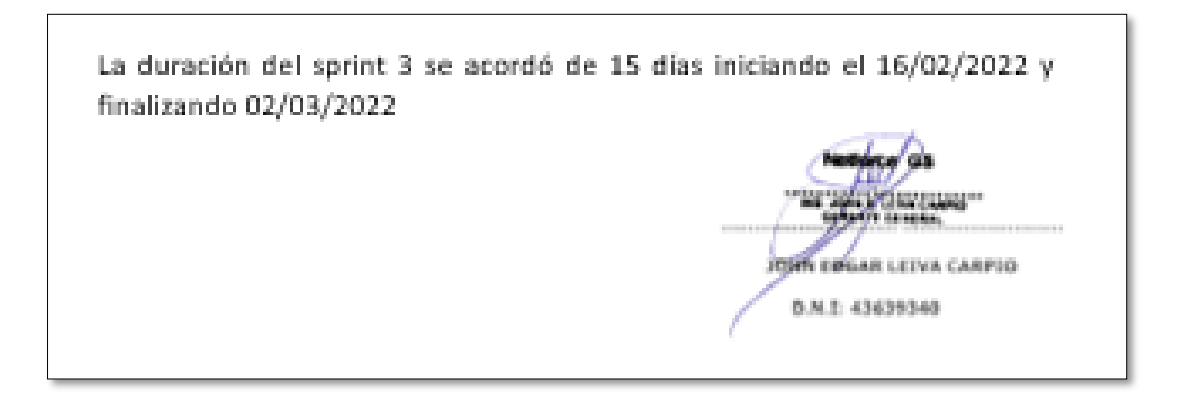

## *Figura 81: Interfaz – Lista de Tickets (Administrador)*

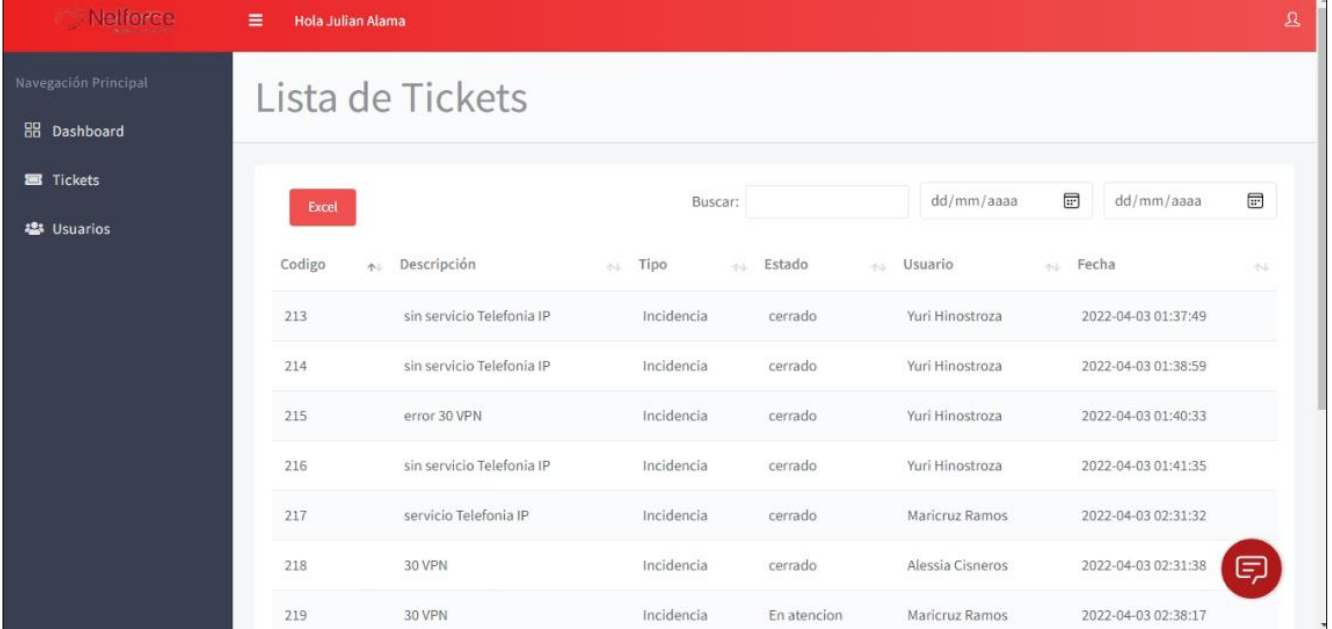

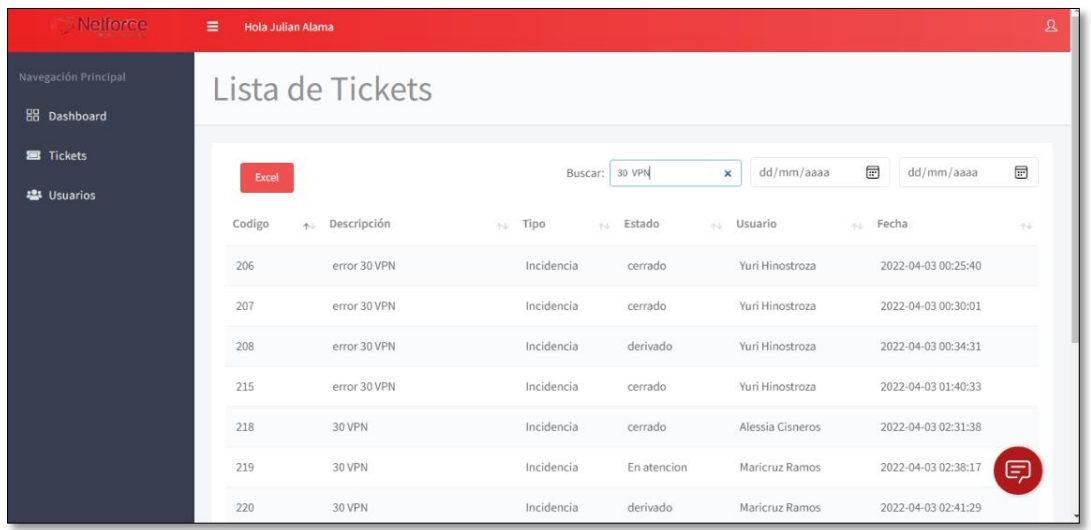

Código ticket.blade.php

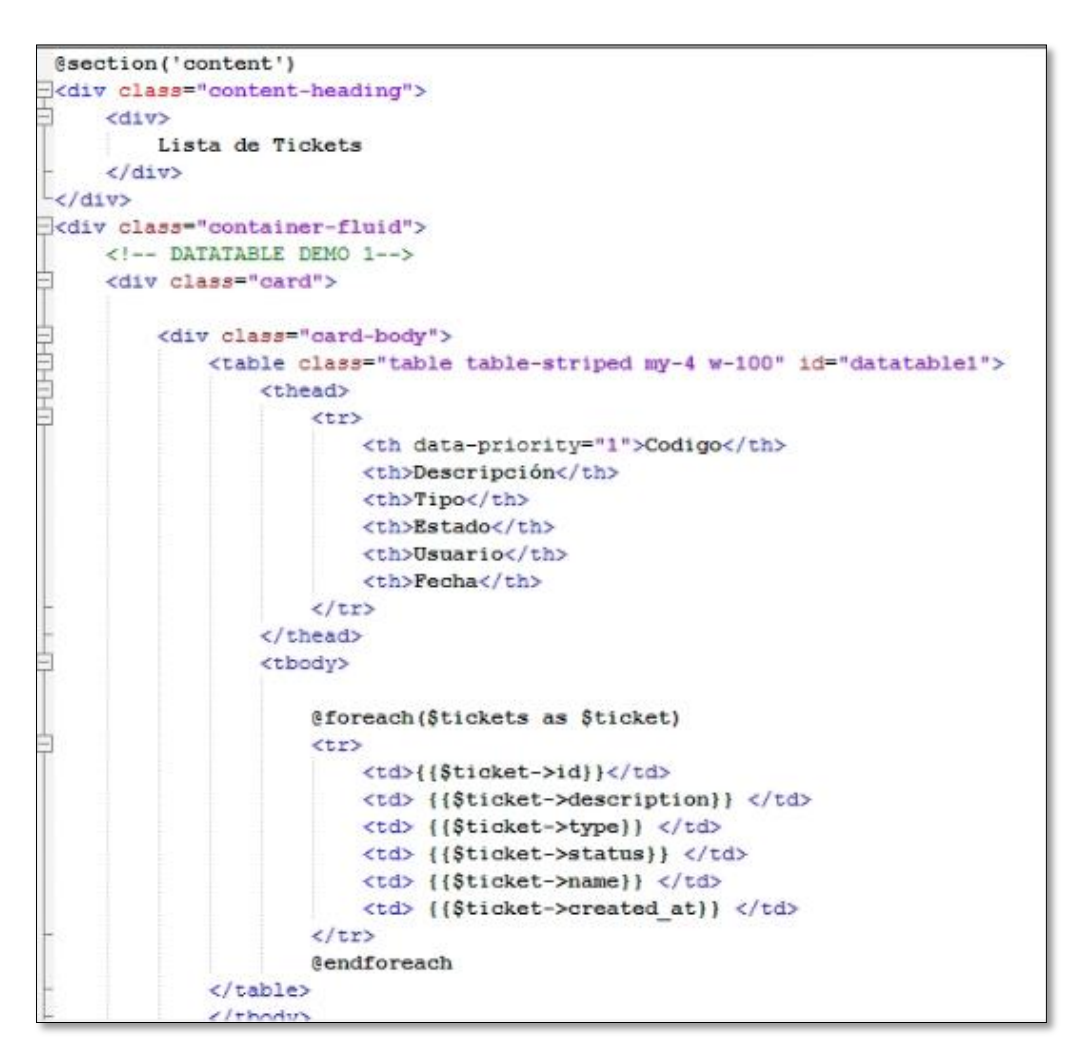

Figura 82: Interfaz - Registro RUC

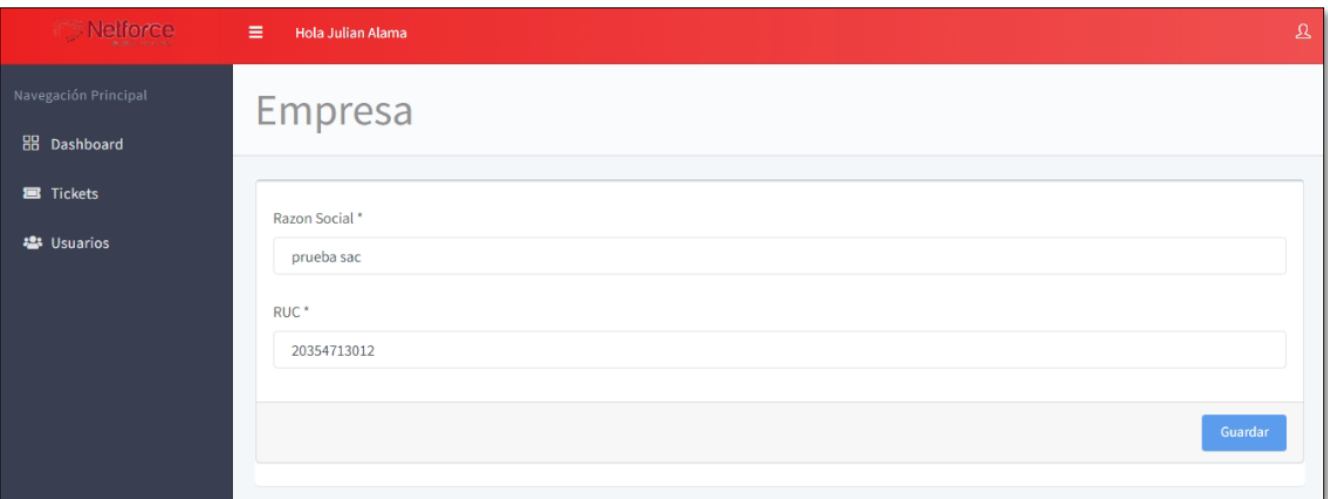

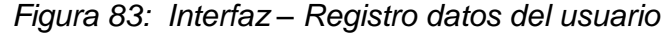

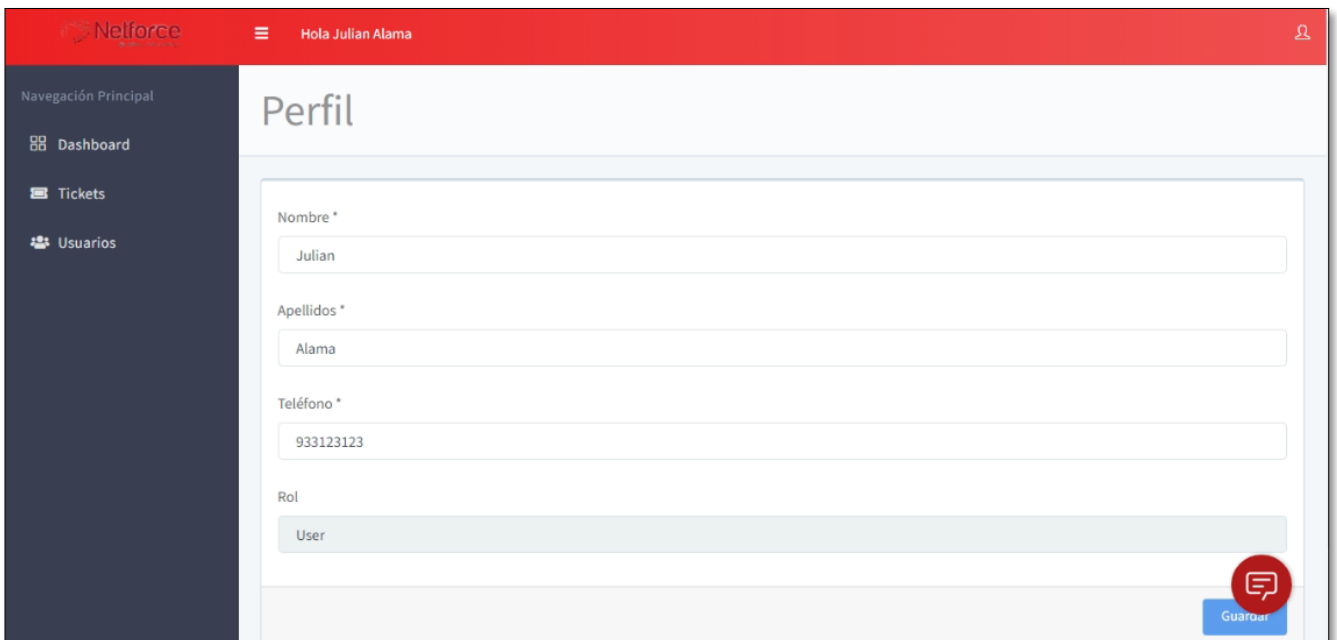

### Código profile.blade.php

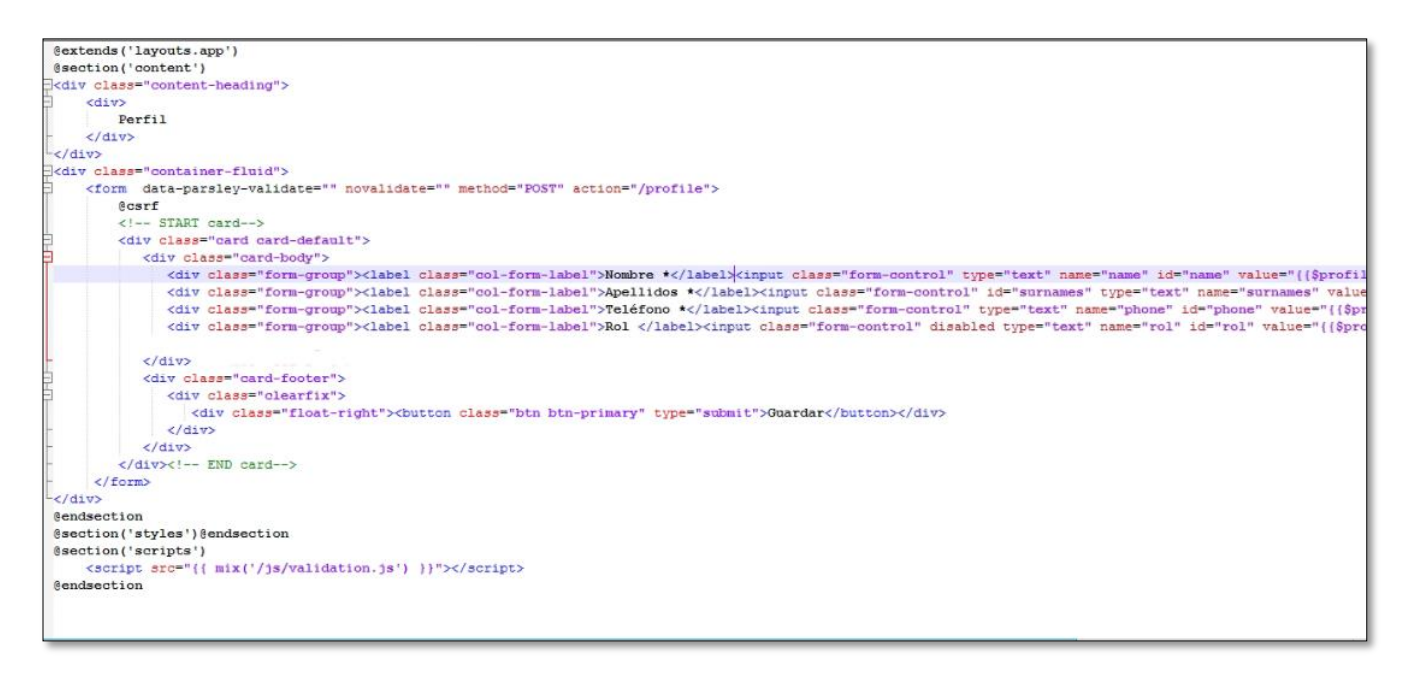

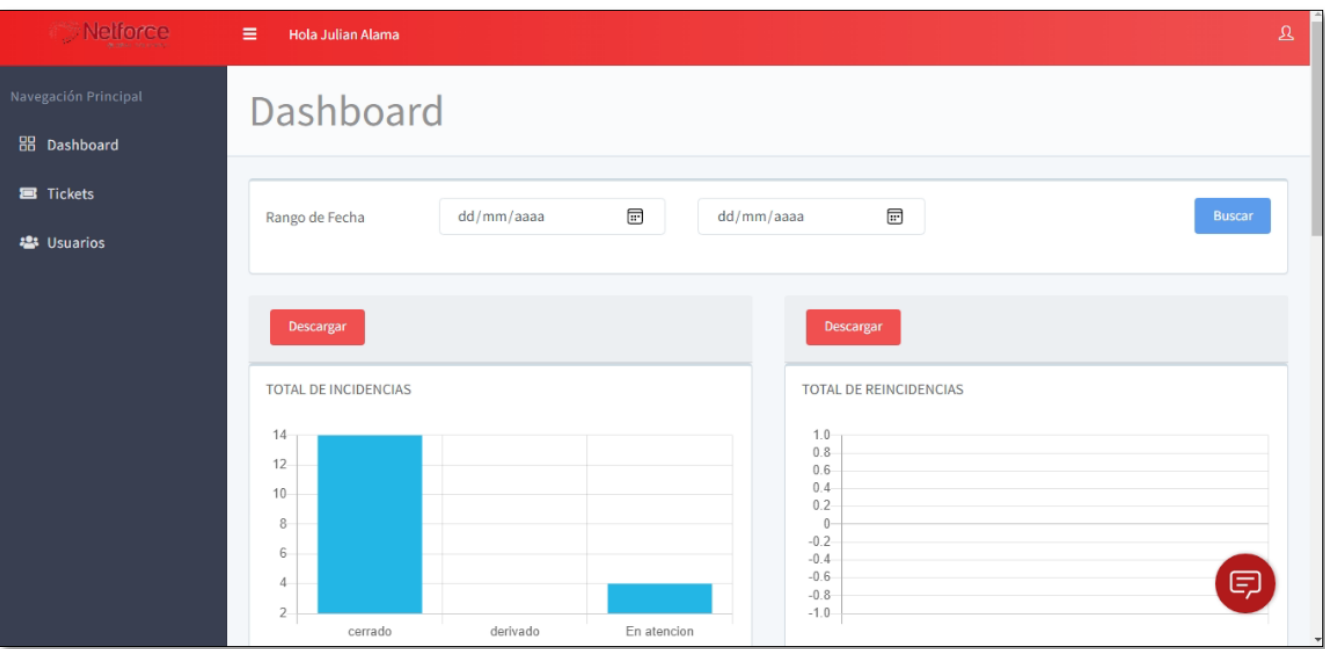

Figura 84: Interfaz - Dashboard

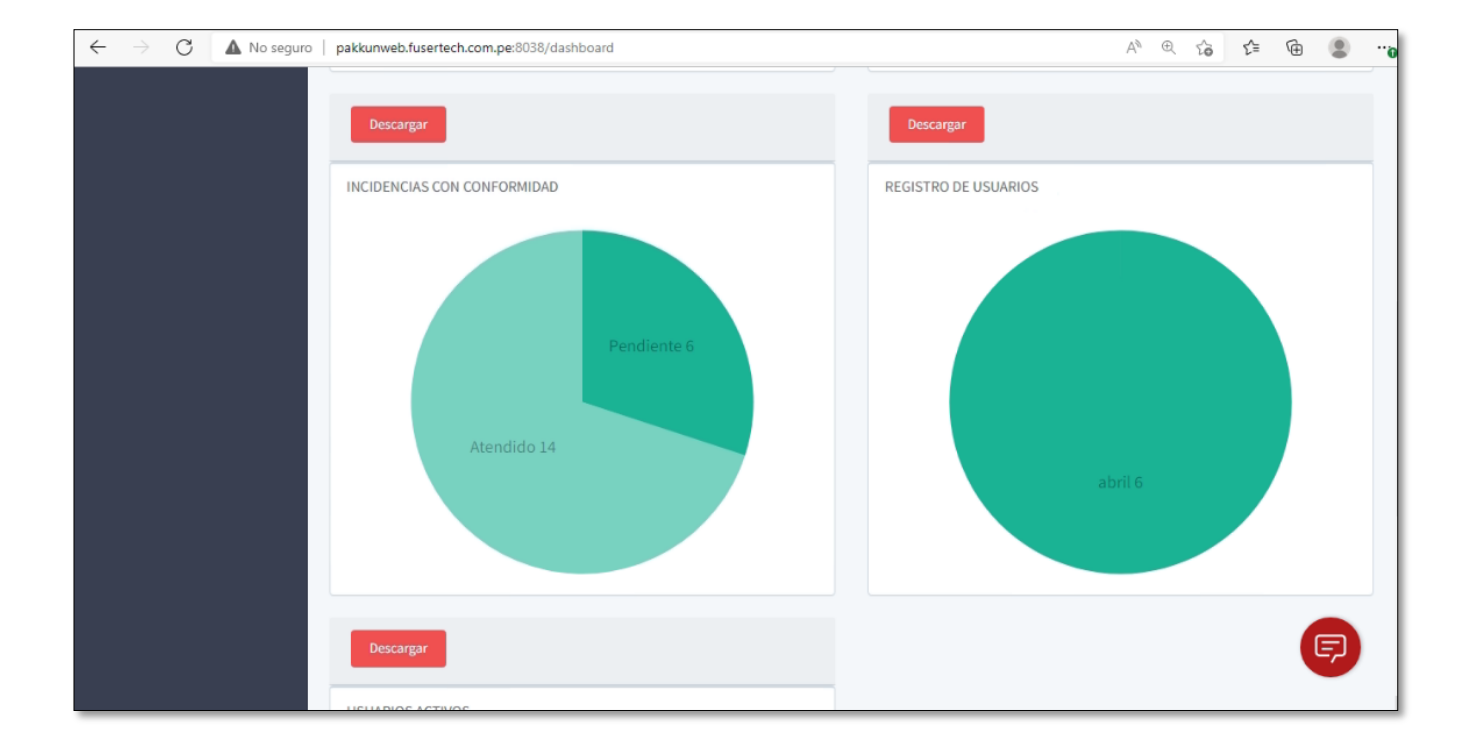

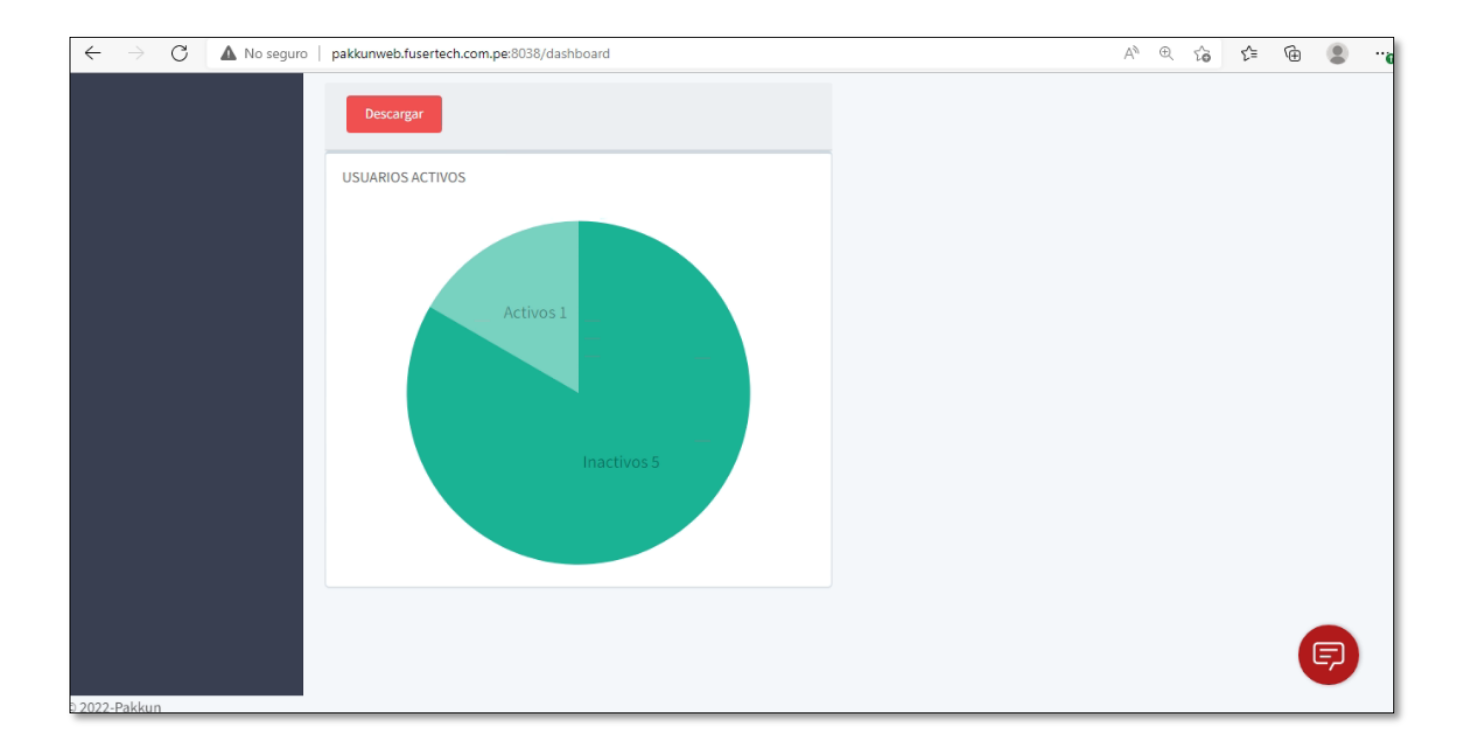

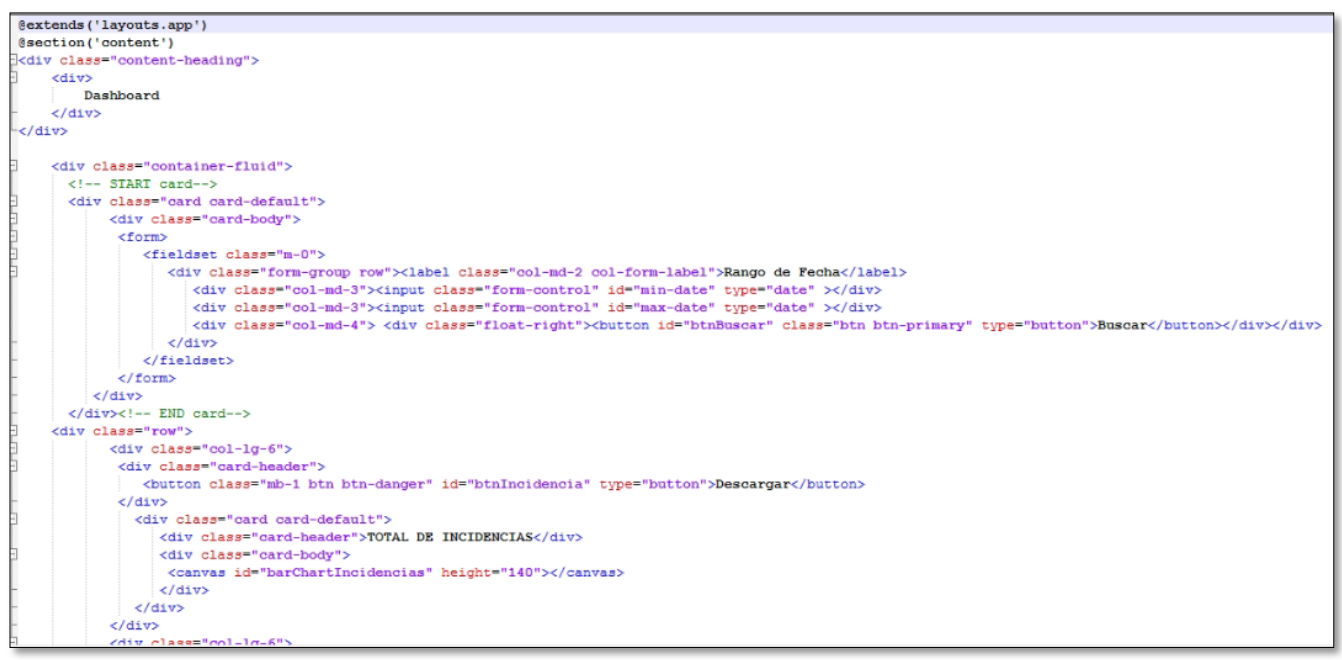

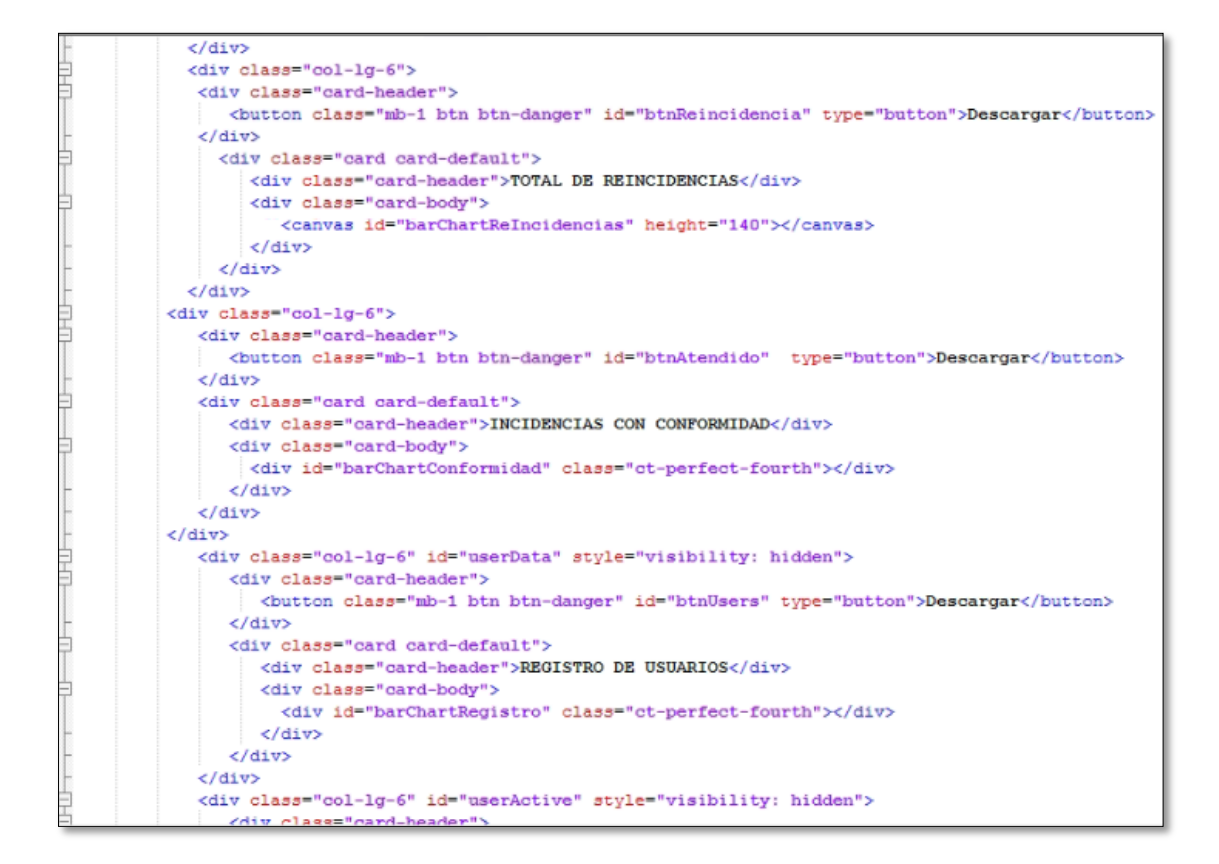

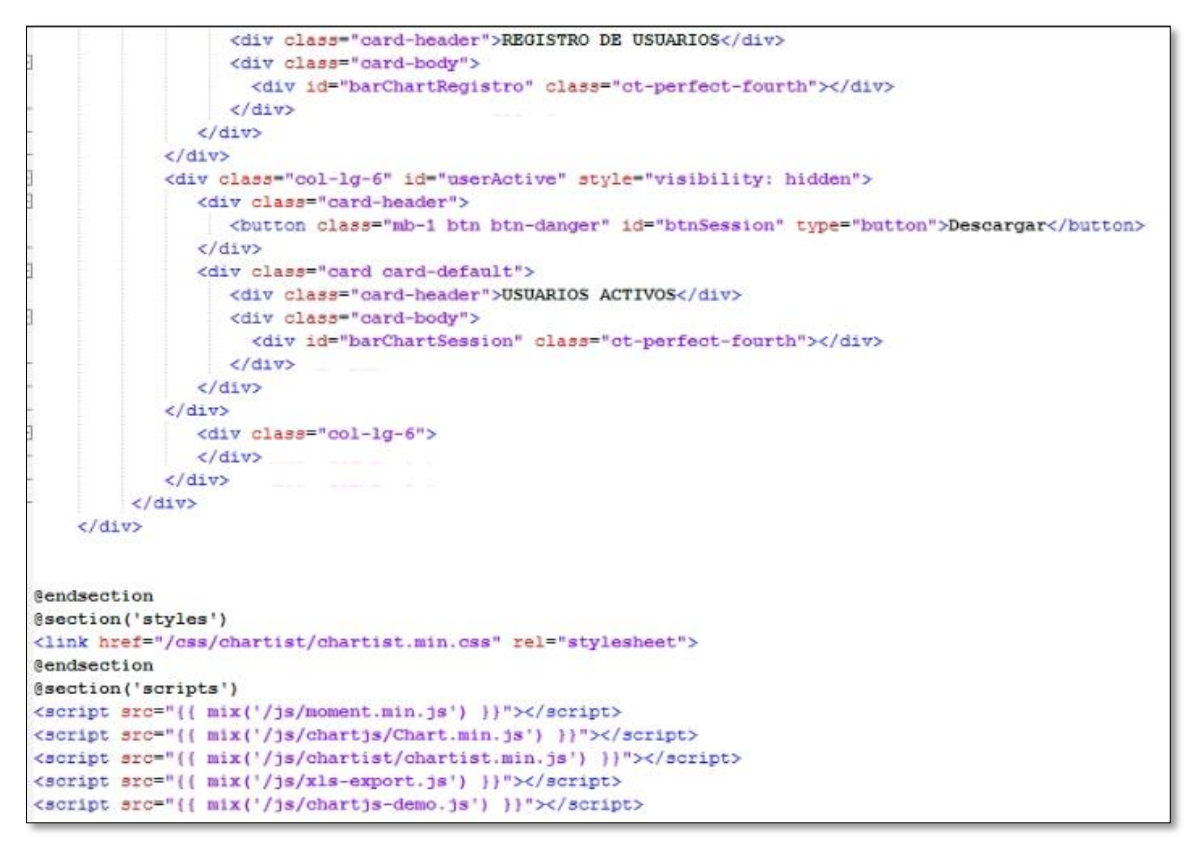

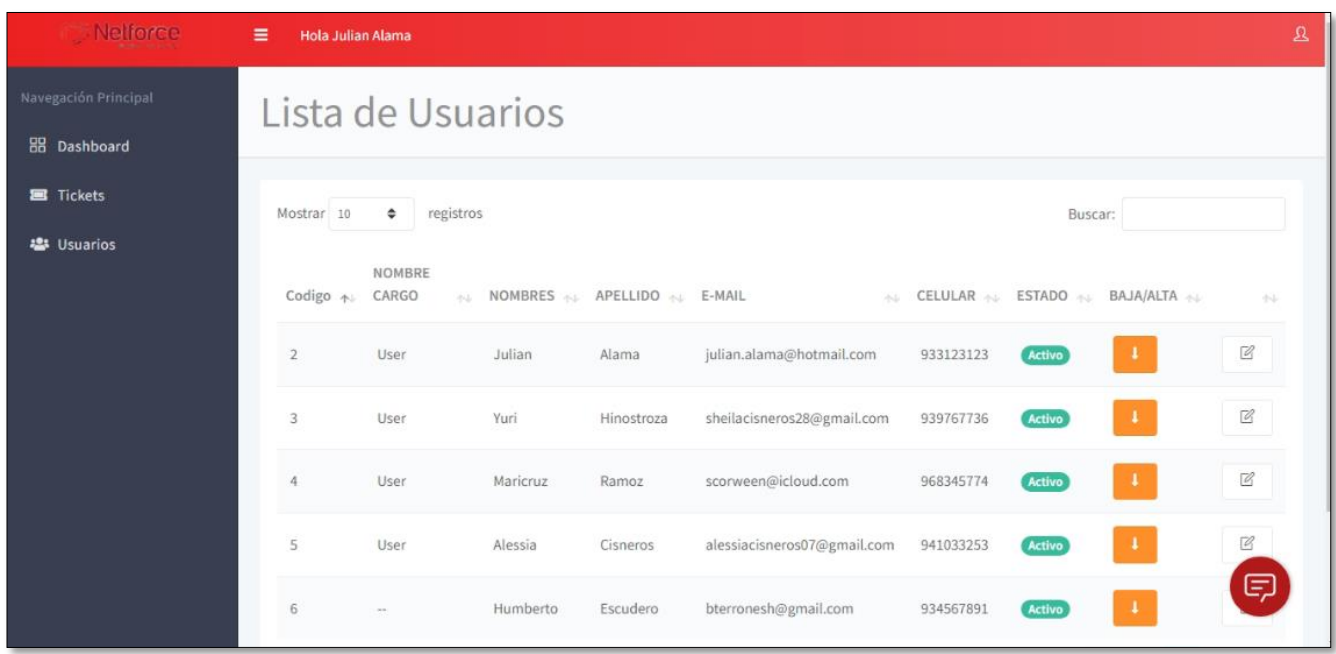

### Netforce  $\equiv$  Hola Julian Alama Lista de Usuarios 88 Dashboard **B** Tickets Mostrar  $10$   $\qquad \bullet$  registros Buscar: Humb  $\mathbf{x}$ 卷 Usuarios **NOMBRE**  $\textmd{Codigo}\ \ \Leftrightarrow\quad \textmd{CARGO}\qquad \ \Leftrightarrow\qquad \textmd{NOMBRES}\ \ \Leftrightarrow\qquad \textmd{APELLIDO}\ \ \Leftrightarrow\qquad \textmd{E-MAIL}\qquad \qquad \textmd{A} \qquad \textmd{CELULAR}\ \ \Leftrightarrow\qquad \textmd{ESTADO}\ \ \Leftrightarrow\qquad \textmd{BAJA/ALTA}\ \ \Leftrightarrow\qquad \textmd{BQ} \qquad \textmd{BQ} \qquad \qquad \textmd{A} \qquad \textmd{BQ} \qquad \qquad \textmd{BQ} \qquad \qquad \textmd{BQ} \qquad \qquad \textmd{$  $\sim$ 6 - Humberto Escudero bterronesh@gmail.com 934567891 Activo  $\mathbb{Z}$ Mostrando registros del 1 al 1 de un total de 1 registros (filtrado de un total de 5 registros)

### *Figura 85: Interfaz – Gestionar Usuario*

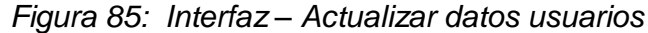

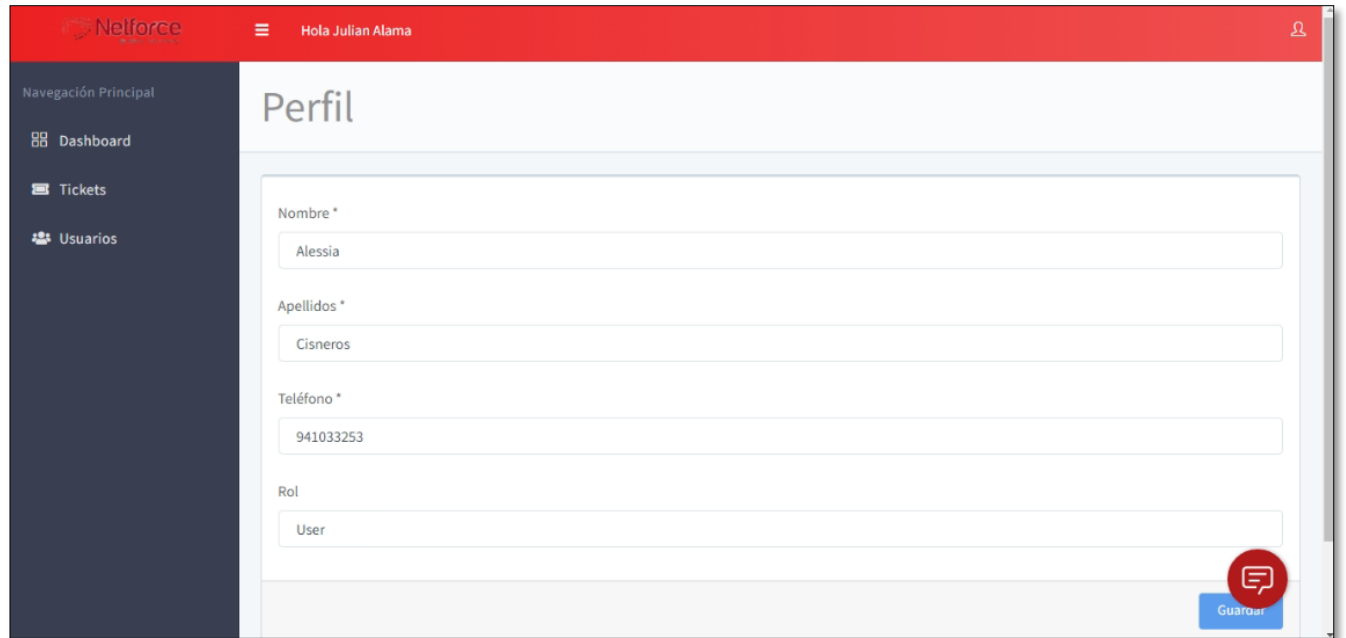

# Código usuario.blade.php

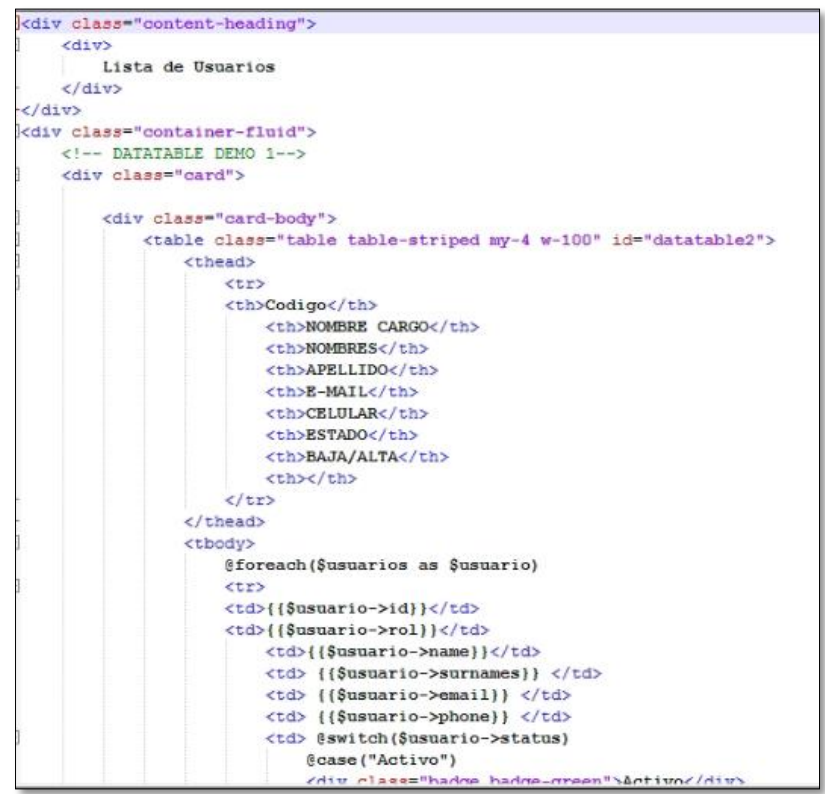
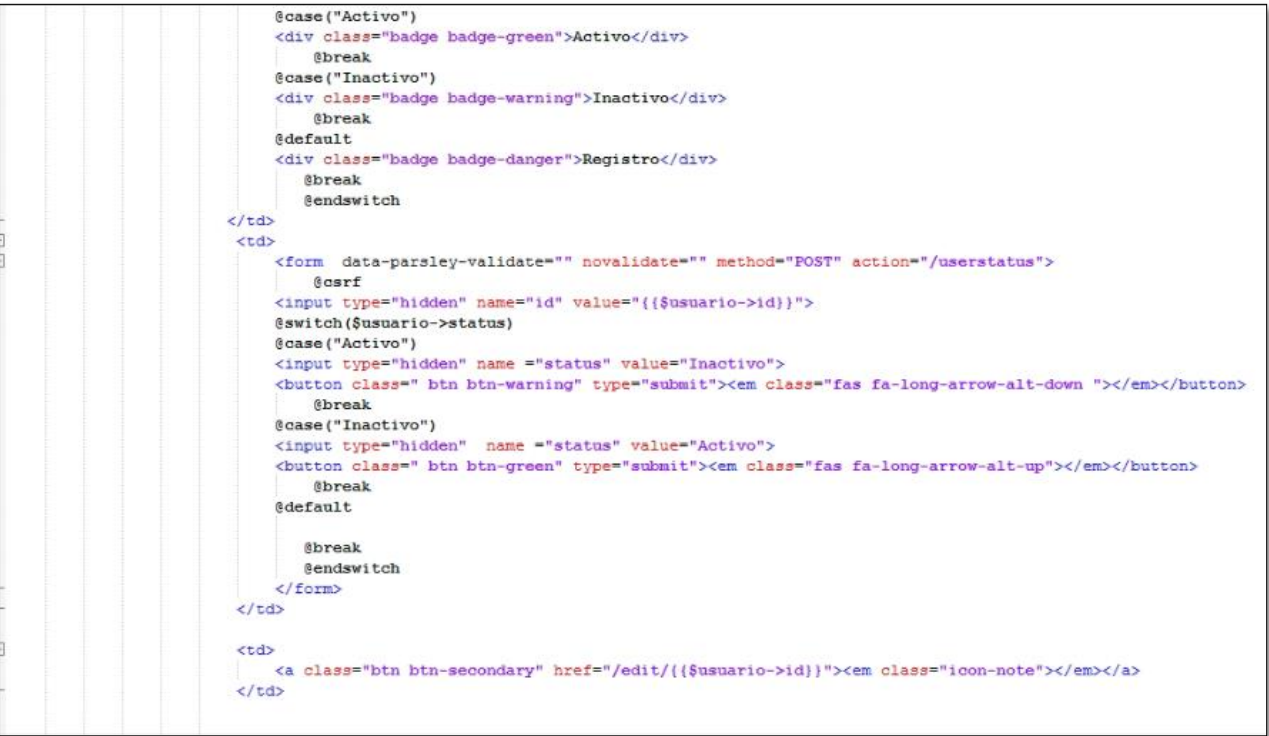

# **Revisión del sprint 3**

En la revisión del sprint 3 final se menciona el esfuerzo estimado y el esfuerzo real aplicado para el desarrollo de cada tarea.

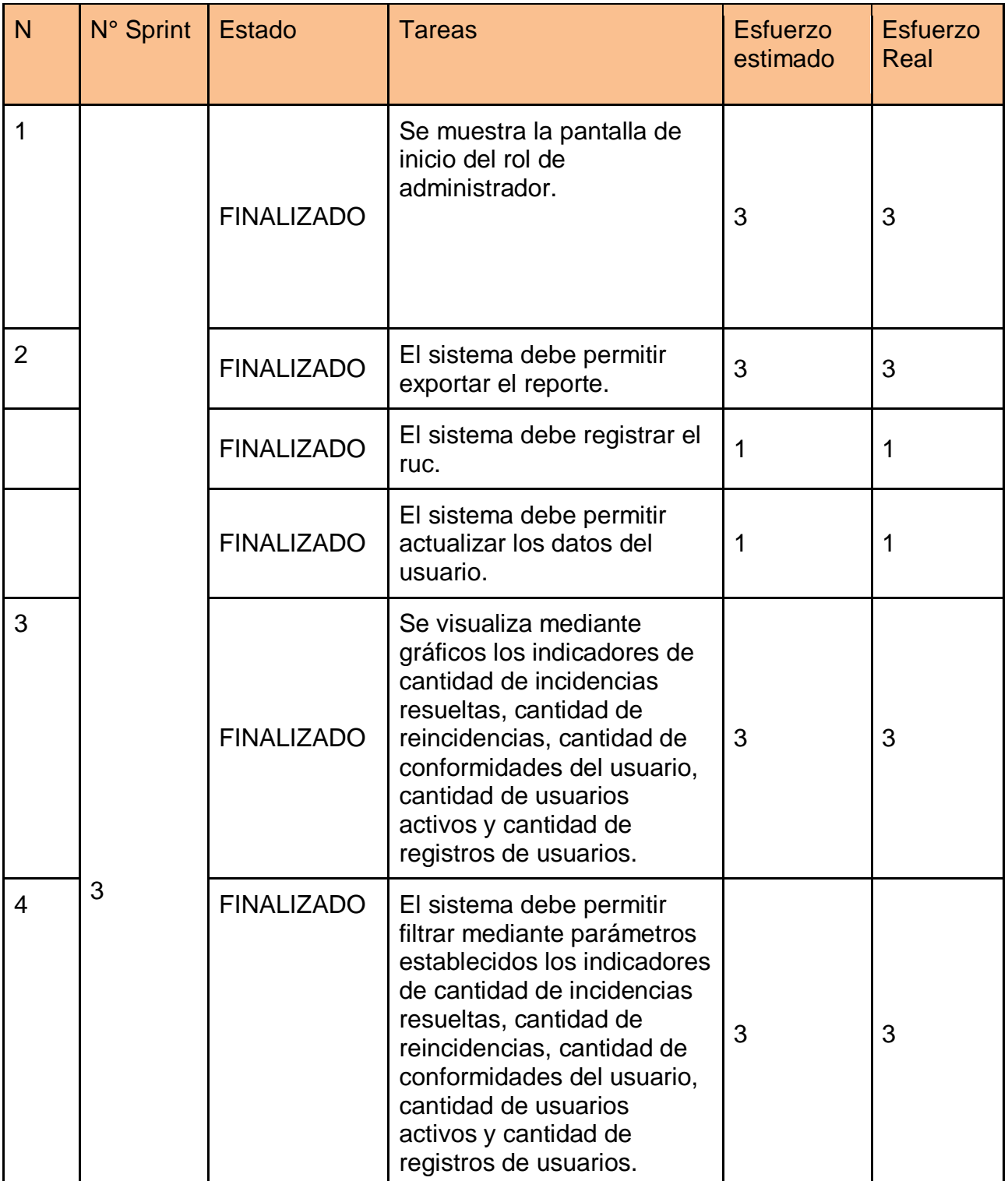

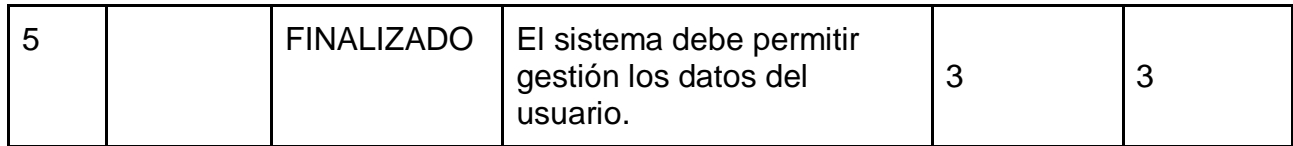

En el siguiente grafico se muestra el detalle del esfuerzo estimado / esfuerzo real.

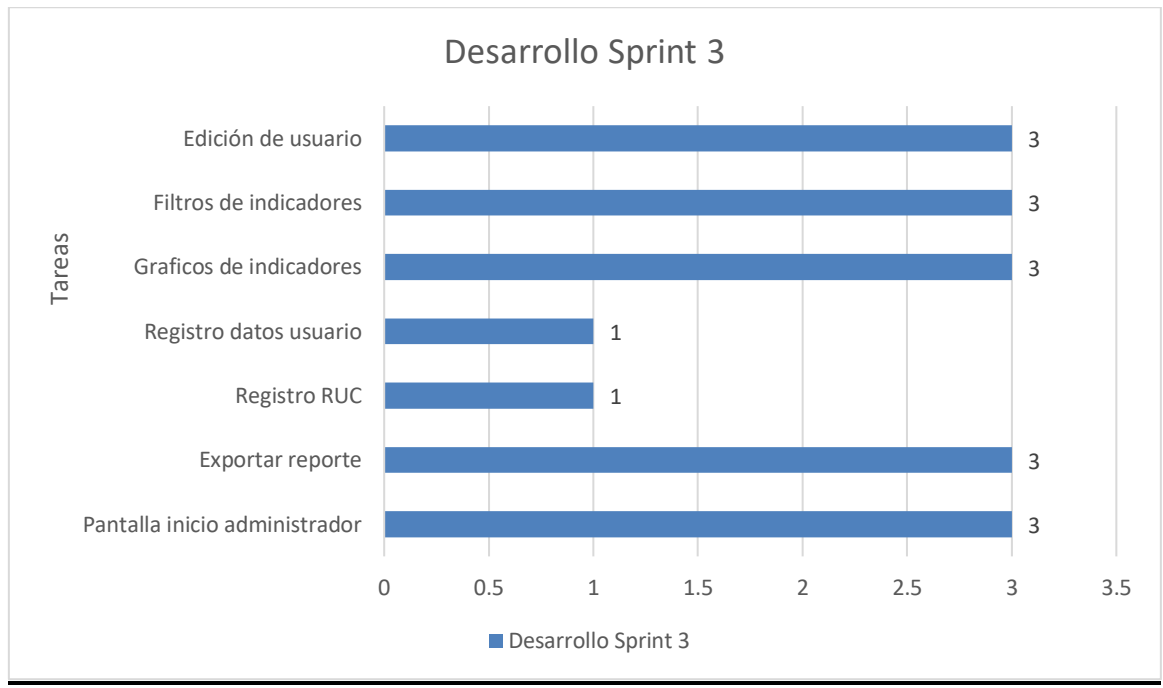

*Figura 86: Grafico Sprint 3*

# **SPRINT 4**

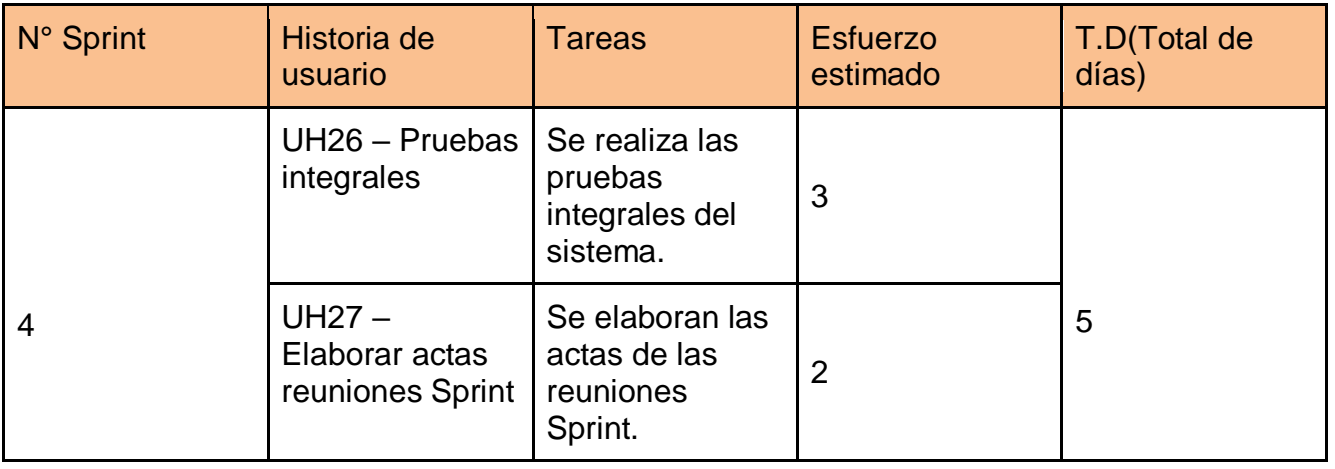

# Reunión de planificación

Se realiza la reunión con el Equipo Scrum, para el desarrollo del Sprint 4, se incluye la culminación del desarrollo y se realizan las pruebas integrales del sistema, adicional se elaboran las actas de reuniones de Sprint.

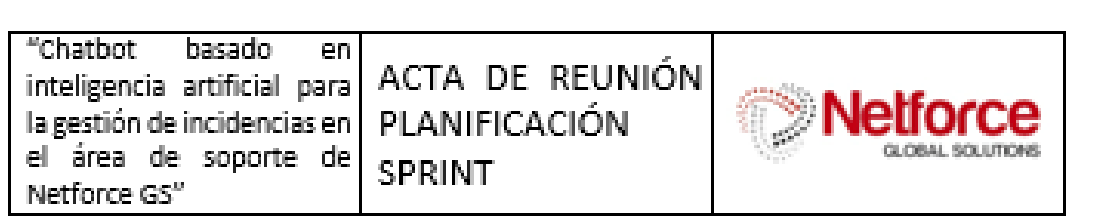

### 1. Información General

Fecha de realización: 03/03/2022

Número del Sprint: 4

Asistente a la reunión: Carla Moreno Gamboa, John Leiva Carpio

# 2. Objetivos de la reunión

Se trataron los siguientes temas:

- √ Se realizan las pruebas integrales del sistema.
- √ Se actualizan las actas de reuniones del Sprint.

#### $2.1.$ Segunda Etapa Formal del Proyecto

Se inició la última etapa del proyecto, y se realizan las pruebas integrales del sistema el cual se estará documentación en actas.

#### $2.2.$ Definición Roles dentro del proyecto

Se definieron los siguientes roles en el proyecto:

Producto Owner: Carla Moreno Gamboa

Scrum Master: Rubén Salina Tapia

Equipo de trabajo: Bryan Anthony Terrones Herrera, Sheila Elizabeth Cisneros Cáceres

#### $2.3.$ Plan de comunicación.

Se estableció que, para la gestión del cuarto Sprint, se considerarán 2 historias de usuario de la pila del Backlog, las cuales permitirán cumplir con el ultimo objetivo del proyecto.

Se acordó que se trabajaría de lunes a viernes de la siguiente forma: Lun-Vier: 2 Hora de trabajo por miembro de equipo.

#### $2.4.$ Definir la plataforma tecnológica

Pruebas integrales del chatbot.

#### $2.5.$ Preparación Sprint 4

El product Owner inició incluyendo en la pila del producto (Product Backlog) 2 historias de usuario.

Estas son:

H1: Pruebas integrales.

H2: Actas de reuniones.

El product Owner definió la prioridad de cada historia de usuario de la siguiente forma:

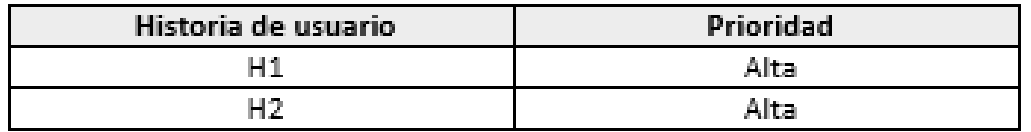

La duración del sprint 4 se acordó de 5 días iniciando el 03/03/2022 y finalizando 09/03/2022

N EBGAR LEIVA CARPIO D.N.I: 43639340

### Pruebas integrales

Para las pruebas integrales se realizaron diferentes validaciones del sistema, como generar reportes de indicadores y pruebas del funcionamiento correcto del chatbot.

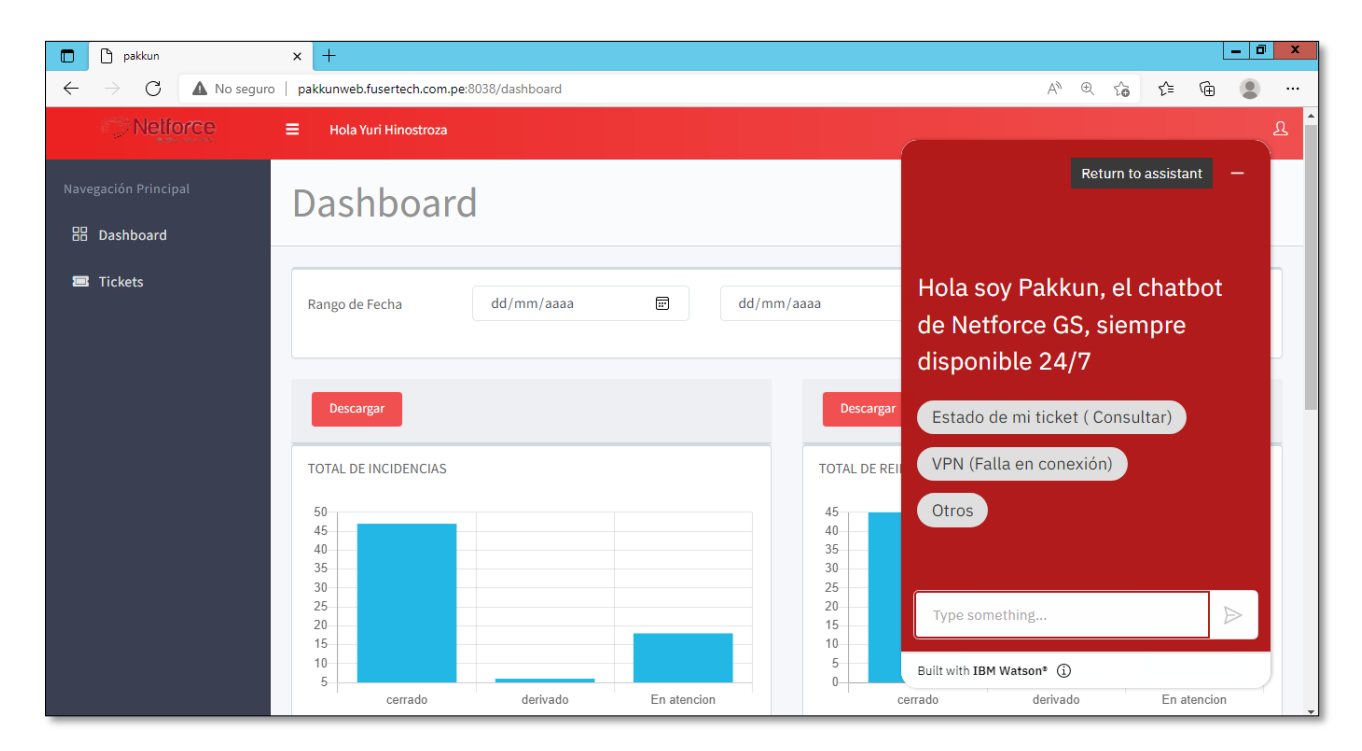

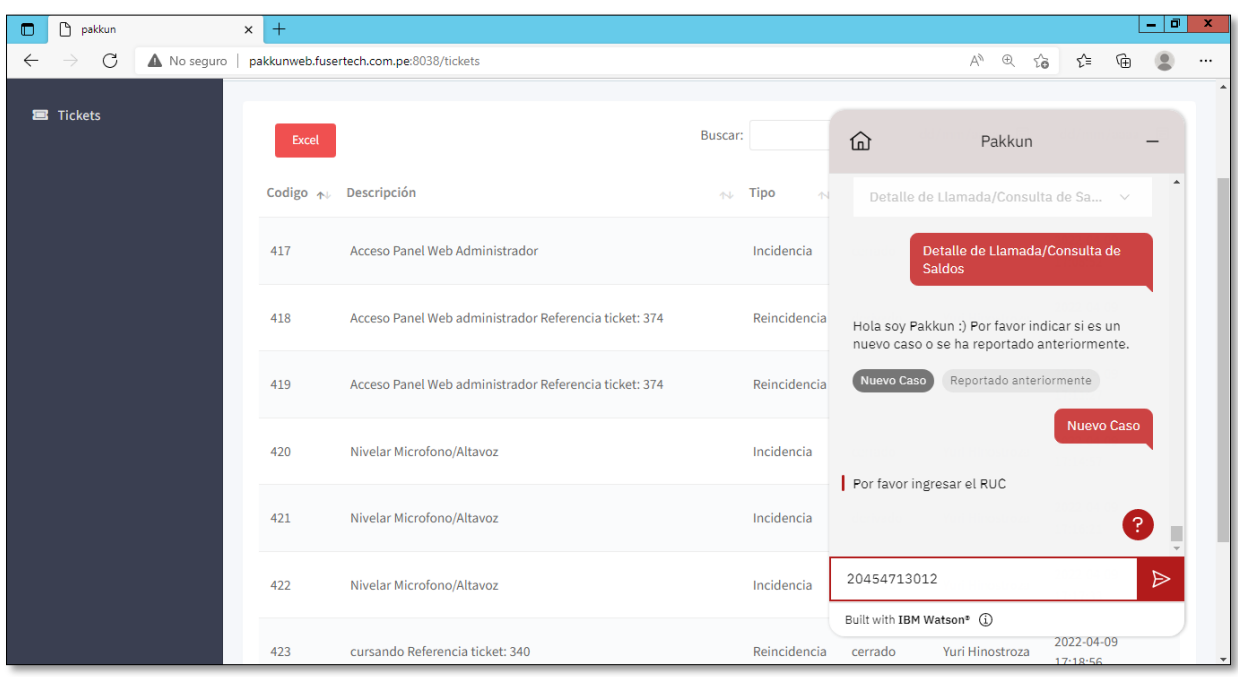

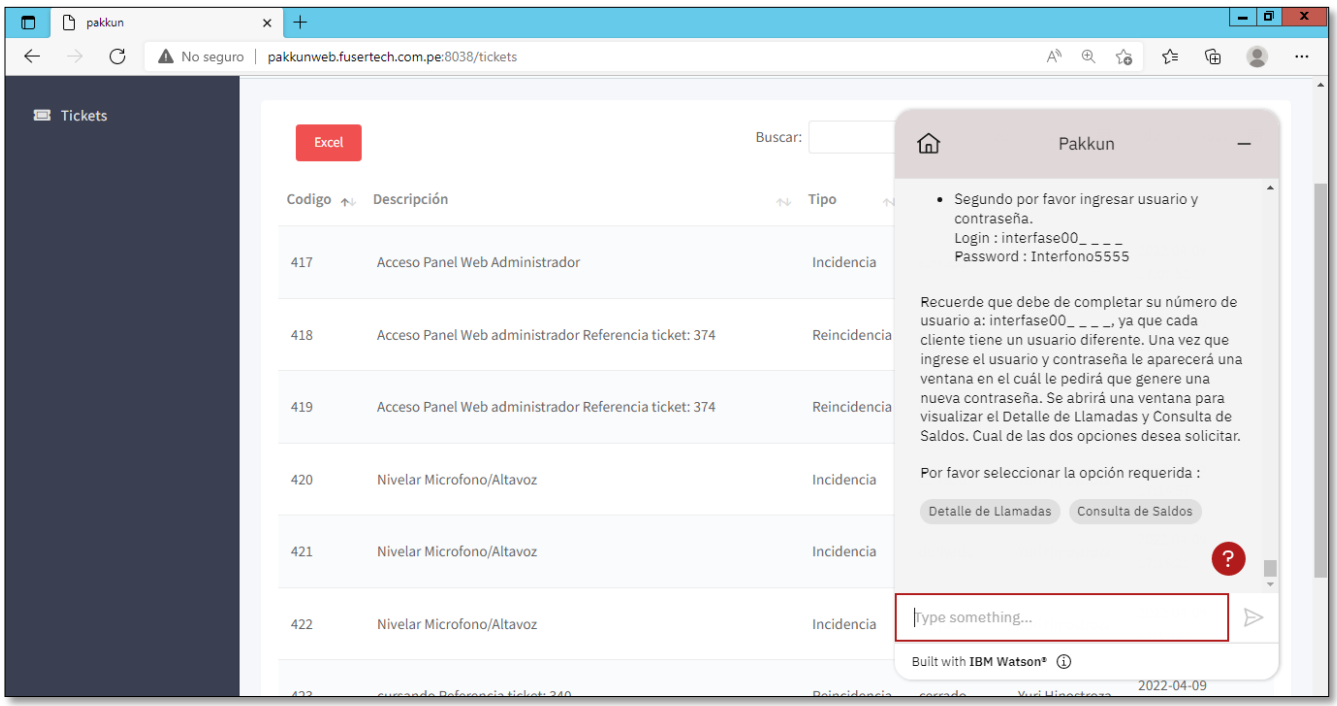

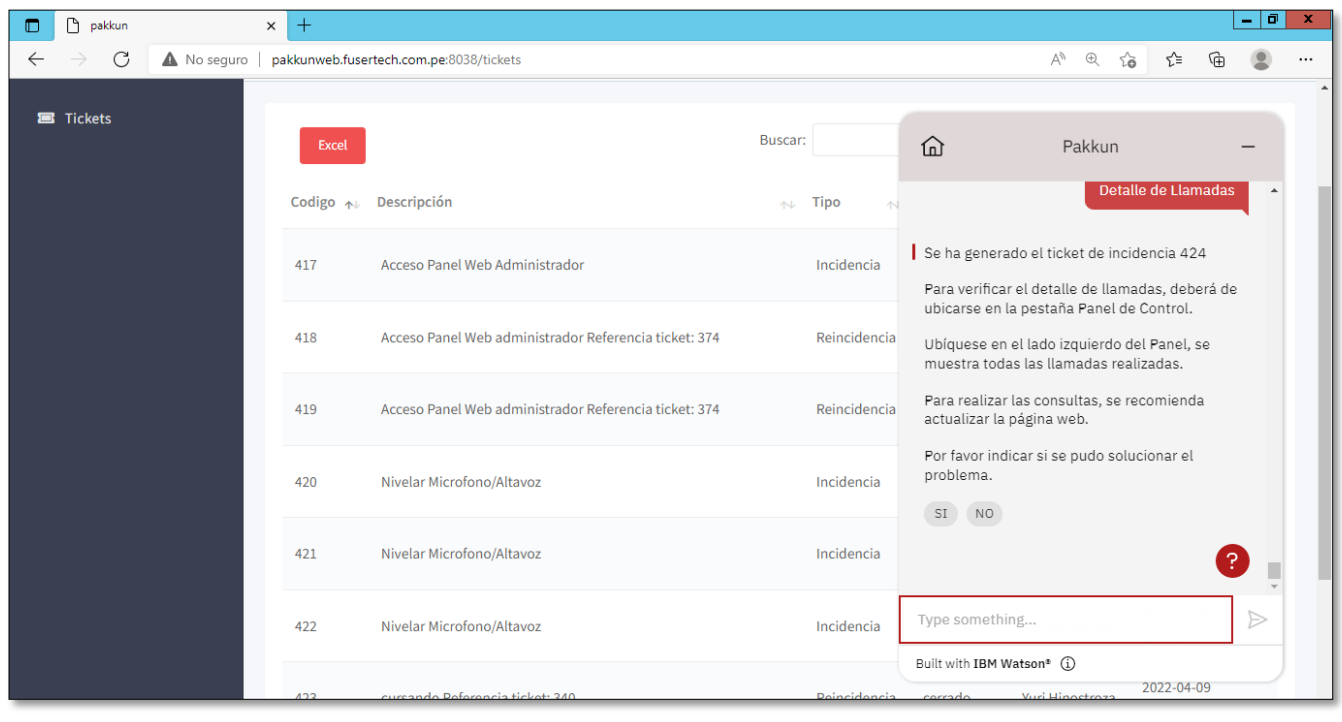

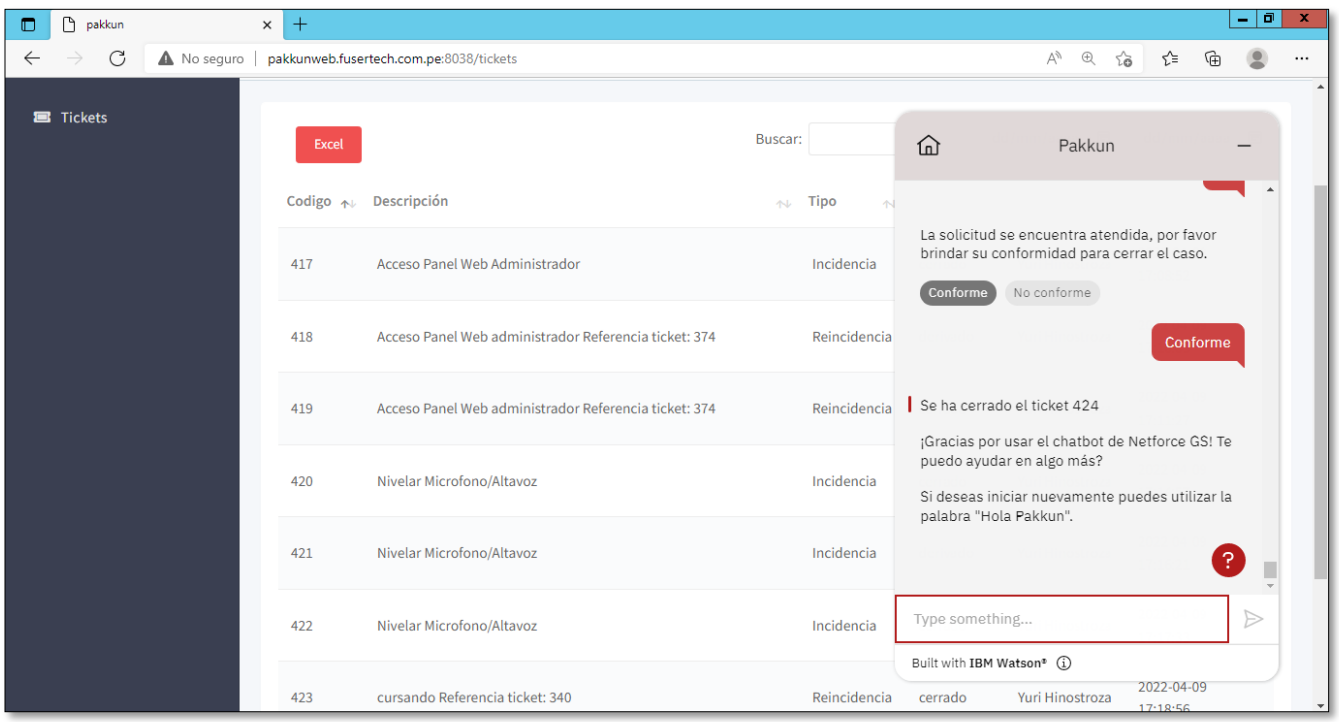

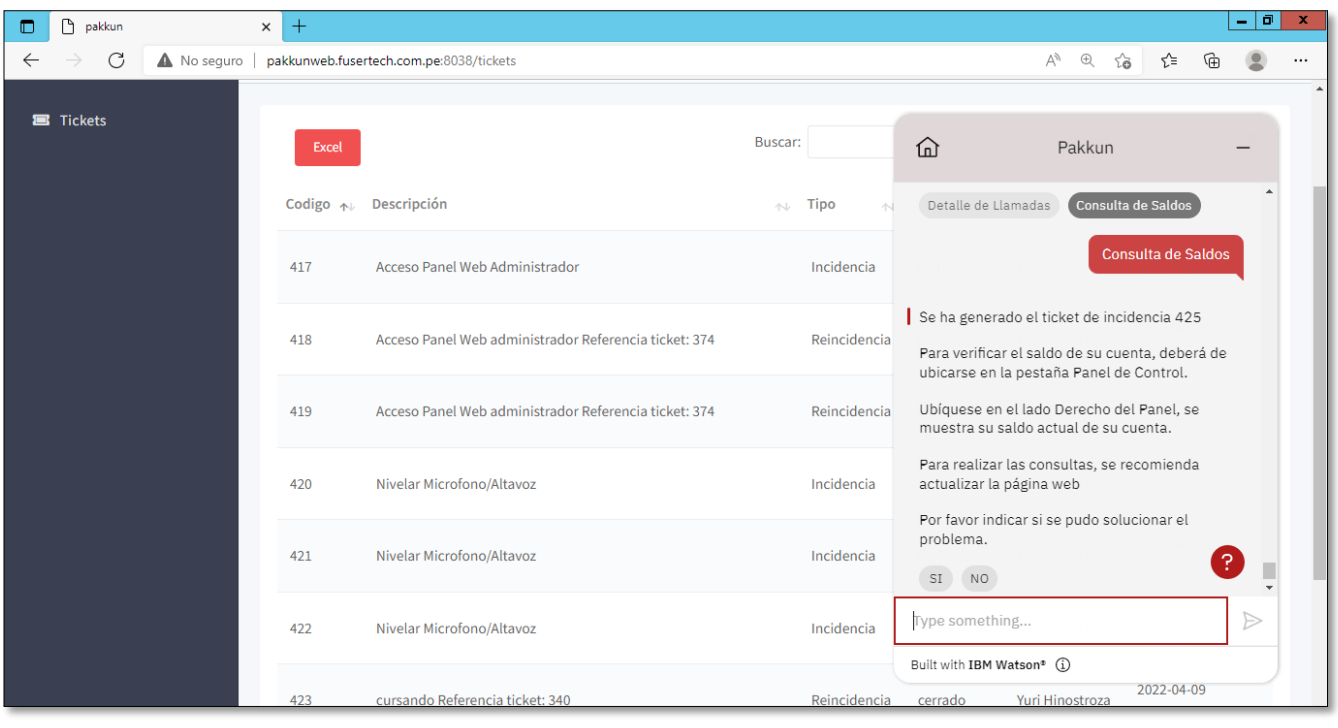

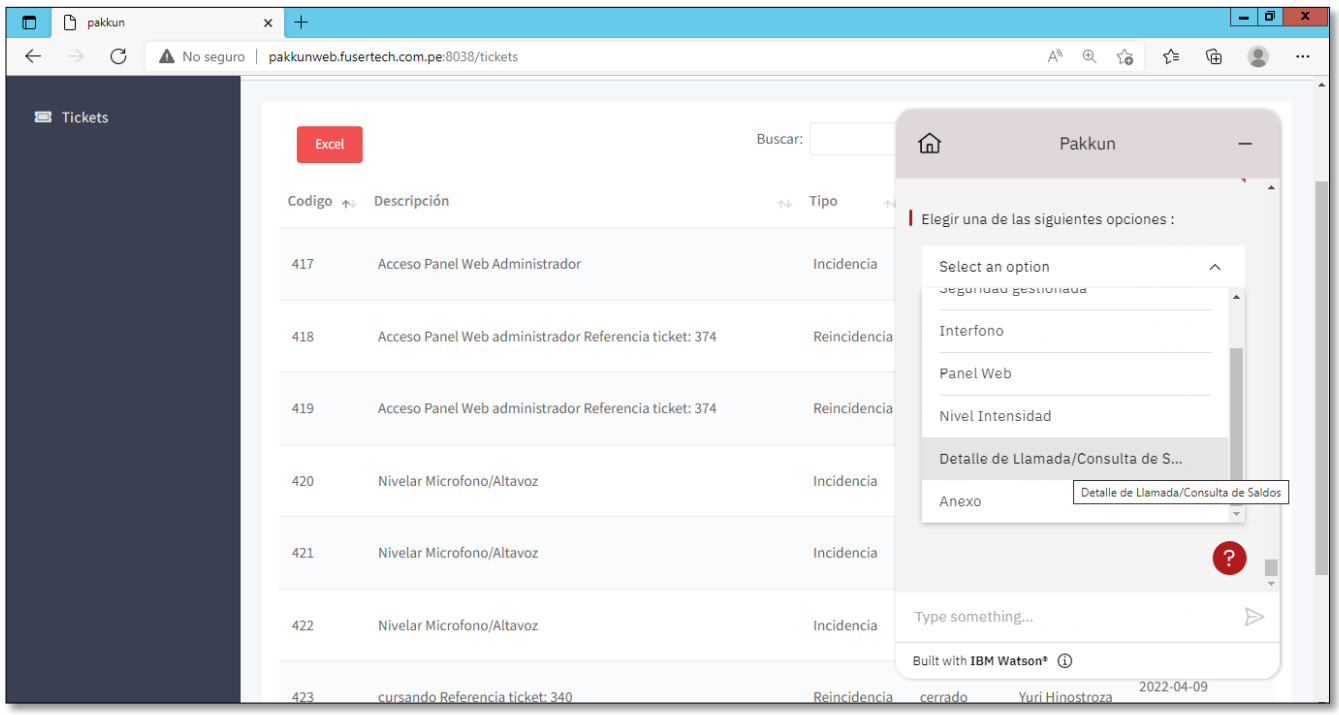

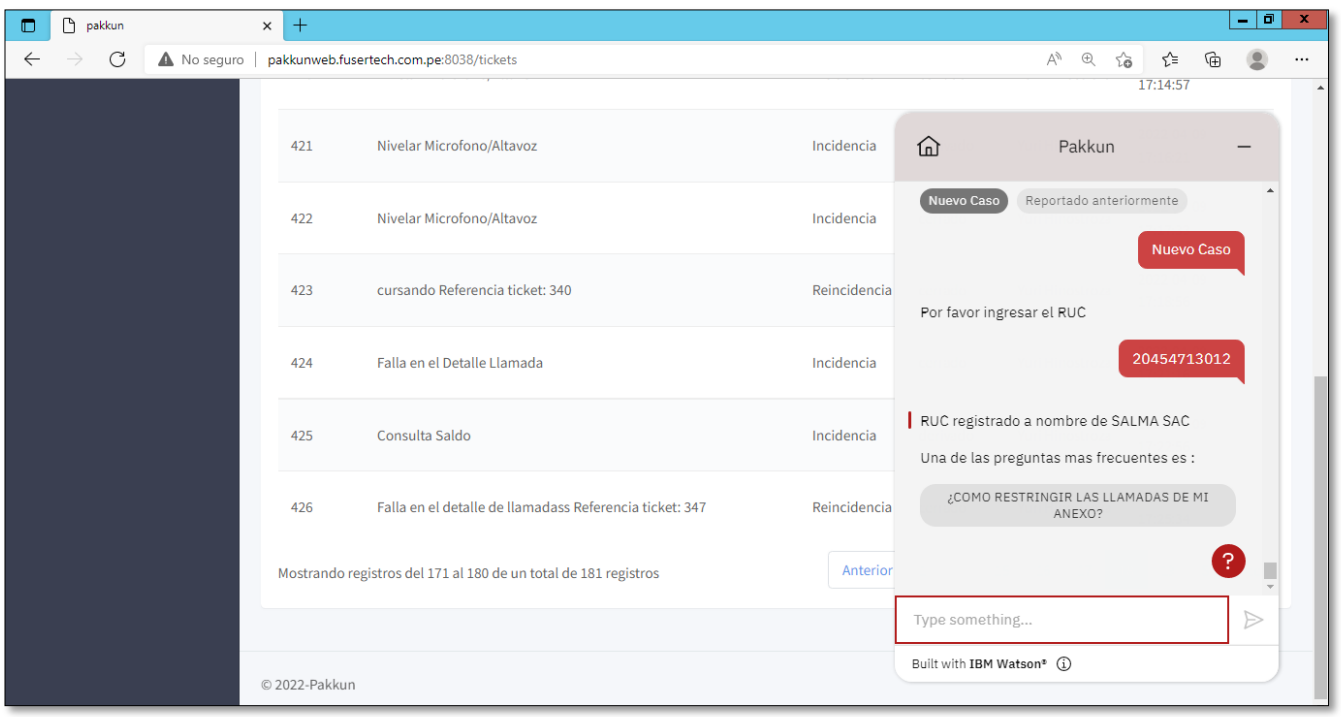

Actas de reuniones

Para la elaboración de las actas de reuniones se presentar formato a gerencia para detallar los requerimientos solicitados y cumplidos.

### **Revisión del sprint 4**

En la revisión del sprint 4 final se menciona el esfuerzo estimado y el esfuerzo real aplicado para el desarrollo de cada tarea.

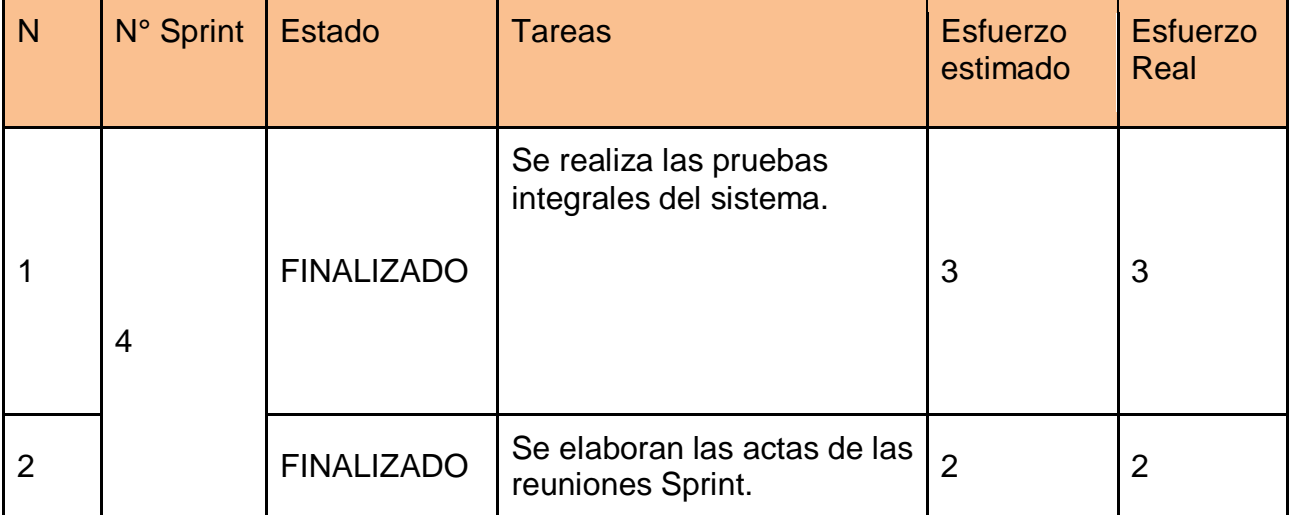

En el siguiente grafico se muestra el detalle del esfuerzo estimado / esfuerzo real.

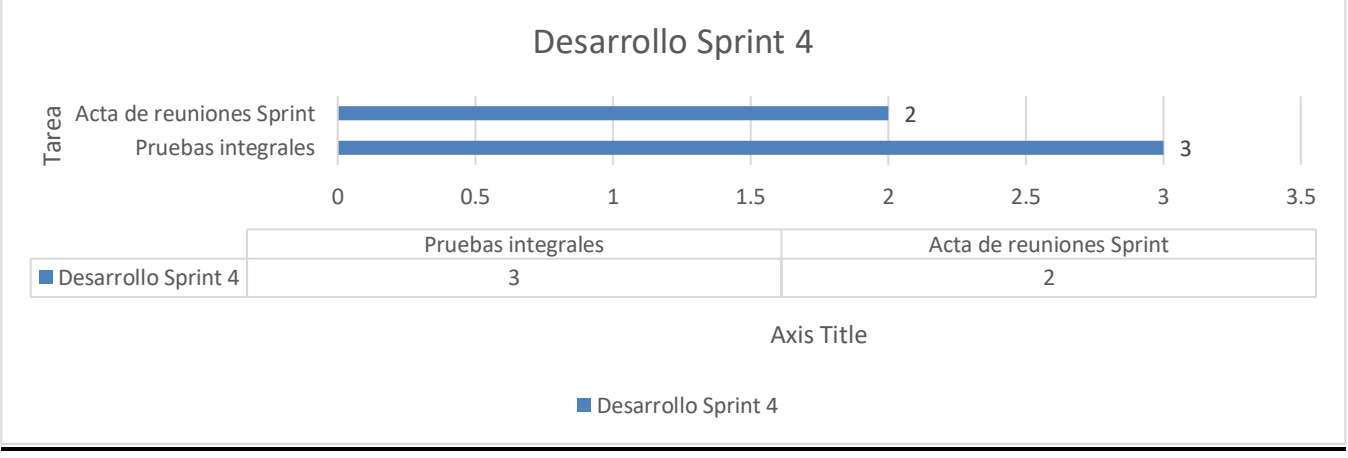

*Figura 87: Grafico Sprint 4*